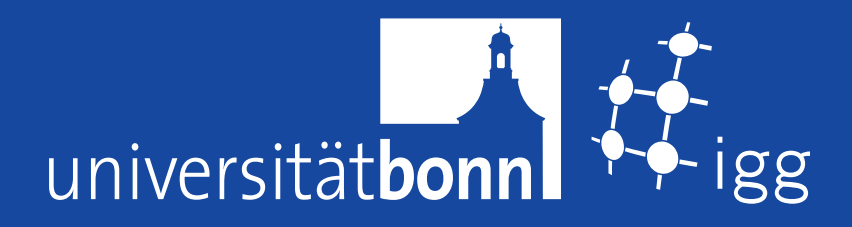

**Institut für Geodäsie und Geoinformation**

**18**

h

**Schriftenreihe** 

# **Anno Löcher**

Möglichkeiten der Nutzung kinematischer Satellitenbahnen zur Bestimmung des Gravitationsfeldes der Erde

## *Anno Löcher* • **Nutzung kinematischer Satellitenbahnen**

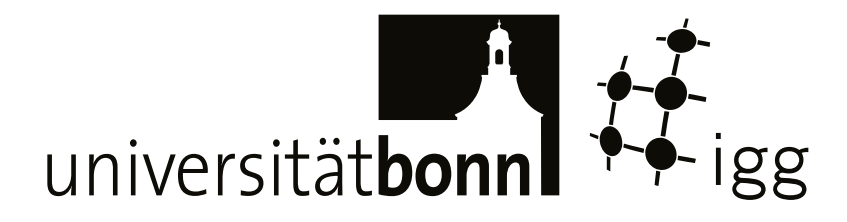

# **Institut für Geodäsie und Geoinformation**

Schriftenreihe

**181**

 $\mathbb{R}$ 

# **Anno Löcher**

Möglichkeiten der Nutzung kinematischer Satellitenbahnen zur Bestimmung des Gravitationsfeldes der Erde

Diese Arbeit wurde am 26. Februar 2010 als Dissertation zur Erlangung des Grades Doktor-Ingenieur (Dr.-Ing.) der Landwirtschaftlichen Fakultät der Rheinischen Friedrich-Wilhelms-Universität Bonn vorgelegt.

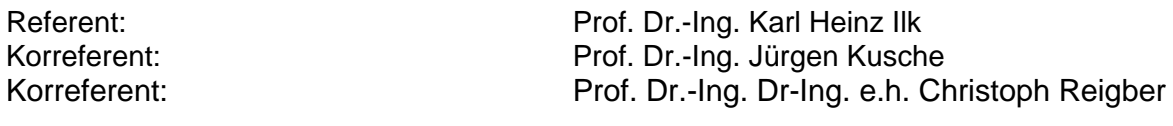

Tag der mündlichen Prüfung: 18. Mai 2010

Diese Dissertation ist auf dem Hochschulschriftenserver der ULB Bonn http://hss.ulb.uni-bonn.de/fakultaet/landw elektronisch und mit allen farbigen Abbildungen publiziert.

Schriftenreihe des Instituts für Geodäsie und Geoinformation der Rheinischen Friedrich-Wilhelms-Universität Bonn

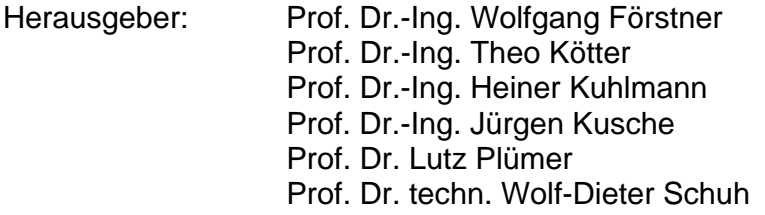

Die Aufnahme dieser Arbeit in die Schriftenreihe wurde von den Herausgebern der Reihe einstimmig beschlossen.

Dieses Werk ist einschließlich aller seiner Teile urheberrechtlich geschützt. Abdruck auch auszugsweise nur mit Quellenangabe gestattet. Alle Rechte vorbehalten.

Bonn 2011 **ISSN 1864-1113** 

# **Möglichkeiten der Nutzung kinematischer Satellitenbahnen zur Bestimmung des Gravitationsfeldes der Erde**

Inaugural-Dissertation zur Erlangung des akademischen Grades Doktor-Ingenieur (Dr.-Ing.) der Hohen Landwirtschaftlichen Fakultät der Rheinischen Friedrich-Wilhelms-Universität zu Bonn

vorgelegt am 26. Februar 2010 von

## Anno Löcher

aus Landau i. d. Pfalz

D 98

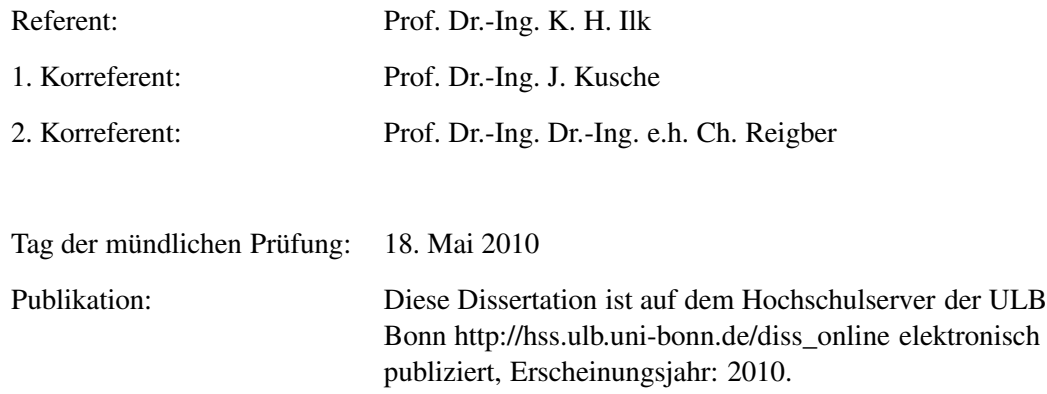

#### **Möglichkeiten der Nutzung kinematischer Satellitenbahnen zur Bestimmung des Gravitationsfeldes der Erde**

#### **Zusammenfassung**

Die Extraktion von Schwerefeldinformation aus den Bahnverfolgungsdaten von Satelliten gehört zu den frühesten wissenschaftlichen Anwendungen der Weltraumtechnik. Die Ausrüstung von Satelliten mit GPS-Empfängern hat hier neue Perspektiven eröffnet, da nun in hoher zeitlicher Dichte eine Vielzahl von Simultanbeobachtungen gesammelt werden. Erstmals kann damit die Aufgabe der Bahnbestimmung getrennt von der Aufgabe der Feldbestimmung bearbeitet werden. Für den zweiten Schritt lassen sich damit zahlreiche neue, im allgemeinen einfachere Algorithmen finden. In der vorliegenden Arbeit wird der Versuch unternommen, die damit zur Auswahl stehenden Verfahren zu systematisieren und auf ihre Eigenschaften zu untersuchen. Soweit möglich, werden die Unterschiede und Gemeinsamkeiten der Verfahren auf analytischem Weg herausgearbeitet. Die Untersuchung wird durch umfangreiche numerische Tests mit simulierten und realen Daten der Mission CHAMP ergänzt.

Die Ergebnisse der Arbeit zeigen, dass die Mehrzahl der Verfahren mit fehlerbehafteten Bahnen weitgehend identische Ergebnisse liefern. Unterschiede zeigen sich bei unkorrelierten Bahnfehlern lediglich in den hochfrequenten Feldanteilen, bedingt durch unterschiedliche Genauigkeiten in den numerischen Quadraturen. Bei der Auswertung von Echtdaten verwischen sich diese Unterschiede, da die Fehler realer GPSbestimmter Bahnen korreliert sind. Signifikant abweichende Lösungen werden nur mit solchen Verfahren erhalten, die lediglich Teile des in der Bahn enthaltenen Signals verwerten. Ein solches Verfahren ist die sehr populäre Energiebilanzmethode. Da dieses Verfahren nur die Signalanteile in Flugrichtung benutzt, wird das Gravitationsfeld damit fast um den Faktor 2 schlechter bestimmt als mit den Verfahren mit isotroper Empfindlichkeit.

#### **Options of Using Kinematical Satellite Orbits in Gravity Field Recovery**

#### **Summary**

Extracting gravity information from satellite tracking data is amongst the earliest applications of space technology. In this area, new vistas have been opened up by equipping satellites with GPS receivers collecting a large number of simultaneous observations with high temporal density. Now, for the first time, the task of orbit determination can be completed independently from the task of gravity field recovery. As a consequence of this, many new approaches can be found for the latter task, most of them distinguished by their simplicity. This thesis aims to systemise the approaches which are now applicable to such missions and to investigate their properties. If possible, their differences and similarities are established analytically. The study is backed by various numerical computations using simulated and real data from the CHAMP mission.

It is shown that most of the procedures yield almost identical results if operated with orbits contaminated by noise. When using white noise, there are some differences in the upper-frequency part of the field caused by the unequal accuracies of the techniques for numerical quadratures. This differences reduce with real orbits due to the fact that their noise is correlated. Distinctly different solutions are obtained only if the procedure discards large parts of the gravity signal contained in the orbit. One of this procedures is the very popular energy balance approach. Making use only of the signal in flight direction, this approach leads to an error in the field solution almost twice as large than in the solutions obtained with procedures of isotropic sensitivity.

# **Inhalt**

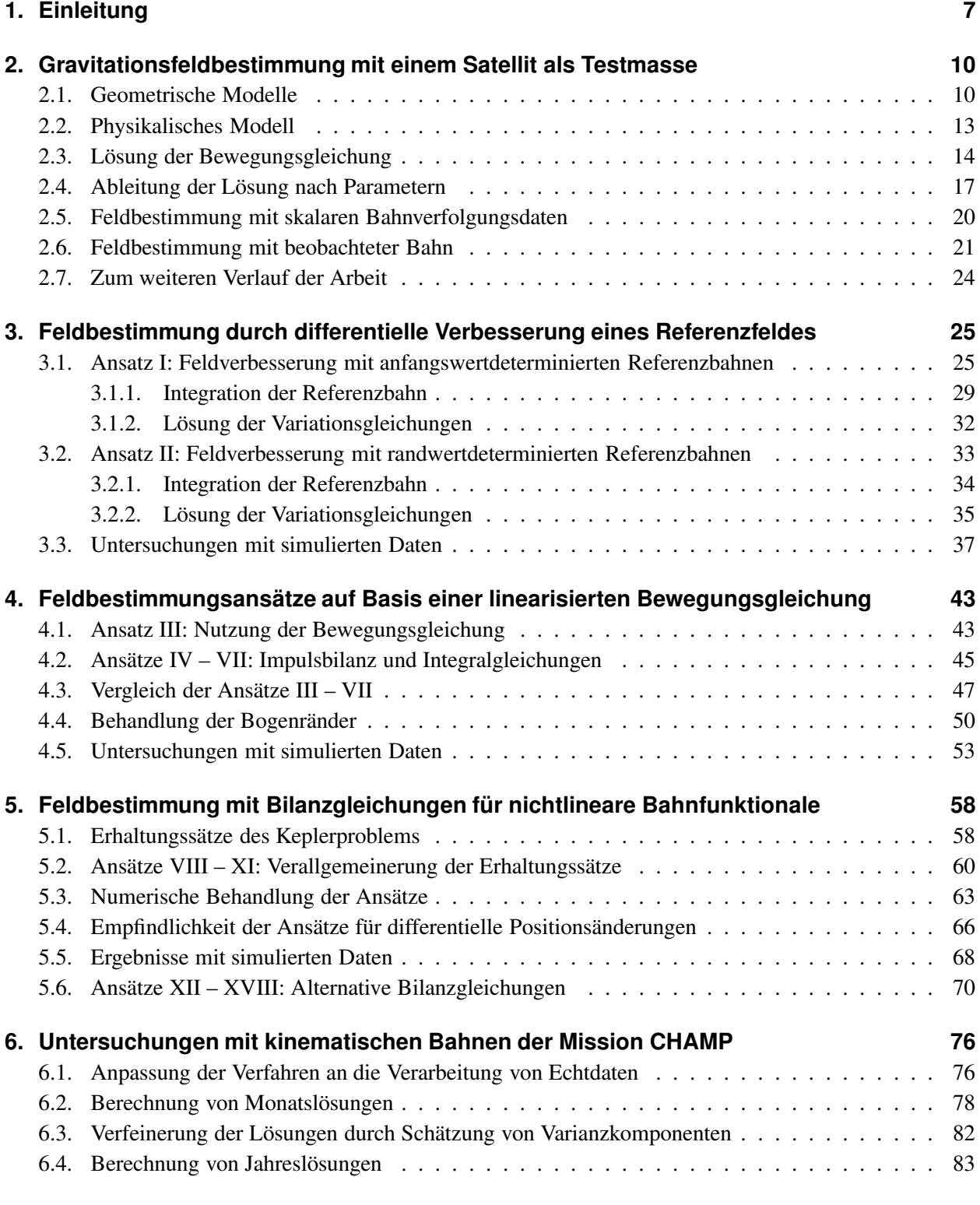

## **7. Zusammenfassung und Ausblick 86**

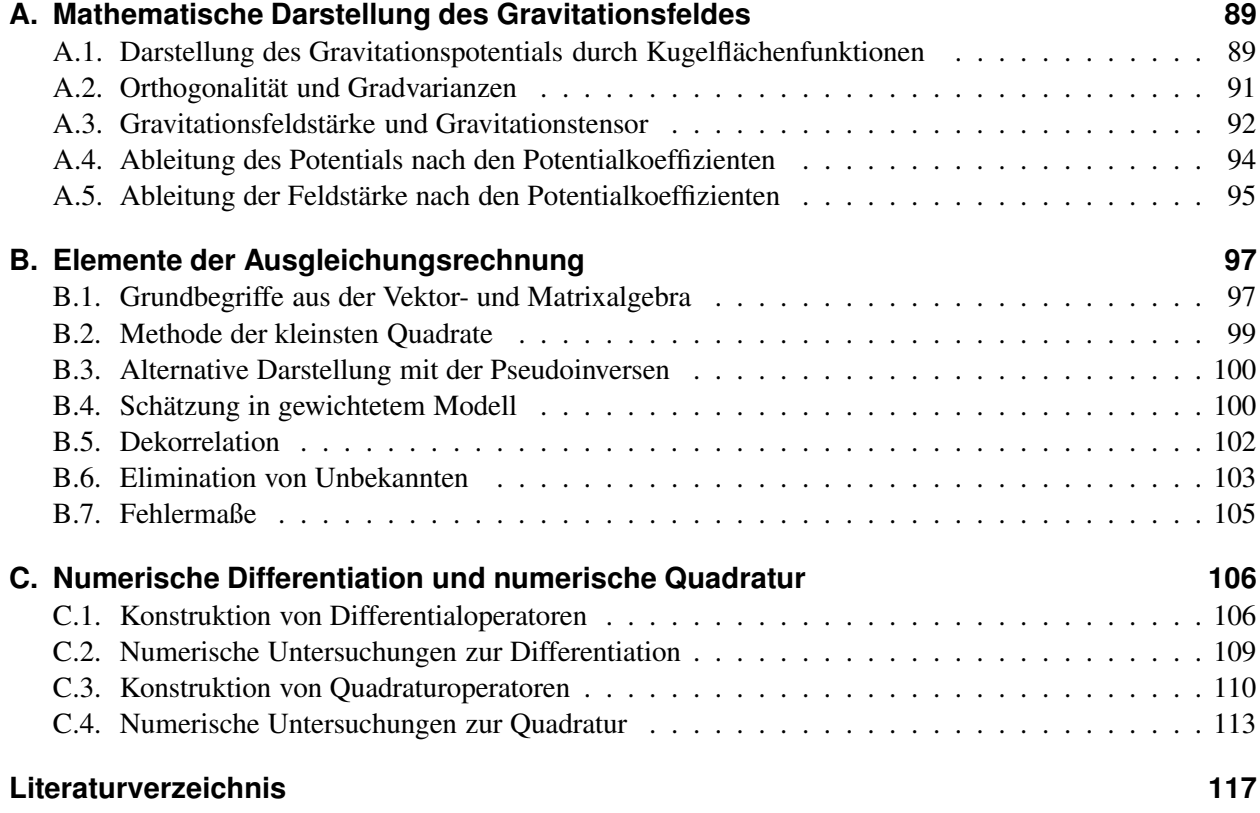

# **1. Einleitung**

Die Bestimmung des Gravitationsfeldes der Erde zählt seit dem Beginn einer wissenschaftlichen Begründung der Geodäsie zu ihren zentralen Arbeitsbereichen. Mit den jeweils zur Verfügung stehenden Mitteln wurden dabei lange Zeit vorwiegend geodätische Bedürfnisse befriedigt. So stellt die Kenntnis über den Verlauf der Äquipotentialflächen des Gravitationsfeldes ein wesentliches Element bei der Definition von Höhensystemen dar. Von besonderem Interesse ist dabei das Geoid, die Äquipotentialfläche auf Meereshöhe, dessen Kenntnis Voraussetzung ist für die Festlegung eines global vereinheitlichten Vertikaldatums. Da es mit der Oberfläche eines hypothetischen ruhenden Ozeans zusammenfällt, ist das Geoid aber auch eine wichtige Unbekannte bei ozeanographischen Fragestellungen. Hierzu gehören die Bestimmung von Meeresströmungen aus den Abweichungen der altimetrisch bestimmten Meeresoberfläche vom Geoid und die Frage nach einer säkularen Veränderung des Meeresspiegels. Andere Geowissenschaften benötigen darüber hinaus Informationen über den zeitveränderlichen Teil des Schwerefeldes. Mit ihnen lassen sich Rückschlüsse ziehen beispielsweise auf die Veränderungen der Eismassen an den Polen, auf die jahreszeitlichen Variationen der kontinentalen Wasserspeicher als Teil des globalen Wasserkreislaufs oder auch auf Massenverlagerungen im Erdinneren. Die Gravitationsfeldbestimmung als Teil der Geodäsie ist auf diese Weise zunehmend in einen interdisziplinären Austausch eingebunden, in dessen Mittelpunkt das Verständnis der Erde als dynamisches System steht. Einen Überblick über die dabei anstehenden Fragen gibt Ilk et al. (2005).

Voraussetzung für die Bestimmung globaler Gravitationsfelder ist eine räumlich und qualitativ homogene Ausmessung des Feldes, wie sie nur durch Satelliten möglich ist. Seit den 1970er Jahren werden daher Satelliten mit dem speziellen Auftrag ins All gebracht, als Testmassen Informationen über die Gravitationskraft entlang ihrer Bahn zu liefern. Bis zur Jahrtausendwende waren dies ausschließlich passive, mit Retroreflektoren bestückte Satelliten, die mit Satellite Laser Ranging (SLR) von der Erde aus verfolgt wurden. Die Fortschritte in der Sensortechnik, verbunden mit einer erhöhten Nachfrage nach genauen Gravitationsfeldern, haben dazu geführt, dass derzeit drei Schwerefeldmissionen mit neuartigen Konzepten operabel sind.

- Seit Juli 2000 bewegt sich der Satellit CHAMP auf einer annähernd polaren Bahn um die Erde. Die vom GeoForschungsZentrum Potsdam (GFZ) in Zusammenarbeit mit dem Deutschen Zentrum für Luft- und Raumfahrt (DLR) geleitete Mission ist die erste ihrer Art, bei der sich der Satellit kontinuierlich zu den Satelliten des GPS-Systems einmisst. Dank der günstigen Empfangsbedingungen im All erlaubt diese Technik eine Bestimmung der Absolutposition des Satelliten mit einer Genauigkeit von wenigen Zentimetern. Als weitere Innovation führt CHAMP in seinem Massenzentrum ein Akzelerometer mit sich, mit dem die angreifenden nichtgravitativen Kräfte gemessen werden.
- Die deutsch-amerikanische Mission GRACE, seit März 2002 im All, setzt sich aus zwei identischen Satelliten zusammen, die auf gleichfalls polaren Bahnen in einem Abstand von 220 Kilometern im Tandem fliegen. Kern des Sensorkonzepts ist ein die Satelliten verbindender Mikrowellendistanzmesser, ergänzt durch GPS-Empfänger und Akzelerometer. Zur Feldbestimmung steht damit neben den Absolutpositionen der Satelliten auch ihre Relativentfernung bzw. deren zeitliche Änderung zur Verfügung. Der Abstand der Satelliten wird dabei mit einer Genauigkeit im Mikrometerbereich erfasst.
- Im März 2009 erfolgte der Start der europäischen Mission GOCE. Das Gravitationsfeld wird von GO-CE mit Hilfe eines Gradiometers ausgemessen, das sich aus drei orthogonal zueinander angeordneten Paaren von Akzelerometern aufbaut. Durch permanente Nachsteuerung wird die Bahn von GOCE von nichtgravitativen Einflüssen freigehalten, so dass die gemessenen Beschleunigungsdifferenzen mit den Gradienten der Gravitationsfeldstärke gleichgesetzt werden können. Neben dem Gradiometer führt GOCE einen kombinierten GPS-GLONASS-Empfänger mit sich. Da die Sensitivität des Gradiometers im unteren Frequenzbereich stark eingeschränkt ist, werden die GPS- und GLONASS-Beobachtungen auch zur Bestimmung der langwelligen Feldanteile genutzt.

Identifiziert man die Missionskonzepte mit den jeweiligen Hauptinstrumenten, realisieren CHAMP und GRACE das Prinzip des Satellite-to-Satellite Tracking (SST), CHAMP in der Hoch-Niedrig-Variante (High-Low-SST) und GRACE in der Niedrig-Niedrig-Variante (Low-Low-SST). Das Messprinzip von GOCE wird als Satellite Gravity Gradiometry (SGG) bezeichnet. Aufgrund der unterschiedlichen Eigenschaften dieser Verfahren werden mit den drei Missionen unterschiedliche Ziele verfolgt. So lassen sich mit CHAMP vor allem die lang- und mittelwelligen Anteile des Gravitationsfeldes bis zum Grad 70 einer Kugelfunktionsentwicklung bestimmen, während GRACE weit in den kurzwelligen Bereich bis etwa Grad 180 vorstößt. Die im Vergleich zu CHAMP wesentlich höhere Genauigkeit versetzt GRACE als einzige Mission in die Lage, auch die zeitlichen Veränderungen des Schwerefeldes wahrzunehmen. Ziel der GOCE-Mission ist die Vermessung des statischen Gravitationsfeldes bis Grad 270, wobei die Genauigkeit von GRACE im mittel- und kurzwelligen Bereich noch einmal deutlich übertroffen werden soll. Die extrem hohe räumliche Auflösung, die von den GOCE-Beobachtungen erwartet wird, wird zu einem Teil auch durch die niedrige Flughöhe von rund 250 Kilometern ermöglicht.

Aufgrund der überlegenen Genauigkeit von GRACE hat das Interesse an CHAMP als Lieferant von Schwerefeldinformationen inzwischen sehr nachgelassen. Der Satellit wird heute hauptsächlich für Zwecke der Meteorologie und der Erforschung des Erdmagnetfeldes noch am Leben erhalten. Das mit CHAMP realisierte Messprinzip hat seine Bedeutung damit aber keineswegs verloren, da auch in den anderen Missionen – möglicherweise auch in zukünftigen – davon Gebrauch gemacht wird:

- Wie erwähnt, werden bei der Auswertung von GOCE die Normalgleichungen aus den SGG-Beobachtungen zur besseren Bestimmung der langwelligen Feldanteile mit Normalgleichungen aus den Bahnbeobachtungen kombiniert (z.B. Pail et al. 2007).
- Auch bei der GRACE-Auswertung hat es sich als zweckmäßig erwiesen, die Normalgleichungen durch Hinzunahme der Bahnbeobachtungen zu stabilisieren (z.B. Mayer-Gürr 2006).
- Durch die steigende Zahl von Erdbeobachtungssatelliten mit GPS-Empfängern wächst die Zahl präzise beobachteter Satellitenbahnen, die – als Nebenprodukt der eigentlichen Missionsziele – auf ihren Gehalt an Schwerefeldinformation untersucht werden können. Obwohl dabei zweifelsfrei Abstriche gegenüber dezidiert geodätischen Missionen gemacht werden müssen, ist diese Möglichkeit im Auge zu behalten. Da bis heute nicht über einen Nachfolger für GRACE entschieden ist, könnte nach dem Ende dieser Mission der Fall eintreten, dass die mit GRACE erzeugten Zeitreihen durch die massenhafte Nutzung nichtgeodätischer Satelliten fortgeschrieben werden müssen.

Vor diesem Hintergrund wird in der vorliegenden Arbeit der Versuch unternommen, in systematischer Weise die Möglichkeiten zu diskutieren, mit präzise beobachteten Satellitenbahnen die Struktur des Erdgravitationsfeldes zu bestimmen. Die Arbeit schließt in ihrer Zielsetzung an eine Untersuchung von Reigber von 1969 an, die einen ähnlichen Methodenüberblick gibt, freilich vor einem gänzlich anderen zeitlichen Horizont (Reigber 1969). Seit dem Jahr 1969, als eine kontinuierliche Bahnverfolgung aus dem Weltraum technisch undenkbar schien, sind manche der damals gängigen Verfahren obsolet geworden und andere hinzugekommen. Den Anstoß für die Formulierung neuer Verfahren gab dabei die Möglichkeit, die Position des Satelliten punktweise aus den GPS-Beobachtungen zu bestimmen. Diese sogenannten kinematischen Positionen, die keinerlei dynamische Vorinformation enthalten, lassen sich als fehlerbehaftete Diskretisierung der tatsächlichen Bahn auffassen. Entsprechend einfach lässt sich mit ihnen einen physikalisches Modell aufstellen, das zur Bestimmung der Feldunbekannten genutzt werden kann.

Im Zuge der CHAMP-Mission sind viele solcher Methoden entwickelt oder praktisch erprobt worden. Bei dem sogenannten Beschleunigungsansatz wird als physikalisches Modell unmittelbar die Bewegungsgleichung genutzt (z.B. Ditmar et al. 2006, Reubelt 2008). Ein weiterer, schon vor Jahrzehnten formulierter Ansatz beruht auf dem Prinzip der Energieerhaltung (z.B. Gerlach et al. 2003). Dem von Mayer-Gürr et al. (2005) angewandten Verfahren liegt eine Darstellung der Bahn als Lösung einer Randwertaufgabe zugrunde. Bei der Auswertung der CHAMP-Daten konkurrierten diese Verfahren vor allem mit der klassischen Strategie, numerisch eine Referenzbahn zu erzeugen und die Messdaten der Instrumente mit gerechneten Beobachtungen zu vergleichen. In vielen Fällen wurden dabei Ergebnisse erzielt, die den auf herkömmliche Art gewonnenen Lösungen gleichwertig oder überlegen sind.

Während die praktische Eignung dieser Verfahren damit als bewiesen gelten kann, ist bislang nicht systematisch untersucht worden, wie sich kinematische Bahnen für die Feldbestimmung bestmöglich nutzen lassen. Ziel dieser Arbeit ist es, die sich hier bietenden Möglichkeiten aufzuzeigen und miteinander zu vergleichen. Ausgehend von der Newtonschen Bewegungsgleichung wird dazu ein Portfolio von Methoden entwickelt, das neben den genannten auch neu entwickelte umfasst und solche, die bisher nur am Rande diskutiert worden sind. Das Spektrum der behandelten Verfahren schließt dabei auch den erwähnten klassischen Ansatz ein, der dazu umformuliert wird für den Fall, dass als Beobachtungen GPS-bestimmte Positionen zur Verfügung stehen. Die Eigenschaften der verschiedenen Verfahren werden durch umfangreiche numerische Tests untersucht. Als Grundlage für die Tests dienen simulierte und reale Daten der CHAMP-Mission.

Konkret gliedert sich die Arbeit wie folgt: In Kapitel 2 werden zunächst die geometrischen und physikalischen Modelle beschrieben, die bei der Ausmessung des Gravitionsfeldes mit einem Satellit als Testmasse benötigt werden. Auf dieser Grundlage werden die möglichen Strategien diskutiert, Missionen dieses Typs auszuwerten. Ein zentraler Aspekt sind dabei die mathematischen Eigenschaften der Bewegungsgleichung und die Möglichkeiten ihrer Lösung. Nach einem kurzen Abriss der klassischen Herangehensweise wird die Erweiterung des Methodenspektrums dargestellt, die sich mit der Verfügbarkeit beobachteter Bahnen ergeben hat. Das Kapitel enthält in Abb. 2.3 eine Überblick über die Verfahren, die in der Arbeit behandelt werden.

Die Darstellung dieser Verfahren erfolgt in den Kapiteln 3 bis 5. Gegenstand des Kapitels 3 ist der klassische Ansatz der differentiellen Bahn- und Parameterverbesserung, formuliert für den Fall einer beobachteten Bahn. Entsprechend der Möglichkeit, eine Bahn als Lösung einer Anfangswertaufgabe oder einer Randwertaufgabe darzustellen, lassen sich aus diesem Ansatz verschiedene Algorithmen ableiten, deren Umsetzung im Detail beschrieben wird. In den Kapiteln 4 und 5 werden Verfahren behandelt, die die Verfügbarkeit einer kinematischen Bahn zwingend voraussetzen. Die Gemeinsamkeit dieser Verfahren besteht darin, dass in ihnen das Ortsargument der Kräftefunktion mit der beobachteten Position gleichgesetzt wird. Mathematisch kann dies als Linearisierung der Bewegungsgleichung aufgefasst werden, wobei die Taylorentwicklung aber schon nach dem Absolutglied abgebrochen wird. In den Verfahren in Kapitel 4 werden auf dieser Grundlage lineare Beobachtungsgleichungen aufgestellt. Als Beobachtungen fungieren dabei Positionen, Geschwindigkeiten oder Beschleunigungen. Die Verfahren in Kapitel 5 beruhen dagegen auf nichtlinearen Beobachtungsgleichungen. Diese Gruppe wird prominent durch den Energieansatz vertreten. Wie gezeigt wird, lassen sich in Analogie zu diesem Ansatz eine Vielzahl weiterer Verfahren entwickeln, von denen im Grundsatz jede zur Auswertung einer Schwerefeldmission herangezogen werden kann.

Die numerischen Eigenschaften der Verfahren werden jeweils am Ende der Kapitel mit Simulationsrechnungen untersucht. In Kapitel 6 wird mit ausgewählten Verfahren überprüft, wie sich die zutage getretenen Unterschiede bei der Verarbeitung realer kinematischer Bahnen auswirken. Eine Zusammenfassung der Ergebnisse beschließt die Arbeit.

Um die Darstellung von mathematischen Exkursen frei zu halten, sind der Arbeit drei Anhänge beigefügt. Anhang A stellt die Grundlagen für die Modellierung des Gravitationsfeldes bereit. In Anhang B werden Fragen der Parameterschätzung behandelt. Anhang C beschreibt die verwendeten Verfahren zur numerischen Differentiation und Integration.

# **2. Gravitationsfeldbestimmung mit einem Satellit als Testmasse**

Die Geodäsie bedient sich in ihren Arbeitsfeldern einer Vielzahl unterschiedlicher Messverfahren, ihre Herangehensweise bei der mathematischen Bestimmung ihrer Zielgrößen ist aber im Kern einheitlich. Durch Messungen gewonnene Beobachtungen werden einem geometrischen oder physikalischen Modell gegenübergestellt, das von unbekannten oder nur näherungsweise bekannten Parametern abhängt. Ist das Modell linear in den Unbekannten, kann bei einer ausreichenden Zahl von Beobachtungen ein lineares Gleichungssystem aufgestellt werden, das direkt nach den gesuchten Parametern aufgelöst werden kann. Besteht zwischen Beobachtungen und Unbekannten ein nichtlinearer Zusmmenhang, wird das Modell mit Näherungswerten für die Unbekannten linearisiert. Die Messungen werden dann mit "gerechneten Beobachtungen" verglichen und aus den Widersprüchen Zuschläge zu den Näherungswerten bestimmt. Im Grundsatz führt dieses Verfahren nur über eine Iteration zum Ziel, was bei Verfügbarkeit guter Näherungswerte im allgemeinen aber vermieden werden kann.

Für die Aufgaben der Satellitengeodäsie ist charakteristisch, dass geometrische und physikalische Modelle miteinander kombiniert werden müssen, die in den jeweiligen Unbekannten fast immer nichtlinear sind. Bei dem in der vorliegenden Arbeit behandelten Problem, der Gravitationsfeldbestimmung mit einem Satellit als Testmasse, sind die originären Beobachtungen die Daten des eingesetzten Bahnverfolgungsverfahrens, beispielsweise von bekannten Stationen aus gemessene Richtungen oder Strecken. Diese Beobachtungen stehen zu der Satellitenbahn in einer geometrisch definierten Beziehung. Der Zusammenhang zwischen der Bahn und den gesuchten Feldparametern wird durch ein physikalisches Modell, die Bewegungsgleichung des Satelliten, hergestellt. Die Verkettung beider Modelle führt zu komplexen mathematischen Ausdrücken, die sich nur durch eine Linearisierung nach den Unbekannten auflösen lassen. Die klassischen Verfahren zur Auswertung von Schwerefeldmissionen arbeiten daher durchweg mit gerechneten Beobachtungen, mit deren Hilfe ein gegebener Satz von Feldparametern differentiell verbessert wird.

Die Bahnverfolgung von hoch fliegenden Satelliten aus, das Satellite-to-Satellite Tracking in der Hoch-Niedrig-Variante (High-Low-SST), hat an der beschriebenen Situation grundsätzlich nichts geändert. Die Tatsache, dass mit dieser Technik erstmals eine punktweise Bahnbestimmung ohne dynamische Vorinformation möglich ist, hat zunächst nur die Konsequenz, dass Bahnbestimmung und Feldbestimmung streng voneinander getrennt durchgeführt werden können. Beide Aufgaben sind aber nach wie vor mit stark nichtlinearen Problemen verbunden. Allerdings wird es bei einer zweistufigen Auswertung möglich, die Kräftefunktion in der Bewegungsgleichung an den GPS-bestimmten Positionen in eine Taylorreihe zu entwickeln. Das physikalische Modell des Feldbestimmungsproblems kann damit in alternativer Weise linearisiert werden, was zu neuen, einfacheren Auswertealgorithmen führt.

Diese Erweiterung der Methodenvielfalt soll im folgenden im Kontext dargestellt werden. Ausgehend von den grundlegenden geometrischen und physikalischen Modellen werden die Möglichkeiten erörtert, die bei Auswertung einer Satellitenmission mit konventioneller Bahnverfolgungstechnik und bei Einsatz des SST-Verfahrens zur Verfügung stehen. Eine Schlüsselrolle kommt dabei den mathematischen Eigenschaften der Bewegungsgleichung zu. Der Lösung dieser Gleichung ist daher ein eigener Abschnitt gewidmet. Ein Ausblick auf den weiteren Verlauf der Arbeit beschließt das Kapitel.

### **2.1. Geometrische Modelle**

Die Bestimmung der Erdfigur aus der Bahn künstlicher Satelliten zählt zu den frühesten wissenschaftlichen Anwendungen der Weltraumtechnik. Bereits im Jahr 1957 konnte mit Bahndaten des Satelliten Sputnik 2

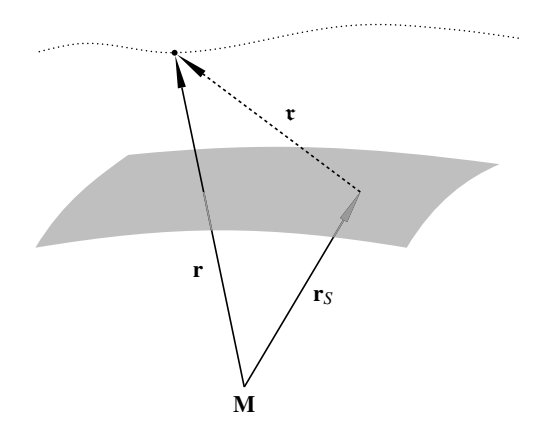

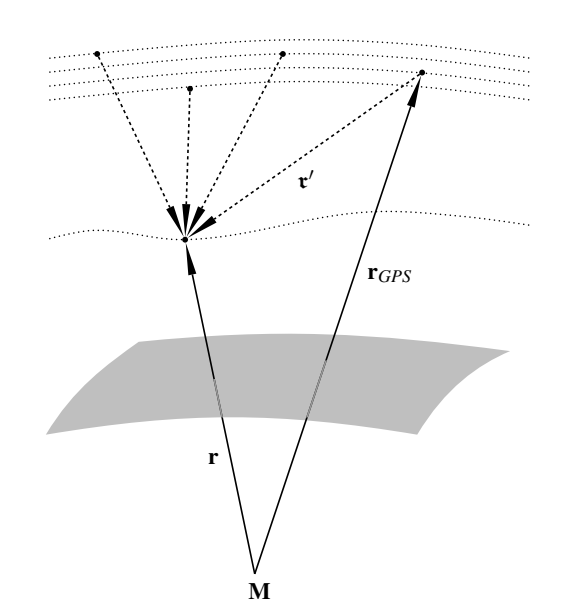

**Abb. 2.1:** Beobachtungsgeometrie bei Bahnverfolgung durch terrestrische Station.

**Abb. 2.2:** Beobachtungsgeometrie bei Bahnverfolgung mit GPS.

für die bis dahin nur ungenau bekannte Abplattung der Erde ein neuer, verbesserter Wert gefunden werden. Zwei Jahre später wurde mit dem Satelliten Vanguard erstmals die Äquatorabplattung der Erde nachgewiesen. Wie viele folgende stützten sich diese Ergebnisse auf Daten, die auf terrestrischen Beobachtungsstationen gesammelt wurden. Im Lauf der Jahre kamen dabei verschiedene, zunehmend leistungsfähigere Verfolgungstechniken zum Einsatz:

- die optische Verfolgung mit hochauflösenden Kameras,
- die Messung der Dopplerverschiebung der von Satelliten abgestrahlten, empfangenen oder reflektierten elektromagnetischen Wellen,
- die Entfernungsmessung mit Laserimpulsen (Satellite Laser Ranging, SLR).

Die ersten beiden dieser Techniken sind mittlerweile historisch, wenngleich mit dem französischen System DORIS auch heute noch ein Dopplerverfahren in Gebrauch ist. Die SLR-Technik, die es überhaupt erst sinnvoll machte, Satelliten speziell zur Ausmessung des Schwerefeldes ins All zu bringen, wird dagegen nach wie vor eingesetzt. Auch die aktuellen geodätischen Satellitenmissionen sind mit Reflektoren für SLR ausgerüstet.

In geometrischen Begriffen ausgedrückt, liefern bzw. lieferten die genannten Verfahren Elemente des Relativvektors von Beobachtungsstation und Satellit. Konkret konnte aus den optischen Beobachtungen die Richtung dieses Vektors in einem topozentrischen Bezugssystem abgeleitet werden und aus den Dopplerbeobachtungen die zeitliche Änderung seines Betrags. Die SLR-Technik schließlich liefert den Absolutwert des Vektorbetrags. Der Zusammenhang zwischen dem Relativvektor und der geozentrischen Position des Satelliten wird durch die geometrische Grundgleichung der Satellitengeodäsie beschrieben (Abb. 2.1):

$$
\mathbf{r} = \mathbf{r}_S + \mathbf{r} \tag{2.1}
$$

mit

- **r**: geozentrischer Ortsvektor des Satelliten,
- **r***S*: geozentrischer Ortsvektor der Beobachtungsstation,
- r: topozentrischer Ortsvektor des Satelliten.

Zur Bestimmung der geozentrischen Satellitenposition bei bekannten Stationskoordinaten ergeben sich damit nichtlineare Beobachtungsgleichungen des Typs

$$
O_{\text{terr}} = f(\mathbf{r} - \mathbf{r}_{\text{S}}) \tag{2.2}
$$

Durch Entwicklung der rechten Seite in eine Taylorreihe und Abbruch nach dem linearen Term folgt daraus mit einer Näherungsposition **r**0:

$$
O_{\text{terr}} = f(\mathbf{r}_0 - \mathbf{r}_S) + \left. \frac{\partial f(\mathbf{r} - \mathbf{r}_S)}{\partial \mathbf{r}} \right|_{\mathbf{r}_0} \Delta \mathbf{r} \,. \tag{2.3}
$$

Für die mit SLR gemessene Entfernung <sup>ρ</sup> = |**r**−**r***S*| beispielsweise lautet diese linearisierte Beobachtungsgleichung:

$$
\rho = |\mathbf{r}_0 - \mathbf{r}_S| + \frac{\mathbf{r}_0 - \mathbf{r}_S}{|\mathbf{r}_0 - \mathbf{r}_S|} \cdot \Delta \mathbf{r} \,. \tag{2.4}
$$

Eine vollständige Bestimmung des Vektors **r** ist damit nur dann möglich, wenn mit mindestens drei Gleichungen dieser Art ein Gleichungssystem für <sup>∆</sup>**r** aufgestellt werden kann. Mit anderen Worten: Der Satellit muss von mehreren Stationen simultan verfolgt werden. Aufgrund der geringen Anzahl der Stationen und ihrer höchst ungleichmäßigen geographischen Verteilung sind solche Simultanbeobachtungen aber praktisch ausgeschlossen. Terrestrische Beobachtungen können folglich nur für eine partielle Verbesserung der Näherungsbahn **r**<sub>0</sub> verwendet werden. Die Verbesserungen werden dabei sinnvollerweise nicht an einzelnen Punktkoordinaten angebracht, sondern an den Parametern eines physikalischen Modells der Bahn. Zu diesen Parametern zählen neben Determinierungsgrößen wie Anfangs- oder Randwerten auch die Koeffizienten einer mathematischen Repräsentation der Gravitationskraft, also die Zielgrößen der Feldbestimmung. Bei alleiniger Verwendung terrestrischer Beobachtungen sind Bahnbestimmung und Feldbestimmung daher zwangsläufig miteinander verzahnt.

Bei der Bahnverfolgung mit High-Low-SST, erstmals verwuchsweise angewandt bei der 1992 gestarteten Altimetermission TOPEX/ POSEIDON, werden die Aufgaben der terrestrischen Beobachtungsstationen aufgeteilt: Während die Messapparatur in den zu beobachtenden Satelliten wandert, wird die Funktion des Festpunkts den Satelliten des GPS-Systems übertragen. Analog zu Gleichung (2.1) lautet damit die geometrische Grundgleichung dieses Verfahrens (Abb. 2.2):

$$
\mathbf{r} = \mathbf{r}_{GPS} + \mathbf{r}' \tag{2.5}
$$

mit

**r***GPS*: geozentrischer Ortsvektor des GPS-Satelliten,

r ′ : Relativvektor von GPS-Satellit zu beobachtetem Satellit.

Die beobachtete Größe ist dabei wiederum der Betrag des Relativvektors, allerdings enthalten die aus den Code- und Phasenmessungen ableitbaren Strecken nach Abzug aller modellierbaren Fehler noch den Einfluss des Empfängeruhrfehlers. Bei Verarbeitung der Phasenbeobachtungen treten zusätzlich sendertypische Konstanten, die Phasenmehrdeutigkeiten, auf, die beispielsweise durch einen Vergleich mit den Codebeobachtungen oder durch ein anderes geeignetes Verfahren vorab geschätzt werden können (z.B. Hofmann-Wellenhof et al. 1997). Eine entsprechende Reduktion vorausgesetzt, ergeben sich mit beiden Beobachtungstypen Pseudostrecken der Form  $\tilde{\rho} = |\mathbf{r} - \mathbf{r}_{GPS}| + \delta_{clk}$  mit dem als Strecke ausgedrückten Empfängeruhrfehler <sup>δ</sup>*clk*. Nach Linearisierung mit der Näherung **r**<sup>0</sup> resultiert damit die Beobachtungsgleichung

$$
\tilde{\rho} = |\mathbf{r}_0 - \mathbf{r}_{GPS}| + \frac{\mathbf{r}_0 - \mathbf{r}_{GPS}}{|\mathbf{r}_0 - \mathbf{r}_{GPS}|} \cdot \Delta \mathbf{r} + \delta_{clk} \ . \tag{2.6}
$$

Die Architektur des GPS-Systems stellt dabei sicher, dass zu jedem Zeitpunkt genügend Beobachtungen gesammelt werden können, um mit Gleichungen dieser Art ein lösbares Gleichungssystem aufzustellen. Neben einer vielfach höheren Beobachtungsdichte, als mit terrestrischen Verfahren zu erreichen ist, ergibt sich damit auch die Möglichkeit, eine Bahnbestimmung ohne dynamische Vorinformation durchzuführen. Die Nutzung von GPS-Beobachtungen zur Feldbestimmung kann damit sowohl einstufig erfolgen, indem Gleichung (2.6) durch Hinzunahme eines physikalischen Modells in eine Gleichung für die Feldunbekannten umgewandelt wird, als auch in einem zweistufigen Verfahren, in dem als Schnittstelle eine punktweise beobachtete Bahn fungiert. Beide Vorgehensweisen sind gleichwertig, sofern bei der zweiten Variante mit der Bahn auch die dazugehörige stochastische Information übergeben wird.

Anm.: Für Satellitenbahnen, die allein aus GPS-Beobachtungen bestimmt werden, hat sich der Begriff "kinematische Bahn" etabliert. Obwohl argumentiert werden kann, dass solche Bahnen eigentlich "geometrischer" Natur sind, wird in der vorliegenden Arbeit an dieser Bezeichnung festgehalten.

### **2.2. Physikalisches Modell**

Die Bewegung eines Satelliten um die Erde kann als Bewegung eines Massenpunktes aufgefasst werden, der mit der ausgedehnten, rotierenden Masse Erde gravitativ wechselwirkt. Aufgrund des extrem ungleichen Massenverhältnisses kann diese Bewegung im Sinne eines Einkörperproblems in einem mit der Erde mitbewegten Bezugssystem beschrieben werden. Nimmt dieses System nicht an der Erdrotation teil, lässt sich der Zusammenhang zwischen der Bahn des Satelliten und den auf ihn einwirkenden Kräften durch das zweite Newtonsche Axiom herstellen. Ein Teilchen mit der Masse *m*, dem Ort **r** und der Geschwindigkeit **r**˙ reagiert danach auf eine Kraft **f**(**r**,**r**˙;*t*) mit einer Impulsänderung

$$
\dot{\mathbf{p}} = \mathbf{f}(\mathbf{r}, \dot{\mathbf{r}}; t) \tag{2.7}
$$

Der Impuls **p** ist dabei definiert durch

$$
\mathbf{p} = m\dot{\mathbf{r}} \tag{2.8}
$$

Durch Ableitung des Impulses nach der Zeit ergibt sich für die linke Seite in (2.7) der Ausdruck  $m\ddot{\mathbf{r}} + m\dot{\mathbf{r}}$ . Unter der Voraussetzung, dass das Teilchen mit seiner Umgebung keine Masse austauscht, ist aber ˙*m* = 0 und damit **p**˙ = *m***r**¨. Aus (2.7) folgt dann die sogenannte Newton-Eulersche Bewegungsgleichung

$$
m\ddot{\mathbf{r}} = \mathbf{f}(\mathbf{r}, \dot{\mathbf{r}}; t) \tag{2.9}
$$

Durch Herauskürzen der Masse lässt sich diese Gleichung noch in die folgende kompakte Form bringen:

$$
\ddot{\mathbf{r}} = \mathbf{a}(\mathbf{r}, \dot{\mathbf{r}}; t) \tag{2.10}
$$

Mit **a** ist darin die auf die Einheitsmasse bezogene Kraft bezeichnet:

$$
\mathbf{a}(\mathbf{r}, \dot{\mathbf{r}}; t) = \frac{1}{m} \mathbf{f}(\mathbf{r}, \dot{\mathbf{r}}; t) \tag{2.11}
$$

Im Fall der Bewegung eines Satelliten ist die dominierende Kraftkomponente die Gravitationsfeldstärke **g**, die gleich dem Gradienten des Gravitationspotentials *V* ist. Das Gravitationspotential kann durch einen Satz von Parametern **x***<sup>V</sup>* modelliert werden, wofür zumeist die Koeffizienten einer Kugelfunktionsentwicklung verwendet werden (siehe Anhang A). Diese Parameter sind die eigentlichen Zielgrößen der Gravitationsfeldbestimmung. Daneben wirken auf den Satelliten noch eine Vielzahl weiterer Kräfte, die durch Modellierung oder Messung berücksichtigt werden müssen. Ein wesentlicher Einfluss sind die Gravitationskräfte anderer Himmelskörper, insbesondere der Sonne und des Mondes, die sich in einem an die Erde angehefteten Bezugssystem als Gezeitenkräfte äußern. Auf den Satelliten wirken dabei

eine direkte Gezeitenkraft **a***G*, entsprechend der Differenz der Gravitationskräfte der Drittkörper am Ort des Satelliten und am Ursprung des Bezugssystems,

sowie indirekte Gezeitenkräfte, hervorgerufen durch Änderungen des Gravitationsfeldes der Erde als Folge gezeitenbedingter Massenverlagerungen innerhalb und außerhalb des Erdkörpers. Die wesentlichen indirekten Gezeitenkräfte sind

■ die Gezeiten der festen Erde  $\mathbf{a}_E$ , verursacht durch die Deformation des Erdkörpers, und

■ die Ozeangezeiten **a**<sub>O</sub> zufolge der Verlagerung von Wassermassen.

Neben diesen gravitativen Störkräften beeinflussen auch Oberflächenkräfte die Bewegung. Für einen niedrig fliegenden Satelliten sind hauptsächlich bedeutsam:

- der Widerstand der Hochatmosphäre  $a<sub>D</sub>$ ,
- der direkte Strahlungsdruck der Sonne **a***S*,
- der Strahlungsdruck des von der Erde reflektierten Sonnenlichts ("Erdalbedo")  $a_A$ .

Bei Beschränkung auf die genannten Störeinflüsse ergibt sich somit als Bewegungsgleichung eines Satelliten:

$$
\ddot{\mathbf{r}} = \mathbf{g} + \mathbf{a}_G + \mathbf{a}_E + \mathbf{a}_O + \mathbf{a}_D + \mathbf{a}_S + \mathbf{a}_A \tag{2.12}
$$

Die Zielgrößen der Gravitationsfeldbestimmung, die Potentialkoeffizienten **x***V*, finden sich dabei im Argument der Feldstärkefunktion:

$$
\mathbf{g} = \mathbf{g}(\mathbf{r}, \mathbf{x}_V; t) \tag{2.13}
$$

Die Bewegungsgleichung kann somit genutzt werden, um aus der beobachteten Bewegung des Satelliten auf das Feld zu schließen. Als Beobachtungen stehen allerdings nicht die Beschleunigungen **r**¨ zur Verfügung, sondern Funktionale des Ortes **r** und somit Funktionale *der Lösung* der Bewegungsgleichung. Für die Feldbestimmung mit einem Satellit als Testmasse kann daher im allgemeinen nicht die Bewegungsgleichung selbst herangezogen werden. Das Auswerteverfahren muss vielmehr von einer analytischen oder numerischen Lösung dieser Gleichung ausgehen. Welche Möglichkeiten dabei zur Verfügung stehen, wird im folgenden Abschnitt diskutiert.

### **2.3. Lösung der Bewegungsgleichung**

Die Newton-Eulersche Bewegungsgleichung (2.10) ist eine gewöhnliche Vektordifferentialgleichung 2. Ordnung, ihre Lösung die Bahnfunktion **r**(*t*) bei gegebener Kräftefunktion **a**(**r**,**r**˙;*t*). Die maßgebliche Schwierigkeit beim Auffinden dieser Lösung besteht darin, dass die Kräftefunktion selbst von der gesuchten Funktion **r**(*t*) abhängt. Differentialgleichungen dieser Art werden als nichtlinear bezeichnet. Obwohl für viele solcher Gleichungen analytische Lösungen angegeben werden können, gelingt dies bei der Bewegungsgleichung nur bei einigen speziellen Kräftefunktionen. Die Lösung bei beliebiger Kräftefunktion kann nur auf numerischem Weg gefunden werden. Durch Vorgabe von sechs skalaren Integrationskonstanten  $\alpha_1, \ldots, \alpha_6$ wird dabei aus der unendlichen Menge der mit **a**(**r**,**r**˙;*t*) verträglichen Bahnen eine spezielle herausgegriffen. Diese Integrationskonstanten können beispielsweise in Anfangswertvektoren **r**(*t*0), **r**˙(*t*0) oder Randwertvektoren **r**(*tA*), **r**(*tB*) zusammengefasst sein. Zur Lösung der Anfangswertaufgabe wird die Gleichung zweckmäßigerweise durch Variablensubstitution in ein Differentialgleichungssystem 1. Ordnung überführt:

$$
\dot{\mathbf{r}}(t) = \mathbf{v}(t) ,\n\dot{\mathbf{v}}(t) = \mathbf{a}(\mathbf{r}, \dot{\mathbf{r}}; t) .
$$
\n(2.14)

Ausgehend von dem Anfangszustand **r**(*t*0), **r**˙(*t*0) werden dann schrittweise Ort und Geschwindigkeit zu den Zeitpunkten *t<sup>i</sup>* bestimmt, indem numerisch das folgende System von Integralgleichungen gelöst wird:

$$
\mathbf{r}(t_{i+1}) = \mathbf{r}(t_i) + \int_{t_i}^{t_{i+1}} \mathbf{v}(t) \, dt \tag{2.15}
$$

$$
\mathbf{v}(t_{i+1}) = \mathbf{v}(t_i) + \int_{t_i}^{t_{i+1}} \mathbf{a}(\mathbf{r}, \dot{\mathbf{r}}; t) dt
$$
 (2.16)

Bei hinreichend klein gewählten Intervallen [*t<sup>i</sup>* ,*ti*+1] können die Integrale darin durch Ersatzprobleme approximiert werden. Die numerische Mathematik stellt für diese Aufgabe eine Vielzahl von Methoden zur Verfügung, etwa

- Einschrittverfahren (z.B. Euler-Verfahren, Runge-Kutta-Verfahren),
- Mehrschrittverfahren (z.B. die Verfahren Adams-Bashfort, Adams-Moulton, Stoermer-Cowell),
- Extrapolationsverfahren.

Für die Arbeitsweise dieser Verfahren sei auf die einschlägige Literatur verwiesen, z.B. Stoer und Bulirsch (1990), Beutler (2005), Montenbruck und Gill (2000).

Weitere Möglichkeiten zur Lösung der Anfangswertaufgabe eröffnen sich, wenn die Bewegungsgleichung in eine ihr äquivalente Integralgleichung umgeformt wird. Die zweifache Integration der Gleichung liefert dabei zunächst:

$$
\mathbf{r}(t) = \mathbf{r}(t_0) + \dot{\mathbf{r}}(t_0)(t - t_0) + \int_{t_0}^t \int_{t_0}^t \mathbf{a}(\mathbf{r}, \dot{\mathbf{r}}; t') dt' dt''.
$$
 (2.17)

Durch partielle Integration lässt sich darin das zweifache Integral in ein einfaches Integral umwandeln. Ergebnis dieser Umformung ist eine Integralgleichung Volterraschen Typs:

$$
\mathbf{r}(t) = \mathbf{r}(t_0) + \dot{\mathbf{r}}(t_0)(t - t_0) + \int_{t_0}^t (t - t') \mathbf{a}(\mathbf{r}, \dot{\mathbf{r}}; t') dt'.
$$
 (2.18)

Beide Integralgleichungen sind wie die Bewegungsgleichung nichtlinear, da die Integranden von der Lösung **r**(*t*) abhängen. Bei vorgegebenen Anfangswerten lassen sich Gleichungen dieser Art durch eine sogenannte Picard-Iteration lösen. Als Startwerte können dabei beispielsweise  $\mathbf{r}(t)^{[0]} = \mathbf{r}(t_0)$  und  $\dot{\mathbf{r}}(t)^{[0]} = \mathbf{0}$  gewählt werden. Die Gleichungen werden dann iterativ von rechts nach links ausgewertet. Für (2.17) angeschrieben, lautet die Vorschrift also:

$$
\mathbf{r}^{[i+1]}(t) = \mathbf{r}(t_0) + \dot{\mathbf{r}}(t_0)(t - t_0) + \int_{t_0}^t \int_{t_0}^t \mathbf{a}(\mathbf{r}^{[i]}, \dot{\mathbf{r}}^{[i]}; t') dt' dt''.
$$
 (2.19)

Für die Berechnung der Integrale wird dabei ein Verfahren der numerischen Quadratur benötigt. Die Geschwindigkeiten werden entsprechend durch eine einfache Integration berechnet oder aus den Positionen durch numerische Differentiation abgeleitet.

Um einen Lösungsansatz für die Randwertaufgabe zu erhalten, wird Gleichung (2.18) für die Zeitpunkte *t<sup>A</sup>* und  $t_B$  angeschrieben und nach den Integrationskonstanten  $\mathbf{r}(t_0)$  und  $\dot{\mathbf{r}}(t_0)$  aufgelöst. Durch Rücksubstitution dieser Ausdrücke wird aus (2.18) nach Umformungen eine Integralgleichung vom Fredholmschen Typ:

$$
\mathbf{r}(t) = \mathbf{r}(t_A) \frac{t_B - t}{t_B - t_A} + \mathbf{r}(t_B) \frac{t - t_A}{t_B - t_A} - \int_{t_A}^{t_B} K(t, t') \mathbf{a}(\mathbf{r}, \dot{\mathbf{r}}; t') dt'
$$
(2.20)

mit dem Integralkern

$$
K(t,t') = \begin{cases} \frac{(t'-t_A)(t_B-t)}{(t_B-t_A)}, & t' \le t \\ \frac{(t-t_A)(t_B-t')}{(t_B-t_A)}, & t \le t' \end{cases}
$$
 (2.21)

Bei vorgegebenen Randwerten kann versucht werden, diese Gleichung wie die Integralgleichungen des Anfangswertproblems durch Iteration zu lösen. Im Unterschied zum Anfangswertproblem ist die Konvergenz der Iteration hier allerdings nicht garantiert (vgl. Abschnitt 3.2.1).

Die angegebenen numerischen Lösungsverfahren sind im allgemeinen mit einem hohen Rechenaufwand verbunden. Zudem wird die Genauigkeit der Lösung mit zunehmender Integrationsdauer durch Rundungsfehler beeinträchtigt. Vor allem im Zusammenhang mit himmelsmechanischen Problemen sind daher große Anstrengungen unternommen worden, für die Bewegungsgleichung geschlossene Lösungen, sogenannte Bahntheorien, zu finden. Da eine Bahn durch die Integrationskonstanten vollständig determiniert ist, muss sich eine solche Lösung in der Form

$$
\mathbf{r}(t) = f(\alpha_1, \alpha_2, \alpha_3, \alpha_4, \alpha_5, \alpha_6; t) \tag{2.22}
$$

anschreiben lassen. Offenkundig ist dies gleichbedeutend damit, dass die Kräftefunktion vollständig in den Integrationskonstanten aufgeht. Wichtigstes Beispiel einer vollständig integrablen Bewegung ist das Keplerproblem, d.h. die Bewegung in einem Gravitationsfeld mit dem rein abstandsabhängigen Potential

$$
V_{Kep} = \frac{GM}{r} \ . \tag{2.23}
$$

Die Integrationskonstanten dieses Problems sind die sechs Bahnelemente, beispielsweise die klassischen Keplerelemente

- *a*: große Halbachse der Bahnellipse,
- *e*: Exzentrizität der Bahnellipse,
- *i*: Inklination der Bahnebene,
- <sup>Ω</sup>: Rektaszension des aufsteigenden Bahnknotens,
- <sup>ω</sup>: Argument des Perizentrums,
- <sup>σ</sup>: Perizentrumsdurchgangswinkel.

Die Elemente *a* und *e* bestimmen dabei die Form der Bahnellipse, <sup>ω</sup> orientiert die Bahnellipse in der Bahnebene, *i* und <sup>Ω</sup> orientieren die Bahnebene im Raum. Mit <sup>σ</sup> schließlich wird die zyklische Bewegung in der Bahnellipse mit einem zeitlichen Nullpunkt versehen. Mit den aus der Theorie des Keplerproblems ableitbaren Rechenverfahren lässt sich bei Vorgabe dieser Elemente der Ort des Teilchens für jeden Zeitpunkt *t* angeben (z.B. Brouwer und Clemence 1961). Wie in (2.22) gefordert, hat die Lösung des Keplerproblems somit die Form

$$
\mathbf{r}(t) = f(a, i, e, \Omega, \omega, \sigma; t) \tag{2.24}
$$

Lösungen dieses Typs sind nur bei bestimmten einfachen Feldfunktionen gefunden worden, außer bei der Keplerbewegung etwa bei dem sogenannten Vinti-Problem (Schneider 1999). Die Bewegung eines Teilchens in einem Gravitationsfeld beliebiger Struktur gilt bis heute als nicht analytisch integrierbar. Das klassische Verfahren, um auch Bewegungsprobleme dieser Art analytisch zu lösen, ist die von Lagrange begründete Störungsrechnung. Die Bahn wird dabei wie in einem integrablen Bewegungsproblem durch einen Satz von Integrationskonstanten ausgedrückt, allerdings werden diese nun als Zeitfunktionen angesetzt ("Variation der Konstanten"). Wählt man als Grundproblem die Keplerbewegung, ergibt sich damit eine Darstellung der Bahn als Keplerellipse mit zeitveränderlichen ("oskulierenden") Elementen:

$$
\mathbf{r}(t) = f(a(t), i(t), e(t), \Omega(t), \omega(t), \sigma(t); t)
$$
 (2.25)

Wird dabei speziell die zeitliche Änderung der Elemente betrachtet, fokussiert man auf die Abweichung der Bahn von einer ungestörten elliptischen Bewegung. Das Bewegungsproblem wird damit auf die Differenzbewegung zufolge eines Störpotentials *R* reduziert, das sich vom Gesamtpotential genau um das Potential des Keplerproblems unterscheidet:

$$
R = V - V_{Kep} \tag{2.26}
$$

Der Zusammenhang zwischen dem Störpotential und der Änderung der Bahnelemente wird durch die Lagrangeschen Störungsgleichungen beschrieben:

$$
\frac{da}{dt} = \left(\frac{GM}{a^3}\right)^{-\frac{1}{2}} \frac{2}{a} \frac{\partial R}{\partial \sigma},\tag{2.27}
$$

$$
\frac{di}{dt} = \left(\frac{GM}{a^3}\right)^{-\frac{1}{2}} \frac{1}{a^2\sqrt{1-e^2}\sin i} \left(\cos i \frac{\partial R}{\partial \omega} - \frac{\partial R}{\partial \Omega}\right) ,\qquad (2.28)
$$

$$
\frac{de}{dt} = \left(\frac{GM}{a^3}\right)^{-\frac{1}{2}} \frac{1}{a^2 e} \left(-\sqrt{1-e^2}\frac{\partial R}{\partial \omega} + \left(1-e^2\right)\frac{\partial R}{\partial \sigma}\right) ,\qquad (2.29)
$$

$$
\frac{d\Omega}{dt} = \left(\frac{GM}{a^3}\right)^{-\frac{1}{2}} \frac{1}{a^2\sqrt{1 - e^2}\sin i} \frac{\partial R}{\partial i},\tag{2.30}
$$

$$
\frac{d\omega}{dt} = \left(\frac{GM}{a^3}\right)^{-\frac{1}{2}} \frac{1}{a^2\sqrt{1-e^2}\sin i} \left(-\cos i\frac{\partial R}{\partial i} + \frac{1-e^2}{e}\sin i\frac{\partial R}{\partial e}\right) ,\qquad (2.31)
$$

$$
\frac{d\sigma}{dt} = \left(\frac{GM}{a^3}\right)^{-\frac{1}{2}} \frac{1}{a^2 e} \left(-2ae\frac{\partial R}{\partial a} - \left(1 - e^2\right)\frac{\partial R}{\partial e}\right) \,. \tag{2.32}
$$

Werden diese Gleichungen nicht mit dem Störpotential, sondern direkt mit einer Störkraft angeschrieben, ausgedrückt in einem bahnbegleitenden Dreibein, resultieren die Störungsgleichungen in der Gaußschen Form. Weitere Varianten dieser Gleichungen ergeben sich durch eine andere Wahl der Bahnelemente. Eine besonders einfache Form nehmen die Störungsgleichungen bei Verwendung kanonischer Bahnelemente an, etwa der von Delaunay in seiner Theorie der Mondbewegung benutzten Variablen (z.B. Brouwer und Clemence 1961).

Die Störungsgleichungen – gleich in welcher Formulierung – sind der Newtonschen Bewegungsgleichung in Strenge äquivalent. Ein System von drei Differentialgleichungen 2. Ordnung mit der Lösung **r**(*t*) wird somit ersetzt durch sechs Gleichungen 1. Ordnung mit der Lösung *a*(*t*),...,σ(*t*). Eine analytische Lösung dieses Gleichungssystems existiert dabei ebensowenig wie im Fall der Bewegungsgleichung. Da die Bahnelemente wegen |*R*| ≪ |*V*| nur langsam mit der Zeit veränderliche Größen sind, lässt sich die exakte Lösung aber leichter approximieren. So können für eine erste Näherung die Elemente in den rechten Seiten als invariant betrachtet werden, womit die Störungsgleichungen integrabel werden. Die so gewonnenen Lösungsausdrücke werden als Bahntheorien 1. Ordnung bezeichnet. Setzt man diese Ausdrücke in die rechte Seite ein und integriert erneut, erhält man eine Bahntheorie 2. Ordnung. Mit weiteren Iterationen lassen sich entsprechend Theorien höherer Ordnung erzeugen. Allerdings sind schon auf der ersten Stufe die Lösungsausdrücke sehr umfangreich (Reigber 1969). Neuere Ansätze zur Entwicklung von Bahntheorien gehen daher wieder von der Bewegungsgleichung selbst aus. Das bevorzugte mathematische Instrument sind dabei kanonische Transformationen mittels Lie-Reihen, mit deren Hilfe das Bewegungsproblem in ein integrables Näherungsproblem überführt wird (Hori 1966, Cui 1997, Schneider und Cui 2005).

#### **2.4. Ableitung der Lösung nach Parametern**

Eine spezielle Lösung der Bewegungsgleichung wird bei gegebener Kräftefunktion durch Anfangs- oder Randwerte festgelegt und kann deshalb als Funktion dieser Determinierungsgrößen aufgefasst werden. Wird die Kräftefunktion – wie die Gravitationsfeldstärke in Gleichung (2.13) – durch einen Koeffizientensatz **x** parametrisiert, ergibt sich weiterhin eine Abhängigkeit von **x**. Allgemein ausgedrückt gilt somit:

$$
\mathbf{r}(t) = \mathbf{f}(\mathbf{x}, \mathbf{z}; t) \quad \text{mit} \quad \mathbf{z} = \begin{cases} \{\mathbf{r}(t_0), \dot{\mathbf{r}}(t_0)\} & \text{bei Anfangswertdeterminierung} \\ \{\mathbf{r}(t_A), \mathbf{r}(t_B)\} & \text{bei Randwertdeterminierung} \end{cases} \tag{2.33}
$$

Bei der Feldbestimmung aus bahnbezogenen Beobachtungen lautet nun die Aufgabe, **x** und **z** an die Beobachtungen anzupassen. Im allgemeinen müssen dazu die partiellen Ableitungen ∂**r**/∂**x** und ∂**r**/∂**z** bekannt sein.<sup>1</sup> Eine Möglichkeit kann darin bestehen, die Bewegungsgleichung mit variierten Parametersätzen zu in-

<sup>1</sup> Die Berechnung dieser Ableitungen entfällt, wenn die unbekannten Parameter durch Monte-Carlo-Integration bestimmt werden. Ein Verfahren dieser Art zur Schätzung der Anfangswertvektoren bei der GRACE-Auswertung ist in Gundlich und Kusche (2008) angegeben.

tegrieren und die Ableitungen durch numerische Differentiation zu bestimmen. Der üblicherweise beschrittene Weg führt jedoch über die Lösung eines Differentialgleichungssystems. Die Bewegungsgleichung wird dazu zunächst nach **x** und **z** abgeleitet:

$$
\frac{\partial}{\partial \mathbf{x}} \left( \frac{d^2 \mathbf{r}}{dt^2} - \mathbf{a}(\mathbf{r}, \dot{\mathbf{r}}, \mathbf{x}; t) \right) = 0 ,
$$
\n(2.34)

$$
\frac{\partial}{\partial z} \left( \frac{d^2 \mathbf{r}}{dt^2} - \mathbf{a}(\mathbf{r}, \dot{\mathbf{r}}, \mathbf{x}; t) \right) = 0 \tag{2.35}
$$

Da **x** und **z** nicht von der Zeit abhängen, dürfen die Differentiationen nach der Zeit und nach den Parametern vertauscht werden. Damit folgt:

$$
\frac{d^2}{dt^2} \left( \frac{\partial \mathbf{r}}{\partial \mathbf{x}} \right) - \frac{\partial \mathbf{a}(\mathbf{r}, \dot{\mathbf{r}}, \mathbf{x}; t)}{\partial \mathbf{x}} = 0 \tag{2.36}
$$

$$
\frac{d^2}{dt^2} \left( \frac{\partial \mathbf{r}}{\partial \mathbf{z}} \right) - \frac{\partial \mathbf{a}(\mathbf{r}, \dot{\mathbf{r}}, \mathbf{x}; t)}{\partial \mathbf{z}} = 0 \tag{2.37}
$$

Bei den Ableitungen der Kräftefunktion ist die Abhängigkeit der Bahn von **x** und **z** zu berücksichtigen. Durch Anwendung der Kettenregel ergeben sich damit die sogenannten Variationsgleichungen:

$$
\frac{d^2}{dt^2} \left( \frac{\partial \mathbf{r}}{\partial \mathbf{x}} \right) = \frac{\partial \mathbf{a}(\mathbf{r}, \dot{\mathbf{r}}, \mathbf{x}; t)}{\partial \mathbf{r}} \frac{\partial \mathbf{r}}{\partial \mathbf{x}} + \frac{\partial \mathbf{a}(\mathbf{r}, \dot{\mathbf{r}}, \mathbf{x}; t)}{\partial \dot{\mathbf{r}}} \frac{d}{dt} \left( \frac{\partial \mathbf{r}}{\partial \mathbf{x}} \right) + \frac{\partial \mathbf{a}(\mathbf{r}, \dot{\mathbf{r}}, \mathbf{x}; t)}{\partial \mathbf{x}} ,
$$
(2.38)

$$
\frac{d^2}{dt^2} \left( \frac{\partial \mathbf{r}}{\partial \mathbf{z}} \right) = \frac{\partial \mathbf{a}(\mathbf{r}, \dot{\mathbf{r}}, \mathbf{x}; t)}{\partial \mathbf{r}} \frac{\partial \mathbf{r}}{\partial \mathbf{z}} + \frac{\partial \mathbf{a}(\mathbf{r}, \dot{\mathbf{r}}, \mathbf{x}; t)}{\partial \dot{\mathbf{r}}} \frac{d}{dt} \left( \frac{\partial \mathbf{r}}{\partial \mathbf{z}} \right) .
$$
\n(2.39)

Die Variationsgleichungen sind ein System gewöhnlicher linearer Differentialgleichungen 2. Ordnung für die Unbekannten ∂**r**/∂**x** und ∂**r**/∂**z**, das simultan mit der Bewegungsgleichung durch numerische Integration gelöst werden kann. Wird die Bewegungsgleichung durch Anfangswerte determiniert, finden sich als Anfangswerte für die Variationsgleichungen:

$$
\frac{\partial \mathbf{r}(t_0)}{\partial \mathbf{x}} = \mathbf{0}, \qquad \frac{\partial \mathbf{r}(t_0)}{\partial \mathbf{r}(t_0)} = \mathbf{I}, \qquad \frac{\partial \mathbf{r}(t_0)}{\partial \dot{\mathbf{r}}(t_0)} = \mathbf{0},
$$
\n
$$
\frac{d}{dt} \left( \frac{\partial \mathbf{r}(t_0)}{\partial \mathbf{x}} \right) = \mathbf{0}, \qquad \frac{d}{dt} \left( \frac{\partial \mathbf{r}(t_0)}{\partial \dot{\mathbf{r}}(t_0)} \right) = \mathbf{0}, \qquad \frac{d}{dt} \left( \frac{\partial \mathbf{r}(t_0)}{\partial \dot{\mathbf{r}}(t_0)} \right) = \mathbf{I}.
$$
\n(2.40)

Bei Randwertdeterminierung der Bewegungsgleichung sind für die Variationsgleichungen als Randwerte zu wählen:

$$
\frac{\partial \mathbf{r}_A}{\partial \mathbf{x}} = \mathbf{0} , \qquad \frac{\partial \mathbf{r}_A}{\partial \mathbf{r}_A} = \mathbf{I} , \qquad \frac{\partial \mathbf{r}_A}{\partial \mathbf{r}_B} = \mathbf{0} ,
$$
\n
$$
\frac{\partial \mathbf{r}_B}{\partial \mathbf{x}} = \mathbf{0} , \qquad \frac{\partial \mathbf{r}_B}{\partial \mathbf{r}_A} = \mathbf{0} , \qquad \frac{\partial \mathbf{r}_B}{\partial \mathbf{r}_B} = \mathbf{I} .
$$
\n(2.41)

Die Variationsgleichungen sind oben für den allgemeinen Fall einer von Ort und Geschwindigkeit abhängigen Kräftefunktion angeschrieben. Tatsächlich hängt von den Kräften, die auf einen Satelliten wirken, einzig der Luftwiderstand **a***<sup>D</sup>* von der Geschwindigkeit ab. Bei den aktuellen Schwerefeldmissionen wird dieser zusammen mit den anderen Oberflächenkräften durch Messungen erfasst. Die Oberflächenkräfte können daher als bekannte Zeitfunktionen in die Bewegungsgleichung eingestellt werden. In derselben Weise lässt sich mit den gravitativen Störkräften verfahren, da diese bereits mit einer Näherungsbahn hinreichend genau modelliert werden können. Die Bewegungsgleichung vereinfacht sich dann zu

$$
\ddot{\mathbf{r}} = \mathbf{g}(\mathbf{r}, \mathbf{x}_V; t) + \mathbf{s}(t) \qquad \text{mit} \qquad \mathbf{s}(t) = \mathbf{a}_G + \mathbf{a}_E + \mathbf{a}_O + \mathbf{a}_D + \mathbf{a}_S + \mathbf{a}_A \,. \tag{2.42}
$$

Die Variationsgleichungen vereinfachen sich dann in entsprechender Weise, da nur noch die Abhängigkeiten der Feldstärkefunktion berücksichtigt werden müssen:

$$
\frac{d^2}{dt^2} \left( \frac{\partial \mathbf{r}}{\partial \mathbf{x}_V} \right) = \frac{\partial \mathbf{g}(\mathbf{r}, \mathbf{x}_V; t)}{\partial \mathbf{r}} \frac{\partial \mathbf{r}}{\partial \mathbf{x}_V} + \frac{\partial \mathbf{g}(\mathbf{r}, \mathbf{x}_V; t)}{\partial \mathbf{x}_V} ,
$$
\n(2.43)

$$
\frac{d^2}{dt^2} \left( \frac{\partial \mathbf{r}}{\partial \mathbf{z}} \right) = \frac{\partial \mathbf{g}(\mathbf{r}, \mathbf{x}_V; t)}{\partial \mathbf{r}} \frac{\partial \mathbf{r}}{\partial \mathbf{z}} \,. \tag{2.44}
$$

Die Ableitungen ∂**g**/∂**r** sind die zweiten Ableitungen des Gravitationspotentials nach dem Ort, also die Elemente des sogenannten Gravitationstensors. Die Ableitungen <sup>∂</sup>**g**/∂**x***<sup>V</sup>* ergeben sich aus der gewählten mathematischen Darstellung der Feldstärke.

**Bestimmung der Ableitungen mit beobachteter Bahn.** Die mit den Variationsgleichungen bestimmten Ableitungen beschreiben die Abhängigkeit der Bahn von den Determinierungsgrößen **z** und den Feldparametern **x***<sup>V</sup>* . Die Ableitungen werden dabei an einer numerisch berechneten Ephemeride genommen, die die tatsächliche Bahn je nach Vorgaben mit einem gewissen Fehler approximiert. Steht eine beobachtete Bahn zur Verfügung, die sich von der tatsächlichen Bahn um einen zufälligen Fehler derselben Größenordnung unterscheidet, können diese Ableitungen offenbar mit gleicher Genauigkeit auch dort genommen werden. Der Übergang auf eine solche beobachtete Bahn **r** wird in den Variationsgleichungen dadurch vollzogen, dass im Argument der Feldstärkefunktion **r** durch **r** ersetzt wird. Da diese Funktion nun nicht mehr von **r** abhängt, verschwinden die Ableitungen ∂**g**/∂**r**. Die Variationsgleichungen nehmen damit die folgende besonders einfache Form an:

$$
\frac{d^2}{dt^2} \left( \frac{\partial \mathbf{r}}{\partial \mathbf{x}_V} \right) = \frac{\partial \mathbf{g}(\bar{\mathbf{r}}, \mathbf{x}_V; t)}{\partial \mathbf{x}_V} \,, \tag{2.45}
$$

$$
\frac{d^2}{dt^2} \left( \frac{\partial \mathbf{r}}{\partial \mathbf{z}} \right) = \mathbf{0} \tag{2.46}
$$

Der Entscheidung, die Ableitungen auf diese Weise zu bestimmen, ist offenkundig gleichbedeutend damit, das Bewegungsproblem durch die Gleichung

$$
\ddot{\mathbf{r}} = \mathbf{g}(\mathbf{\bar{r}}, \mathbf{x}_V; t) + \mathbf{s}(t) \tag{2.47}
$$

zu beschreiben. Im Unterschied zur Bewegungsgleichung (2.42) ist dies eine lineare Differentialgleichung, die durch eine Quadratur gelöst werden kann. Ihre Lösung lässt sich beispielsweise durch die – gleichfalls lineare – Integralgleichung

$$
\mathbf{r} = \mathbf{r}(t_0) + \dot{\mathbf{r}}(t_0)(t - t_0) + \int_{t_0}^t \int_{t_0}^t \mathbf{g}(\bar{\mathbf{r}}, \mathbf{x}_V; t') + \mathbf{s}(t) \, dt' \, dt''
$$
\n(2.48)

angeben, deren Ableitungen nach den Parametern die Lösungen der Variationsgleichungen (2.45) und (2.46) sind.<sup>2</sup> Mit einer beobachteten Bahn lässt sich somit ein lineares physikalisches Modell formulieren, das ohne weiteren Zwischenschritt als Beobachtungsgleichung verwendet werden kann.

Der Übergang von der Bewegungsgleichung (2.42) zu (2.47) kann formal als Linearisierung aufgefasst werden, indem **r**¯ als Taylorpunkt einer Entwicklung der Feldstärkefunktion nach **r** betrachtet wird. Bezeichnet <sup>∆</sup>**r**¯ = **r**¯ −**r** den Fehler der beobachteten Bahn, ergibt sich damit die Darstellung

$$
\mathbf{g}(\mathbf{r}, \mathbf{x}_V; t) = \mathbf{g}(\bar{\mathbf{r}}, \mathbf{x}_V; t) - \frac{\partial \mathbf{g}(\mathbf{r}, \mathbf{x}_V; t)}{\partial \mathbf{r}} \bigg|_{\bar{\mathbf{r}}, \mathbf{x}_V, 0} \Delta \bar{\mathbf{r}} - \cdots
$$
 (2.49)

In Gleichung (2.47) wird diese Entwicklung allerdings schon nach dem Absolutglied abgebrochen. Da der Bahnfehler bei der Feldbestimmung mitgeschätzt wird, ist aber auch eine Hinzunahme des linearen Terms

<sup>2</sup> Der Störkräfte werden im folgenden nicht mehr mitgeführt.

möglich. Bei einem Fehler der GPS-bestimmten Bahnen von wenigen Zentimetern erweist sich dies aber nur dann als angebracht, wenn weitere, sehr viel genauere Beobachtungen zur Verfügung stehen. Wie in Mayer-Gürr (2006) gezeigt, führt die Beschränkung auf den Absolutterm etwa bei der GRACE-Mission zu einer spürbaren Beeinträchtigung der Lösung. In den dort beschriebenen Ansätzen zur Auswertung dieser Mission wird die Reihe daher erst nach dem linearen Term abgebrochen.

### **2.5. Feldbestimmung mit skalaren Bahnverfolgungsdaten**

Wie in Abschnitt 2.1 dargelegt, ist es bei direkter Nutzung skalarer Bahnverfolgungsdaten unumgänglich, die Beobachtungen zu einer Lösung der (nichtlinearen) Bewegungsgleichung in Beziehung zu setzen. In Abschnitt 2.3 wurde gezeigt, dass eine solche Lösung auf numerischem Weg gefunden werden kann oder analytisch unter Zuhilfenahme einer Bahntheorie. Die Feldbestimmungsansätze, die bei dieser Datenlage zur Verfügung stehen, werden daher üblicherweise in analytische und numerische Verfahren unterteilt, entsprechend dem Weg, auf dem die Lösung der Bewegungsgleichung aufgesucht wird. Das klassische analytische Verfahren ist die Analyse von Elementstörungen, die sich insbesondere in den Anfangsjahren als das geeignete Mittel erwies, um aus sporadischen und wenig genauen Satellitenbeobachtungen Schwerefeldinformation zu extrahieren. Das üblicherweise genutzte numerische Verfahren wird als differentielle Bahnund Parameterverbesserung bezeichnet.

**Analyse von Elementstörungen.** Aus den Störungsgleichungen in der Lagrangeschen Form (2.27) ff. lässt sich ableiten, dass einzelne Koeffizienten einer Kugelfunktionsentwicklung des Gravitationspotentials zu säkularen oder langperiodischen Veränderungen von Bahnelementen führen. Durch Vergleich mit den bei einer ungestörten elliptischen Bewegung zu erwartenden Beobachtungen können solche Störungen in entsprechend langen Beobachtungsreihen detektiert werden. Diesem Verfahren besonders zugänglich sind die niedrigen zonalen Koeffizienten, da sich diese in besonders ausgeprägten Störungen bemerkbar machen. Die geraden Zonalen rufen dabei Säkularstörungen in der Knoten- und Apsidenlinie hervor. Die Störungsrechnung liefert dafür Gleichungen der Form (Reigber 1969)

$$
\dot{\Omega} = \sum_{n=1}^{\infty} a_{2n}(a, i, e) C_{2n,0} , \qquad (2.50)
$$

$$
\dot{\omega} = \sum_{n=1}^{\infty} b_{2n}(a, i, e) C_{2n,0} . \tag{2.51}
$$

Die ungeraden Zonalen machen sich in allen Elementen in langperiodischen Störungen mit Amplituden *A*<sup>α</sup> bemerkbar. Damit ergeben sich Bestimmungsgleichungen mit folgendem Aussehen:

$$
A_{\alpha} = \sum_{n=1}^{\infty} c_{2n+1}(a, i, e) C_{2n+1, 0}; \quad \alpha \in \{i, e, \Omega, \omega\}.
$$
 (2.52)

Jede Beobachtungsreihe zu einem Satelliten liefert höchstens sechs solcher Gleichungen. Je nach Zahl der gesuchten Koeffizienten müssen daher die Daten mehrerer Satelliten miteinander kombiniert werden. Um zu vermeiden, dass die Gleichungen linear abhängig werden, ist dabei auf möglichst große Unterschiede in den Bahnelementen *a*, *i*, *e* zu achten (Reigber 1969).

Im allgemeinen schwieriger zu detektieren sind bei diesem Verfahren die tesseralen und sektoriellen Koeffizienten, da sich diese in kurzperiodischen Störungen mit kleinen Amplituden äußern. Allerdings können sich solche Störungen durch Resonanz verstärken, wenn die Zeit für einen Umlauf des Satelliten um die Erde ein rationales Vielfaches der Dauer einer Erddrehung ist. Die Bahn, auf der sich der Satellit durch das Gravitationsfeld bewegt, wiederholt sich dann nach einer endlichen Zahl von Umläufen, so dass gewisse Feldanteile immer in der gleichen Weise auf sie einwirken. Bei einem Satellit mit *k* Umläufen pro Tag sind es speziell die Koeffizienten *Cnk*, *Snk*, die solche resonanten Störungen hervorrufen (Seeber 1993). Dementsprechend lassen sich für Satelliten mit Wiederholungsbahnen Bestimmungsgleichungen für diese speziellen Koeffizienten aufstellen. Die wesentlichen Observablen sind dabei die Variationen der mittleren Anomalie, die sich bei der Bahnverfolgung in Beschleunigungen und Verzögerungen tangential zur Bahnellipse bemerkbar machen (Reigber 1969).

**Differentielle Bahn- und Parameterverbesserung.** Die Suche nach Elementstörungen im Bahnverlauf bedeutet eine Beschränkung auf gewisse Feldanteile, die bei besserem Beobachtungsmaterial nicht mehr adäquat ist. Mit den Entwicklungen in der Bahnverfolgungstechnik ist dieser Ansatz daher weitgehend verdrängt worden von Verfahren, bei denen mit einer numerischen Lösung der Bewegungsgleichung differentielle Zuschläge zu genäherten Bahn- und Feldparametern bestimmt werden. Diese Herangehensweise gliedert sich logisch in die Arbeitsschritte:

- 1. numerische Integration einer Bahn  $\mathbf{r}_0$  mit genäherten Werten für die Feldparameter  $\mathbf{x}_V$  und die Integrationskonstanten **z**,
- 2. Berechnung von hypothetischen Beobachtungen entlang der Näherungsbahn,
- 3. Bestimmungen von Zuschlägen zu den genäherten Parametern durch Vergleich von Beobachtungen und gerechneten Beobachtungen.

Bezeichnet *b* die fehlerfreie Beobachtung, ∆*b* den Beobachtungsfehler und *b*<sub>0</sub> die gerechnete Beobachtung, ergibt sich für den letzten Schritt die Beobachtungsgleichung

$$
b + \Delta b = b_0 + \frac{\partial b}{\partial \mathbf{r}} \frac{\partial \mathbf{r}}{\partial \mathbf{x}_V} \bigg|_{\mathbf{r}_0} \Delta \mathbf{x}_V + \frac{\partial b}{\partial \mathbf{r}} \frac{\partial \mathbf{r}}{\partial \mathbf{z}} \bigg|_{\mathbf{r}_0} \Delta \mathbf{z} .
$$
 (2.53)

Die partiellen Ableitungen der Beobachtung nach der Bahn folgen dabei aus dem geometrischen Modell des Bahnverfolgungsverfahrens (Abschnitt 2.1). Für die Berechnung der Ableitungen <sup>∂</sup>**r**/∂**x***<sup>V</sup>* und <sup>∂</sup>**r**/∂**z** stehen die in Abschnitt 2.4 angegebenen Möglichkeiten zur Verfügung, insbesondere also die Lösung der Variationsgleichungen.

In Gleichung (2.53) sind mit **x***<sup>V</sup>* und **z** nur die Parameter als unbekannt angesetzt, die bei der Bestimmung des Schwerefeldes aus Satellitenbahndaten zwingend bestimmt werden müssen. Der Ansatz kann aber auf jede an der Satellitenbewegung oder am Beobachtungsprozess beteiligte Größe erweitert werden, die korrekturbedürftig erscheint. Üblicherweise wird dabei zwischen internen (bogenabhängigen) und externen (bogenübergreifenden) Parametern unterschieden (z.B. Reigber 1989). Die internen Parameter sind die Integrationskonstanten sowie Parameter für die Modellierung von Oberflächenkräften. Zu den externen Parametern zählen die Feldkoeffizienten sowie Stationskoordinaten, die Parameter der Erdrotation und Parameter, die bei der Modellierung von Gezeiteneffekten benötigt werden.

Die gleichzeitige Schätzung vieler solcher Parameter kann zu einem schlecht konditionierten oder sogar unterbestimmten Gleichungssystem führen, zumal für das Gravitationsfeld theoretisch unendlich viele Unbekannte angesetzt werden können. Daher wird häufig zweistufig vorgegangen, indem in einem ersten Schritt nur die internen Parameter bestimmt werden. Im zweiten Schritt werden diese festgehalten und die interessierenden externen Parameter geschätzt. Insbesondere auf der ersten Stufe muss dabei im allgemeinen iterativ vorgegangen werden, um die Näherungsbahn bestmöglich an die Beobachtungen anzupassen.

### **2.6. Feldbestimmung mit beobachteter Bahn**

Der Einführung der SST-Technik bei Schwerefeldmissionen hat ein zweistufiges Auswerteverfahren möglich gemacht, bei dem zunächst mit den GPS-Beobachtungen eine kinematische Bahn bestimmt wird, aus der in einem zweiten Schritt die Feldinformationen extrahiert werden. Für den zweiten Schritt stehen dabei grundsätzlich alle Verfahren zur Auswahl, mit denen die Mission einstufig ausgewertet werden kann, da die kinematische Bahn lediglich eine abgeleitete Beobachtung darstellt. Allerdings führt diese spezielle Vorverarbeitung der Daten zu Vereinfachungen. Bei dem klassischen differentiellen Verfahren entfällt die Berechnung hypothetischer Beobachtungen, da diese mit der numerisch integrierten Näherungsbahn zusammenfallen. Entsprechend verkürzt sich die Beobachtungsgleichung dieses Ansatzes zu

$$
\mathbf{r} + \Delta \mathbf{r} = \mathbf{r}_0 + \frac{\partial \mathbf{r}}{\partial \mathbf{x}_V} \bigg|_{\mathbf{r}_0} \Delta \mathbf{x}_V + \frac{\partial \mathbf{r}}{\partial \mathbf{z}} \bigg|_{\mathbf{r}_0} \Delta \mathbf{z} . \tag{2.54}
$$

Außer der numerischen Integration der Bahn verbleibt damit als wesentlicher Arbeitssschritt nur die Berechnung der Ableitungen <sup>∂</sup>**r**/∂**x***<sup>V</sup>* und <sup>∂</sup>**r**/∂**z**, also die Integration der Variationsgleichungen.

Wie schon in Abschnitt 2.4 angedeutet, können mit kinematischen Bahnen auch sofort lineare Beobachtungsmodelle aufgestellt werden, wenn das physikalische Modell durch die linearisierte Bewegungsgleichung

$$
\ddot{\mathbf{r}} = \mathbf{g}(\overline{\mathbf{r}}, \mathbf{x}_V; t) \tag{2.55}
$$

ausgedrückt wird, in der die Feldstärkefunktion auf die beobachtete Bahn **r** bezogen ist. Da diese Gleichung durch eine zweifache Quadratur gelöst werden kann, ergibt sich als mögliche Beobachtungsgleichung unmittelbar:

$$
\bar{\mathbf{r}} = \mathbf{r}(t_0) + \dot{\mathbf{r}}(t_0)(t - t_0) + \int_{t_0}^t \int_{t_0}^t \mathbf{g}(\bar{\mathbf{r}}, \mathbf{x}_V; t') dt' dt''.
$$
 (2.56)

Mit den in Abschnitt 2.3 genannten Umformungen lässt sich diese Beziehung auch als Integralgleichung Volterraschen Typs anschreiben oder als Lösung einer Randwertaufgabe, ausgedrückt durch eine Integralgleichung vom Fredholmschen Typ.

Zwei weitere lineare Beobachtungsgleichungen ergeben sich nun aus der Möglichkeit, die beobachtete Bahn numerisch zu differenzieren. Entsprechend der Anzahl der Differentiationen verringert sich dabei die Zahl der Integrationen, die auf der Modellseite durchzuführen sind. Die Kombination aus einer Differentiation und einer Integration führt auf eine Beobachtungsgleichung für die Geschwindigkeit, die auch als Bilanzgleichung für den auf die Einheitsmasse bezogenen Impuls interpretiert werden kann:

$$
\dot{\mathbf{r}} = \dot{\mathbf{r}}(t_0) + \int_{t_0}^t \mathbf{g}(\bar{\mathbf{r}}, \mathbf{x}_V; t) dt
$$
 (2.57)

Die Beobachtungsgleichung für die zweifach differenzierte Bahn enthält auf der rechten Seite keine Integration mehr. Sie ist identisch mit der Bewegungsgleichung, die in diesem Zusammenhang als die Gleichung des "Beschleunigungsansatzes" bezeichnet wird:

$$
\ddot{\mathbf{r}} = \mathbf{g}(\mathbf{\bar{r}}, \mathbf{x}_V; t) \tag{2.58}
$$

Neben diesen Gleichungen für Positionen, Geschwindigkeiten und Beschleunigungen stehen bei Nutzung einer beobachteten Bahn schließlich auch alle Beobachtungsgleichungen zur Verfügung, die für Produkte dieser Bahnfunktionale angeschrieben sind. Im allgemeinen ergeben sich dabei Gleichungen, die in **r** nichtlinear sind, selbst wenn die linearisierte Bewegungsgleichung (2.55) zugrunde gelegt wird. Der Prototyp dieser Gleichungsklasse ist die Bilanzgleichung für die Energie des Satelliten, die aus der Bewegungsgleichung durch skalare Multiplikation mit der Geschwindigkeit und anschließender Integration über die Zeit hervorgeht:

$$
\frac{1}{2}\dot{\mathbf{r}}^2 = \int_{t_0}^t \dot{\mathbf{r}} \cdot \mathbf{g}(\mathbf{\bar{r}}, \mathbf{x}_V; t) dt + E
$$
 (2.59)

Analog dazu ergibt sich durch vektorielle Integration mit dem Ort und Zeitintegration eine Bilanzgleichung für den Bahndrehimpuls:

$$
\mathbf{\bar{r}} \times \dot{\mathbf{\bar{r}}} = \int_{t_0}^t \mathbf{\bar{r}} \times \mathbf{g}(\mathbf{\bar{r}}, \mathbf{x}_V; t) dt + (\mathbf{r} \times \dot{\mathbf{r}})_0.
$$
 (2.60)

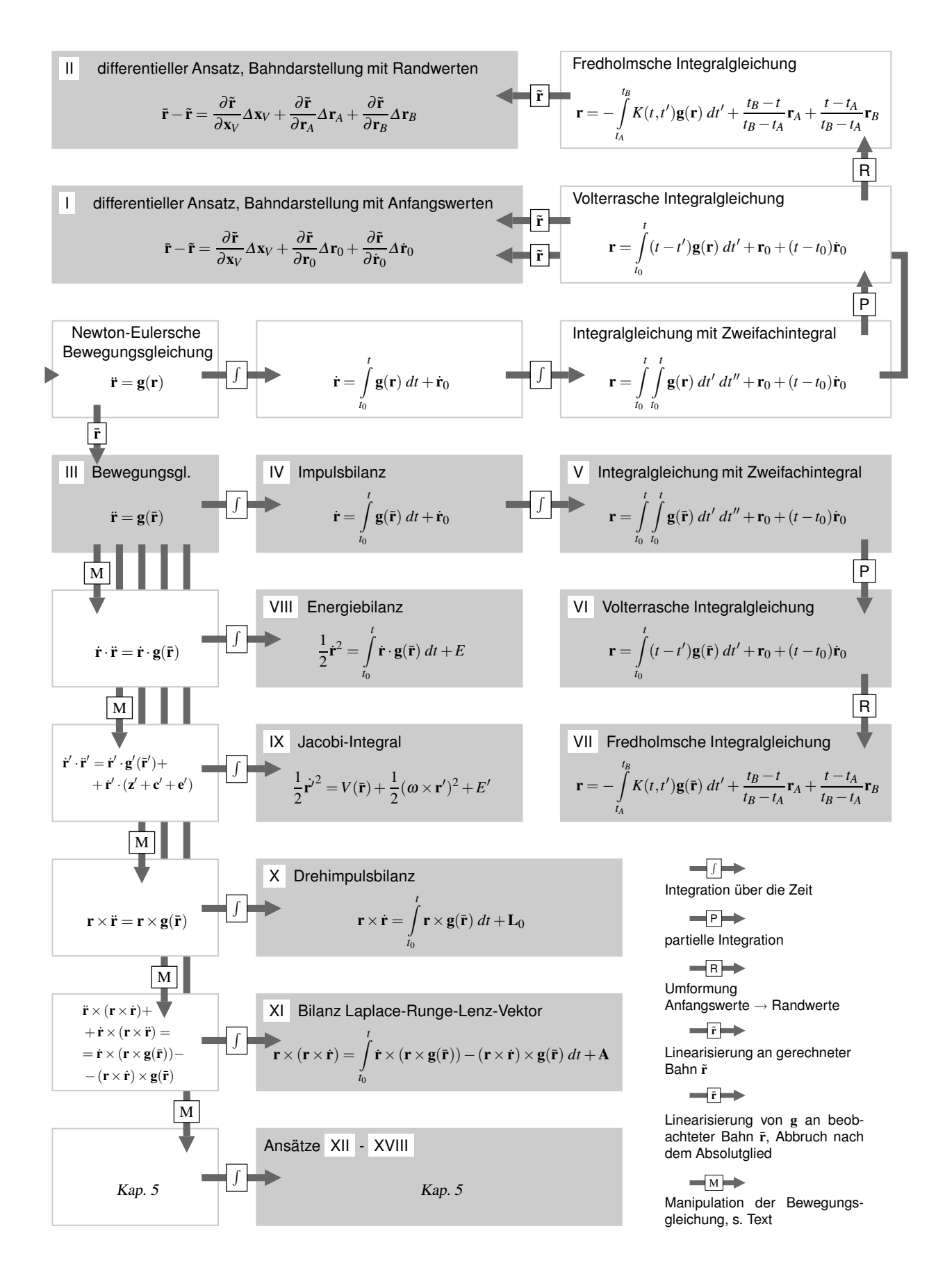

**Abb. 2.3:** Herleitung der behandelten Feldbestimmungsansätze aus der Newton-Eulerschen Bewegungsgleichung.

Durch ähnliche Operationen lassen sich aus der Bewegungsgleichung zahlreiche weitere Beziehungen ableiten, von denen im Grundsatz jede für die Bestimmung der Feldunbekannten herangezogen werden kann. Insgesamt steht damit bei Verfügbarkeit einer beobachteten Bahn ein außerordentlich breites Methodenspektrum zur Auswahl. Aufgabe der folgenden Kapitel wird es sein, die Methoden im Detail zu beschreiben und ihre spezifischen Eigenschaften herauszuarbeiten. Die behandelten Verfahren sind in Abb. 2.3 in einem Überblick dargestellt. Das Diagramm wird durch Abb. 5.10 auf S. 72 ergänzt.

## **2.7. Zum weiteren Verlauf der Arbeit**

Die Darstellung in den folgenden Kapiteln orientiert sich an den in Abb. 2.3 skizzierten mathematischen Verwandtschaften. In Kapitel 3 werden die Verfahren der differentiellen Bahn- und Parameterverbesserung behandelt. Nach der in der Abbildung gewählten Numerierung sind dies die Ansätze I und II. Kapitel 4 widmet sich den linearen Ansätzen, die aus der linearisierten Bewegungsgleichung abgeleitet werden können (Ansätze III – VII). In Kapitel 5 sind dann die nichtlinearen Verfahren Gegenstand (Ansätze VIII – XVIII). In Kapitel 6 werden ausgewählte Verfahren an Echtdaten erprobt.

Die Darstellungen in den Kapiteln 3 bis 5 schließen jeweils mit numerischen Untersuchungen mit simulierten Daten. Als Testdatensatz wird dabei eine 30-tägige Bahn mit den Parametern der Mission CHAMP verwendet, d.h. eine nahezu polare Bahn mit einer Flughöhe von rund 400 Kilometern. Die Bahn wurde mit dem Integrationsverfahren Stoermer-Cowell mit einer Schrittweite von 5 Sekunden erzeugt. Der zeitliche Abstand zwischen den ausgegebenen Positionen beträgt 30 Sekunden. Dies entspricht der Auflösung der in Kapitel 6 verwendeten realen kinematischen Bahnen. Der Bahnintegration liegt das Gravitationsfeldmodell EIGEN-GRACE01S (Reigber et al. 2003b) zugrunde, entwickelt bis Grad und Ordnung 70. Weitere auf den Satelliten wirkende Kräfte wurden nicht simuliert. Wo nötig, wird bei den Feldanalysen als Referenzfeld das Modell EGM96 (Lemoine et al. 1998) verwendet.

Für die Beurteilung der erhaltenen Lösungen werden mittlere Fehler angegeben, berechnet auf einem geographischen Gitter mit einer Auflösung von 1°. Wo es sinnvoll erscheint, werden die Fehler zusätzlich im Spektralbereich in Form von Gradamplituden dargestellt (vgl. Anhang A) oder im Ortsbereich. Alle Fehlerangaben sind in Geoidhöhen ausgedrückt.

# **3. Feldbestimmung durch differentielle Verbesserung eines Referenzfeldes**

Gegenstand des folgenden Kapitels ist die klassische Methode der differentiellen Bahn- und Parameterverbesserung, zugeschnitten auf den Fall, dass als Beobachtungen GPS-bestimmte Positionen zur Verfügung stehen. Das Prinzip dieser Methode, die beobachtete Bahn mit einer mit einem Referenzfeld gerechneten Bahn zu vergleichen, lässt sich in zwei unterschiedliche Algorithmen umsetzen, da die Referenzbahn durch Lösen einer Anfangswertaufgabe oder auch durch Lösen einer Randwertaufgabe erzeugt werden kann. Die Implementierung des Verfahrens wird zunächst anhand der Anfangswertaufgabe beschrieben. Vertiefend wird dabei auf die Integration der Referenzbahn und die Lösung der Variationsgleichungen eingegangen. Im Anschluss daran werden die Modifikationen dargestellt, die zu dem Ansatz auf Grundlage der Randwertaufgabe führen. Beide Ansätze werden dann mit dem simulierten Datensatz auf ihre numerischen Eigenschaften untersucht.

## **3.1. Ansatz I: Feldverbesserung mit anfangswertdeterminierten Referenzbahnen**

Wie in Kapitel 2 gezeigt, ergibt sich bei dem Verfahren der differentiellen Bahn- und Parameterverbesserung die Beobachtungsgleichung im Fall einer beobachteten Bahn zu

$$
\overline{\mathbf{r}}(t) - \tilde{\mathbf{r}}(t) = \frac{\partial \mathbf{r}}{\partial \mathbf{x}_V} \bigg|_{\tilde{\mathbf{r}}} \Delta \mathbf{x}_V + \frac{\partial \mathbf{r}}{\partial \mathbf{z}} \bigg|_{\tilde{\mathbf{r}}} \Delta \mathbf{z}
$$
\n(3.1)

mit

**x***<sup>V</sup>* : Feldparameter,

- **z**: Determinierungsgrößen der Bahn (Integrationskonstanten),
- $\overline{\mathbf{r}}(t)$ : beobachtete Bahn,
- $\tilde{\mathbf{r}}(t)$ : mit Näherungen  $\mathbf{x}_{V,0}$ ,  $\mathbf{z}_0$  gerechnete Bahn.

Wird die Bahn in *k* Bögen unterteilt, formuliert als Lösungen von Anfangswertaufgaben, sind die Determinierungsgrößen die Anfangspositionen der Bögen  $\mathbf{r}_0^{(k)} = \mathbf{r}(t_0^{(k)})$  $\mathbf{r}_0^{(k)}$ ) und die Anfangsgeschwindigkeiten  $\mathbf{r}_0^{(k)} =$  $\dot{\mathbf{r}}(t_0^{(k)})$ 0 ). Die Beobachtungsgleichung lautet dann explizit, wenn die Zahl der Bögen mit *N<sup>B</sup>* abgekürzt wird:

$$
\overline{\mathbf{r}}(t) - \tilde{\mathbf{r}}(t) = \frac{\partial \mathbf{r}}{\partial \mathbf{x}_V} \bigg|_{\tilde{\mathbf{r}}} \Delta \mathbf{x}_V + \sum_{k=1}^{N_B} \frac{\partial \mathbf{r}}{\partial \mathbf{r}_0^{(k)}} \bigg|_{\tilde{\mathbf{r}}} \Delta \mathbf{r}_0^{(k)} + \sum_{k=1}^{N_B} \frac{\partial \mathbf{r}}{\partial \dot{\mathbf{r}}_0^{(k)}} \bigg|_{\tilde{\mathbf{r}}} \Delta \dot{\mathbf{r}}_0^{(k)} . \tag{3.2}
$$

Wie bei jeder Parameterbestimmung in einem linearisierten Modell wird die Lösung dieser Gleichung durch einen Linearisierungsfehler verzerrt, der von der Güte der verwendeten Näherungswerte abhängig ist. Die Lösung ist daher im Grundsatz über ein Iterationsverfahren aufzusuchen, in dem mit den verbesserten Näherungen jeweils neue Referenzbahnen gerechnet werden. Tatsächlich kann bei kurzen Bahnbögen auf eine solche Iteration gefahrlos verzichtet werden, insbesondere deshalb, weil sich aus der beobachteten Bahn nahezu ideale Näherungswerte für die Integrationskonstanten gewinnen lassen. Aus Gleichung (3.2) kann daher ein rein sequentielles Verfahren abgeleitet werden, das mit der Verbesserung des Referenzfeldes durch den Zuschlag <sup>∆</sup>**x***<sup>V</sup>* abgeschlossen ist.

Der konkrete Ablauf des Verfahrens ergibt sich wie in Abb. 3.1 dargestellt. Je Bahnbogen sind zunächst die Arbeitsschritte "Integration der Referenzbahn" und "Lösung der Variationsgleichungen" durchzuführen, die

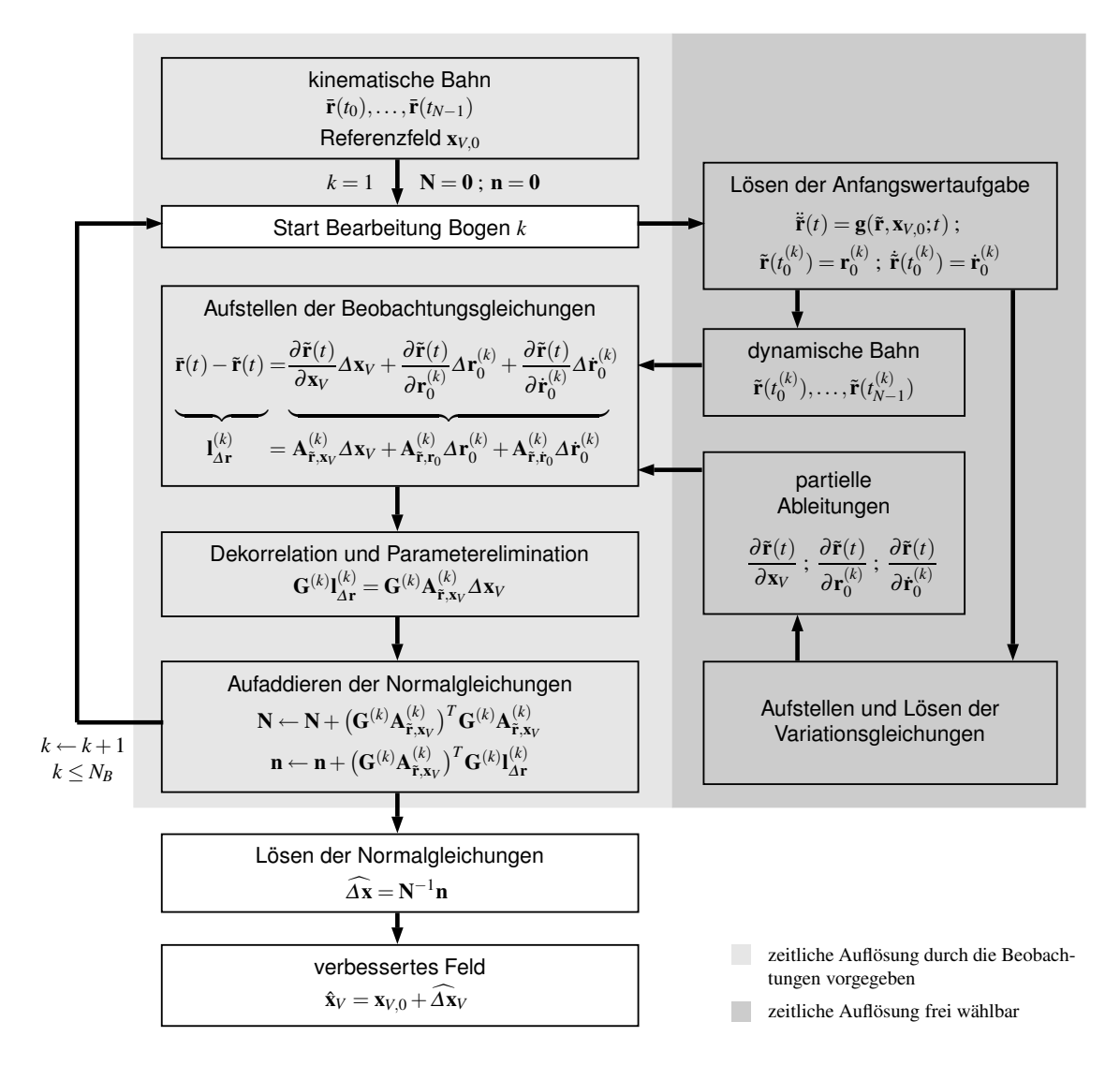

**Abb. 3.1:** Differentielle Feldbestimmung mit anfangswertdeterminierten Referenzbahnen.

in den folgenden Abschnitten im Detail behandelt werden. Mit der beobachteten Bahn, der Referenzbahn und den mit den Variationsgleichungen berechneten partiellen Ableitungen lassen sich dann Blöcke von Beobachtungsgleichungen der Form

$$
\mathbf{l}_{\Delta \mathbf{r}}^{(k)} = \mathbf{A}_{\tilde{\mathbf{r}}, \mathbf{x}_V}^{(k)} \Delta \mathbf{x}_V + \mathbf{A}_{\tilde{\mathbf{r}}, \mathbf{r}_0}^{(k)} \Delta \mathbf{r}_0^{(k)} + \mathbf{A}_{\tilde{\mathbf{r}}, \dot{\mathbf{r}}_0}^{(k)} \Delta \dot{\mathbf{r}}_0^{(k)}
$$
(3.3)

aufstellen. Jeder Punkt der Bahn liefert dabei drei Gleichungszeilen, die beispielsweise nach Koordinaten gruppiert angeordnet werden können. Die Abkürzungen in Gleichung (3.3) sind dann im folgenden Sinne zu verstehen:

$$
\mathbf{I}_{\Delta \mathbf{r}}^{(k)} = \begin{pmatrix} \mathbf{I}_{\Delta \mathbf{r},x}^{(k)} \\ \mathbf{I}_{\Delta \mathbf{r},y}^{(k)} \\ \mathbf{I}_{\Delta \mathbf{r},z}^{(k)} \end{pmatrix}, \qquad \mathbf{I}_{\Delta \mathbf{r},\alpha}^{(k)} = \begin{pmatrix} \overline{r}_{\alpha}(t_0^{(k)}) - \widetilde{r}_{\alpha}(t_0^{(k)}) \\ \vdots \\ \overline{r}_{\alpha}(t_{N-1}^{(k)}) - \widetilde{r}_{\alpha}(t_{N-1}^{(k)}) \end{pmatrix}, \qquad (3.4)
$$
\n
$$
\mathbf{A}_{\widetilde{\mathbf{r}},\mathbf{x}_V}^{(k)} = \begin{pmatrix} \mathbf{A}_{\widetilde{\mathbf{r}},\mathbf{x}_V,x}^{(k)} \\ \mathbf{A}_{\widetilde{\mathbf{r}},\mathbf{x}_V,x}^{(k)} \\ \mathbf{A}_{\widetilde{\mathbf{r}},\mathbf{x}_V,z}^{(k)} \end{pmatrix}, \qquad \mathbf{A}_{\widetilde{\mathbf{r}},\mathbf{x}_V,\alpha}^{(k)} = \begin{pmatrix} \frac{\partial \widetilde{r}_{\alpha}(t_0^{(k)})}{\partial \mathbf{x}_V} \\ \vdots \\ \frac{\partial \widetilde{r}_{\alpha}(t_{N-1}^{(k)})}{\partial \mathbf{x}_V} \end{pmatrix}, \qquad (3.5)
$$

analog zu (3.5) die Matrizen  $A_{\tilde{r},r}^{(k)}$  $_{\tilde{\mathbf{r}},\mathbf{r}_0}^{(k)}$  und  $\mathbf{A}_{\tilde{\mathbf{r}},\dot{\mathbf{r}}_0}^{(k)}$ **r**˜,**r**˙<sup>0</sup> . Durch Kombination der bogenweise aufgestellten Beobachtungsgleichungen ergibt sich dann ein Gleichungssystem für alle Parameter:

$$
\mathbf{I}_{\Delta \mathbf{r}} = \mathbf{A}_{\tilde{\mathbf{r}}, \mathbf{x}_V} \Delta \mathbf{x}_V + \mathbf{A}_{\tilde{\mathbf{r}}, \mathbf{z}} \Delta \mathbf{z}
$$
 (3.6)

mit

$$
\mathbf{l}_{\Delta \mathbf{r}} = \begin{pmatrix} \mathbf{l}_{\Delta \mathbf{r}}^{(1)} \\ \vdots \\ \mathbf{l}_{\Delta \mathbf{r}}^{(N_B)} \end{pmatrix} , \qquad \mathbf{A}_{\tilde{\mathbf{r}}, \mathbf{x}_V} = \begin{pmatrix} \mathbf{A}_{\tilde{\mathbf{r}}, \mathbf{x}_V}^{(1)} \\ \vdots \\ \mathbf{A}_{\tilde{\mathbf{r}}, \mathbf{x}_V}^{(N_B)} \end{pmatrix} , \qquad \mathbf{A}_{\tilde{\mathbf{r}}, \mathbf{z}} = \begin{pmatrix} \mathbf{A}_{\tilde{\mathbf{r}}, \mathbf{r}_0}^{(1)} \mathbf{A}_{\tilde{\mathbf{r}}, \mathbf{r}_0}^{(1)} \cdots \mathbf{0} \mathbf{0} \\ \vdots \quad \vdots \quad \ddots \quad \vdots \quad \vdots \\ \mathbf{0} \quad \mathbf{0} \quad \cdots \mathbf{A}_{\tilde{\mathbf{r}}, \mathbf{r}_0}^{(N_B)} \mathbf{A}_{\tilde{\mathbf{r}}, \mathbf{r}_0}^{(N_B)} \end{pmatrix} . \tag{3.7}
$$

Für den Vektor <sup>∆</sup>**z**, der die Zuschläge zu den Näherungswerten für die Integrationskonstanten aufnimmt, wird dabei vereinbart:

$$
\Delta z = \begin{pmatrix} \Delta \mathbf{r}_0^{(1)} \\ \Delta \dot{\mathbf{r}}_0^{(1)} \\ \vdots \\ \Delta \mathbf{r}_0^{(N_B)} \\ \Delta \dot{\mathbf{r}}_0^{(N_B)} \end{pmatrix} . \tag{3.8}
$$

Die linke Seite dieses Gleichungssystems enthält die Differenzen zwischen beobachteter und gerechneter Bahn und damit auch den als zufällig anzunehmenden Beobachtungsfehler. Die gesuchten Parameter sind daher durch eine Ausgleichung zu bestimmen, wofür im allgemeinen die Methode der kleinsten Quadrate herangezogen wird.<sup>1</sup> Die Lösung eines Ausgleichungsproblems **Ax** = **l** mit der Kovarianzmatrix der Beobachtungen  $D(\mathbf{l}) = \sigma^2 \mathbf{V}$  ist danach durch den Schätzer

$$
\hat{\mathbf{x}} = \left(\mathbf{A}^T \mathbf{P} \mathbf{A}\right)^{-1} \mathbf{A}^T \mathbf{P} \mathbf{I} \tag{3.9}
$$

gegeben, d.h. durch die Lösung der Normalgleichungen **A** *<sup>T</sup>***PAx**ˆ = **A** *<sup>T</sup>***Pl**. Darin ist **P** eine Gewichtsmatrix, die bei regulärem **V** gleich der Inversen **V** −1 ist. Entsprechend liefert dieser Ansatz die Unbekannten des Problems (3.6), wenn gesetzt wird:

$$
\mathbf{l} = \mathbf{l}_{\Delta \mathbf{r}}; \quad \mathbf{A} = \left(\mathbf{A}_{\tilde{\mathbf{r}}, \mathbf{x}_V}, \mathbf{A}_{\tilde{\mathbf{r}}, \mathbf{z}}\right); \quad \mathbf{x} = \left(\frac{\Delta \mathbf{x}_V}{\Delta \mathbf{z}}\right).
$$
 (3.10)

Der Versuch, das Ausgleichungsproblem konkret nach dieser Vorschrift zu lösen, erweist sich in der Praxis als wenig zweckmäßig, da von den Unbekannten nur die Feldparameter interessieren, nicht aber die in der Regel sehr zahlreichen Integrationskonstanten. Ein Mitführen der Konstanten bis in den Lösungsschritt führt dabei nicht nur zu einem unnötig hohen Rechenaufwand, sondern kann eine Lösung überhaupt unmöglich machen, wenn die Normalgleichungsmatrix **A** *<sup>T</sup>***PA** nicht mehr im Arbeitsspeicher des Rechners gehalten werden kann. An das Aufstellen der Beobachtungsgleichungen des Bogens schließt sich daher sinnvollerweise ein Schritt an, in dem die Integrationskonstanten aus der Rechnung eliminiert werden. Die theoretischen Grundlagen für diese Operation sind in Anhang B.6 dargestellt. Wie dort gezeigt wird, kann in einem partitionierten Ausgleichungsproblem  $A_1x_1 + A_2x_2 = I$  der Parametervektor  $x_2$  eliminiert werden, indem das Gleichungssystem mit dem Operator

$$
\mathbf{R} = \mathbf{I} - \mathbf{A}_2 \mathbf{A}_2^+ \tag{3.11}
$$

transformiert wird. Das Symbol **A** + 2 bezeichnet darin die Pseudoinverse von **A**2. Vorausgesetzt ist dabei, dass die Beobachtungen unkorreliert und gleich genau sind, ihre Kovarianzmatrix also die Einheitsmatrix ist. Der Elimination der Parameter ist deshalb gegebenenfalls eine Dekorrelation vorzuschalten, d.h. eine

<sup>1</sup> Zu den Grundlagen dieses Verfahrens und einigen speziellen Aspekten siehe Anhang B.

Transformation der Beobachtungsgleichungen, mit der die Kovarianzmatrix der Beobachtungen zur Einheitsmatrix gemacht wird. Der Operator einer solchen Transformation ist bei regulärem **V** die Inverse des Faktors einer symmetrischen Zerlegung  $\mathbf{V} = \mathbf{Z}\mathbf{Z}^T$ . Aus praktischen Gründen wird dafür zumeist die Inverse des Cholesky-Faktors genommen. Ein partitioniertes Ausgleichungsproblem **A**1**x**<sup>1</sup> +**A**2**x**<sup>2</sup> = **l** mit korrelierten Beobachtungen transformiert sich dann durch die Dekorrelation in **Z** <sup>−</sup>1**A**1**x**<sup>1</sup> + **Z** <sup>−</sup>1**A**2**x**<sup>2</sup> = **Z** −1 **l**. Der Operator für die Parameterelimination nimmt damit die Form an:

$$
\mathbf{R} = \mathbf{I} - \mathbf{Z}^{-1} \mathbf{A}_2 \left( \mathbf{Z}^{-1} \mathbf{A}_2 \right)^+ \tag{3.12}
$$

Die Dekorrelation und die Elimination der Parameter können dabei auch in einem Schritt durchgeführt werden, indem die Operatoren zusammengefasst werden zu

$$
G = Z^{-1} - Z^{-1}A_2 (Z^{-1}A_2)^+ Z^{-1} .
$$
\n(3.13)

Übertragen auf das Problem (3.6) ist zu setzen, wenn alle Integrationskonstanten in einem Zug eliminiert werden sollen:

$$
\mathbf{A}_2 = \mathbf{A}_{\tilde{\mathbf{r}}, \mathbf{z}} = \begin{pmatrix} \mathbf{A}_{\tilde{\mathbf{r}}, \mathbf{r}_0}^{(1)} & \mathbf{A}_{\tilde{\mathbf{r}}, \mathbf{r}_0}^{(1)} & \cdots & \mathbf{0} & \mathbf{0} \\ \vdots & \vdots & \ddots & \vdots & \vdots \\ \mathbf{0} & \mathbf{0} & \cdots & \mathbf{A}_{\tilde{\mathbf{r}}, \mathbf{r}_0}^{(N_B)} & \mathbf{A}_{\tilde{\mathbf{r}}, \mathbf{r}_0}^{(N_B)} \end{pmatrix} . \tag{3.14}
$$

Damit die Integrationskonstanten einzeln aus den Beobachtungsgleichungen der Bögen eliminiert werden können, muss als Voraussetzung gegeben sein, dass die Bögen der beobachteten Bahn untereinander unkorreliert sind. Mit **V** hat dann auch  $\mathbf{Z}^{-1}$  Blockdiagonalstruktur, ebenso das Produkt  $\mathbf{Z}^{-1}\mathbf{A}_2(\mathbf{Z}^{-1}\mathbf{A}_2)^+ \mathbf{Z}^{-1}$ . Damit zerfällt **G** insgesamt in die auf die Bögen anwendbaren Diagonalblöcke

$$
\mathbf{G}^{(k)} = \left(\mathbf{Z}^{(k)}\right)^{-1} - \left(\mathbf{Z}^{(k)}\right)^{-1} \left(\mathbf{A}^{(k)}_{\tilde{\mathbf{r}}, \mathbf{r}_0}, \mathbf{A}^{(k)}_{\tilde{\mathbf{r}}, \mathbf{r}_0}\right) \left(\left(\mathbf{Z}^{(k)}\right)^{-1} \left(\mathbf{A}^{(k)}_{\tilde{\mathbf{r}}, \mathbf{r}_0}, \mathbf{A}^{(k)}_{\tilde{\mathbf{r}}, \mathbf{r}_0}\right)\right)^{+} \left(\mathbf{Z}^{(k)}\right)^{-1} . \tag{3.15}
$$

Die dekorrelierten und um die Integrationskonstanten reduzierten Beobachtungsgleichungen der Bögen lauten dann:

$$
\mathbf{G}^{(k)}\mathbf{l}_{\Delta\mathbf{r}}^{(k)} = \mathbf{G}^{(k)}\mathbf{A}_{\tilde{\mathbf{r}},\mathbf{x}_V}^{(k)}\Delta\mathbf{x}_V.
$$
 (3.16)

Die gesuchten Zuschläge zu den Näherungswerten der Feldparameter ergeben sich damit als Lösung der Normalgleichungen

$$
\widehat{\mathbf{N}\Delta x_V} = \mathbf{n} \tag{3.17}
$$

mit

$$
\mathbf{N} = \begin{pmatrix} \mathbf{G}^{(1)} \mathbf{A}_{\tilde{\mathbf{r}}, \mathbf{x}_{V}}^{(1)} \\ \vdots \\ \mathbf{G}^{(N_{B})} \mathbf{A}_{\tilde{\mathbf{r}}, \mathbf{x}_{V}}^{(N_{B})} \end{pmatrix}^{T} \begin{pmatrix} \mathbf{G}^{(1)} \mathbf{A}_{\tilde{\mathbf{r}}, \mathbf{x}_{V}}^{(1)} \\ \vdots \\ \mathbf{G}^{(N_{B})} \mathbf{A}_{\tilde{\mathbf{r}}, \mathbf{x}_{V}}^{(N_{B})} \end{pmatrix}, \quad \mathbf{n} = \begin{pmatrix} \mathbf{G}^{(1)} \mathbf{A}_{\tilde{\mathbf{r}}, \mathbf{x}_{V}}^{(1)} \\ \vdots \\ \mathbf{G}^{(N_{B})} \mathbf{A}_{\tilde{\mathbf{r}}, \mathbf{x}_{V}}^{(N_{B})} \end{pmatrix}^{T} \begin{pmatrix} \mathbf{G}^{(1)} \mathbf{I}_{\Delta \mathbf{r}}^{(1)} \\ \vdots \\ \mathbf{G}^{(N_{B})} \mathbf{I}_{\Delta \mathbf{r}}^{(N_{B})} \end{pmatrix}.
$$
(3.18)

Bei nicht allzu hoher Auflösung des Feldes wirft dieses Gleichungssystem keine rechentechnischen Probleme auf. Eine gewisse Schwierigkeit bereitet allerdings die hohe Zahl der Beobachtungen, die es im allgemeinen unmöglich macht, die Beobachtungsgleichungen en bloc aufzustellen. Allerdings lässt sich dieses Problem leicht umgehen, indem die Normalgleichungen durch Akkumulation aufgebaut werden, da gilt:

$$
\mathbf{N} = \sum_{k=1}^{N_B} \mathbf{N}^{(k)} \tag{3.19}
$$

$$
\mathbf{n} = \sum_{k=1}^{N_B} \mathbf{n}^{(k)} \tag{3.20}
$$

wenn vereinbart wird:

$$
\mathbf{N}^{(k)} = \left(\mathbf{G}^{(k)} \mathbf{A}_{\tilde{\mathbf{r}}, \mathbf{x}_V}^{(k)}\right)^T \mathbf{G}^{(k)} \mathbf{A}_{\tilde{\mathbf{r}}, \mathbf{x}_V}^{(k)},
$$
(3.21)

$$
\mathbf{n}^{(k)} = \left(\mathbf{G}^{(k)}\mathbf{A}_{\tilde{\mathbf{r}},\mathbf{x}_V}^{(k)}\right)^T \mathbf{G}^{(k)} \mathbf{l}_{\Delta \mathbf{r}}^{(k)} .
$$
\n(3.22)

Als letzter Schritt bei der Bearbeitung der Bögen sind somit die Ausdrücke **N** (*k*) und **n** (*k*) zu bilden und zu den entsprechenden Komponenten des Normalgleichungssystems aufzuaddieren. Dieser Schritt ist bei einer hohen Zahl von Unbekannten besonders rechenintensiv, kann aber durch Verwendung einer mathematischen Bibliotheksfunktion beträchtlich beschleunigt werden.

Die vorstehend beschriebenen Arbeitsschritte – bogenweises Aufstellen der Beobachtungsgleichungen, Dekorrelation und Parameterelimination, Akkumulieren der Normalgleichungen – kehren in mehr oder minder identischer Form in den Verfahren der folgenden Kapitel wieder. Das Spezifische des hier betrachteten Algorithmus besteht darin, dass bei der Bearbeitung der Bögen mit dem Lösen von Differentialgleichungen begonnen wird: dem Lösen der Bewegungsgleichung zur Integration der Referenzbahn und dem Lösen der Variationsgleichungen zur Berechnung der partiellen Ableitungen. Im Unterschied zu den sich anschließenden Operationen, bei denen der Zeittakt durch die beobachtete Bahn vorgegeben ist, kann dabei durch die Wahl der Integrationsschrittweite frei über die zeitliche Auflösung verfügt werden. Wie sich in den numerischen Rechnungen zeigen wird, hat diese Wahl wesentlichen Einfluss auf die Genauigkeit des Verfahrens. Für das Verfahren selbst folgt daraus, dass in den numerischen Integrationen u.U. mit Vektoren und Matrizen mit höherer Zeilenzahl gearbeitet wird. Aus Gründen der Lesbarkeit wird in den folgenden Abschnitten darauf verzichtet, diesen Unterschied durch Einführung neuer Symbole kenntlich zu machen. Auch der Bogenindex wird weggelassen, da sich alle angegebenen Operationen auf einen Einzelbogen beziehen.

#### **3.1.1. Integration der Referenzbahn**

Wie in Kapitel 2 angesprochen, existieren für die Lösung von Anfangswertaufgaben eine Vielzahl numerischer Techniken wie die Runge-Kutta-Verfahren oder die elaborierteren Mehrschritt- oder Extrapolationsverfahren. Die Aufgabe, mit Startwerten **r**<sub>0</sub> und **r**<sub>0</sub> eine Satellitenbahn in einem Gravitationsfeld **x***V*,0 zu generieren, kann grundsätzlich mit jeder dieser Techniken gelöst werden. Bei Bahnbögen geringer Länge, beispielsweise 15 Minuten, bietet es sich allerdings an, die Lösung über eine Picard-Iteration aufzusuchen, zumal dafür mit der beobachteten Bahn **r**(*t*) eine gute Ausgangsnäherung zur Verfügung steht. Die Anfangswerte **r**<sub>0</sub> und **r**<sup>0</sup> werden zweckmäßigerweise gleichfalls der beobachteten Bahn entnommen. Wird für die Darstellung des Bahnbogens die Integralgleichung (2.17) gewählt, ergibt sich damit das folgende Iterationsverfahren:

$$
\mathbf{r}_0 = \overline{\mathbf{r}}(t_0) \;, \tag{3.23}
$$

$$
\dot{\mathbf{r}}_0 = \dot{\overline{\mathbf{r}}}(t_0) \;, \tag{3.24}
$$

$$
\tilde{\mathbf{r}}^{[0]}(t) = \overline{\mathbf{r}}(t) \tag{3.25}
$$

$$
\tilde{\mathbf{r}}^{[i+1]}(t) = \int_{t_0}^t \int_{t_0}^t \mathbf{g}(\tilde{\mathbf{r}}^{[i]}, \mathbf{x}_{V,0}; t') dt' dt'' + \mathbf{r}_0 + (t - t_0) \dot{\mathbf{r}}_0.
$$
\n(3.26)

Die Anfangsgeschwindigkeit  $\dot{\mathbf{r}}(t_0)$  muss dabei aus dem beobachteten Bogen durch numerische Differentiation abgeleitet werden. Wird die Integrationsschrittweite kleiner gewählt als das Sampling der beobachteten Bahn, ist für (3.25) außerdem ein Interpolationsschritt vorzuschalten, in dem die beobachtete Bahn entsprechend verdichtet wird. Für die Berechnung der Integrale wird schließlich ein Verfahren der numerischen Quadratur benötigt. In Anhang C ist ein solches Verfahren angegeben, das auf der stückweisen Interpolation des Integranden durch Polynome beruht. Die Quadratur wird dabei durch Multiplikation des Integranden mit einem quadratischen Operator **H**<sup>1</sup> realisiert. Für die Quadratur einer Zeitreihe von Vektoren des dreidimensionalen Raums, nach Koordinaten sortiert untereinandergeschrieben, wird der Operator **H** erklärt mit

$$
\mathbf{H} = \begin{pmatrix} \mathbf{H}_1 & \mathbf{0} & \mathbf{0} \\ \mathbf{0} & \mathbf{H}_1 & \mathbf{0} \\ \mathbf{0} & \mathbf{0} & \mathbf{H}_1 \end{pmatrix} .
$$
 (3.27)

Eine zweifache Quadratur wie in Gleichung (3.26) entspricht dann einer Multiplikation mit dem Produkt **HH**. Die Gleichung lautet somit für den Bogen angeschrieben:

$$
\mathbf{l}_{\tilde{\mathbf{r}}}^{[i+1]} = \mathbf{H} \mathbf{H}_{\tilde{\mathbf{g}}}^{[i]} + \mathbf{A}_C \mathbf{r}_0 + \mathbf{A}_L \dot{\mathbf{r}}_0
$$
(3.28)

mit den Abkürzungen

$$
\mathbf{l}_{\tilde{\mathbf{r}}} = \begin{pmatrix} \mathbf{l}_{\tilde{\mathbf{r}},x} \\ \mathbf{l}_{\tilde{\mathbf{r}},y} \\ \mathbf{l}_{\tilde{\mathbf{r}},z} \end{pmatrix}, \qquad \mathbf{l}_{\tilde{\mathbf{r}},\alpha} = \begin{pmatrix} \tilde{r}_{\alpha}(t_0) \\ \vdots \\ \tilde{r}_{\alpha}(t_{N-1}) \end{pmatrix}, \qquad (3.29)
$$

$$
\mathbf{l}_{\tilde{\mathbf{g}}} = \begin{pmatrix} \mathbf{l}_{\tilde{\mathbf{g}},x} \\ \mathbf{l}_{\tilde{\mathbf{g}},y} \\ \mathbf{l}_{\tilde{\mathbf{g}},z} \end{pmatrix}, \qquad \mathbf{l}_{\tilde{\mathbf{g}},\alpha} = \begin{pmatrix} g_{\alpha}(\tilde{\mathbf{r}}(t_0), \mathbf{x}_{V,0}; t_0) \\ \vdots \\ g_{\alpha}(\tilde{\mathbf{r}}(t_{N-1}), \mathbf{x}_{V,0}; t_{N-1}) \end{pmatrix}, \qquad (3.30)
$$

$$
\mathbf{A}_C = \begin{pmatrix} \mathbf{A}_{C1} & \mathbf{0} & \mathbf{0} \\ \mathbf{0} & \mathbf{A}_{C1} & \mathbf{0} \\ \mathbf{0} & \mathbf{0} & \mathbf{A}_{C1} \end{pmatrix}, \qquad \mathbf{A}_{C1} = \begin{pmatrix} 1 \\ \vdots \\ 1 \end{pmatrix}, \tag{3.31}
$$

$$
\mathbf{A}_{L} = \begin{pmatrix} \mathbf{A}_{L1} & \mathbf{0} & \mathbf{0} \\ \mathbf{0} & \mathbf{A}_{L1} & \mathbf{0} \\ \mathbf{0} & \mathbf{0} & \mathbf{A}_{L1} \end{pmatrix} , \qquad \mathbf{A}_{L1} = \begin{pmatrix} 0 \\ \vdots \\ t_{N-1} - t_0 \end{pmatrix} .
$$
 (3.32)

Bei Darstellung des Gravitationspotentials durch eine Kugelfunktionsentwicklung ist der Feldstärkevektor ein in den Feldparametern linearer Ausdruck. Die entlang des Bogens genommene Feldstärke **l<sup>g</sup>** kann daher auch durch das Produkt **A***K*(**r**;*t*)**x***<sup>V</sup>* ausgedrückt werden, wenn **A***<sup>K</sup>* die Matrix der partiellen Ableitungen <sup>∂</sup>**g**/∂**x***<sup>V</sup>* bezeichnet. Die Iterationsvorschrift (3.28) lässt sich dann auch in der folgenden Weise formulieren:

$$
\mathbf{l}_{\tilde{\mathbf{r}}}^{[i+1]} = \mathbf{H} \mathbf{H} \mathbf{A}_{K}(\tilde{\mathbf{r}}^{[i]};t) \mathbf{x}_{V,0} + \mathbf{A}_{C} \mathbf{r}_{0} + \mathbf{A}_{L} \dot{\mathbf{r}}_{0} \tag{3.33}
$$

Die Konstruktion der Matrix **A***K*, die sowohl in den Variationsgleichungen als auch in den Ansätzen der folgenden Kapitel eine zentrale Rolle spielen wird, ist im Detail in Anhang A beschrieben.

Neben der Integralgleichung (2.17) kann der Iteration auch die Volterrasche Integralgleichung (2.18) zugrunde gelegt werden. Alternativ zu (3.26) lautet die Iterationsvorschrift damit im Kontinuierlichen:

$$
\tilde{\mathbf{r}}^{[i+1]}(t) = \int_{t_0}^t (t - t') \mathbf{g}(\tilde{\mathbf{r}}^{[i]}, \mathbf{x}_{V,0}; t') dt' + \mathbf{r}_0 + (t - t_0) \dot{\mathbf{r}}_0.
$$
\n(3.34)

Die Übertragung auf den diskreten Fall liefert analog zu (3.33), indem dort das Produkt **HH** gegen einen Operator **V** ausgetauscht wird:

$$
\mathbf{l}_{\tilde{\mathbf{r}}}^{[i+1]} = \mathbf{V} \mathbf{A}_K(\tilde{\mathbf{r}}^{[i]};t) \mathbf{x}_{V,0} + \mathbf{A}_C \mathbf{r}_0 + \mathbf{A}_L \dot{\mathbf{r}}_0.
$$
\n(3.35)

Zur Konstruktion von **V** wird das Integral in Gleichung (3.34) zweckmäßigerweise als Differenz angeschrieben, so dass auf die Unterscheidung von *t* und *t* ′ verzichtet werden kann. Das Integral wird damit wieder in den Zustand zurückversetzt, in dem es als das partiell integrierte Zweifachintegral in Gleichung (3.26) erkennbar wird:

$$
\int_{t_0}^t (t - t') \mathbf{g} \, dt' = \int_{t_0}^t t \mathbf{g} \, dt' - \int_{t_0}^t t' \mathbf{g} \, dt' = t \int_{t_0}^t \mathbf{g} \, dt - \int_{t_0}^t t \mathbf{g} \, dt \,.
$$
\n(3.36)
Das erste der beiden Integrale lässt sich offenbar durch den Ausdruck **YHl<sup>g</sup>** darstellen, wenn vereinbart wird:

$$
\mathbf{Y} = \begin{pmatrix} diag(t) & \mathbf{0} & \mathbf{0} \\ \mathbf{0} & diag(t) & \mathbf{0} \\ \mathbf{0} & \mathbf{0} & diag(t) \end{pmatrix}, \quad diag(t) = \begin{pmatrix} t_0 & \cdots & 0 \\ \vdots & \ddots & \vdots \\ 0 & \cdots & t_{N-1} \end{pmatrix}.
$$
 (3.37)

Für die Diskretisierung des zweiten Integrals lässt sich ausnutzen, dass bei einer Darstellung von **g** durch ein Polynom in *t* auch das Produkt *t***g** analytisch integriert werden kann. Wie in Anhang C beschrieben, lässt sich daher für Integrale dieses Typs ein spezieller Operator **S** konstruieren, der direkt auf den mit *t* zu skalierenden Teil des Integranden angewendet werden kann. Insgesamt ergibt sich damit für das Integral (3.36) die Darstellung **YHl<sup>g</sup>** −**Slg**. Für den Integraloperator der Volterra-Gleichung folgt damit die Konstruktion:

$$
V = YH - S. \tag{3.38}
$$

**Beschleunigung der Konvergenz** Die Lösung einer Anfangswertaufgabe durch eine Picard-Iteration ist die praktische Anwendung des Satzes von Picard-Lindelöf (z.B. Bronstein und Semendjajew 1996). Der Satz garantiert die Konvergenz der Iteration unter gewissen Stetigkeitsbedingungen, die bei einem Bewegungsproblem mit einer harmonischen Potentialfunktion immer als erfüllt angesehen werden können. Allerdings ist damit keine Aussage über die Konvergenzgeschwindigkeit gemacht. Tatsächlich kann bei der Integration längerer Bahnbögen eine Vielzahl von Iterationen notwendig sein, bis sich die Lösung stabilisiert hat. Das Verfahren lässt sich jedoch beschleunigen, wenn die Feldstärke im Integranden an der Stelle **r**˜ [*i*+1] genommen wird, was in hoher Näherung durch eine Linearisierung an der Stelle **r**˜ [*i*] gelingt. Mit der Integralgleichung (2.17) ausgedrückt, ergibt sich damit im Kontinuierlichen der Ansatz:

$$
\tilde{\mathbf{r}}^{[i+1]} = \int_{t_0}^t \int_{t_0}^t \mathbf{g}(\tilde{\mathbf{r}}^{[i+1]}) dt' dt + \mathbf{r}_0 + (t - t_0) \dot{\mathbf{r}}_0
$$
\n(3.39)

$$
= \int\limits_{t_0}^t \int\limits_{t_0}^t \mathbf{g}(\tilde{\mathbf{r}}^{[i]}) dt' dt + \int\limits_{t_0}^t \int\limits_{t_0}^t \frac{\partial \mathbf{g}}{\partial \mathbf{r}} \bigg|_{\tilde{\mathbf{r}}^{[i]}} dt' dt \left( \tilde{\mathbf{r}}^{[i+1]} - \tilde{\mathbf{r}}^{[i]} \right) + \mathbf{r}_0 + (t - t_0) \dot{\mathbf{r}}_0 \; . \tag{3.40}
$$

Durch Umstellen des mit  $\tilde{\mathbf{r}}^{[i+1]}$  assoziierten Integrals folgt daraus:

$$
\tilde{\mathbf{r}}^{[i+1]} - \int\limits_{t_0}^t \int\limits_{t_0}^t \frac{\partial \mathbf{g}}{\partial \mathbf{r}} \bigg|_{\tilde{\mathbf{r}}^{[i]}} dt' dt \, \tilde{\mathbf{r}}^{[i+1]} = \int\limits_{t_0}^t \int\limits_{t_0}^t \mathbf{g}(\tilde{\mathbf{r}}^{[i]}) dt' dt - \int\limits_{t_0}^t \int\limits_{t_0}^t \frac{\partial \mathbf{g}}{\partial \mathbf{r}} \bigg|_{\tilde{\mathbf{r}}^{[i]}} dt' dt \, \tilde{\mathbf{r}}^{[i]} + \mathbf{r}_0 + (t-t_0)\dot{\mathbf{r}}_0 \,. \tag{3.41}
$$

Die Ableitungen <sup>∂</sup>**g**/∂**r** sind die zweiten Ableitungen des Potentials nach dem Ort, *Vxx*,...*Vzz*, also die Elemente des Gravitationstensors (siehe Anhang A.3). Für die bogenweise Darstellung des Produkts von Tensor und Ortsvektor kann aus ihnen eine Matrix **Q** aufgebaut werden mit

$$
\mathbf{Q} = \begin{pmatrix} diag(V_{xx}) & diag(V_{xy}) & diag(V_{xz}) \\ diag(V_{yx}) & diag(V_{yy}) & diag(V_{yz}) \\ diag(V_{zx}) & diag(V_{zy}) & diag(V_{zz}) \end{pmatrix} . \tag{3.42}
$$

Mit dieser und den oben verwendeten Abkürzungen kann Gleichung (3.41) wie folgt ins Diskrete übertragen werden:

$$
\left(\mathbf{I} - \mathbf{H}\mathbf{H}\mathbf{Q}(\tilde{\mathbf{r}}^{[i]})\right)\mathbf{l}_{\tilde{\mathbf{r}}}^{[i+1]} = \mathbf{H}\mathbf{H}\mathbf{A}_{K}(\tilde{\mathbf{r}}^{[i]})\mathbf{x}_{V,0} - \mathbf{H}\mathbf{H}\mathbf{Q}(\tilde{\mathbf{r}}^{[i]})\mathbf{l}_{\tilde{\mathbf{r}}}^{[i]} + \mathbf{A}_{C}\mathbf{r}_{0} + \mathbf{A}_{L}\dot{\mathbf{r}}_{0}.
$$
\n(3.43)

Der Klammerausdruck auf der linken Seite wird wegen der Kleinheit der Tensorkomponenten von der Einheitsmatrix dominiert und ist daher regulär. Die Gleichung kann damit nach **l** [*i*+1]  $\mathbf{r}^{\left[ l+1 \right]}$  aufgelöst werden, womit sich als Iterationsvorschrift ergibt:

$$
\mathbf{l}_{\tilde{\mathbf{r}}}^{[i+1]} = \left(\mathbf{I} - \mathbf{H}\mathbf{H}\mathbf{Q}(\tilde{\mathbf{r}}^{[i]})\right)^{-1} \left(\mathbf{H}\mathbf{H}\mathbf{A}_{K}(\tilde{\mathbf{r}}^{[i]})\mathbf{x}_{V,0} - \mathbf{H}\mathbf{H}\mathbf{Q}(\tilde{\mathbf{r}}^{[i]})\mathbf{l}_{\tilde{\mathbf{r}}}^{[i]} + \mathbf{A}_{C}\mathbf{r}_{0} + \mathbf{A}_{L}\mathbf{r}_{0}\right) \tag{3.44}
$$

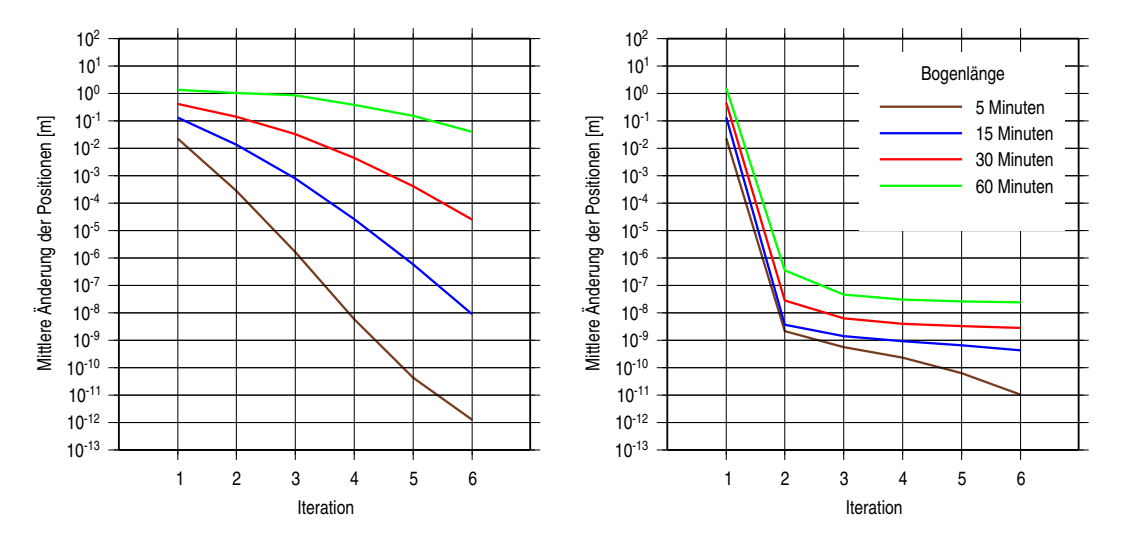

**Abb. 3.2:** Konvergenzverhalten der Iterationsverfahren zur Lösung von Anfangswertaufgaben. Links: konventionelle Picard-Iteration, rechts: Iteration unter Verwendung der zweiten Ableitungen. Dargestellt jeweils die mittlere Änderung der Positionen gegenüber dem vorangegangenen Iterationsschritt.

Die entsprechende Vorschrift zur Lösung der Volterra-Gleichung folgt unmittelbar, wenn **HH** durch **V** ersetzt wird.

Eine vergleichende Rechnung mit dem Testdatensatz zeigt, dass durch die Hinzunahme der zweiten Ableitungen die gesuchte Lösung um ein Vielfaches schneller erreicht wird (Abb. 3.2). Bei der konventionellen Picard-Iteration kann das Verfahren selbst bei einer Bogenlänge von nur 5 Minuten frühestens nach dem dritten Schritt abgebrochen werden, wenn als zulässiger Fehler 1 µm angesetzt wird. Bei 15 Minuten muss dafür mindestens fünfmal iteriert werden, bei einer Bogenlänge von 60 Minuten verändert sich die Bahn noch im sechsten Iterationsschritt im Zentimeterbereich. Mit dem modifizierten Verfahren dagegen wird die µm-Schwelle bei allen Bogenlängen schon im zweiten Schritt erreicht. Um eine Referenzbahn mit einem Fehler dieser Größenordnung zu integrieren, genügt es also, Gleichung (3.44) einmal auszuwerten.

#### **3.1.2. Lösung der Variationsgleichungen**

Zur Berechnung der partiellen Ableitungen mit den Variationsgleichungen (2.43) – (2.44) kann wie bei der Bahnintegration jedes Verfahren zur Lösung eines Anfangswertproblems herangezogen werden. Allerdings handelt es sich bei den Variationsgleichungen um ein System von *linearen* Differentialgleichungen, die auch durch Quadraturen gelöst werden können. Zur Herleitung der Lösung werden die Gleichungen noch einmal angeschrieben, Gleichung (2.44) nun getrennt für die beiden Anfangswertvektoren:

$$
\frac{d^2}{dt^2} \left( \frac{\partial \mathbf{r}}{\partial \mathbf{x}_V} \right) = \frac{\partial \mathbf{g}}{\partial \mathbf{r}} \frac{\partial \mathbf{r}}{\partial \mathbf{x}_V} + \frac{\partial \mathbf{g}}{\partial \mathbf{x}_V} ,
$$
\n(3.45)

$$
\frac{d^2}{dt^2} \left( \frac{\partial \mathbf{r}}{\partial \mathbf{r}_0} \right) = \frac{\partial \mathbf{g}}{\partial \mathbf{r}} \frac{\partial \mathbf{r}}{\partial \mathbf{r}_0},\tag{3.46}
$$

$$
\frac{d^2}{dt^2} \left( \frac{\partial \mathbf{r}}{\partial \dot{\mathbf{r}}_0} \right) = \frac{\partial \mathbf{g}}{\partial \mathbf{r}} \frac{\partial \mathbf{r}}{\partial \dot{\mathbf{r}}_0} \,. \tag{3.47}
$$

Als Anfangswerte für die Ableitungen ergeben sich, wie schon in (2.40) aufgeführt:

$$
\frac{\partial \mathbf{r}_0}{\partial \mathbf{x}_V} = \mathbf{0}, \qquad \frac{\partial \mathbf{r}_0}{\partial \mathbf{r}_0} = \mathbf{I}, \qquad \frac{\partial \mathbf{r}_0}{\partial \dot{\mathbf{r}}_0} = \mathbf{0},
$$
\n
$$
\frac{d}{dt} \left( \frac{\partial \mathbf{r}_0}{\partial \mathbf{x}_V} \right) = \mathbf{0}, \qquad \frac{d}{dt} \left( \frac{\partial \mathbf{r}_0}{\partial \mathbf{r}_0} \right) = \mathbf{0}, \qquad \frac{d}{dt} \left( \frac{\partial \mathbf{r}_0}{\partial \dot{\mathbf{r}}_0} \right) = \mathbf{I}.
$$
\n(3.48)

Die Variationsgleichungen können damit in Integralgleichungen umgeformt werden, wobei der Einfachheit halber wieder die Formulierung mit Zweifachintegral gewählt wird:

$$
\frac{\partial \mathbf{r}}{\partial \mathbf{x}_V} = \int_{t_0}^t \int_{t_0}^t \frac{\partial \mathbf{g}}{\partial \mathbf{r}} \frac{\partial \mathbf{r}}{\partial \mathbf{x}_V} dt' dt'' + \int_{t_0}^t \int_{t_0}^t \frac{\partial \mathbf{g}}{\partial \mathbf{x}_V} dt' dt'' , \qquad (3.49)
$$

$$
\frac{\partial \mathbf{r}}{\partial \mathbf{r}_0} = \int_{t_0}^t \int_{t_0}^t \frac{\partial \mathbf{g}}{\partial \mathbf{r}} \frac{\partial \mathbf{r}}{\partial \mathbf{r}_0} dt' dt'' + \mathbf{I} ,
$$
\n(3.50)

$$
\frac{\partial \mathbf{r}}{\partial \dot{\mathbf{r}}_0} = \int_{t_0}^t \int_{t_0}^t \frac{\partial \mathbf{g}}{\partial \mathbf{r}} \frac{\partial \mathbf{r}}{\partial \dot{\mathbf{r}}_0} dt' dt'' + \mathbf{I} (t - t_0).
$$
\n(3.51)

Die Übertragung auf den diskreten Fall gelingt nach den oben getroffenen Vereinbarungen mit den Substitutionen:

$$
\frac{\partial \mathbf{r}}{\partial \mathbf{x}_V} \to \mathbf{A}_{\tilde{\mathbf{r}}, \mathbf{x}_V} , \qquad \frac{\partial \mathbf{g}}{\partial \mathbf{r}} \to \mathbf{Q} ,
$$
\n
$$
\frac{\partial \mathbf{r}}{\partial \mathbf{r}_0} \to \mathbf{A}_{\tilde{\mathbf{r}}, \mathbf{r}_0} , \qquad \frac{\partial \mathbf{g}}{\partial \mathbf{x}_V} \to \mathbf{A}_K ,
$$
\n
$$
\frac{\partial \mathbf{r}}{\partial \dot{\mathbf{r}}_0} \to \mathbf{A}_{\tilde{\mathbf{r}}, \mathbf{r}_0} .
$$
\n(3.52)

Beim Übergang von Punkt zu Bogen wird ferner aus der 3×3-Einheitsmatrix die Matrix **A***C*, bei Integration über die Zeit daraus die Matrix **A***L*. Für die Anfangswertterme in (3.50) und (3.51) folgt damit:

$$
\mathbf{I} \to \mathbf{A}_C \,,\tag{3.53}
$$

$$
\mathbf{I}\left(t-t_{0}\right) \to \mathbf{A}_{L} \tag{3.54}
$$

Die Variationsgleichungen lauten damit für den Bogen angeschrieben:

$$
\mathbf{A}_{\tilde{\mathbf{r}},\mathbf{x}_V} = \mathbf{HHQ}(\tilde{\mathbf{r}})\mathbf{A}_{\tilde{\mathbf{r}},\mathbf{x}_V} + \mathbf{HHA}_K(\tilde{\mathbf{r}}).
$$
\n(3.55)

$$
\mathbf{A}_{\tilde{\mathbf{r}},\mathbf{r}_0} = \mathbf{H}\mathbf{H}\mathbf{Q}(\tilde{\mathbf{r}})\mathbf{A}_{\tilde{\mathbf{r}},\mathbf{r}_0} + \mathbf{A}_C, \qquad (3.56)
$$

$$
\mathbf{A}_{\tilde{\mathbf{r}}, \dot{\mathbf{r}}_0} = \mathbf{H} \mathbf{H} \mathbf{Q}(\tilde{\mathbf{r}}) \mathbf{A}_{\tilde{\mathbf{r}}, \dot{\mathbf{r}}_0} + \mathbf{A}_L \,. \tag{3.57}
$$

Durch Umstellung und Inversion können die Gleichungen nach den gesuchten Ableitungsmatrizen aufgelöst werden, womit folgt:

$$
\mathbf{A}_{\tilde{\mathbf{r}},\mathbf{x}_V} = (\mathbf{I} - \mathbf{H}\mathbf{H}\mathbf{Q}(\tilde{\mathbf{r}}))^{-1} \mathbf{H}\mathbf{H}\mathbf{A}_K(\tilde{\mathbf{r}}),
$$
\n(3.58)

$$
\mathbf{A}_{\tilde{\mathbf{r}},\mathbf{r}_0} = (\mathbf{I} - \mathbf{HHQ}(\tilde{\mathbf{r}}))^{-1} \mathbf{A}_C ,
$$
\n(3.59)

$$
\mathbf{A}_{\tilde{\mathbf{r}},\tilde{\mathbf{r}}_0} = (\mathbf{I} - \mathbf{H}\mathbf{H}\mathbf{Q}(\tilde{\mathbf{r}}))^{-1}\mathbf{A}_L.
$$
 (3.60)

Es fällt auf, dass die rechten Seiten die Koeffizienten der Feld- und Bahnparameter in Gleichung (3.44) sind, wenn diese im Konvergenzpunkt ausgewertet wird. Diese Übereinstimmung lässt sich praktisch ausnutzen, sofern bei der Bahnintegration die Matrizen **A***K*, **A***<sup>C</sup>* und **A***<sup>L</sup>* explizit aufgestellt werden.

## **3.2. Ansatz II: Feldverbesserung mit randwertdeterminierten Referenzbahnen**

Der Ablauf der differentiellen Feldbestimmung bleibt in seiner Grundstruktur derselbe, wenn als Determinierungsgrößen der Referenzbahn die Randwerte  $\mathbf{r}_A = \mathbf{r}(t_0)$  und  $\mathbf{r}_B = \mathbf{r}(t_{N-1})$  gewählt werden. Substantielle Unterschiede ergeben sich lediglich bei der Bahnintegration und der Lösung der Variationsgleichungen. In allen übrigen Arbeitsschritten wird der Wechsel in der Bahndarstellung dadurch vollzogen, dass in den Gleichungen die Symbole für die Anfangswerte durch die Symbole für die Randwerte ersetzt werden.

#### **3.2.1. Integration der Referenzbahn**

Wie in Kapitel 2 gezeigt, entspricht einem Bewegungsproblem bei Randwertdeterminierung eine Integralgleichung vom Fredholmschen Typ (2.20). Die numerische Lösung einer Randwertaufgabe lässt sich damit gleichfalls über ein Iterationsverfahren aufsuchen mit der Vorschrift

$$
\tilde{\mathbf{r}}^{[i+1]}(t) = -\int_{t_A}^{t_B} K(t, t') \mathbf{g}(\tilde{\mathbf{r}}^{[i]}, \mathbf{x}_{V,0}; t') dt' + \frac{t_B - t}{t_B - t_A} \mathbf{r}_A + \frac{t - t_A}{t_B - t_A} \mathbf{r}_B,
$$
\n(3.61)

in der *K*(*t*,*t* ′ ) die in (2.21) definierte Kernfunktion ist. Die Koeffizienten der Randwerte nehmen entlang des Bogens die Werte 1 bis 0 bzw. 0 bis 1 an, womit die Summe der Randwertterme als geradlinig-gleichförmige Bewegung von **r***<sup>A</sup>* nach **r***<sup>B</sup>* gedeutet werden kann. Bezeichnet **F** den das Integral erzeugenden Operator, lautet die Iterationsvorschrift somit nach Übersetzung ins Diskrete:

$$
\mathbf{l}_{\tilde{\mathbf{r}}}^{[i+1]} = \mathbf{F} \mathbf{A}_K(\tilde{\mathbf{r}}^{[i]};t) \mathbf{x}_{V,0} + \mathbf{A}_{LA} \mathbf{r}_A + \mathbf{A}_{LB} \mathbf{r}_B
$$
\n(3.62)

mit den neu einzuführenden Abkürzungen

$$
\mathbf{A}_{LA} = \begin{pmatrix} \mathbf{A}_{LA1} & \mathbf{0} & \mathbf{0} \\ \mathbf{0} & \mathbf{A}_{LA1} & \mathbf{0} \\ \mathbf{0} & \mathbf{0} & \mathbf{A}_{LA1} \end{pmatrix} , \qquad \mathbf{A}_{LA1} = \begin{pmatrix} 1 \\ \vdots \\ 0 \end{pmatrix} , \qquad (3.63)
$$

$$
\mathbf{A}_{LB} = \begin{pmatrix} \mathbf{A}_{LB1} & \mathbf{0} & \mathbf{0} \\ \mathbf{0} & \mathbf{A}_{LB1} & \mathbf{0} \\ \mathbf{0} & \mathbf{0} & \mathbf{A}_{LB1} \end{pmatrix} , \qquad \mathbf{A}_{LB1} = \begin{pmatrix} 0 \\ \vdots \\ 1 \end{pmatrix} .
$$
 (3.64)

Um ein Konstruktionsverfahren für den Operator **F** zu finden, erweist sich auch hier eine Zerlegung des zu diskretisierenden Integrals als sinnvoll. Das Integral wird dabei im wesentlichen wieder in die Form gebracht, aus der es bei der Herleitung der Fredholmschen Gleichung durch die entsprechenden inversen Manipulationen synthetisiert wird (siehe z.B. Reigber 1969). Die Auflösung des Integralkerns *K*(*t*,*t* ′ ) liefert zunächst:

$$
-\int_{t_A}^{t_B} K(t,t')\mathbf{g} \, dt' = -\int_{t_A}^{t} \frac{(t'-t_A)(t_B-t)}{t_B-t_A} \mathbf{g} \, dt' - \int_{t}^{t_B} \frac{(t-t_A)(t_B-t')}{t_B-t_A} \mathbf{g} \, dt' \, . \tag{3.65}
$$

Von dem Integral  $\int_{t_A}^t$  kann das Integral der Volterra-Gleichung abgespalten und der verbleibende Teil mit dem Integral  $\int_{t}^{t_{B}}$  zusammengeführt werden:

$$
-\int_{t_A}^{t_B} K(t,t')\mathbf{g} \, dt' = \int_{t_A}^t \left(t - t'\right) \mathbf{g} \, dt' - \int_{t_A}^t \frac{\left(t - t_A\right)\left(t_B - t'\right)}{t_B - t_A} \mathbf{g} \, dt' - \int_{t}^{t_B} \frac{\left(t - t_A\right)\left(t_B - t'\right)}{t_E - t_A} \mathbf{g} \, dt'
$$
 (3.66)

$$
= \int_{t_A}^{t} (t - t') \mathbf{g} dt' - \int_{t_A}^{t_B} \frac{(t - t_A)(t_B - t')}{t_B - t_A} \mathbf{g} dt'.
$$
 (3.67)

Das Integral  $\int_t^{t_B}$  wird nun wie das Volterra-Integral in Abschnitt 3.1.1 in der Weise zerlegt, dass *t* und *t* ′ nicht gleichzeitig unter dem Integralzeichen erscheinen. Wird die Zerlegung des Volterra-Integrals mit angeschrieben, folgt damit:

$$
-\int_{t_A}^{t_B} K(t,t')\mathbf{g} \, dt' = t \int_{t_A}^t \mathbf{g} \, dt - \int_{t_A}^t t\mathbf{g} \, dt - \frac{t-t_A}{t_B-t_A} t_B \int_{t_A}^{t_B} \mathbf{g} \, dt + \frac{t-t_A}{t_B-t_A} \int_{t_A}^{t_B} t\mathbf{g} \, dt \, . \tag{3.68}
$$

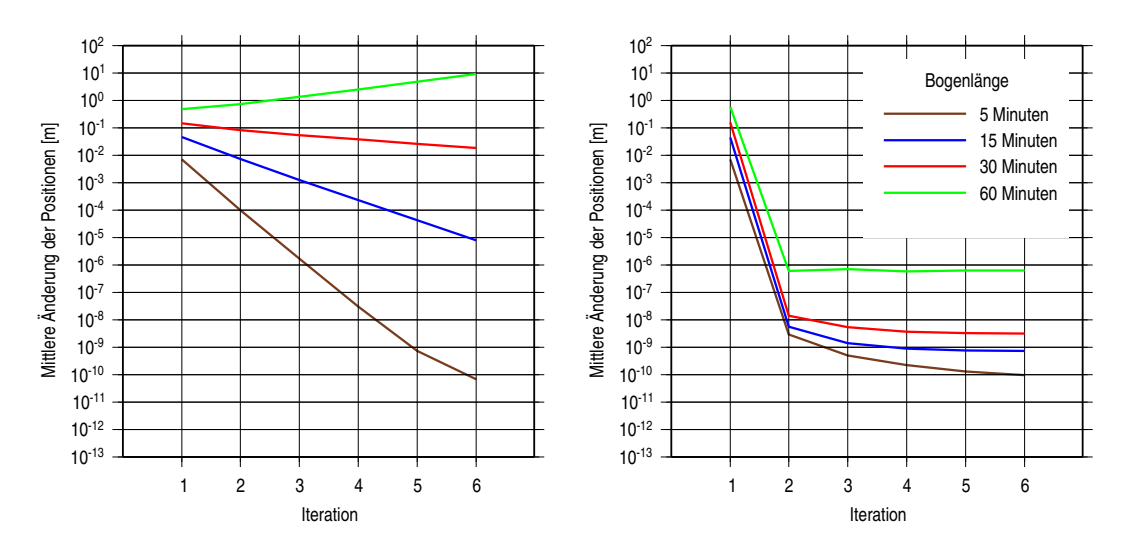

**Abb. 3.3:** Konvergenzverhalten der Iterationsverfahren zur Lösung von Randwertaufgaben. Links: konventionelle Picard-Iteration, rechts: Iteration unter Verwendung der zweiten Ableitungen.

Für die Diskretisierung dieses Ausdrucks wird zusätzlich zu den bisher erklärten Elementen eine Diagonalmatrix für den Faktor  $(t - t_A)/(t_B - t_A)$  benötigt sowie eine Matrix, die in Kombination mit **H** bzw. **S** für jedes *t* ein Integral  $\int_{t_A}^{t_B}$  erzeugt. Beide Matrizen lassen sich zusammenfassen zu einer Matrix **U** mit

$$
\mathbf{U} = \begin{pmatrix} \mathbf{U}_1 & \mathbf{0} & \mathbf{0} \\ \mathbf{0} & \mathbf{U}_1 & \mathbf{0} \\ \mathbf{0} & \mathbf{0} & \mathbf{U}_1 \end{pmatrix} ; \quad \mathbf{U}_1 = \begin{pmatrix} 0 & \cdots & 0 \\ \vdots & \ddots & \vdots \\ 0 & \cdots & 1 \end{pmatrix} \begin{pmatrix} 0 & \cdots & 0 & 1 \\ \vdots & \ddots & \vdots & \vdots \\ 0 & \cdots & 0 & 1 \end{pmatrix} = \begin{pmatrix} 0 & \cdots & 0 & 0 \\ \vdots & \ddots & \vdots & \vdots \\ 0 & \cdots & 0 & 1 \end{pmatrix} . \tag{3.69}
$$

Für den Bogen angeschrieben, übersetzt sich das Integral der Fredholmschen Gleichung damit in **YHl<sup>g</sup>** −  $\text{SI}_g - t_B \text{UHI}_g + \text{USI}_g$ , so dass sich für **F** ergibt:

$$
\mathbf{F} = \mathbf{YH} - \mathbf{S} - t_B \mathbf{UH} + \mathbf{US} \tag{3.70}
$$

Wie bei der Lösung der Anfangswertaufgabe kann auch das Konvergenzverhalten der Iteration (3.61) verbessert werden, indem die Gravitationsfeldstärke an der Stelle  $\tilde{r}^{[i]}$  linearisiert wird. Analog zu (3.44) führt dies auf die Vorschrift

$$
\mathbf{l}_{\tilde{\mathbf{r}}}^{[i+1]} = \left(\mathbf{I} - \mathbf{F} \mathbf{Q}(\tilde{\mathbf{r}}^{[i]})\right)^{-1} \left(\mathbf{F} \mathbf{A}_K(\tilde{\mathbf{r}}^{[i]}) \mathbf{x}_{V,0} - \mathbf{F} \mathbf{Q}(\tilde{\mathbf{r}}^{[i]}) \mathbf{l}_{\tilde{\mathbf{r}}}^{[i]} + \mathbf{A}_{LA} \mathbf{r}_A + \mathbf{A}_{LB} \mathbf{r}_B\right).
$$
 (3.71)

An Abb. 3.3 kann abgelesen werden, dass bei längeren Bahnbögen überhaupt nur dieses modifizierte Verfahren zur Verfügung steht, da die einfache Iteration divergiert. Dies steht im Einklang mit dem Satz von Picard-Lindelöf, der die Konvergenz der Iteration für Anfangswertprobleme garantiert, nicht aber für Randwertprobleme. Auch bei kurzen Bögen wirkt dieses grundsätzliche Manko offenbar fort, da die Konvergenzgeschwindigkeit noch einmal deutlich niedriger ist als bei der Lösung der Anfangswertaufgabe. Die verbesserte Iteration (3.71) konvergiert dagegen ähnlich schnell wie ihr Gegenstück (3.44), so dass auch die Lösung der Randwertaufgabe in einem Iterationschritt erreichbar ist.

#### **3.2.2. Lösung der Variationsgleichungen**

Die weitgehende Analogie zwischen den aufgezeigten Lösungswegen für die Bahnintegration lässt vermuten, dass auch im Fall der Randwertaufgabe die Lösung der Variationsgleichungen implizit in der Iterationsvorschrift (3.71) enthalten ist. Diese Vermutung wird durch die folgende explizite Herleitung bestätigt. Die Aufstellung der Variationsgleichungen mit den Randwerten liefert zunächst:

$$
\frac{d^2}{dt^2} \left( \frac{\partial \mathbf{r}}{\partial \mathbf{x}_V} \right) = \frac{\partial \mathbf{g}}{\partial \mathbf{r}} \frac{\partial \mathbf{r}}{\partial \mathbf{x}_V} + \frac{\partial \mathbf{g}}{\partial \mathbf{x}_V} ,
$$
\n(3.72)

$$
\frac{d^2}{dt^2} \left( \frac{\partial \mathbf{r}}{\partial \mathbf{r}_A} \right) = \frac{\partial \mathbf{g}}{\partial \mathbf{r}} \frac{\partial \mathbf{r}}{\partial \mathbf{r}_A} \,,\tag{3.73}
$$

$$
\frac{d^2}{dt^2} \left( \frac{\partial \mathbf{r}}{\partial \mathbf{r}_B} \right) = \frac{\partial \mathbf{g}}{\partial \mathbf{r}} \frac{\partial \mathbf{r}}{\partial \mathbf{r}_B} \,. \tag{3.74}
$$

Für die Randwerte der partiellen Ableitungen findet sich nach (2.41):

$$
\frac{\partial \mathbf{r}_A}{\partial \mathbf{x}_V} = \mathbf{0}, \qquad \frac{\partial \mathbf{r}_A}{\partial \mathbf{r}_A} = \mathbf{I}, \qquad \frac{\partial \mathbf{r}_A}{\partial \mathbf{r}_B} = \mathbf{0}, \n\frac{\partial \mathbf{r}_B}{\partial \mathbf{x}_V} = \mathbf{0}, \qquad \frac{\partial \mathbf{r}_B}{\partial \mathbf{r}_A} = \mathbf{0}, \qquad \frac{\partial \mathbf{r}_B}{\partial \mathbf{r}_B} = \mathbf{I}.
$$
\n(3.75)

Als Integralgleichungen Fredholmschen Typs angeschrieben, lauten die Variationsgleichungen somit:

$$
\frac{\partial \mathbf{r}}{\partial \mathbf{x}_V} = \int_{t_0}^t K(t, t') \frac{\partial \mathbf{g}}{\partial \mathbf{r}} \frac{\partial \mathbf{r}}{\partial \mathbf{x}_V} dt' + \int_{t_0}^t K(t, t') \frac{\partial \mathbf{g}}{\partial \mathbf{x}_V} dt' , \qquad (3.76)
$$

$$
\frac{\partial \mathbf{r}}{\partial \mathbf{r}_A} = \int_{t_0}^t K(t, t') \frac{\partial \mathbf{g}}{\partial \mathbf{r}} \frac{\partial \mathbf{r}}{\partial \mathbf{r}_A} dt' + \mathbf{I} \frac{t_B - t}{t_B - t_A},
$$
\n(3.77)

$$
\frac{\partial \mathbf{r}}{\partial \mathbf{r}_B} = \int_{t_0}^t K(t, t') \frac{\partial \mathbf{g}}{\partial \mathbf{r}} \frac{\partial \mathbf{r}}{\partial \mathbf{r}_B} dt' + \mathbf{I} \frac{t - t_A}{t_B - t_A} \,. \tag{3.78}
$$

Beim Übergang auf eine bogenweise Formulierung entsprechen den linken Seiten die Ableitungsmatrizen  $A_{\tilde{r},x_V}$ ,  $A_{\tilde{r},r_A}$  und  $A_{\tilde{r},r_B}$ . Die Ableitungen der Feldstärke nach dem Ort und nach den Feldparametern werden wieder in den Matrizen **Q** und **A***<sup>K</sup>* zusammengefasst. Für die Randwertterme in den beiden letzten Gleichungen gelten schließlich die Entsprechungen:

$$
\mathbf{I} \frac{t_B - t}{t_B - t_A} \to \mathbf{A}_{LA} \tag{3.79}
$$

$$
\mathbf{I} \frac{t - t_A}{t_B - t_A} \to \mathbf{A}_{LB} \tag{3.80}
$$

Die Gleichungen (3.76) – (3.78) übersetzen sich damit in die Gleichungssysteme

$$
\mathbf{A}_{\tilde{\mathbf{r}},\mathbf{x}_V} = \mathbf{FQ}(\tilde{\mathbf{r}})\mathbf{A}_{\tilde{\mathbf{r}},\mathbf{x}_V} + \mathbf{F}\mathbf{A}_K(\tilde{\mathbf{r}}) ,
$$
\n(3.81)

$$
\mathbf{A}_{\tilde{\mathbf{r}},\mathbf{r}_A} = \mathbf{FQ}(\tilde{\mathbf{r}})\mathbf{A}_{\tilde{\mathbf{r}},\mathbf{r}_0} + \mathbf{A}_{LA} \t{, \t(3.82)}
$$

$$
\mathbf{A}_{\tilde{\mathbf{r}},\mathbf{r}_B} = \mathbf{FQ}(\tilde{\mathbf{r}})\mathbf{A}_{\tilde{\mathbf{r}},\mathbf{r}_0} + \mathbf{A}_{LB}
$$
\n(3.83)

mit den Lösungen

$$
\mathbf{A}_{\tilde{\mathbf{r}},\mathbf{x}_V} = (\mathbf{I} - \mathbf{F}\mathbf{Q}(\tilde{\mathbf{r}}))^{-1} \mathbf{F} \mathbf{A}_K(\tilde{\mathbf{r}}) ,
$$
\n(3.84)

$$
\mathbf{A}_{\tilde{\mathbf{r}},\mathbf{r}_A} = (\mathbf{I} - \mathbf{F}\mathbf{Q}(\tilde{\mathbf{r}}))^{-1} \mathbf{A}_{LA} , \qquad (3.85)
$$

$$
\mathbf{A}_{\tilde{\mathbf{r}},\mathbf{r}_B} = (\mathbf{I} - \mathbf{F}\mathbf{Q}(\tilde{\mathbf{r}}))^{-1} \mathbf{A}_{LB} \tag{3.86}
$$

Wie vermutet, sind diese Lösungen die Koeffizienten der Feld- und Bahnparameter in der Iterationsvorschrift (3.71), berechnet mit der endgültigen Bahn  $\tilde{r}$ .

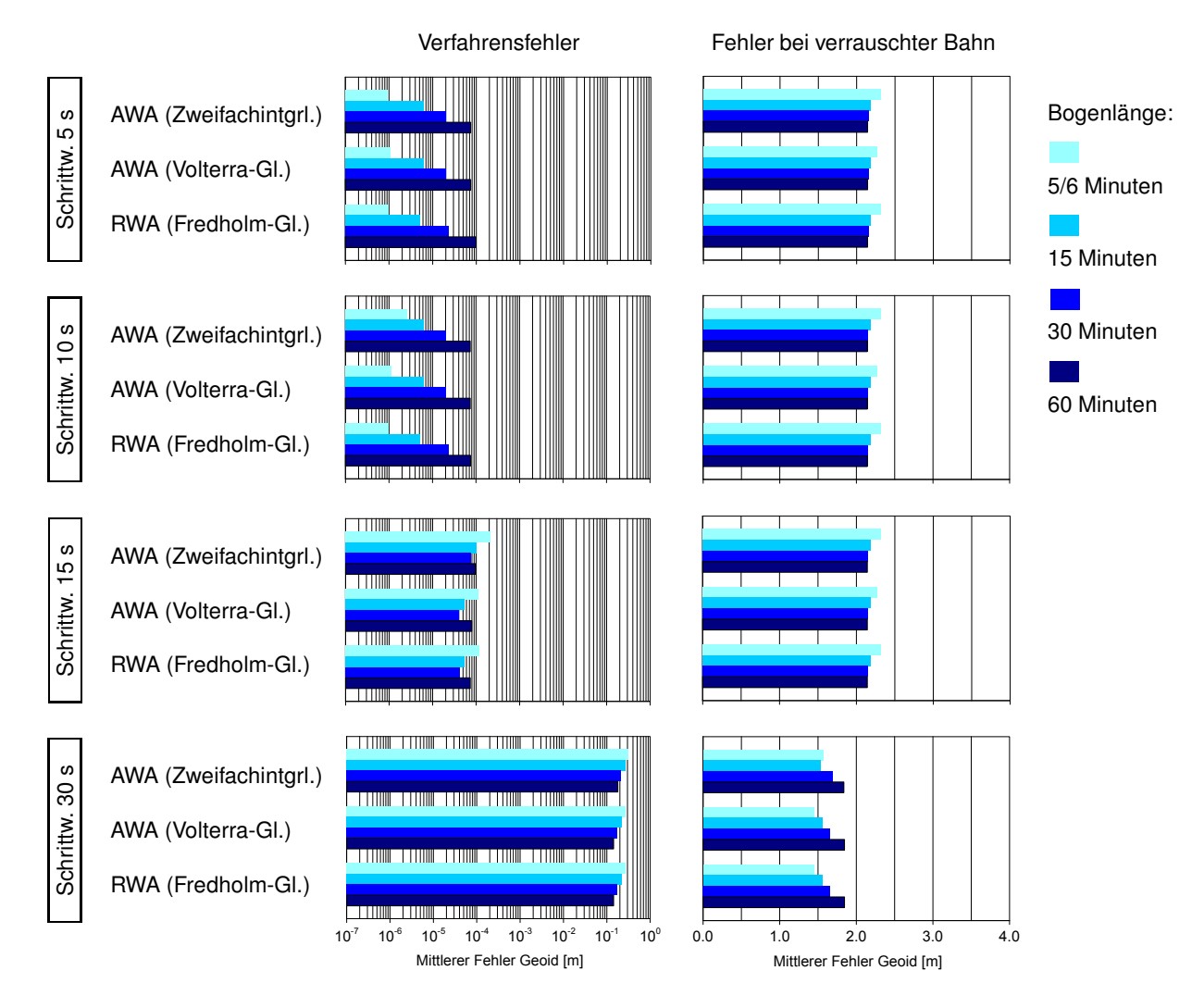

**Abb. 3.4:** Mittlere Fehler bei Feldbestimmung mit differentiellen Verfahren.

# **3.3. Untersuchungen mit simulierten Daten**

Das Prinzip der differentiellen Feldbestimmung kann, wie gezeigt, mit anfangswertdeterminierten oder randwertdeterminierten Referenzbahnen umgesetzt werden. Bei Anfangswertdeterminierung besteht zusätzlich die Wahlmöglichkeit, die Lösung der Bewegungsgleichung durch die Integralgleichung mit Zweifachintegral (2.17) auszudrücken oder durch die Volterrasche Integralgleichung (2.18). Jede dieser Varianten erlaubt dabei die freie Wahl weiterer Verfahrensparameter, namentlich

- der Länge der verarbeiteten Bahnbögen,
- der Schrittweite bei der Integration der Referenzbahn und der Variationsgleichungen,
- des Polynomgrades bei der Konstruktion der Quadraturoperatoren **H** und **S**.

In den folgenden Rechnungen mit dem in Abschnitt 2.7 beschriebenen Testdatensatz soll der Einfluss dieser Parameter auf die Lösungen untersucht werden. Im Sinne einer Beschränkung auf kurze Bahnbögen werden die Verfahren dazu mit den Bogenlängen 5, 15, 30 und 60 Minuten getestet.<sup>2</sup> Um den Einfluss der Integrationsschrittweite zu ermitteln, wird diese auf die Werte 5, 10, 15 und 30 Sekunden gesetzt. Eine Schrittweite von 30 Sekunden bedeutet dabei, dass die zeitliche Auflösung in allen Arbeitsschritten dem Sampling der

<sup>2</sup> Ein Interpolationspolynom vom Grad 11 wird durch 12 Stützpunkte festgelegt. Bei einer Schrittweite von 30 Sekunden ist dafür ein Bogen von 5 Minuten Länge nicht ausreichend. Die kürzeste Bogenlänge wird daher bei dieser Schrittweite auf 6 Minuten festgesetzt.

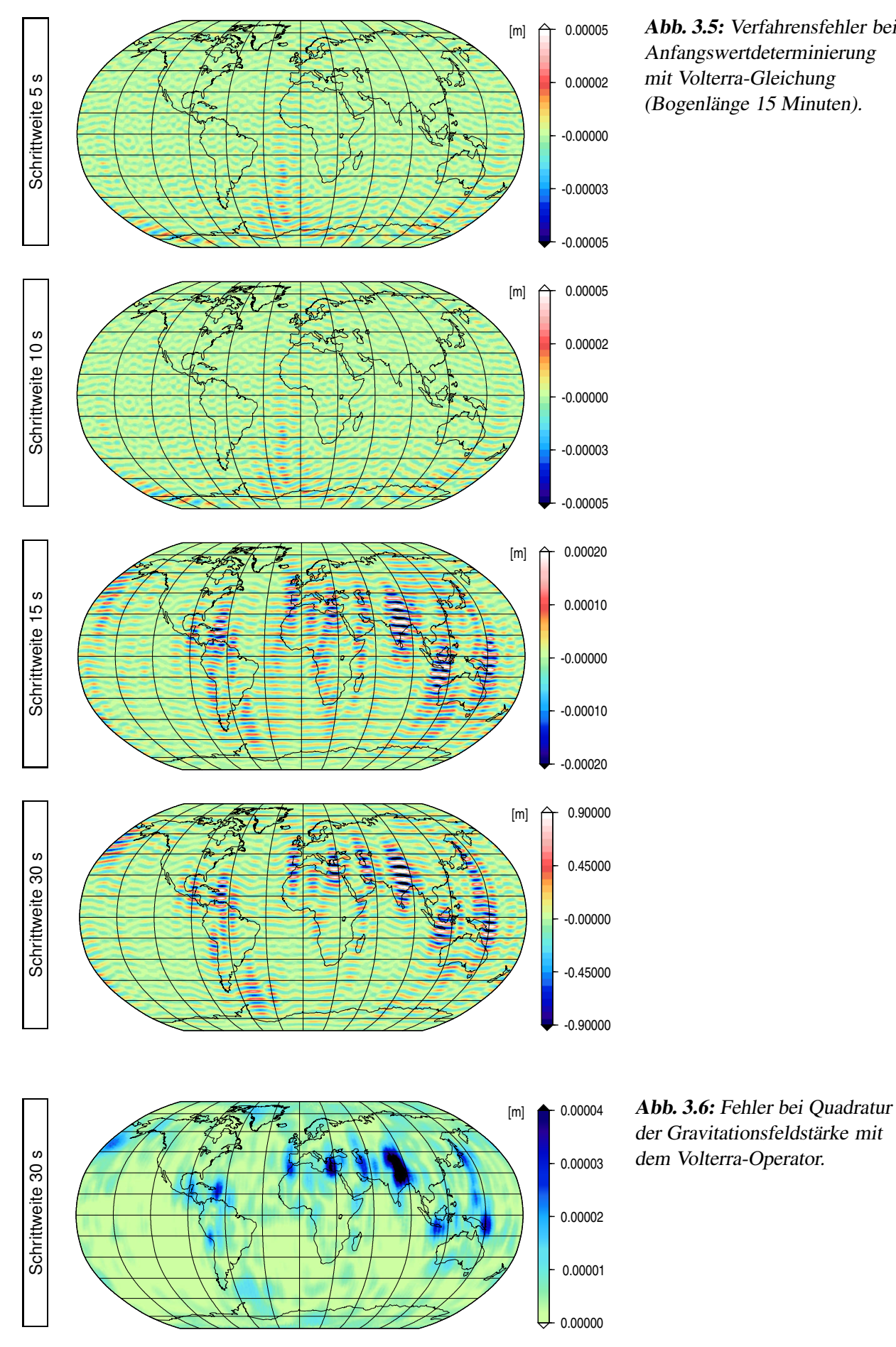

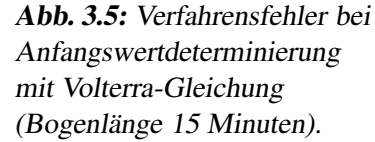

beobachteten Bahn entspricht. Damit werden in diesem Punkt dieselben Bedingungen hergestellt, unter denen die Verfahren der folgenden Kapitel arbeiten.

Aus Gründen der Übersichtlichkeit werden für die Quadraturen zunächst einheitlich Polynome vom Grad 11 verwendet. In welcher Weise sich die Lösungen bei Wahl eines niedrigeren Polynomgrads ändern, wird gesondert an Einzelbeispielen untersucht.

Abb. 3.4 zeigt in einem Überblick die Genauigkeiten, die mit diesen Verfahrensparametern erhalten werden, ausgedrückt durch die mittleren Fehler der erhaltenen Geoide. In der linken Spalte sind dabei die Fehler mit fehlerfreier Bahn zusammengefasst, also die Fehler, die allein in der begrenzten Genauigkeit der Verfahren begründet sind ("Verfahrensfehler"). Für die Diagramme rechts wurde der Bahn ein unkorreliertes Rauschen von 1 Zentimeter aufmoduliert. An den Ergebnissen beider Tests ist abzulesen, dass zwischen den drei differentiellen Algorithmen frei gewählt werden kann, da sich bei identischen Verfahrensparametern die Lösungen nur marginal unterscheiden. Als wesentliche Einflussgröße erweist sich die Schrittweite bei den Quadraturen, in geringerem Umfang zeigen sich auch systematische Abhängigkeiten von der Bogenlänge. Die Ursachen dieser Abhängigkeiten sollen nun im einzelnen diskutiert werden.

**Integrationsschrittweite und Verfahrensfehler.** Nach Abb. 3.4 kann das in der Bahn enthaltene Feld bei fehlerfreien Daten und einer Schrittweite von 5 Sekunden mit einem Fehler im Geoid von unter 1  $\mu$ m reproduziert werden. Bis 15 Sekunden steigt dieser Wert auf etwa 30  $\mu$ m an, um danach förmlich zu explodieren. Bei einer Integrationsschrittweite von 30 Sekunden sind mittlere Fehler von mehreren Dezimetern in Kauf zu nehmen. Eine Betrachtung im Ortsbereich (Abb. 3.5) ergibt, dass die erhöhten Fehler dabei in bestimmten geographischen Regionen konzentriert sind. Wie in Anhang C gezeigt wird, sind dies die Regionen, in denen das Gravitationsfeld der Erde eine besondere Rauhigkeit aufweist, insbesondere die Umgebungen großer Gebirgsketten und Tiefseegräben (vgl. Abb. C.6 auf S. 109). Bei der numerischen Differentiation einer Satellitenbahn und der numerischen Quadratur der Gravitationsfeldstärke treten in diesen Bereichen besonders hohe Fehler auf, bedingt durch die begrenzte Genauigkeit der als Interpolationsfunktionen eingesetzten Polynome (vgl. Abb. 3.6). Die erhöhten Verfahrensfehler bei längeren Schrittweiten lassen sich somit zweifelsfrei auf die Fehler in den Quadraturen zurückführen.

Zum Verständnis der Zusammenhänge sei daran erinnert, das Quadraturen sowohl bei der Bahnintegration als auch bei der Lösung der Variationsgleichungen vorzunehmen sind. Die Systematiken bei langen Schrittweiten kommen daher nicht allein über die Referenzbahn ins Spiel, sondern auch über die Fehler in den partiellen Ableitungen. Die Bedeutung dieses Einflusses lässt sich experimentell bestimmen, indem die Schrittweite bei der Bahnintegration klein gehalten und nur bei der Lösung der Variationsgleichungen auf ein kritisches Maß erhöht wird. Wie zu erwarten, sind die so erhaltenen Fehler klein gegenüber jenen, die sich bei einheitlich langer Schrittweite ergeben (Abb. 3.7). Die Lösung mit einheitlich kurzer Schrittweite wird durch diese Fehler aber bereits vollständig verfälscht. Um den Verfahrensfehler auf das mögliche Minimum zu reduzieren, sind also alle Quadraturen mit derselben kurzen Schrittweite durchzuführen.

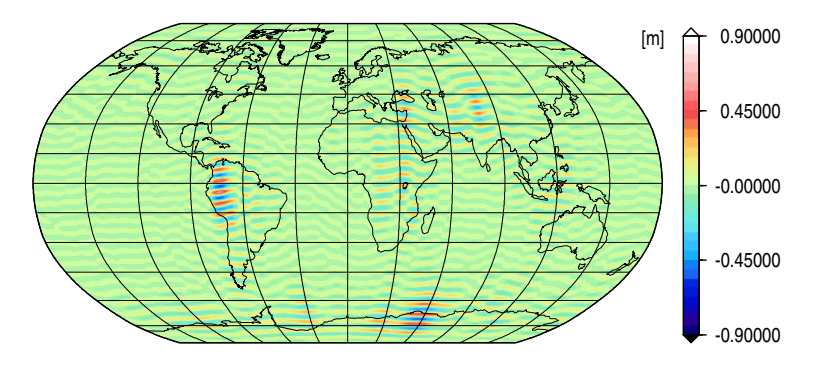

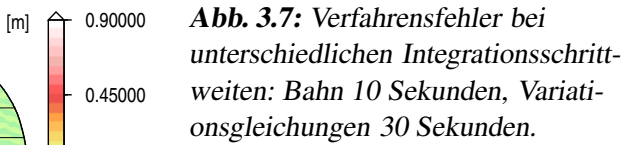

**Integrationsschrittweite und Fehler bei verrauschter Bahn.** Erwartungsgemäß sind die Lösungen mit verrauschter Bahn mit einem Fehler kontaminiert, der die Verfahrensfehler vollständig überdeckt.

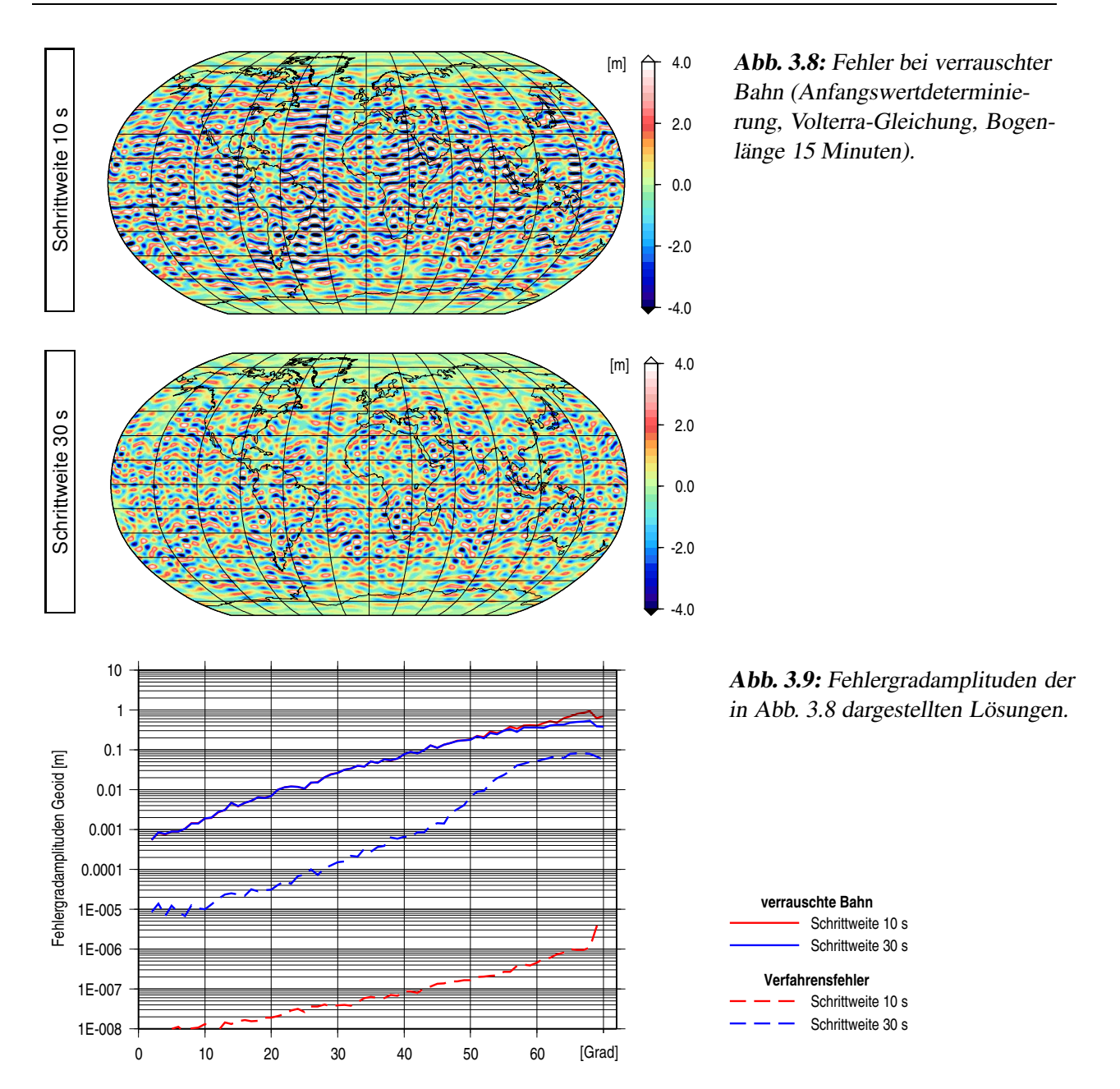

Dennoch zeigt sich auch hier eine Abhängigkeit von der Integrationsschrittweite, insbesondere beim Übergang von 15 auf 30 Sekunden: Während bis 15 Sekunden das Geoid im Mittel um mehr als 2 Meter verfehlt wird, wird diese Marke bei 30 Sekunden um mehrere Dezimeter unterschritten.

Es fällt ins Auge, dass sich damit die Relationen im fehlerfreien Fall im Kern ins Gegenteil verkehren. Die Verfahren, die sich durch einen besonders niedrigen Verfahrensfehler auszeichnen, fallen nun durch die höchsten Fehler auf. Umgekehrt wirkt sich ein hoher Verfahrensfehler bei verrauschter Bahn offenbar besonders günstig aus. Diese Gesetzmäßigkeit, die noch mehrfach zu beobachten sein wird, folgt logisch aus der Tatsache, dass der Verfahrensfehler primär durch nicht aufgelöste Feinstrukturen in der Bahn zustande kommt. Seine Höhe ist damit ein Maß für die Empfindlichkeit des Verfahrens für die Signalanteile im oberen Frequenzbereich. Entsprechend diesem Maß werden dann auch die hochfrequenten Anteile des Rauschens ungedämpft oder nur gedämpft in die Lösung übernommen. Die angesprochene Gesetzmäßigkeit ist also lediglich die Konsequenz daraus, dass Signal und Rauschen demselben Verarbeitungsprozess unterzogen werden. Im ersten Fall werden die von dem Prozess unterdrückten Anteile als Verfahrensmangel wahrgenommen, im zweiten als Zugewinn an Genauigkeit.

Eine Betrachtung der Lösungen im Ortsbereich bestätigt, dass die niedrigen Fehlermittel bei der Schrittweite 30 Sekunden auf eine Dämpfung der hochfrequenten Rauschanteile zurückzuführen sind (Abb. 3.8). Den

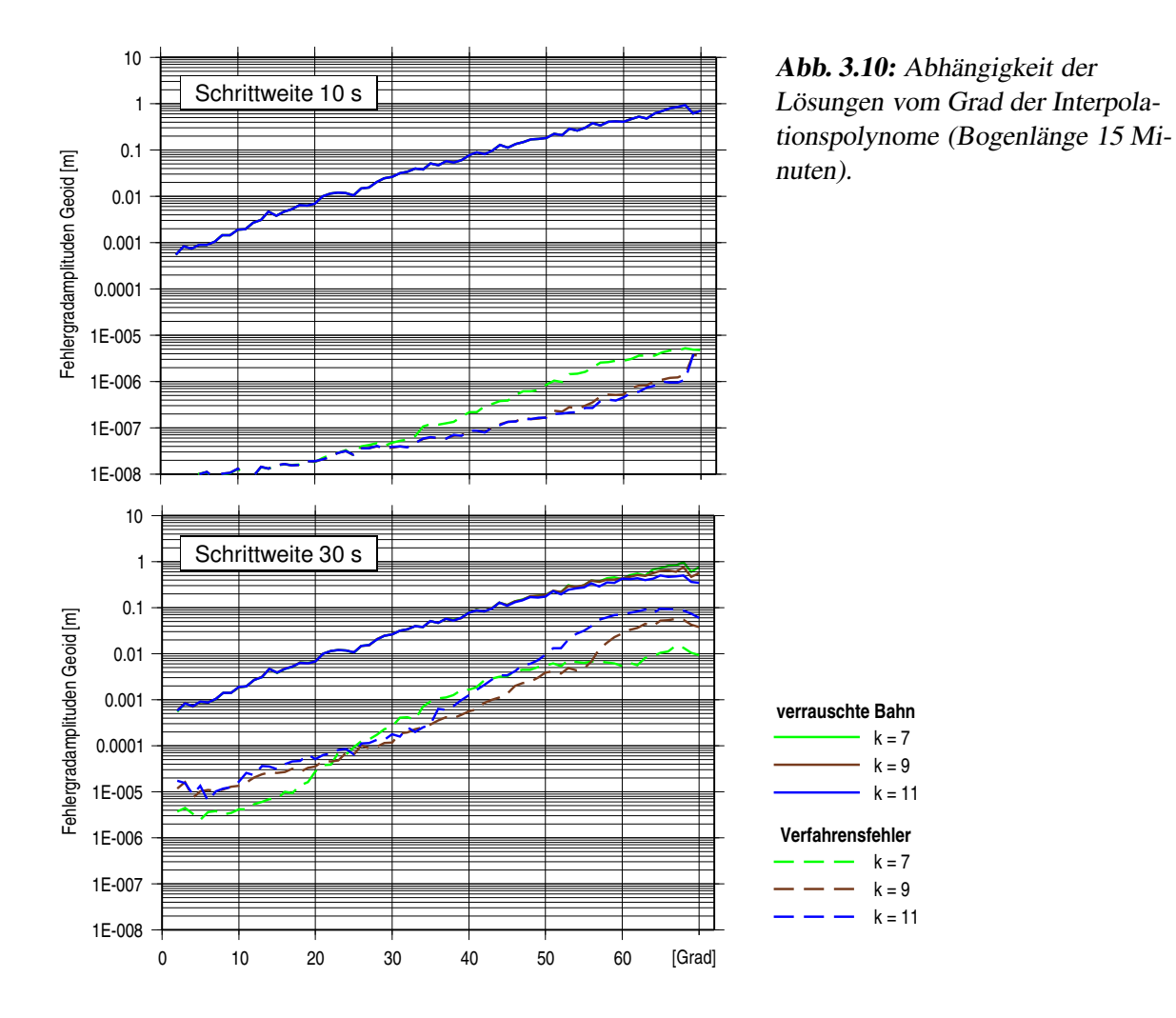

Fehlergradamplituden (Abb. 3.9) kann dabei entnommen werden, dass die Dämpfung etwa bei Grad 50 der Kugelfunktionsentwicklung einsetzt. Wie an der Abbildung gleichfalls abzulesen, unterschreitet der Verfahrensfehler in dieser statistisch besseren Lösung den Gesamtfehler stellenweise nur um weniger als eine Größenordnung. Da die Quadraturfehler systematischer Natur sind, lässt sich daher absehen, dass bei Verarbeitung größerer Datenmengen der Verfahrensfehler in den hohen Frequenzen dominant wird. Diese Überlegung wird in Kapitel 6 im Zusammenhang mit den Echtdaten wieder aufgegriffen werden.

**Einfluss des Grades der Interpolationspolynome.** Die Genauigkeit eines mit Interpolationspolynomen arbeitenden Quadraturverfahrens hängt naturgemäß wesentlich vom Grad der Polynome ab. Im allgemeinen gilt dabei, dass ein höherer Grad eine Verbesserung der Quadraturgenauigkeit zur Folge hat. Wie in Anhang C gezeigt, kann das dabei anwachsende Überschwingen der Polynome an den Rändern in gewissen Fällen aber auch zu schlechteren Resultaten führen. Wie Abb. 3.10 entnommen werden kann, sind diese Sachverhalte bei der Feldbestimmung lediglich bei einer langen Integrationsschrittweite relevant. Eine Veringerung des Polynomgrades auf 7 führt bei einer kurzen Schrittweite zwar zur ein spürbaren Erhöhung des Verfahrensfehlers, aufgrund der Kleinheit des Verfahrensfehlers bleibt dies aber bei verrauschter Bahn ohne jeden Einfluss. Bei einer Schrittweite von 30 Sekunden dagegen schlägt die Veränderung des Polynomgrades auch auf die Lösung mit der fehlerhaften Bahn durch. Im dargestellten Fall (Bogenlänge 15 Minuten) bewirkt die Absenkung des Grades dabei eine Verringerung des Verfahrensfehlers. Entsprechend der vorhin erwähnten Logik führt dies bei verrauschter Bahn zu einem Anstieg des Fehlers im oberen Frequenzbereich.

Wie angedeutet beruht die hier beobachtete Reaktion des Verfahrensfehlers auf den Oszillationen der Polynome an den Bogenrändern. Zur Minimierung des Verfahrensfehlers bei langen Schrittweiten sind daher Strategien notwendig, mit denen diese Oszillationen gedämpft oder ausgeschaltet werden können. Solche Strategien werden im folgenden Kapitel und in Anhang C diskutiert.

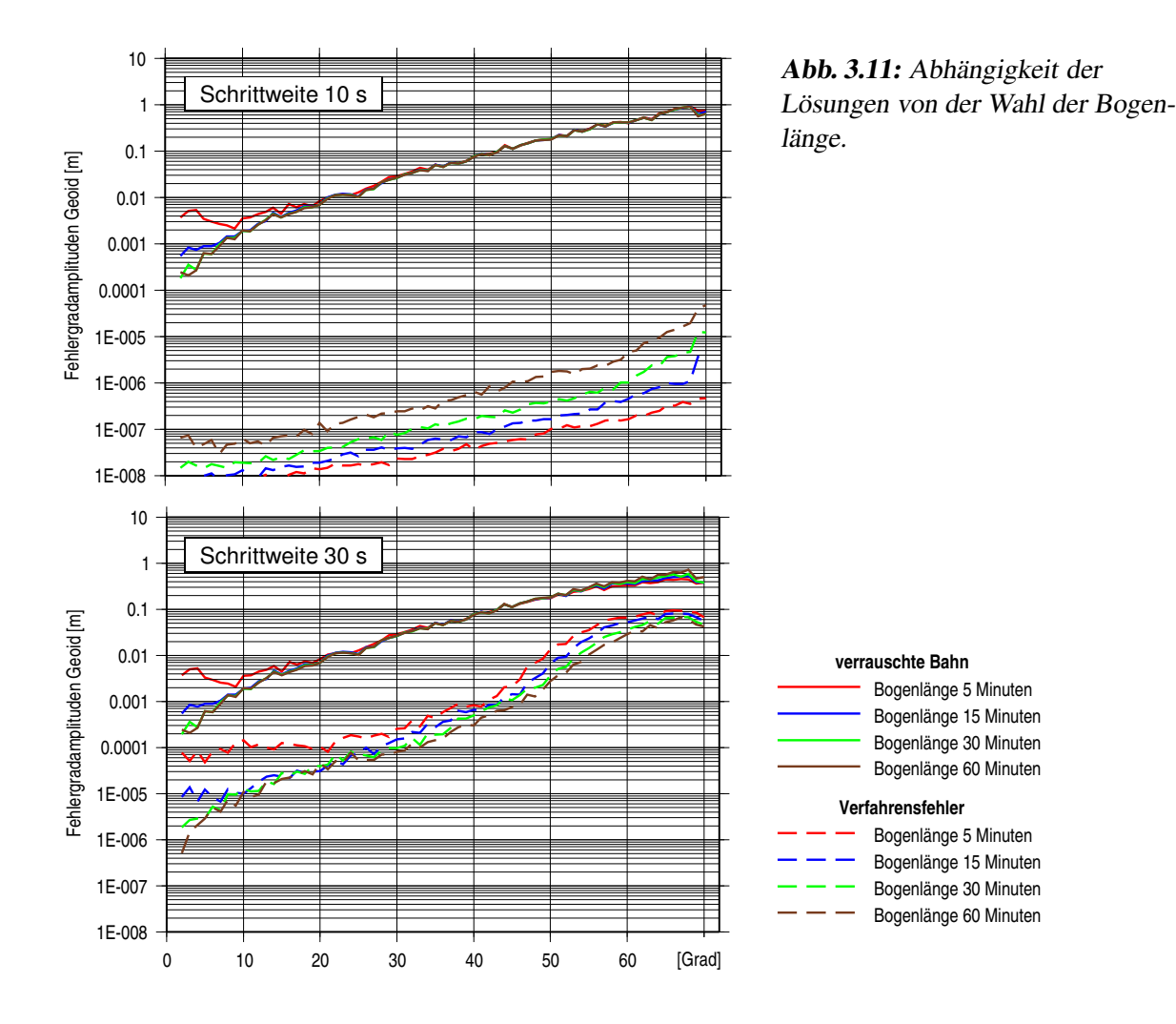

**Einfluss der Bogenlänge.** Die klassische Störungsrechnung lehrt, dass die niedrigen zonalen Feldkoeffizienten säkulare oder langperiodische Veränderungen der Bahnellipse bewirken. Eine Unterteilung der Bahn in kurze Bögen muss daher zur Folge haben, dass diese Feldanteile schlechter bestimmbar werden. In der Tat zeigt sich in Abb. 3.11, dass sich die Lösungen bei Variation der Bogenlänge vor allem am unteren Ende des Frequenzspektrums verändern. Allerdings gehen nur bei den extrem kurzen Bögen von 5 Minuten signifikante Anteile des Signals verloren. Gleichzeitig ist zu erkennen, dass eine Erhöhung der Bogenlänge von 30 auf 60 Minuten nur noch zu einer marginalen Verbesserung führt. Für die angenommene Abtastrate der Bahn von 30 Sekunden kann daraus gefolgert werden, dass mit Bögen der Länge 15 oder 30 Minuten auch die niederfrequenten Feldanteile ohne Genauigkeitsverlust erschlossen werden können.

Wie in Abb. 3.9 zeigt sich auch hier, dass für die Genauigkeit im langwelligen Bereich die Integrationsschrittweite unmaßgeblich ist. Bei einer Schrittweite von 30 Sekunden wirkt sich die Variation der Bogenlänge allerdings auch in den hohen Frequenzen aus. Auf die Statistik der mittleren Fehler (Abb. 4.3) schlägt dies in der Weise durch, dass die Lösungen mit langen Bogenlängen als ungenauer ausgewiesen werden. Auch dieser Effekt lässt sich auf die Oszillationen der Polynome an den Bogenrändern zurückführen. In den numerischen Rechnungen des folgenden Kapitels wird sich zeigen, dass der Effekt bei entsprechender Manipulation der Ränder verschwindet.

# **4. Feldbestimmungsansätze auf Basis einer linearisierten Bewegungsgleichung**

Für das Gravitationsfeld der Erde gilt selbst in seinen rauhen Gebieten, dass die Verschiebung eines Punktes um wenige Zentimeter nur eine geringfügige Änderung des Feldstärkevektors nach sich zieht. Die Bewegungsgleichung eines Satelliten kann daher für den vorliegenden Zweck gefahrlos in der Weise vereinfacht werden, dass in das Argument der Feldstärkefunktion die beobachtete Bahn einschließlich des Beobachtungsfehlers eingesetzt wird. Formal lässt sich dieser Schritt als eine Linearisierung der Feldstärke an der Stelle **r**¯ auffassen, wobei die Taylorentwicklung jedoch schon nach dem Absolutglied abgebrochen wird (siehe Abschnitt 2.4). Für die beobachteten Positionen können damit lineare Integralgleichungen formuliert werden, mit denen die Feldunbekannten ohne Zuhilfenahme einer Referenzbahn direkt bestimmt werden können. Alternativ dazu lassen sich auf dieser Grundlage aber auch Beobachtungsgleichungen für die Geschwindigkeit oder die Beschleunigungen aufstellen, wozu im zweiten Fall die Bewegungsgleichung selbst als Beobachtungsgleichung genutzt wird.

Zwischen diesen Ansätzen bestehen erwartungsgemäß enge Zusammenhänge. Nach der Beschreibung der Verfahren, bei der mit der Bewegungsgleichung begonnen wird, werden diese in Abschnitt 4.3 herausgearbeitet. Wie im vorangegangenen Kapitel schließen sich an die Darstellung der Ansätze numerische Untersuchungen mit dem Simulationsszenario an.

## **4.1. Ansatz III: Nutzung der Bewegungsgleichung**

Der Wegfall der numerischen Integrationen führt in den Ansätzen dieses Kapitels zu einem stark vereinfachten Ablaufschema, das für den Fall der Bewegungsgleichung in Abb. 4.1 dargestellt ist. An wesentlichen Arbeitsschritten bei der Abarbeitung der Bögen verbleiben das Aufstellen der Beobachtungsgleichungen, die Dekorrelation und das Aufaddieren der Normalgleichungen. Die Inversion der Normalgleichungen liefert dann unmittelbar die gesuchten Feldparameter. Durch Abzug gerechneter Beobachtungen ist auch eine Bestimmung von Zuschlägen zu einem Referenzfeld möglich. Da zwischen Beobachtungen und Unbekannten lineare Zusammenhänge angenommen werden, resultiert damit aber in der Summe dasselbe Feld wie bei der Verwendung unreduzierter Beobachtungen.

Bei der Aufstellung der Beobachtungsgleichungen ist der wesentliche Schritt die Diskretisierung des im Kontinuierlichen formulierten physikalischen Modells, bei Verwendung der Bewegungsgleichung also der Beziehung

$$
\ddot{\mathbf{r}}(t) = \mathbf{g}(\mathbf{r}(t), \mathbf{x}_V; t) \tag{4.1}
$$

Die Gravitationsfeldstärke kann dabei durch das Produkt **A***K***x***<sup>V</sup>* dargestellt werden, in dem **A***<sup>K</sup>* wieder die Matrix der partiellen Ableitungen <sup>∂</sup>**g**/∂**x***<sup>V</sup>* bezeichnet; **A***<sup>K</sup>* wird dabei nun an den beobachteten Positionen **r** berechnet.<sup>1</sup> Für die Berechnung der Beschleunigungen wird ein Verfahren der numerischen Differentiation benötigt. In dieser Arbeit wird dazu nach der in Anhang C beschriebenen Methode vorgegangen, in der die Ableitungen einer Zeitreihe stellvertretend an Interpolationspolynomen genommen werden. Analog dem verwendeten Quadraturverfahren wird dabei für eine einfache Differentiation einer skalaren Zeitreihe ein Operator **T**<sup>1</sup> aufgebaut und für die Differention einer Zeitreihe von Vektoren ein Operator **T**. Eine zweifache Differentiation wird dann möglich, indem zwei solcher Operatoren aneinandergefügt werden.

<sup>1</sup> Die Abkürzung  $\mathbf{A}_K$  wird in diesem und im folgenden Kapitel immer in diesem Sinne verwendet:  $\mathbf{A}_K = \mathbf{A}_K(\bar{\mathbf{r}})$ .

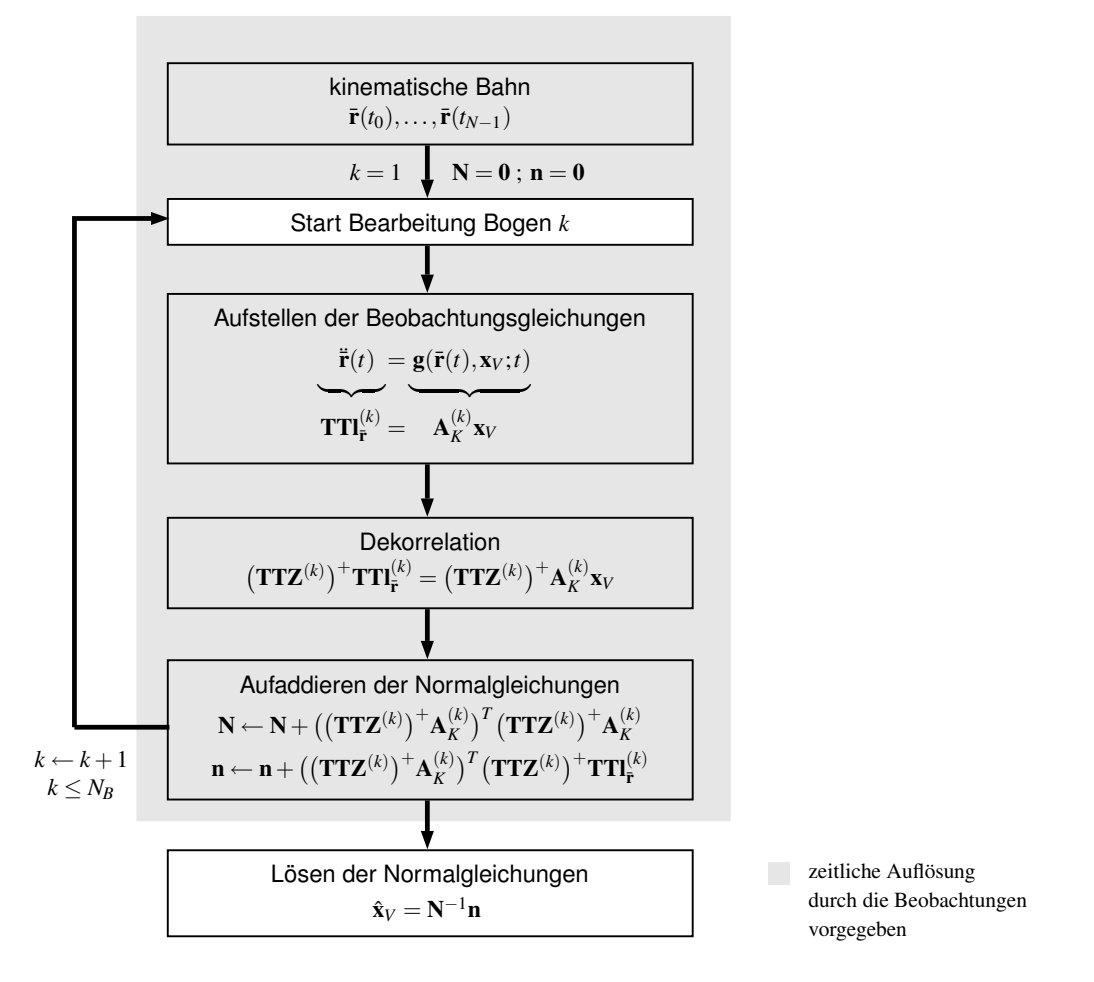

**Abb. 4.1:** Feldbestimmung mit linearisierter Bewegungsgleichung.

Gleichung (4.1) lautet damit für den Bogen angeschrieben, wenn l<sub>i</sub> den analog zu (3.29) definierten Vektor der beobachteten Positionen bezeichnet:

$$
\mathbf{TTI}_{\mathbf{\bar{r}}}^{(k)} = \mathbf{A}_{K}^{(k)} \mathbf{x}_{V} \tag{4.2}
$$

Die Transformation der Positionen durch **TT** hat zur Folge, dass zwischen den Fehlern auf der Beobachtungsseite Korrelationen entstehen. Zu Gleichung (4.2) gehört daher ein entsprechend angepasstes stochastisches Modell. Ist  $D(\mathbf{l}_\mathbf{F})^{(k)} = \sigma^2 \mathbf{Z}^{(k)} (\mathbf{Z}^{(k)})^T$  die Kovarianzmatrix der Positionen, ergibt sich dafür nach dem Fehlerfortpflanzungsgesetz:

$$
D(\mathbf{T}\mathbf{T}_\mathbf{F}^{(k)}) = \sigma^2 \mathbf{T}\mathbf{T}\mathbf{Z}^{(k)} (\mathbf{T}\mathbf{T}\mathbf{Z}^{(k)})^T.
$$
 (4.3)

Bei dem Versuch, die Beobachtungsgleichung entsprechend zu gewichten, tritt die Schwierigkeit auf, dass **TT** einen Rangdefekt von sechs hat. Darin kommt zum Ausdruck, dass bei der Umkehrung einer Differentiation eine entsprechende Zahl von Integrationskonstanten festzulegen ist. Aus der Beobachtungsgleichung (4.2) folgt damit ein Ausgleichungsmodell mit singulärer Kovarianzmatrix. In Anhang B wird gezeigt, dass die Gewichtung in einem solchen Modell mit einer generalisierten Inversen vorgenommen werden kann. Eine symmetrische Zerlegung der Gewichtsmatrix, wie für die Dekorrelation der Beobachtungsgleichungen erforderlich, existiert dabei nur, wenn als generalisierte Inverse die Pseudoinverse gewählt wird. Im vorliegenden Fall ergibt sich damit:

$$
\mathbf{P} = \left(\mathbf{T}\mathbf{T}\mathbf{Z}^{(k)}\left(\mathbf{T}\mathbf{T}\mathbf{Z}^{(k)}\right)^{T}\right)^{+} = \left(\left(\mathbf{T}\mathbf{T}\mathbf{Z}^{(k)}\right)^{+}\right)^{T}\left(\mathbf{T}\mathbf{T}\mathbf{Z}^{(k)}\right)^{+}.
$$
\n(4.4)

Die Dekorrelation kann somit mit dem Operator **TTZ**(*k*) + durchgeführt werden. Gleichung (4.2) nimmt damit die folgende Form an:

$$
\left(\mathbf{TTZ}^{(k)}\right)^{+}\mathbf{TTI}_{\mathbf{\bar{r}}}^{(k)} = \left(\mathbf{TTZ}^{(k)}\right)^{+}\mathbf{A}_{K}^{(k)}\mathbf{x}_{V} \tag{4.5}
$$

**Differentiation mit TT.** Das bei der Konstruktion von **T** verwendete Verfahren lässt sich offenbar zu einer zweifachen Differentiation erweitern, indem die Interpolationspolynome zweimal nach der Zeit abgeleitet werden. Für die Berechnung der Beschleunigungen kann damit anstelle des Produkts **TT** auch direkt ein Operator **TT** aufgebaut werden (vgl. Anhang C). In Dimension und Rang ist dieser Operator identisch mit **TT**, so dass in allen Gleichungen dieses Kapitels **TT** durch **TT** ersetzt werden kann. Die Unterscheidung zwischen beiden Operatoren wird erst bei den numerischen Untersuchungen wieder aufgenommen.

**"Beschleunigungsansatz".** Gleichung (4.2), angewendet auf lange Bögen (und mit dem Operator **TT**), ist die Grundlage des in Reubelt (2008) untersuchten Beschleunigungsansatzes. Auf eine Dekorrelation der Beschleunigungen wird dabei verzichtet, unter anderem mit der Begründung, dass in kinematischen Satellitenbahnen zwischen benachbarten Positionen hohe Korrelationen bestehen. Mit dem Verweis auf die günstige Fehlerfortpflanzung bei der Differentiation hochkorrelierter Zeitreihen wird eine Gewichtung daher als entbehrlich angesehen. Dieser Argumentation wird in der vorliegenden Arbeit nicht gefolgt. Mathematisch ist sie jedoch insofern nachvollziehbar, als im Umkehrschluss unkorrelierte Beschleunigungen hochkorrelierte Positionen voraussetzen. Mit dem Verzicht auf eine Gewichtung der Beobachtungsgleichungen wird ja für die Kovarianzmatrix der Beschleunigungen unterstellt:

$$
D(\mathbf{T}\mathbf{T}\mathbf{I}_{\bar{\mathbf{r}}}^{(k)}) = \sigma^2 \mathbf{I} \,. \tag{4.6}
$$

Zusammen mit Gleichung (4.3) lässt sich daraus eine Hypothese über die Kovarianzmatrix der Positionen ableiten:

$$
\mathbf{T}\mathbf{T}\mathbf{Z}^{(k)}(\mathbf{T}\mathbf{T}\mathbf{Z}^{(k)})^T = \mathbf{I} \tag{4.7}
$$

Aufgrund der Rangdefekte des Differentialoperators kann diese Gleichung nicht nach **Z** (*k*) aufgelöst werden. Außer an den Bogenrändern wird sie aber exakt erfüllt, wenn  $\mathbf{Z}^{(k)} = (\mathbf{TT})^+$  gesetzt wird. Der mit dieser Wahl aufgestellten Kovarianzmatrix lässt sich entnehmen, dass benachbarte Positionen nahezu mit eins korreliert sind.

## **4.2. Ansätze IV – VII: Impulsbilanz und Integralgleichungen**

Die linearisierte Bewegungsgleichung wird in dem eben beschriebenen Verfahren als Beobachtungsgleichung für die zweimal nach der Zeit differenzierte Bahn verwendet. Ebenso lassen sich Beobachtungsgleichungen für die einmal differenzierte und die undifferenzierte Bahn aufstellen, indem die Bewegungsgleichung einmal oder zweimal über die Zeit integriert wird. Die einfache Integration liefert zunächst eine lineare Integrodifferentialgleichung, die als Beobachtungsgleichung für die Geschwindigkeit genutzt werden kann:

$$
\dot{\mathbf{r}}(t) = \int_{t_0}^t \mathbf{g}(\mathbf{\bar{r}}, \mathbf{x}_V; t') dt' + \dot{\mathbf{r}}_0.
$$
\n(4.8)

Durch Multiplikation mit der Satellitenmasse *m* lässt sich diese Gleichung in eine Bilanzgleichung für den Anfangsimpuls *m***r**<sup>0</sup> umformen, weshalb sie im folgenden als Impulsbilanz angesprochen wird. Eine weitere Integration transformiert diese Gleichung in eine lineare Integralgleichung, in die als Beobachtung die Positionen eingesetzt werden können:

$$
\bar{\mathbf{r}}(t) = \int_{t_0}^{t} \int_{t_0}^{t} \mathbf{g}(\bar{\mathbf{r}}, \mathbf{x}_V; t') dt' dt'' + \mathbf{r}_0 + (t - t_0) \dot{\mathbf{r}}_0.
$$
\n(4.9)

Mit den in Abschnitt 2.3 beschriebenen Operationen kann diese Gleichung wieder in Integralgleichungen Volterraschen und Fredholmschen Typs umgewandelt werden:

$$
\overline{\mathbf{r}}(t) = \int_{t_0}^t (t - t') \mathbf{g}(\overline{\mathbf{r}}, \mathbf{x}_V; t') dt' + \mathbf{r}_0 + (t - t_0) \dot{\mathbf{r}}_0
$$
\n(4.10)

bzw.

$$
\bar{\mathbf{r}}(t) = -\int_{t_A}^{t_B} K(t, t') \mathbf{g}(\bar{\mathbf{r}}, \mathbf{x}_V; t') dt' + \frac{t_B - t}{t_B - t_A} \mathbf{r}_A + \frac{t - t_A}{t_B - t_A} \mathbf{r}_B.
$$
\n(4.11)

Alle diese Gleichungen sind im Kontinuierlichen äquivalent. Beim Übergang auf eine bogenweise Darstellung ergeben sich damit aber unterschiedliche, im allgemeinen nicht ineinander überführbare Modelle. Bei deren Formulierung kann vielfach auf Definitionen aus Kapitel 3 zurückgegriffen werden. Im einzelnen ergeben sich die folgenden Entsprechungen:

$$
\begin{aligned}\n\bar{\mathbf{r}} \to \mathbf{l}_{\bar{\mathbf{r}}}^{(k)} , & \mathbf{r}_0 \to \mathbf{A}_C \dot{\mathbf{r}}_0^{(k)} , & \frac{t_B - t}{t_B - t_A} \mathbf{r}_A \to \mathbf{A}_{LA} \mathbf{r}_A^{(k)} , \\
\bar{\mathbf{g}} \to \mathbf{A}_K^{(k)} \mathbf{x}_V \ , & (t - t_0) \dot{\mathbf{r}}_0 \to \mathbf{A}_L \dot{\mathbf{r}}_0^{(k)} , & \frac{t - t_A}{t_B - t_A} \mathbf{r}_B \to \mathbf{A}_{LB} \mathbf{r}_B^{(k)} , \\
\mathbf{r}_0 \to \mathbf{A}_C \mathbf{r}_0^{(k)} .\n\end{aligned}
$$

Ferner entspricht eine Differentiation einer Multiplikation mit **T** und eine Integration einer Multiplikation mit **H**. Die Integrale in den Gleichungen Volterraschen und Fredholmschen Typs werden durch die in den Abschnitten 3.1.1 und 3.2.1 erklärten Operatoren **V** und **F** erzeugt. Mit diesen Abkürzungen übertragen sich die Gleichungen (4.8) – (4.11) wie folgt ins Diskrete:

Impulsbilanz: 
$$
\mathbf{T}|\mathbf{r}^{(k)} = \mathbf{H}\mathbf{A}_{K}^{(k)}\mathbf{x}_{V} + \mathbf{A}_{C}\mathbf{r}_{0}^{(k)},
$$
 (4.12)

Zweifachintegral: 
$$
\mathbf{l}_{\mathbf{\bar{r}}}^{(k)} = \mathbf{H} \mathbf{H} \mathbf{A}_{K}^{(k)} \mathbf{x}_{V} + \mathbf{A}_{C} \mathbf{r}_{0}^{(k)} + \mathbf{A}_{L} \dot{\mathbf{r}}_{0}^{(k)} , \qquad (4.13)
$$

Volterra-Gleichung: 
$$
\mathbf{I}_{\mathbf{F}}^{(k)} = \mathbf{VA}_{K}^{(k)} \mathbf{x}_{V} + \mathbf{A}_{C} \mathbf{r}_{0}^{(k)} + \mathbf{A}_{L} \mathbf{r}_{0}^{(k)},
$$
(4.14)

Fredholm-Gleichung: **l**

$$
\mathbf{I}_{\bar{\mathbf{r}}}^{(k)} = \mathbf{F} \mathbf{A}_{K}^{(k)} \mathbf{x}_{V} + \mathbf{A}_{L A} \mathbf{r}_{A}^{(k)} + \mathbf{A}_{L B} \mathbf{r}_{B}^{(k)}.
$$
 (4.15)

Bei der Dekorrelation dieser Gleichungen tritt im Fall der Impulsbilanz wieder die Besonderheit auf, dass die Kovarianzmatrix der Beobachtungen einen Rangdefekt hat. Wie oben ist daher als Gewichtsmatrix ihre Pseudoinverse zu verwenden. Mit

$$
D(\mathbf{T}_\mathbf{r}^{(k)}) = \sigma^2 \mathbf{T} \mathbf{Z}^{(k)} (\mathbf{T} \mathbf{Z}^{(k)})^T
$$
\n(4.16)

ergibt sich dafür in diesem Fall:

$$
\mathbf{P} = \left(\mathbf{T}\mathbf{Z}^{(k)}\left(\mathbf{T}\mathbf{Z}^{(k)}\right)^T\right)^+ = \left(\left(\mathbf{T}\mathbf{Z}^{(k)}\right)^+\right)^T \left(\mathbf{T}\mathbf{Z}^{(k)}\right)^+ \,. \tag{4.17}
$$

Die Dekorrelation ist folglich mit dem Ausdruck **TZ**(*k*) + durchzuführen. In den Integralgleichungen kann die Dekorrelation mit der regulären Inversen (Z<sup>(k)</sup>)<sup>−1</sup> vorgenommen werden. Die Beobachtungsgleichungen lauten damit in dekorrelierter Form:

Impulsbilanz: 
$$
\left(\mathbf{T}\mathbf{Z}^{(k)}\right)^{+}\mathbf{T}^{(k)}_{\bar{\mathbf{r}}} = \left(\mathbf{T}\mathbf{Z}^{(k)}\right)^{+} \left(\mathbf{H}\mathbf{A}_{K}^{(k)}\mathbf{x}_{V} + \mathbf{A}_{C}\dot{\mathbf{r}}_{0}^{(k)}\right), \tag{4.18}
$$

Zweifachintegral: 
$$
(\mathbf{Z}^{(k)})^{-1} \mathbf{I}_{\mathbf{F}}^{(k)} = (\mathbf{Z}^{(k)})^{-1} (\mathbf{H} \mathbf{H} \mathbf{A}_{K}^{(k)} \mathbf{x}_{V} + \mathbf{A}_{C} \mathbf{r}_{0}^{(k)} + \mathbf{A}_{L} \dot{\mathbf{r}}_{0}^{(k)}),
$$
 (4.19)

Volterra-Gleichung: 
$$
(\mathbf{Z}^{(k)})^{-1} \mathbf{I}_{\mathbf{F}}^{(k)} = (\mathbf{Z}^{(k)})^{-1} (\mathbf{VA}_{K}^{(k)} \mathbf{x}_{V} + \mathbf{A}_{C} \mathbf{r}_{0}^{(k)} + \mathbf{A}_{L} \dot{\mathbf{r}}_{0}^{(k)}),
$$
 (4.20)  
and only Gloichung:  $(\mathbf{z}^{(k)})^{-1} \mathbf{I}_{\mathbf{E}}^{(k)} = (\mathbf{z}^{(k)})^{-1} (\mathbf{FA}^{(k)} \mathbf{x}_{V} + \mathbf{A}_{L} \mathbf{r}_{0}^{(k)} + \mathbf{A}_{L} \mathbf{r}_{0}^{(k)})$  (4.21)

Fredholm-Gleichung: 
$$
(\mathbf{Z}^{(k)})^{-1} \mathbf{I}_{\mathbf{\bar{r}}}^{(k)} = (\mathbf{Z}^{(k)})^{-1} (\mathbf{FA}_{K}^{(k)}\mathbf{x}_{V} + \mathbf{A}_{LA}\mathbf{r}_{A}^{(k)} + \mathbf{A}_{LB}\mathbf{r}_{B}^{(k)})
$$
. (4.21)

Wie in den differentiellen Verfahren des letzten Kapitels stellt sich mit diesen Gleichungen erneut das Problem, dass mit den Integrationskonstanten eine große Zahl von Hilfsunbekannten mitzubestimmen sind. An die Dekorrelation muss sich daher auch hier eine Elimination der Integrationskonstanten anschließen. Das in Abschnitt 3.1 angewandte Verfahren kann dabei unverändert übernommen werden. Für den Operator zur Elimination der Anfangsgeschwindigkeit aus der Impulsbilanz folgt mit diesem Ansatz:

$$
\mathbf{E}_{\dot{\mathbf{r}}_0}^{(k)} = \mathbf{I} - (\mathbf{T}\mathbf{Z}^{(k)})^+ \mathbf{A}_C ((\mathbf{T}\mathbf{Z}^{(k)})^+ \mathbf{A}_C)^+ \tag{4.22}
$$

Für die Elimination der Anfangs- bzw. Randwerte aus den Integralgleichungen sind die folgenden Operatoren aufzubauen:

$$
\mathbf{E}_{AW}^{(k)} = \mathbf{I} - \left(\mathbf{Z}^{(k)}\right)^{-1} \left(\mathbf{A}_C, \mathbf{A}_L\right) \left(\left(\mathbf{Z}^{(k)}\right)^{-1} \left(\mathbf{A}_C, \mathbf{A}_L\right)\right)^{+},\tag{4.23}
$$

$$
\mathbf{E}_{RW}^{(k)} = \mathbf{I} - \left(\mathbf{Z}^{(k)}\right)^{-1} \left(\mathbf{A}_{LA}, \mathbf{A}_{LB}\right) \left(\left(\mathbf{Z}^{(k)}\right)^{-1} \left(\mathbf{A}_{LA}, \mathbf{A}_{LB}\right)\right)^{+} . \tag{4.24}
$$

Die Beobachtungsgleichungen nehmen damit schließlich die folgende Gestalt an, in der sie zu den Normalgleichungen aufaddiert werden können:

Impulsbilanz: 
$$
\mathbf{E}_{\mathbf{r}_0}^{(k)} (\mathbf{T} \mathbf{Z}^{(k)})^+ \mathbf{T} \mathbf{l}_{\bar{\mathbf{r}}}^{(k)} = \mathbf{E}_{\mathbf{r}_0}^{(k)} (\mathbf{T} \mathbf{Z}^{(k)})^+ \mathbf{H} \mathbf{A}_{K}^{(k)} \mathbf{x}_{V}, \qquad (4.25)
$$

$$
\text{Zweifachintegral:} \qquad \mathbf{E}_{AW}^{(k)}\left(\mathbf{Z}^{(k)}\right)^{-1} \quad \mathbf{l}_{\mathbf{\bar{r}}}^{(k)} = \mathbf{E}_{AW}^{(k)}\left(\mathbf{Z}^{(k)}\right)^{-1} \mathbf{H} \mathbf{H} \mathbf{A}_{K}^{(k)} \mathbf{x}_{V} \tag{4.26}
$$

Volterra-Gleichung: 
$$
\mathbf{E}_{AW}^{(k)}(\mathbf{Z}^{(k)})^{-1} \mathbf{I}_{\mathbf{F}}^{(k)} = \mathbf{E}_{AW}^{(k)}(\mathbf{Z}^{(k)})^{-1} \mathbf{VA}_{K}^{(k)}\mathbf{x}_{V}, \qquad (4.27)
$$

Fredholm-Gleichung: 
$$
\mathbf{E}_{RW}^{(k)}(\mathbf{Z}^{(k)})^{-1} \mathbf{I}_{\tilde{\mathbf{r}}}^{(k)} = \mathbf{E}_{RW}^{(k)}(\mathbf{Z}^{(k)})^{-1} \mathbf{F} \mathbf{A}_{K}^{(k)} \mathbf{x}_{V} .
$$
 (4.28)

#### **4.3. Vergleich der Ansätze III – VII**

In den bisher gefundenen Formulierungen lassen sich die diskretisierten Beobachtungsgleichungen nur schwer zueinander in Beziehung setzen, da Unterschiede sowohl auf der Beobachtungsseite als auch auf der Modellseite auftreten. Im folgenden wird gezeigt, dass die Unterschiede tatsächlich nur auf der Modellseite liegen, während die Beobachtungsseiten in allen Fällen auf denselben Ausdruck zurückgeführt werden können. Um dies zu zeigen, ist der Schritt der Parameterelimination noch einmal näher in den Blick zu nehmen.

Wie in Anhang B erläutert, ist der Operator **E** zur Elimination von  $\mathbf{x}_2$  aus einem Modell  $\mathbf{A}_1\mathbf{x}_1 + \mathbf{A}_2\mathbf{x}_2 = \mathbf{I}$ eine orthogonale Projektionsmatrix, die das Modell auf das orthogonale Komplement des Spaltenraums von **A**<sup>2</sup> abbildet (siehe Abb. B.3 auf Seite 104). Dieser Spaltenraum, *R*(**A**2) = {**y** | **y** = **A**2**z**}, kann beim Aufbau des Operators direkt durch **A**<sup>2</sup> dargestellt werden, was auf die oben verwendete Konstruktion

$$
\mathbf{E} = \mathbf{I} - \mathbf{A}_2 \mathbf{A}_2^+ \tag{4.29}
$$

führt. Der Operator lässt sich aber auch mit jeder anderen Matrix aufbauen, deren Zeilen oder Spalten den Raum *R*(**A**2) oder den dazu komplementären Vektorraum aufspannen. Zu (4.29) äquivalent ist unter anderem der Ansatz

$$
\mathbf{E} = \mathbf{B}_2^+ \mathbf{B}_2 \,, \tag{4.30}
$$

wenn  $R(A_2)$  identisch ist mit dem Nullraum von  $B_2$ ,  $N(B_2) = \{w \mid B_2w = 0\}$ . Für die Operatoren zur Elimination der Integrationskonstanten lassen sich damit wesentlich kompaktere Ausdrücke finden, da die zu eliminierenden Gleichungsspalten Basen der Nullräume von Differentialoperatoren sind. Da eine einfache Differentiation eine Spalte mit konstanten Einträgen auslöscht ( $TA<sub>C</sub> = 0$ ) und eine zweifache Differentiation Spalten mit konstanten und linear ansteigenden Einträgen ( $TTA_C = 0$ ,  $TTA_L = 0$ ), kann dazu auf den folgenden Beziehungen aufgebaut werden:

$$
N(\mathbf{T}) = R(\mathbf{A}_C) \tag{4.31}
$$

$$
N(TT) = R(A_C) \cup R(A_L) \tag{4.32}
$$

Die Spalten in **A***<sup>C</sup>* und **A***<sup>L</sup>* werden auch dann durch Differentiation zum Verschwinden gebracht, wenn sie von links mit **Z** (*k*) −<sup>1</sup> multipliziert werden und die Differentialoperatoren von rechts mit **Z** (*k*) . Daher gelten entsprechend die Beziehungen:

$$
N(\mathbf{TZ}^{(k)}) = R(\left(\mathbf{Z}^{(k)}\right)^{-1} \mathbf{A}_C), \tag{4.33}
$$

$$
N(\mathbf{TTZ}^{(k)}) = R((\mathbf{Z}^{(k)})^{-1}\mathbf{A}_C) \cup R((\mathbf{Z}^{(k)})^{-1}\mathbf{A}_L).
$$
\n(4.34)

Aus der zweiten Gleichung folgt sofort die Lösung des Eliminationsproblems in der Integralgleichung mit Zweifachintegral und der Volterraschen Integralgleichung. Zur Elimination der Anfangswerte sind darin die Spalten  $(\mathbf{Z}^{(k)})^{-1}\mathbf{A}_C$  und  $(\mathbf{Z}^{(k)})^{-1}\mathbf{A}_L$  auszulöschen, also die Basen des Nullraums von  $\text{TTZ}^{(k)}$ . Mit dem Ansatz (4.30) ergibt sich damit alternativ zu dem in (4.23) gefundenen Ausdruck:

$$
\mathbf{E}_{AW}^{(k)} = \left(\mathbf{T}\mathbf{T}\mathbf{Z}^{(k)}\right)^{+}\mathbf{T}\mathbf{T}\mathbf{Z}^{(k)}\,. \tag{4.35}
$$

Für die Elimination der Randwerte aus der Fredholmschen Integralgleichung läst sich ausnutzen, dass gilt  $(vgl. (3.31) – (3.32)$  und  $(3.63) – (3.64)$ :

$$
\mathbf{A}_{LA} = \frac{1}{t_{N-1}^{(k)} - t_0^{(k)}} \mathbf{A}_L \,, \tag{4.36}
$$

$$
\mathbf{A}_{LB} = \mathbf{A}_C - \frac{1}{t_{N-1}^{(k)} - t_0^{(k)}} \mathbf{A}_L \,. \tag{4.37}
$$

Die Spalten der Randwerte in (4.21) spannen folglich denselben Raum auf wie die Spalten der Anfangswerte in (4.19) und (4.20). Für den Operator zur Elimination der Randwerte kann damit dieselbe Konstruktion benutzt werden:

$$
\mathbf{E}_{RW}^{(k)} = \left(\mathbf{T}\mathbf{T}\mathbf{Z}^{(k)}\right)^{+}\mathbf{T}\mathbf{T}\mathbf{Z}^{(k)}\,. \tag{4.38}
$$

Um den Eliminationsoperator für die Impulsbilanz zu finden, ist nun der Raum zu betrachten, der von  $(TZ^{(k)})^+$ **A**<sub>*C*</sub> aufgespannt wird. Unter Verwendung der Beziehung  $A_C = TA_L$  wird der Ausdruck dazu umgeformt:

$$
\left(\mathbf{T}\mathbf{Z}^{(k)}\right)^{+}\mathbf{A}_{C}=\left(\mathbf{T}\mathbf{Z}^{(k)}\right)^{+}\mathbf{T}\mathbf{A}_{L}
$$
\n(4.39)

$$
= \left(\mathbf{T}\mathbf{Z}^{(k)}\right)^{+} \mathbf{T}\mathbf{Z}^{(k)} \left(\mathbf{Z}^{(k)}\right)^{-1} \mathbf{A}_{L} \tag{4.40}
$$

Aus (4.33) folgt dabei, dass  $(TZ^{(k)})^+TZ^{(k)}$  eine Projektionsmatrix ist, die eine Abbildung auf das orthogonale Komplement von  $R((\mathbf{Z}^{(k)})^{-1}\mathbf{A}_C)$  vermittelt. Der Spaltenraum  $R((\mathbf{T}\mathbf{Z}^{(k)})^+\mathbf{A}_C)$  enthält somit die Vektoren aus  $R((\mathbf{Z}^{(k)})^{-1}\mathbf{A}_L)$ , nicht aber jene, die zugleich in  $R((\mathbf{Z}^{(k)})^{-1}\mathbf{A}_C)$  enthalten sind:

$$
R(\left(\mathbf{T}\mathbf{Z}^{(k)}\right)^{+}\mathbf{A}_{C}) = R(\left(\mathbf{Z}^{(k)}\right)^{-1}\mathbf{A}_{L}) \setminus R(\left(\mathbf{Z}^{(k)}\right)^{-1}\mathbf{A}_{C}). \tag{4.41}
$$

Mit (4.33) und (4.34) kann diese Beziehung auch mit den Nullräumen der Differentialoperatoren ausgedrückt werden:

$$
R(\left(\mathbf{T}\mathbf{Z}^{(k)}\right)^{+}\mathbf{A}_{C}) = N(\mathbf{T}\mathbf{T}\mathbf{Z}^{(k)}) \setminus N(\mathbf{T}\mathbf{Z}^{(k)}) . \tag{4.42}
$$

Die Elimination der Anfangsgeschwindigkeit aus der Impulsbilanz kann folglich durch eine Projektion mit  $(TTZ^{(k)})$ <sup>+</sup> $TTZ^{(k)}$  erreicht werden, wenn dazu die Projektion mit **I** −  $(TZ^{(k)})$ <sup>+</sup> $TZ^{(k)}$  addiert wird. Als Eliminationsoperator findet sich damit:

$$
\mathbf{E}_{\mathbf{r}_0}^{(k)} = \left(\mathbf{T}\mathbf{T}\mathbf{Z}^{(k)}\right)^+ \mathbf{T}\mathbf{T}\mathbf{Z}^{(k)} + \mathbf{I} - \left(\mathbf{T}\mathbf{Z}^{(k)}\right)^+ \mathbf{T}\mathbf{Z}^{(k)}\,. \tag{4.43}
$$

Die neu abgeleiteten Operatoren können jetzt auf die Gleichungen (4.18) – (4.21) angewendet werden. Bei der Impulsbilanz zieht dieser Schritt einige Umformungen nach sich, weshalb die beiden Gleichungsseiten separat betrachtet werden. Durch Multiplikation mit (4.43) wird aus der linken Seite von (4.18):

$$
\begin{aligned} \left( \left( \mathbf{T} \mathbf{T} \mathbf{Z}^{(k)} \right)^{+} \mathbf{T} \mathbf{T} \mathbf{Z}^{(k)} + \mathbf{I} - \left( \mathbf{T} \mathbf{Z}^{(k)} \right)^{+} \mathbf{T} \mathbf{Z}^{(k)} \right) \left( \mathbf{T} \mathbf{Z}^{(k)} \right)^{+} \mathbf{T} \mathbf{l}_{\mathbf{\bar{r}}}^{(k)} = \\ &= \left( \mathbf{T} \mathbf{T} \mathbf{Z}^{(k)} \right)^{+} \mathbf{T} \mathbf{T} \mathbf{Z}^{(k)} \left( \mathbf{T} \mathbf{Z}^{(k)} \right)^{+} \mathbf{T} \mathbf{l}_{\mathbf{\bar{r}}}^{(k)} \end{aligned} \tag{4.44}
$$

$$
= \left(\mathbf{T}\mathbf{T}\mathbf{Z}^{(k)}\right)^{+}\mathbf{T}\mathbf{T}\mathbf{Z}^{(k)}\left(\mathbf{T}\mathbf{Z}^{(k)}\right)^{+}\mathbf{T}\mathbf{Z}^{(k)}\left(\mathbf{Z}^{(k)}\right)^{-1}\mathbf{l}_{\mathbf{F}}^{(k)}
$$
(4.45)

$$
= \left(\mathbf{T}\mathbf{T}\mathbf{Z}^{(k)}\right)^{+}\mathbf{T}\mathbf{T}\mathbf{l}_{\mathbf{r}}^{(k)}\,. \tag{4.46}
$$

Auf der rechten Seite bewirkt die Elimination:

$$
\begin{aligned}\n\left( \left( \mathbf{T} \mathbf{T} \mathbf{Z}^{(k)} \right)^{+} \mathbf{T} \mathbf{T} \mathbf{Z}^{(k)} + \mathbf{I} - \left( \mathbf{T} \mathbf{Z}^{(k)} \right)^{+} \mathbf{T} \mathbf{Z}^{(k)} \right) \left( \mathbf{T} \mathbf{Z}^{(k)} \right)^{+} \mathbf{H} \mathbf{A}_{K}^{(k)} \mathbf{x}_{V} = \\
&= \left( \mathbf{T} \mathbf{T} \mathbf{Z}^{(k)} \right)^{+} \mathbf{T} \mathbf{T} \mathbf{Z}^{(k)} \left( \mathbf{T} \mathbf{Z}^{(k)} \right)^{+} \mathbf{H} \mathbf{A}_{K}^{(k)} \mathbf{x}_{V} .\n\end{aligned} \tag{4.47}
$$

Die mit (4.35) bzw. (4.38) transformierten Integralgleichungen können sofort in der endgültigen Form angeschrieben werden. Zusammengefasst ergeben sich die folgenden Beobachtungsgleichungen (zum Vergleich ist die diskretisierte Bewegungsgleichung mit aufgeführt):

Bewegungsgleichung: 
$$
(TTZ^{(k)})^+TTI_{\bar{r}}^{(k)} = (TTZ^{(k)})^+
$$
  $A_K^{(k)}x_V$ , (4.48)

Impulsbilanz: 
$$
(TTZ^{(k)})^+TTI_{\tilde{\mathbf{r}}}^{(k)} = (TTZ^{(\mathbf{k})})^+TTZ^{(\mathbf{k})}(TZ^{(k)})^+H A_K^{(k)}\mathbf{x}_V,
$$
 (4.49)

$$
\text{Zweifachintegral:} \qquad \left(\mathbf{T}\mathbf{T}\mathbf{Z}^{(k)}\right)^{+}\mathbf{T}\mathbf{T}\mathbf{l}_{\tilde{\mathbf{r}}}^{(k)} = \left(\mathbf{T}\mathbf{T}\mathbf{Z}^{(k)}\right)^{+}\mathbf{T}\mathbf{T}\mathbf{H}\mathbf{H} \qquad \qquad \mathbf{A}_{K}^{(k)}\mathbf{x}_{V} \tag{4.50}
$$

Volterra-Gleichung: 
$$
(TTZ^{(k)})^+TTI_{\vec{r}}^{(k)} = (TTZ^{(k)})^+TTV
$$
  $A_K^{(k)}x_V$ , (4.51)

Fredholm-Gleichung: 
$$
(TTZ^{(k)})^+TTI_{\vec{r}}^{(k)} = (TTZ^{(k)})^+TTF
$$
  $A_K^{(k)}x_V$ . (4.52)

Wie bereits angedeutet, unterscheiden sich diese Gleichungen nur auf der Modellseite. Auf der Beobachtungsseite resultiert dagegen stets derselbe Ausdruck, unabhängig davon, ob die Beobachtungen in dem ursprünglich gewählten Ansatz Beschleunigungen, Geschwindigkeiten oder Positionen sind. Diese Übereinstimmung ist zweifellos eine Folge der Grundsatzentscheidung, die Modelle streng nach den Regeln der Ausgleichungsrechnung zu gewichten. Die an der Bahn vorgenommenen Manipulationen, speziell also die numerischen Differentiationen, werden auf diesem Weg implizit rückgängig gemacht, womit sich in allen Fällen faktisch eine Beobachtungsgleichung für die Positionen ergibt.

In welcher Weise sich die Gleichungen (4.48) – (4.52) als Modelle der beobachteten Bahn interpretieren lassen, wird deutlich, wenn vereinfacht von unkorrelierten Positionen ausgegangen wird. Zuvor sollen jedoch speziell die beiden letzten Gleichungen diskutiert werden.

**Identität der Ansätze mit Volterrascher und Fredholmscher Integralgleichung.** In den mit dem Operator **TTZ**(**k**) + **TTZ**(**k**) gefundenen Formulierungen fällt auf, dass sich die Ansätze mit den Integralgleichungen Volterraschen und Fredholmschen Typs durch die Elimination der Integrationskonstanten weitgehend annähern. Von dem Merkmalsunterschied der Ausgangsgleichungen – Darstellung der Bahn als Lösung einer Anfangswertaufgabe einerseits, als Lösung einer Randwertaufgabe andererseits – verbleibt in den Ausgleichungsmodellen nur der Unterschied zwischen den Integraloperatoren **V** und **F**. Tatsächlich zeigt sich bei näherer Betrachtung, dass sich auch dieser Unterschied im Kontext aufhebt. Die Definitionen der beiden Operatoren werden dazu noch einmal untereinandergeschrieben (vgl. 3.38 und 3.70):

$$
\mathbf{V} = \mathbf{YH} - \mathbf{S} \,, \tag{4.53}
$$
\n
$$
\mathbf{F} = \mathbf{YH} - \mathbf{S} - t_B \mathbf{UH} + \mathbf{U}\mathbf{S} \,. \tag{4.54}
$$

Die Matrix **U** ist dabei, wie in Gleichung (3.69) angegeben, definiert durch

$$
\mathbf{U} = \begin{pmatrix} \mathbf{U}_1 & \mathbf{0} & \mathbf{0} \\ \mathbf{0} & \mathbf{U}_1 & \mathbf{0} \\ \mathbf{0} & \mathbf{0} & \mathbf{U}_1 \end{pmatrix} ; \quad \mathbf{U}_1 = \begin{pmatrix} 0 & \cdots & 0 & 0 \\ \vdots & \ddots & \vdots & \vdots \\ 0 & \cdots & 0 & 1 \end{pmatrix} . \tag{4.55}
$$

In der Beobachtungsgleichung (4.52) wird **F** linksseitig mit dem Differentialoperator **TT** multipliziert. In **U** werden damit auch die einzigen von Null verschiedenen Spalten ausgelöscht. In dem Produkt **TTF** sind somit nur die Terme **YH** und **S** wirksam, so dass folgt:

$$
TTF = TTV. \t\t(4.56)
$$

Die Beobachtungsgleichungen (4.51) und (4.52) stimmen somit in Strenge überein. Der Ansatz mit Fredholmscher Integralgleichung wird daher im folgenden nicht mehr mitgeführt, da alle Aussagen über den Ansatz mit Volterrascher Gleichung unverändert auf ihn übertragen werden können.

Der aufgezeigte Zusammenhang kann zu der Vermutung Anlass geben, dass auch die differentiellen Verfahren, die auf den Integralgleichungen Volterraschen und Fredholmschen Typs beruhen, nach Elimination der Integrationskonstanten auf dieselben Beobachtungsgleichungen führen. Dies ist nicht der Fall bzw. nur in der speziellen Situation, dass durch die als Näherung eingeführten Anfangs- bzw. Randwerte exakt dieselbe Bahn determiniert wird. Im allgemeinen ergeben sich mit beiden Verfahren unterschiedliche Referenzbahnen, die dann auch unterschiedlich verbessert werden müssen. Die hohe Übereinstimmung, die sich in den numerischen Rechnungen gezeigt hat, kann hinreichend damit begründet werden, dass in **V** und **F** dasselbe, auf dem Prinzip der partiellen Integration beruhende Quadraturverfahren verwendet wird.

**Interpretation der Beobachtungsgleichungen.** Die um die Integrationskonstanten reduzierten Beobachtungsgleichungen (4.48) – (4.52) können in anschaulicher Weise interpretiert werden, wenn **Z** (*k*) = **I** gesetzt, also von unkorrelierten Positionen ausgegangen wird. Der Schlüssel liegt dabei in den wiederkeh- $\vec{r}$  renden Elementen  $(TT)^+$  und  $(TT)^+$ TT, die die folgenden Bedeutungen besitzen:

- Die Pseudoinverse (TT)<sup>+</sup> vermittelt als Umkehrung einer zweifachen Differentiation eine zweifache Integration. Aufgrund der speziellen Eigenschaften der Pseudoinversen (vgl. Anhang B) werden dabei die Integrationskonstanten so bestimmt, dass der resultierende Vektor minimale Norm besitzt. Die mit **TT**<sup>+</sup> bestimmten Integrale sind daher frei von einem linearen Trend und haben im Mittel den Wert null.
- Das Produkt (TT)<sup>+</sup>TT ist ein orthogonaler Projektor, der auf das orthogonale Komplement des Nullraums *N*(**TT**) abbildet. Nach (4.32) enthält *N*(**TT**) die Vektoren mit konstanten und linear ansteigenden Einträgen. Die Abbildung mit **TT**<sup>+</sup> **TT** bewirkt somit eine Reduktion um Mittelwert und linearen Trend. Im Unterschied zu  $(TT)^+$  ist  $(TT)^+TT$  unabhängig von der für TT gewählten Konstruktion, insbesondere also unabhängig vom gewählten Polynomgrad.

Die Gleichungen (4.48) – (4.52) können damit in der Weise gedeutet werden, dass als Beobachtungen einheitlich die um Mittelwert und Trend reduzierten Positionen eingeführt werden. Auf der Modellseite steht diesen Beobachtungen die zweifach integrierte Feldstärke gegenüber, gleichfalls reduziert um Mittelwert und Trend. Die Aufgaben der Quadratur und der Trendbereinigung sind dabei in den Gleichungen in unterschiedlicher Weise verteilt:

- In dem Verfahren auf Basis der Bewegungsgleichung werden beide Aufgaben von der Pseudoinversen **TT**<sup>+</sup> wahrgenommen.
- In den Integralgleichungen wird die Trendbereinigung von dem Produkt **TT**<sup>+</sup> **TT** durchgeführt. Für die Quadraturen sind die explizit dafür aufgestellten Operatoren **HH**, **V** und **F** zuständig.
- Im Fall der Impulsbilanz werden Mittelwert und Trend gleichfalls von **TT**<sup>+</sup> **TT** herausgefiltert. Von den Quadraturen wird die erste durch den dafür vorgesehenen Operator **H** vermittelt, die zweite durch den invertierten Differentialoperator **T** <sup>+</sup>. Die Annahme beobachteter Geschwindigkeiten führt damit zu einer Mischform, entsprechend der Mittelstellung der Geschwindigkeit zwischen Beschleunigung und Position.

## **4.4. Behandlung der Bogenränder**

Bei der Interpolation einer Funktion mit Polynomen tritt bekanntermaßen das Problem auf, dass die Genauigkeit der Interpolation zu den Rändern der Stützpunktsequenz hin abnimmt. Dieser besonders bei hohen Polynomgraden massiv auftretende Effekt macht sich in entsprechender Weise bemerkbar, wenn die Interpolationspolynome für eine numerische Differentiation oder eine numerische Quadratur verwendet werden.

Offenbar lassen sich die Beobachtungsgleichungen von solchen Fehlern freihalten, indem keine an den Rändern berechneten Ableitungen oder Integralwerte verwendet werden. Dazu kann bei der Konstruktion der Differential- und Quadraturoperatoren auf liegende Matrizen übergegangen werden, die die entsprechenden Zeitreihen nur für das Bogeninnere liefern. Damit gleichwertig – und mit dem hier verwendeten Formalismus besser verträglich – ist das Zunullsetzen der äußeren Gleichungszeilen. Zu diesem Zweck wird eine Matrix **I** ∗ definiert, in der verkleinerte Einheitsmatrizen mit Nullmatrizen umrandet sind:

$$
\mathbf{I}^* = \begin{pmatrix} \mathbf{I}_1^* & \mathbf{0} & \mathbf{0} \\ \mathbf{0} & \mathbf{I}_1^* & \mathbf{0} \\ \mathbf{0} & \mathbf{0} & \mathbf{I}_1^* \end{pmatrix} , \quad \mathbf{I}_1^* = \begin{pmatrix} \mathbf{0} & \cdots & \mathbf{0} \\ \vdots & \mathbf{I} & \vdots \\ \mathbf{0} & \cdots & \mathbf{0} \end{pmatrix} .
$$
 (4.57)

Die Breite des Randes kann dabei z.B. auf die halbe Länge des verwendeten Interpolationspolynoms festgesetzt werden. Angewendet auf die Gleichungen (4.2) und (4.12) – (4.14), liefert diese Matrix die randbereinigten Beobachtungsgleichungen:

Bewegungsgleichung: 
$$
\mathbf{I}^* \mathbf{T} \mathbf{T} \mathbf{l}_\mathbf{r}^{(k)} = \mathbf{I}^* \mathbf{A}_K^{(k)} \mathbf{x}_V
$$
, (4.58)

Impulsbilanz: 
$$
\mathbf{I}^* \mathbf{T} \mathbf{l}_\mathbf{\bar{r}}^{(k)} = \mathbf{I}^* \left( \mathbf{H} \mathbf{A}_K^{(k)} \mathbf{x}_V + \mathbf{A}_C \dot{\mathbf{r}}_0^{(k)} \right),
$$
 (4.59)

$$
\text{Zweifachintegral:} \qquad \mathbf{I}^* \mathbf{l}_{\bar{\mathbf{r}}}^{(k)} = \mathbf{I}^* \left( \mathbf{H} \mathbf{H} \mathbf{A}_K^{(k)} \mathbf{x}_V + \mathbf{A}_C \mathbf{r}_0^{(k)} + \mathbf{A}_L \dot{\mathbf{r}}_0^{(k)} \right) \,, \tag{4.60}
$$

Volterra-Gleichung: 
$$
\mathbf{I}^* \mathbf{l}_{\tilde{\mathbf{r}}}^{(k)} = \mathbf{I}^* \big( \mathbf{V} \mathbf{A}_K^{(k)} \mathbf{x}_V + \mathbf{A}_C \mathbf{r}_0^{(k)} + \mathbf{A}_L \dot{\mathbf{r}}_0^{(k)} \big).
$$
 (4.61)

Aufgrund der veränderten Beobachtungsvektoren sind diese Gleichungen neu zu dekorrelieren; in der Impulsbilanz und den Integralgleichungen muss entsprechend auch der Schritt der Parameterelimination wiederholt werden. Für die Dekorrelation, die nun in allen Ansätzen von einer singulären Kovarianzmatrix auszugehen hat, ergibt sich im Fall der Bewegungsgleichung der Operator **I** <sup>∗</sup>**TTZ**(*k*) + , in der Impulsbilanz  $(\mathbf{I}^*\mathbf{T}\mathbf{Z}^{(k)})^+$  und in den Integralgleichungen  $(\mathbf{I}^*\mathbf{Z}^{(k)})^+$ . Für die Elimination der Anfangsgeschwindigkeit aus der Impulsbilanz sind folglich die Spalten **I** <sup>∗</sup>**TZ**(*k*) + **I** <sup>∗</sup>**A***<sup>C</sup>* auszulöschen. Wie oben lässt sich dieser Ausdruck als Projektion von  $(\mathbf{Z}^{(k)})^{-1}\mathbf{A}_L$  anschreiben:

$$
\left(\mathbf{I}^*\mathbf{T}\mathbf{Z}^{(k)}\right)^+\mathbf{I}^*\mathbf{A}_C = \left(\mathbf{I}^*\mathbf{T}\mathbf{Z}^{(k)}\right)^+\mathbf{I}^*\mathbf{T}\mathbf{A}_L\tag{4.62}
$$

$$
= \left(\mathbf{I}^* \mathbf{T} \mathbf{Z}^{(k)}\right)^+ \mathbf{I}^* \mathbf{T} \mathbf{Z}^{(k)} \left(\mathbf{Z}^{(k)}\right)^{-1} \mathbf{A}_L \,. \tag{4.63}
$$

Die Spalten, die in den Integralgleichungen zu eliminieren sind, können entsprechend als Projektion von  $(\mathbf{Z}^{(k)})^{-1}(\mathbf{A}_C, \mathbf{A}_L)$  formuliert werden:

$$
\left(\mathbf{I}^*\mathbf{Z}^{(k)}\right)^+\mathbf{I}^*\left(\mathbf{A}_C,\mathbf{A}_L\right)=\left(\mathbf{I}^*\mathbf{Z}^{(k)}\right)^+\mathbf{I}^*\mathbf{Z}^{(k)}\left(\mathbf{Z}^{(k)}\right)^{-1}\left(\mathbf{A}_C,\mathbf{A}_L\right).
$$
\n(4.64)

Um die davon aufgespannten Spaltenräume wiederum durch Nullräume bekannter Matrizen darstellen zu können, werden analog zu **I** ∗ Differentialoperatoren **T** <sup>∗</sup> und **TT**<sup>∗</sup> eingeführt:

$$
\mathbf{T}^* = \begin{pmatrix} \mathbf{T}_1^* & \mathbf{0} & \mathbf{0} \\ \mathbf{0} & \mathbf{T}_1^* & \mathbf{0} \\ \mathbf{0} & \mathbf{0} & \mathbf{T}_1^* \end{pmatrix} , \qquad \qquad \mathbf{T}_1^* = \begin{pmatrix} \mathbf{0} & \cdots & \mathbf{0} \\ \vdots & \mathbf{T} & \vdots \\ \mathbf{0} & \cdots & \mathbf{0} \end{pmatrix} , \qquad (4.65)
$$

$$
(TT)^{*} = \begin{pmatrix} (TT)^{*}_{1} & 0 & 0 \\ 0 & (TT)^{*}_{1} & 0 \\ 0 & 0 & (TT)^{*}_{1} \end{pmatrix}, (TT)^{*}_{1} = \begin{pmatrix} 0 & \cdots & 0 \\ \vdots & TT & \vdots \\ 0 & \cdots & 0 \end{pmatrix}.
$$
 (4.66)

Die fraglichen Spaltenräume lassen sich nun mit den Nullräumen von **T** <sup>∗</sup>**TZ**(*k*) und **TT**<sup>∗</sup> **Z** (*k*) ausdrücken. Da T<sup>∗</sup> und (TT)<sup>\*</sup> auch all jene Vektoren auf den Nullvektor abbilden, die I<sup>∗</sup> auf den Nullvektor abbildet, findet sich für diese Räume durch Erweiterung des Ausdrucks (4.34):

$$
N(\mathbf{T}^* \mathbf{T} \mathbf{Z}^{(k)}) = R((\mathbf{Z}^{(k)})^{-1} \mathbf{A}_C) \cup R((\mathbf{Z}^{(k)})^{-1} \mathbf{A}_L) \cup N(\mathbf{I}^* \mathbf{T} \mathbf{Z}^{(k)})
$$
(4.67)

$$
=R(\left(\mathbf{Z}^{(k)}\right)^{-1}\mathbf{A}_{L})\ \cup\ N(\mathbf{I}^*\mathbf{T}\mathbf{Z}^{(k)})\ ,\tag{4.68}
$$

$$
N((TT)^{*}\mathbf{Z}^{(k)}) = R((\mathbf{Z}^{(k)})^{-1}\mathbf{A}_{C}) \cup R((\mathbf{Z}^{(k)})^{-1}\mathbf{A}_{L}) \cup N(\mathbf{I}^{*}\mathbf{Z}^{(k)}) .
$$
 (4.69)

|                    |                                                        |                                                                | mit Bogenrändern                                                                                                    |                                                                                                   | randbereinigt                                                                                                    |
|--------------------|--------------------------------------------------------|----------------------------------------------------------------|----------------------------------------------------------------------------------------------------|---------------------------------------------------------------------------------------------------|----------------------------------------------------------------------------------------------------|
|                    | Bewegungsgleichung<br>Impulsbilanz<br>Zweifachintegral |                                                                | $(\mathbf{T}\mathbf{T}\mathbf{Z}^{(k)})^+$                                                                                                    |                                                                                                   | $(\mathbf{I}^* \mathbf{T} \mathbf{I} \mathbf{Z}^{(k)})^+$                                                                                                    |
|                    |                                                        |                                                                | $\left(\mathbf{T}\mathbf{T}\mathbf{Z^{(k)}}\right)^{+}\mathbf{T}\mathbf{T}\mathbf{Z^{(k)}}\big(\mathbf{T}\mathbf{Z}^{(k)}\big)^{+}\mathbf{H}$<br>$(\mathbf{T}\mathbf{T}\mathbf{Z}^{(k)})^+\mathbf{T}\mathbf{T}\mathbf{H}\mathbf{H}$ |                                                                                                   | $\big(\mathbf{T}^*\mathbf{T}\mathbf{Z}^{(\mathbf{k})}\big)^+\mathbf{T}^*\mathbf{T}\mathbf{Z}^{(\mathbf{k})}\big(\mathbf{I}^*\mathbf{T}\mathbf{Z}^{(k)}\big)^+\mathbf{H}$<br>$((TT)^*Z^{(k)})^+(TT)^*HH$ |
|                    |                                                        |                                                                |                                                                                                    |                                                                                                   |                                                                                                    |
|                    | Volterra-Gleichung                                     |                                                                | $(\mathbf{T}\mathbf{T}\mathbf{Z}^{(k)})^+\mathbf{T}\mathbf{T}\mathbf{V}$                                                                                                    |                                                                                                   | $((TT)^*Z^{(k)})^+(TT)^*V$                                                                                                    |
|                    |                                                        |                                                                |                                                                                                    |                                                                                                   |                                                                                                    |
|                    |                                                        | mit Bogenrändern                                               |                                                                                                    | randbereinigt                                                                                     |                                                                                                    |
| Bewegungsgleichung |                                                        | $(\mathbf{T}\mathbf{T}\mathbf{Z}^{(k)})^+\mathbf{T}\mathbf{T}$ |                                                                                                    | $\left(\mathbf{I}^*\mathbf{T}\mathbf{T}\mathbf{Z}^{(k)}\right)^+\mathbf{I}^*\mathbf{T}\mathbf{T}$ |                                                                                                    |
| Impulsbilanz       |                                                        | $(\mathbf{T}\mathbf{T}\mathbf{Z}^{(k)})^+\mathbf{T}\mathbf{T}$ |                                                                                                    | $(\mathbf{T}^*\mathbf{T}\mathbf{Z}^{(k)})^+\mathbf{T}^*\mathbf{T}$                                |                                                                                                    |
| Zweifachintegral   |                                                        | $(\mathbf{T}\mathbf{T}\mathbf{Z}^{(k)})^+\mathbf{T}\mathbf{T}$ |                                                                                                    | $((TT)^*Z^{(k)})^+(TT)^*$                                                                         |                                                                                                    |
| Volterra-Gleichung |                                                        |                                                                | $(\mathbf{T}\mathbf{T}\mathbf{Z}^{(k)})^+\mathbf{T}\mathbf{T}$                                                                                                    |                                                                                                   | $((TT)^*Z^{(k)})^+(TT)^*$                                                                                                    |

**Abb. 4.2:** Beobachtungsgleichungen der Ansätze III–VI für Bahnbogen *k* nach Dekorrelation und Elimination von Integrationskonstanten.

Im Übergang von (4.67) zu (4.68) wurde dabei ausgenutzt, dass der Spaltenraum von **Z** (*k*) −<sup>1</sup> **A***<sup>C</sup>* eine Teilmenge des Nullraums von **I** <sup>∗</sup>**TZ**(*k*) ist. Analog der Rechnung, die bei der Herleitung von **E** (*k*)  $\mathbf{r}_0^{(k)}$  durchgeführt wurde, folgt nun aus (4.63) mit (4.68) und (4.64) mit (4.69):

$$
R((\mathbf{I}^* \mathbf{T} \mathbf{Z}^{(k)})^+ \mathbf{I}^* \mathbf{A}_C) = R(\mathbf{Z}^{(k)})^{-1} \mathbf{A}_L) \setminus N(\mathbf{I}^* \mathbf{T} \mathbf{Z}^{(k)})
$$
(4.70)

$$
= N\left(\mathbf{T}^* \mathbf{T} \mathbf{Z}^{(k)}\right) \setminus N\left(\mathbf{I}^* \mathbf{T} \mathbf{Z}^{(k)}\right),\tag{4.71}
$$

$$
R\big(\big(\mathbf{I}^*\mathbf{Z}^{(k)}\big)^+\mathbf{I}^*\big(\mathbf{A}_C,\mathbf{A}_L\big)\big)=R\big(\big(\mathbf{Z}^{(k)}\big)^{-1}\big(\mathbf{A}_C,\mathbf{A}_L\big)\big)\setminus N\big(\mathbf{I}^*\mathbf{Z}^{(k)}\big) \tag{4.72}
$$

$$
N\big(\big(\mathbf{TT}\big)^*\big) \setminus N\big(\mathbf{I}^*\mathbf{Z}^{(k)}\big) \ . \tag{4.73}
$$

Die Elimination der Integrationskonstanten aus der Impulsbilanz und den Integralgleichungen gelingt folglich mit den Operatoren

= *N*

$$
\mathbf{E}_{\dot{\mathbf{r}}_{0}}^{*(k)} = \left(\mathbf{T}^* \mathbf{T} \mathbf{Z}^{(k)}\right)^+ \mathbf{T}^* \mathbf{T} \mathbf{Z}^{(k)} + \mathbf{I} - \left(\mathbf{I}^* \mathbf{T} \mathbf{Z}^{(k)}\right)^+ \mathbf{I}^* \mathbf{T} \mathbf{Z}^{(k)} ,\tag{4.74}
$$

$$
\mathbf{E}_{AW}^{*(k)} = ((\mathbf{TT})^* \mathbf{Z}^{(k)})^+(\mathbf{TT})^* \mathbf{Z}^{(k)} + \mathbf{I} - (\mathbf{I}^* \mathbf{Z}^{(k)})^+\mathbf{I}^* \mathbf{Z}^{(k)} .
$$
 (4.75)

Die resultierenden Beobachtungsgleichungen sind zusammen mit den Gleichungen ohne Randausschluss in einer Übersicht in Abb. 4.2 angegeben.

Im Vergleich der Ansätze fällt auf, dass sich die Gleichungen bei Ausschluss der Bogenränder auch auf der Beobachtungsseite unterscheiden. Tatsächlich bewirkt der Verzicht auf die äußeren Gleichungszeilen nicht dasselbe, wenn diese Gleichungen für Beschleunigungen, Geschwindigkeiten oder Positionen angeschrieben sind. An (4.58) – (4.61) lässt sich beispielsweise unschwer ablesen, dass die beobachteten Positionen an den Rändern nur in den Integralgleichungen vollständig verworfen werden, während sie in den anderen Ansätzen nach wie vor in die Lösung einfließen. Der Verzicht auf die Bogenränder führt damit zu einem unterschiedlich großen Verlust an stochastischer Information. Eine explizite Berechnung der Redundanzen *r* bestätigt diese Beobachtung. Wie in Anhang B.7 gezeigt, ist *r* in einem Ausgleichungsmodell mit beliebiger Kovarianzmatrix der Beobachtungen gegeben durch

*r* = [Rang der Kovarianzmatrix der Beobachtungen]−[Zahl der Unbekannten] .

Mit den Beobachtungsgleichungen ohne Randauschluss liefert diese Rechnung erwartungsgemäß stets denselben Wert:

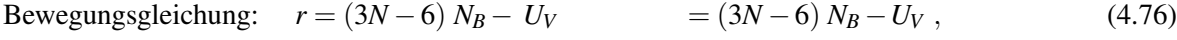

Impulsbilanz: 
$$
r = (3N-3) N_B - (U_V + 3 N_B) = (3N-6) N_B - U_V,
$$
 (4.77)

Integralgleichungen: 
$$
r = (3N - 0) N_B - (U_V + 6 N_B) = (3N - 6) N_B - U_V
$$
. (4.78)

Die verwendeten Abkürzungen bedeuten dabei:

- *N*: Anzahl der Positionen je Bahnbogen,
- *NB*: Anzahl der Bahnbögen,
- *U<sup>V</sup>* : Anzahl der Feldunbekannten.

Bei Ausschluss der Ränder ergibt sich dagegen, wenn  $N_X$  die Breite des Bogenrandes bezeichnet und  $N_X \geq 2$ gewählt wird:

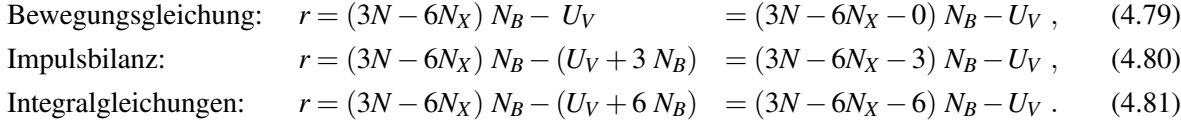

Das Streichen der äußeren Gleichungszeilen verringert also die Überbestimmung in den Integralgleichungen stärker als in der Impulsbilanz und dort stärker als in der Bewegungsgleichung. Selbst im letzten, günstigsten Fall ist dabei je Bogen ein Verlust von 2*N<sup>X</sup>* − 2 beobachteten Positionen in Kauf zu nehmen, Speziell bei kurzen Bogenlängen kan dies zu einer spürbaren Verschlechterung der Lösung führen. Als Alternative zum vollständigen Verzicht auf die Ränder ist daher in Betracht zu ziehen, die randbedingten Fehler durch eine Verringerung des Polynomgrades abzuschwächen. Das Prinzip der stückweisen Polynominterpolation macht es dabei möglich, den Grad nur in den Randbereichen selbst zu ändern. Eine plausible Strategie kann z.B. darin bestehen, den Grad zu den Rändern hin in Einerschritten abzusenken. Bei einem standardmäßig gewählten Polynomgrad 10 bedeutet dies, dass in den äußersten Randpunkten Polynome vom Grad 5 ausgewertet werden, was im allgemeinen noch eine akzeptable Interpolationsgenauigkeit erwarten lässt. Diese Strategie des an den Rändern abgesenkten Polynomgrads wird im folgenden kurz als "abgesenkte Ränder" bezeichnet.

## **4.5. Untersuchungen mit simulierten Daten**

Ausgehend von der an der beobachteten Bahn linearisierten Bewegungsgleichung lassen sich, wie gezeigt, Beobachtungsgleichungen für Beschleunigungen und Geschwindigkeiten formulieren sowie drei Integralgleichungen, die als Beobachtungsgleichungen für die Positionen verwendet werden können. Die Diskretisierung dieser Gleichungen führt im allgemeinen zu unterschiedlichen Ausgleichungsmodellen. Lediglich im Fall der Integralgleichungen Volterraschen und Fredholmschen Typs ergibt sich im Diskreten eine vollständige Übereinstimmung. Andererseits lassen sich aus der Bewegungsgleichung zwei Modelle ableiten, da eine zweifache Differentiation durch das Produkt **TT** oder den direkt aufgebauten Operator **TT** diskretisiert werden kann. Jeder dieser Ansätze hängt nun wiederum von weiteren Verfahrensparametern ab, insbesondere

der Länge der verarbeiteten Bahnbögen,

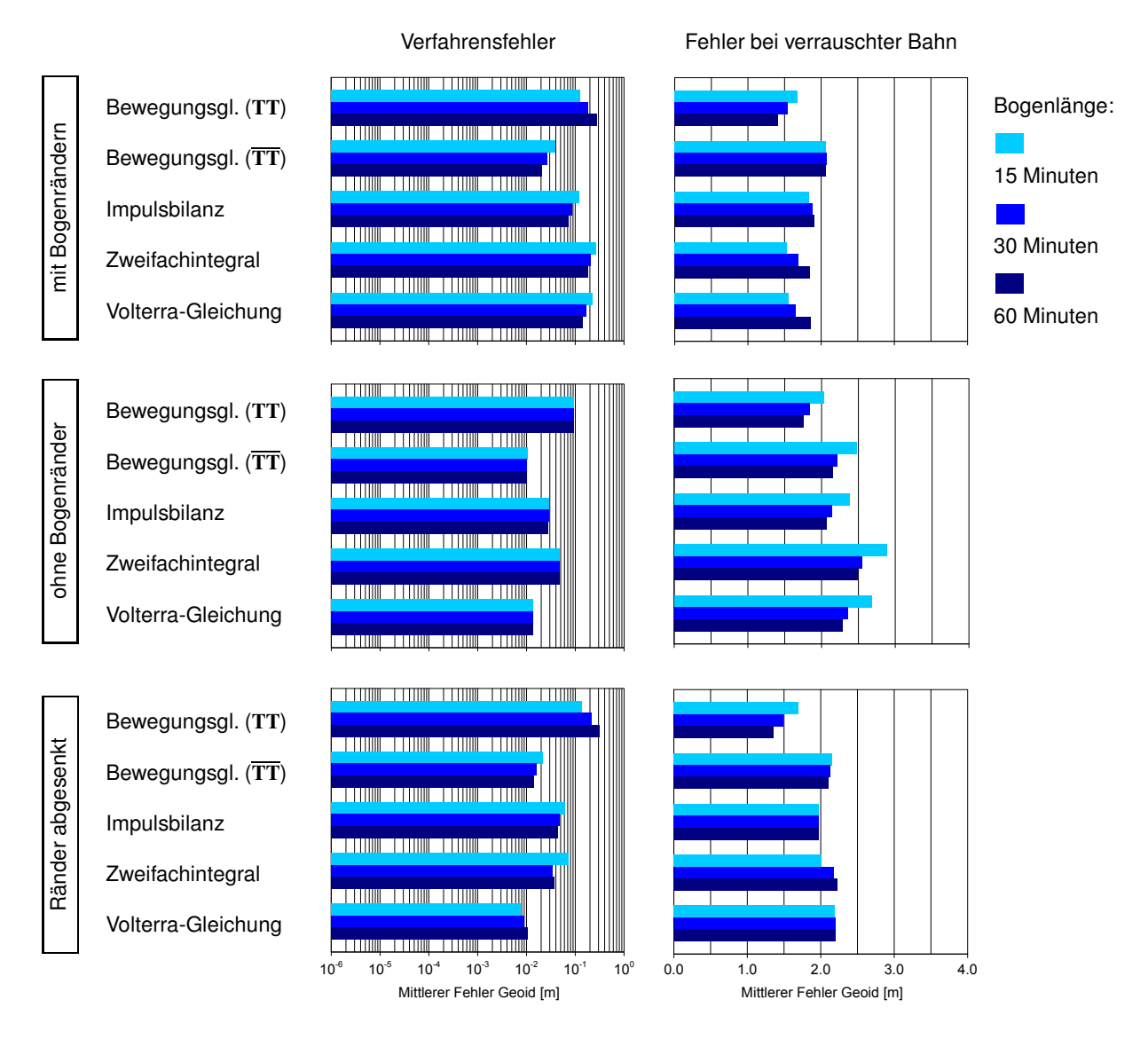

**Abb. 4.3:** Fehler bei Feldbestimmung mit Ansätzen auf Basis der linearisierten Bewegungsgleichung.

- der Behandlung der Bogenränder,
- dem Polynomgrad in den numerischen Differentiationen und Quadraturen.

Mit dem Testdatensatz sollen nun die numerischen Eigenschaften der Verfahren und der Einfluss der beiden erstgenannten Verfahrensparameter untersucht werden. Die Bogenlänge wird dabei jeweils auf die in Kapitel 3 verwendeten Werte gesetzt. Auf die sehr kurze Länge von 5 Minuten, bei der eine Rechnung unter Ausschluss der Ränder nicht sinnvoll oder undurchführbar ist, wird allerdings verzichtet. Für die Polynome wird in den Differentiationen einheitlich der Grad 10 gewählt, in den Quadraturen der Grad 11.

Abb. 4.3 zeigt in einer Zusammenstellung die mittleren Fehler, die bei fehlerfreier und verrauschter Bahn erhalten werden. Ein Vergleich mit den Ergebnissen des vorigen Kapitels führt zunächst zu den folgenden Feststellungen:

- Die Verfahrensfehler sind in allen Fällen von der Größenordnung, die sie in den differentiellen Verfahren bei einer Integrationsschrittweite von 30 Sekunden erreichen.
- Speziell sind die Fehler mit den Integralgleichungsansätzen, berechnet unter Einschluss der Bogenränder, nahezu dieselben, die bei dieser Schrittweite mit den entsprechenden differentiellen Verfahren erhalten werden. Abb. 4.4 illustriert am Beispiel der Volterra-Gleichung, dass die entsprechenden Lösungen weitgehend identisch sind.

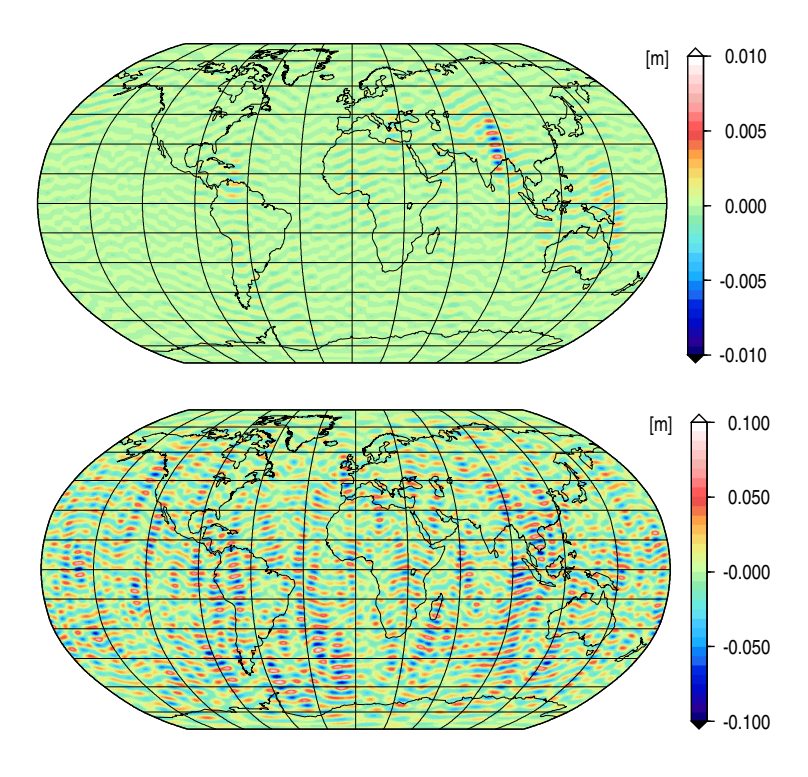

**Abb. 4.4:** Vergleich des differentiellen Ansatzes auf Basis der Volterraschen Integralgleichung (Ansatz I) und des entsprechenden Ansatzes mit linearisierter Integralgleichung (Ansatz VI). Schrittweite bei differentiellem Verfahren <sup>30</sup> Sekunden, Bogenlänge <sup>15</sup> Minuten. Oben: Differenzen der Verfahrensfehler, unten: Differenzen bei verrauschter Bahn.

Diese Übereinstimmung belegt, dass die Eigenschaften der bislang betrachteten Verfahren maßgeblich von den Eigenschaften der jeweiligen Quadraturtechnik abhängen. Die sonstigen Näherungsfehler – der Fehler durch Abbruch der Iteration in den differentiellen Verfahren und der Fehler durch Abbruch der Feldstärkeentwicklung in den Ansätzen diese Kapitels – spielen zumindest unter den Annahmen des verwendeten Simulationsszenarios nur eine untergeordnete Rolle.

Erwartungsgemäß zeigt sich im Vergleich der Verfahrensfehler untereinander im wesentlichen das Bild, das sich im direkten Vergleich der Quadraturverfahren ergibt (vgl. Anhang C). Im einzelnen ist zu beobachten:

- Bei Rechnung ohne Manipulation der Ränder liefert den geringsten Fehler die Bewegungsgleichung mit dem Operator **TT**. Mit den Integralgleichungen sind die Fehler um etwa eine Größenordnung höher. Insbesondere bei langen Bahnbögen produziert auch die Bewegungsgleichung mit **TT** hohe Verfahrensfehler.
- Der Ausschluss der Bogenränder führt in allen Fällen zu einer Verringerung der Fehler und beseitigt jede Abhängigkeit von der Bogenlänge. Die Lösung verbessert sich dabei besonders stark bei der Volterra-Gleichung, die damit fast zur Bewegungsgleichung mit **TT** aufschließt.
- Ähnlich niedrige Verfahrensfehler stellen sich mit der Volterra-Gleichung auch bei abgesenkten Rändern ein, während diese Strategie in den anderen Ansätzen zumeist nur eine geringe Verbesserung bewirkt. Lediglich bei der Integralgleichung mit Zweifachintegral hat das Absenken der Ränder einen vergleichbaren Effekt. Überraschenderweise sinkt dabei der Fehler bei längeren Bögen unter die Werte, die bei einem vollständigen Verzicht auf die Ränder erhalten werden.

Enstprechend den Unterschieden der Verfahrensfehler weichen auch die Lösungen mit verrauschter Bahn teilweise signifikant voneinander ab. Dabei ist festzustellen:

- In allen Varianten sticht die Bewegungsgleichung mit **TT** durch einen besonders niedrigen Einfluss des Beobachtungsfehlers hervor. Dies entspricht der schon zuvor beobachteten Logik, dass ein hoher Verfahrensfehler zu einer geringeren Absorption des Messrauschens führt. In einer spektralen Darstellung zeigt sich auch hier, dass speziell die hochfrequenten Fehler ab Grad 50 der Kugelfunktionsentwicklung gedämpft übernommen werden (Abb. 4.5). Wie in dem in Kapitel 3 diskutierten Fall unterschreitet dabei der Verfahrensfehler den Gesamtfehler nur noch um eine knappe Größenordnung.
- Der Verzicht auf die Bogenränder führt bei verrauschter Bahn zu einem deutlichen Anstieg der Fehler.

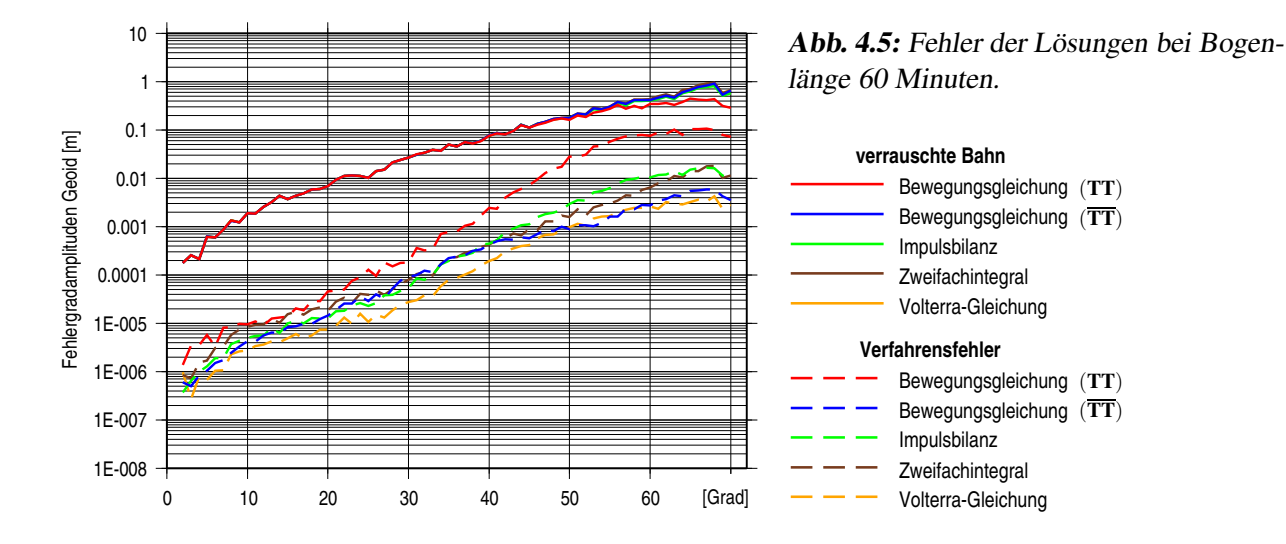

Dieser Anstieg ist zweifellos vor allem durch den Verlust an Beobachtungen und die daraus resultierende Verschlechterung der Redundanz bedingt. Dies wird eindrücklich dadurch belegt, dass die Fehler bei kurzen Bögen besonders drastisch anwachsen. Ein Teil der Fehlerzunahme ist vermutlich aber auch der Verringerung der Verfahrensfehler zuzuschreiben, die nach der oben genannten Logik zu einer höheren Absorption des Beobachtungsrauschens führen muss.

Beim Absenken der Ränder erhöhen sich die Fehler mit verrauschter Bahn nur moderat. Da die Redundanz hier unverändert bleibt, sind diese Zuwächse offenbar nur durch die Verringerung der Verfahrensfehler bedingt. Entsprechend ist der stärkste Fehlerzuwachs in den Integralgleichungen zu beobachten. Die Fehler mit der Volterra-Gleichung erreichen dabei in etwa die Werte, die in den differentiellen Verfahren mit Schrittweiten von maximal 15 Sekunden ermittelt wurden.

Entgegen dem Eindruck, der sich bei der Betrachtung der mittleren Fehler einstellt, differiert auch die zuletzt genannte Lösung noch signifikant von den typischen Lösungen des vorangegangenen Kapitels. Abb. 4.6 zeigt, dass diese speziell in den hohen Frequenzen noch im Meterbereich verfehlt werden. Zum Vergleich ist in Abb. 4.7 der Effekt dargestellt, der durch das Einsetzen der verrauschten Positionen in die

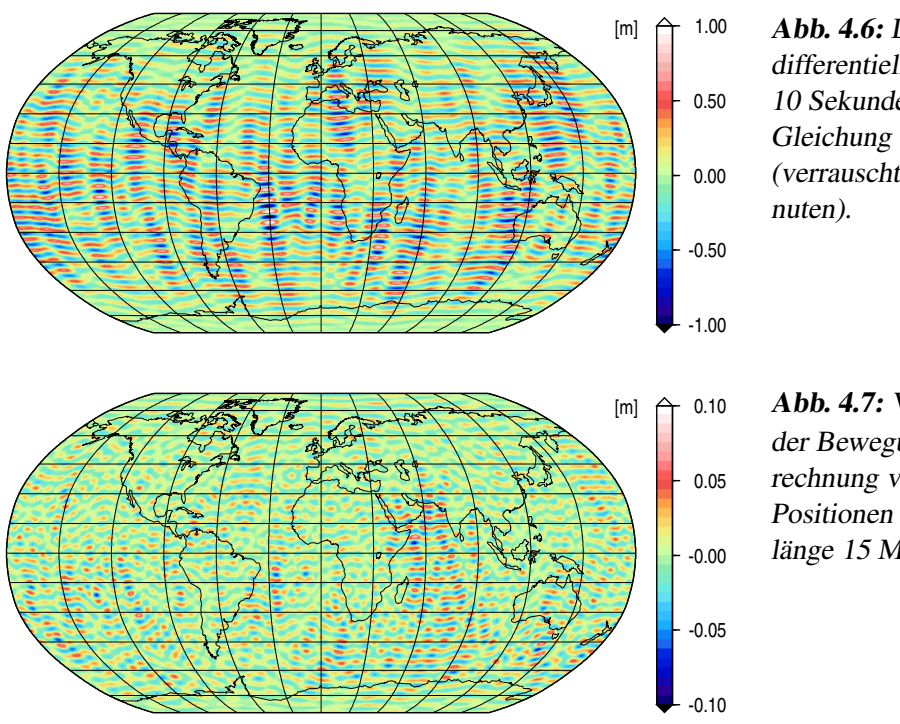

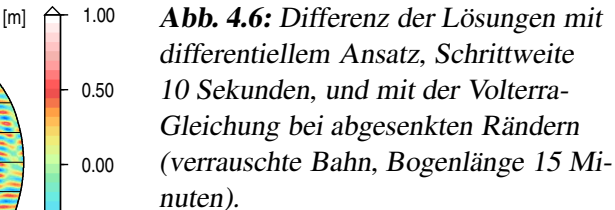

 $[m] \triangleq 0.10$  **Abb. 4.7:** Veränderung der Lösung mit der Bewegungsgleichung (**TT**) bei Berechnung von  $A_k$  an den fehlerfreien Positionen (verrauschte Bahn, Bogenlänge 15 Minuten).

Feldstärkefunktion hervorgerufen wird. Der Vergleich macht deutlich, dass die Linearisierung der Bewegungsgleichung vor allem indirekt auf die Lösung einwirkt, indem durch die Bindung an die Abtastrate der Bahn ein höherer Quadraturfehler in Kauf zu nehmen ist.

# **5. Feldbestimmung mit Bilanzgleichungen für nichtlineare Bahnfunktionale**

Die Verfahren der vorangegangenen Kapitel nutzen als physikalisches Modell die Newton-Eulersche Bewegungsgleichung oder Gleichungen, die durch Zeitintegration daraus hervorgehen. Eine Bestimmung der Feldunbekannten ist grundsätzlich aber auch mit jedem anderen Derivat der Bewegungsgleichung möglich, sofern darin der Zusammenhang zwischen Feld und Satellitenbewegung in derselben eindeutigen Weise zum Ausdruck kommt. Der Prototyp eines solchen Derivats ist die Energiebilanz des Satelliten. Auf der Beobachtungsseite steht dabei ein in den Positionen nichtlinearer Ausdruck, die kinetische Energie. Entsprechend sind auch die Ansätze, die nach dem Muster der Energiebilanz entwickelt werden können, im allgemeinen nichtlinear. Dies gilt auch dann, wenn bei der Herleitung der Ansätze die im Sinne von Kapitel 4 linearisierte Bewegungsgleichung zugrunde gelegt wird.

Um die Menge dieser Ansätze auf ein vernünftiges Maß einzugrenzen, werden im folgenden zwei Gruppen von Verfahren betrachtet. In den Abschnitten 5.1 bis 5.5 werden zunächst Bilanzgleichungen für Bahnfunktionale untersucht, die bei der Bewegung in einem Zentralfeld, also im Keplerproblem, Erhaltungsgrößen sind. Neben der Energie sind dies der Bahndrehimpuls und der Laplace-Runge-Lenz-Vektor. Mathematisch sind diese Erhaltungsgrößen Integrationskonstanten, die nach spezieller Manipulation der Bewegungsgleichung bei der Zeitintegration ins Spiel kommen. In Abschnitt 5.6 werden weitere Gleichungen betrachtet, die als Bilanzgleichungen für ein Bahnfunktional gelesen werden können. Untersucht werden dabei nur solche Gleichungen, die wie die zuvor betrachteten keine höheren Ableitungen als die Geschwindigkeiten enthalten. An den Verfahren beider Gruppen ist dabei besonders die Empfindlichkeit gegenüber dem in den Positionen enthaltenen Signal zu diskutieren. Bedingt durch die an der Bewegungsgleichung vorgenommenen Manipulationen, zeigen sich hier ausgeprägte Unterschiede, die im Fall einer verrauschten Bahn zu ebenso ausgeprägten Unterschieden in den Feldlösungen führen.

## **5.1. Erhaltungssätze des Keplerproblems**

Wie in Kapitel 2 erläutert, ist das Keplerproblem der Sonderfall einer räumlichen Bewegung, die vollständig durch sechs Integrationskonstanten – die Bahnelemente – beschrieben werden kann. Von diesen Integrationskonstanten legen fünf Form und Lage der Bahnellipse fest, während die sechste den zeitlichen Nullpunkt der Bewegung definiert. Entsprechend lassen sich auch für Ort und Geschwindigkeit fünf unabhängige Bedingungen angeben, mit denen die Bewegung auf eine elliptische Bewegung eingeschränkt wird. Diese Bedingungen können durch drei Erhaltungssätze ausgedrückt werden.

Ein erster Erhaltungssatz beinhaltet die in jedem Bewegungsproblem gültige Erhaltung der Gesamtenergie und wird aus der Bewegungsgleichung durch Wegintegration hergeleitet. Die Wegintegration kann dabei in eine skalare Multiplikation mit der Geschwindigkeit und eine Zeitintegration aufgespalten werden. Ausgehend von der Bewegungsgleichung des Keplerproblems

$$
\ddot{\mathbf{r}} = -GM \frac{\mathbf{r}}{r^3} \,, \tag{5.1}
$$

liefert der erste Schritt:

$$
\dot{\mathbf{r}} \cdot \ddot{\mathbf{r}} = -GM \frac{\dot{\mathbf{r}} \cdot \mathbf{r}}{r^3} \,. \tag{5.2}
$$

Die Term auf der rechten Seite ist dabei die Zeitableitung des Keplerpotentials *VKep* = *GM*/*r*, was sich wie

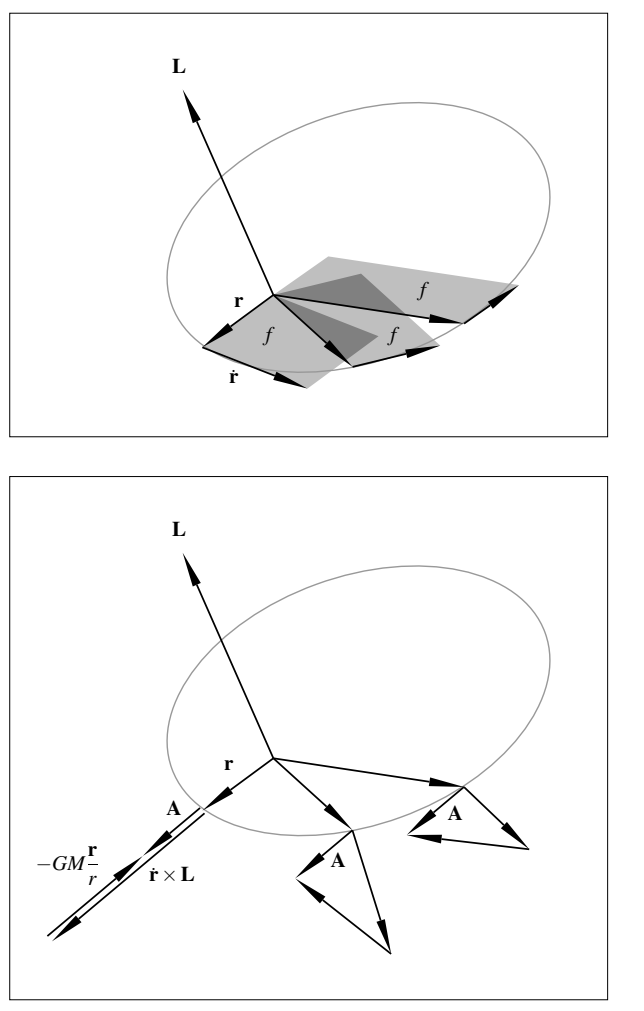

**Abb. 5.1:** Erhaltung des Bahndrehimpulses im Keplerproblem.

**Abb. 5.2:** Erhaltung des Laplace-Runge-Lenz-Vektors im Keplerproblem.

folgt zeigen lässt:

$$
\frac{d}{dt}\left(\frac{GM}{r}\right) = \frac{d}{dt}\left(GM\left(\mathbf{r}\cdot\mathbf{r}\right)^{-\frac{1}{2}}\right) = -\frac{1}{2}GM\left(\mathbf{r}\cdot\mathbf{r}\right)^{-\frac{3}{2}}2\,\mathbf{r}\cdot\dot{\mathbf{r}} = -GM\frac{\dot{\mathbf{r}}\cdot\mathbf{r}}{r^3} \,. \tag{5.3}
$$

Durch Integration über die Zeit folgt somit, wenn *E* eine frei wählbare Konstante ist:

$$
\frac{1}{2}\dot{\mathbf{r}}^2 = \frac{GM}{r} + E \tag{5.4}
$$

Bezeichnet man die linke Seite als kinetische Energie und das Potential mit negativem Vorzeichen als potentielle Energie, entspricht dies der bekannten Beziehung

 $[kinetische Energie] + [potentielle Energie] = const.$ 

Die Konstante *E* ist dabei mit der großen Halbachse der Bahnellipse, *a*, durch die Beziehung *E* = −*GM*/(2*a*) verknüpft. Die in dem Erhaltungssatz (5.4) enthaltene Bedingung legt somit entsprechend der Wahl von *E* die Dimension der Bahnellipse fest.

Ein zweiter Erhaltungssatz ergibt sich, wenn die Bewegungsgleichung zunächst vektoriell mit dem Ort multipliziert wird. Wegen  $\mathbf{r} \times \mathbf{r} = \mathbf{0}$  liefert dieser Schritt:

$$
\mathbf{r} \times \ddot{\mathbf{r}} = \mathbf{0} \,. \tag{5.5}
$$

Durch Integration über die Zeit folgt dann mit einer vektoriellen Integrationskonstanten **L**:

$$
\mathbf{r} \times \dot{\mathbf{r}} = \mathbf{L} \tag{5.6}
$$

Dies ist der Satz von der Erhaltung des Bahndrehimpulses. Geometrisch kann dieser Satz in der Weise interpretiert werden, dass Ort und Geschwindigkeit entlang der Bahn stets dieselbe Fläche aufspannen (Abb. 5.1). In einer differentiellen Formulierung führt dies auf den Keplerschen Flächensatz. Als Bedingung für die Teilchenbewegung aufgefasst, definiert (5.6) durch die Richtung von **L** die Lage der Bahnellipse im Raum. Durch den Betrag von **L** wird die Form der Ellipse festgelegt. Mathematisch kommt dies in der Beziehung *L* <sup>2</sup> = *GM*(*b* <sup>2</sup>/*a*) zum Ausdruck, die den Betrag des Drehimpulses mit den Halbachsen *a* und *b* verknüpft.

Um den dritten Erhaltungssatz herzuleiten, wird die Bewegungsgleichung zunächst vektoriell mit dem Drehimpuls multipliziert. Unter Verwendung des Entwicklungssatzes für ein zweifaches Vektorprodukt ergibt sich damit:

$$
\ddot{\mathbf{r}} \times (\mathbf{r} \times \dot{\mathbf{r}}) = -GM \frac{\mathbf{r} \times (\mathbf{r} \times \dot{\mathbf{r}})}{r^3}
$$
(5.7)

$$
=-GM\frac{\mathbf{r}(\mathbf{r}\cdot\mathbf{r})-\mathbf{r}(\mathbf{r}\cdot\mathbf{r})}{r^3}\tag{5.8}
$$

$$
=-GM\frac{\mathbf{r}(\mathbf{r}\cdot\dot{\mathbf{r}})}{r^3}+GM\frac{\dot{\mathbf{r}}}{r}.
$$
\n(5.9)

In einem zweiten Schritt wird die Bewegungsgleichung erst mit dem Ort, dann mit dem Impuls vektoriell multipliziert:

$$
\dot{\mathbf{r}} \times (\mathbf{r} \times \ddot{\mathbf{r}}) = -GM \frac{\mathbf{r} \times (\dot{\mathbf{r}} \times \mathbf{r})}{r^3} = \mathbf{0} \ . \tag{5.10}
$$

Durch Addition der Gleichungen (5.9) und (5.10) ergibt sich:

$$
\ddot{\mathbf{r}} \times (\mathbf{r} \times \dot{\mathbf{r}}) + \dot{\mathbf{r}} \times (\mathbf{r} \times \ddot{\mathbf{r}}) = -GM \frac{\mathbf{r}(\mathbf{r} \cdot \dot{\mathbf{r}})}{r^3} + GM \frac{\dot{\mathbf{r}}}{r}.
$$
 (5.11)

Die rechte Seite dieser Gleichung entspricht, wie folgende Rechnung zeigt, der Zeitableitung des mit *GM* skalierten Einheitsortsvektors **r**/*r*:

$$
\frac{d}{dt}\left(\frac{\mathbf{r}}{r}\right) = \frac{d}{dt}\left(\mathbf{r}\left(\mathbf{r}\cdot\mathbf{r}\right)^{-\frac{1}{2}}\right) = -\mathbf{r}\frac{1}{2}\left(\mathbf{r}\cdot\mathbf{r}\right)^{-\frac{3}{2}}2\,\mathbf{r}\cdot\dot{\mathbf{r}} + \dot{\mathbf{r}}\left(\mathbf{r}\cdot\mathbf{r}\right)^{-\frac{1}{2}} = -\frac{\mathbf{r}\left(\mathbf{r}\cdot\dot{\mathbf{r}}\right)}{r^3} + \frac{\dot{\mathbf{r}}}{r} \,. \tag{5.12}
$$

Die Zeitintegration der Gleichung liefert somit die folgende Beziehung mit der vektoriellen Integrationskonstanten **A**:

$$
\dot{\mathbf{r}} \times (\mathbf{r} \times \dot{\mathbf{r}}) = GM \frac{\mathbf{r}}{r} + \mathbf{A} \tag{5.13}
$$

Der Vektor **A** wird als Laplace-Runge-Lenz-Vektor bezeichnet, daneben auch als Laplace-Vektor, Runge-Lenz-Vektor oder Lenz-Vektor. Er liegt in der Bahnebene und weist konstant in die Richtung des Perizentrums (Abb. 5.2). Der Erhaltungssatz (5.13) definiert damit die Lage der Bahnebene im Raum und die Orientierung der Bahnellipse in der Bahnebene. Da die Bahnebene auch durch den Bahndrehimpuls festgelegt wird, kommt mit diesem Satz nur die Festlegung der Ellipsenorientierung neu hinzu. Zusammen liefern die Erhaltungssätze für den Bahndrehimpuls und den Laplace-Runge-Lenz-Vektor somit vier unabhängige skalare Bedingungen. Mit der skalaren Bedingung des Energieerhaltungssatzes sind dies die fünf Bedingungen, die zur Festlegung einer elliptischen Bahn benötigt werden. Der zeitliche Nullpunkt der Bewegung wird durch keine vergleichbare Bedingung definiert. Der zugehörige Erhaltungssatz ist hier die Keplergleichung, in der die Anfangszeit als Integrationskonstante erscheint.

## **5.2. Ansätze VIII – XI: Verallgemeinerung der Erhaltungssätze**

Die Erhaltungssätze des Keplerproblems lassen sich leicht auf eine Teilchenbewegung in einem inhomogenen Gravitationsfeld übertragen, indem anstelle von (5.1) die allgemeine Bewegungsgleichung mit der Feldstärkefunktion **g** = ∇*V* zugrunde gelegt wird. Als Energieerhaltungssatz ergibt sich dann durch die Operationen "skalare Multiplikation mit der Geschwindigkeit" und "Zeitintegration":

$$
\frac{1}{2}\dot{\mathbf{r}}^2 = \int\limits_{t_0}^t \dot{\mathbf{r}} \cdot \mathbf{g} \, dt + E_0 \,. \tag{5.14}
$$

Analog liefern die Operationen "vektorielle Multiplikation mit dem Ort" und "Zeitintegration" einen Satz für den Bahndrehimpuls:

$$
\mathbf{r} \times \dot{\mathbf{r}} = \int_{t_0}^t \mathbf{r} \times \mathbf{g} \, dt + \mathbf{L}_0 \tag{5.15}
$$

Die Entsprechung zu dem Erhaltungssatz für den Laplace-Runge-Lenz-Vektor ergibt sich, in dem die Bewegungsgleichung zunächst den Manipulationen unterzogen wird, die auf die Gleichungen (5.9) und (5.10) führten:

$$
\ddot{\mathbf{r}} \times (\mathbf{r} \times \dot{\mathbf{r}}) = -(\mathbf{r} \times \dot{\mathbf{r}}) \times \mathbf{g} \,,\tag{5.16}
$$

$$
\dot{\mathbf{r}} \times (\mathbf{r} \times \ddot{\mathbf{r}}) = \dot{\mathbf{r}} \times (\mathbf{r} \times \mathbf{g}) \ . \tag{5.17}
$$

Addition der Gleichungen und Zeitintegration liefert dann:

$$
\dot{\mathbf{r}} \times (\mathbf{r} \times \dot{\mathbf{r}}) = \int_{t_0}^t \dot{\mathbf{r}} \times (\mathbf{r} \times \mathbf{g}) - (\mathbf{r} \times \dot{\mathbf{r}}) \times \mathbf{g} dt + \mathbf{A}_0.
$$
 (5.18)

Die Gleichungen (5.14), (5.15) und (5.18) können nur in einem sehr verallgemeinerten Sinn als Erhaltungssätze bezeichnet werden, da die Integrationskonstanten lediglich die Anfangswerte der Größen auf den linken Seiten sind. Konkret ist die Konstante  $E_0$  die kinetische Energie zum Zeitpunkt  $t_0$ ,  $\mathbf{L}_0$  der Drehimpuls zum Zeitpunkt  $t_0$  und  $A_0$  der Anfangswert des Vektors  $\mathbf{r} \times (\mathbf{r} \times \dot{\mathbf{r}})$ . Die Aussage der drei Gleichungen beschränkt sich daher auf die vergleichsweise triviale Feststellung, dass die links stehenden Größen zum Zeitpunkt *t* gleich den entsprechenden Größen zum Zeitpunkt  $t_0$  sind zuzüglich ihrer bis *t* aufintegrierten zeitlichen Änderung. Die zeitlichen Änderungen sind dabei in der Weise ausgedrückt, dass die zweiten Zeitableitungen des Ortes durch die Kraft ersetzt sind. Bilanzen dieses Typs können im Grundsatz für jedes Funktional von Ort und Geschwindigkeit aufgestellt werden. Auch die Gleichungen, die in Abschnitt 5.6 hergeleitet und auf ihre Eignung für die Feldbestimmung untersucht werden, folgen dieser Logik.

**Jacobi-Integral.** Ein Erhaltungssatz im engeren Sinn ergibt sich, wenn die Energiebetrachtung in einem mit der Erde mitrotierenden Bezugssystem durchgeführt wird. Die Newton-Eulersche Bewegungsgleichung hat in einem solchen Bezugssystem die Form

$$
\ddot{\mathbf{r}}' = \mathbf{g}' + \mathbf{z}' + \mathbf{c}' + \mathbf{e}' \tag{5.19}
$$

mit den Trägheitskräften

$$
\mathbf{z}' = -(\boldsymbol{\omega} \times (\boldsymbol{\omega} \times \mathbf{r}')) \tag{5.20}
$$

$$
\mathbf{c}' = -2\left(\boldsymbol{\omega} \times \dot{\mathbf{r}}'\right) \tag{5.21}
$$

$$
\mathbf{e}' = -(\boldsymbol{\omega} \times \mathbf{r}') \tag{5.22}
$$
 (Kreisel- oder Eulerkraft)

Die Abkürzung <sup>ω</sup> bezeichnet dabei die vektorielle Winkelgeschwindigkeit der Erde, d.h. einen Vektor, dessen Betrag der skalaren Winkelgeschwindigkeit der Erde entspricht und dessen Richtung die momentante Drehachse der Erde anzeigt. Skalare Multiplikation der Bewegungsgleichung mit der Geschwindigkeit ř<sup>i</sup> liefert nun:

$$
\dot{\mathbf{r}}' \cdot \dot{\mathbf{r}}' = \mathbf{g}' \cdot \dot{\mathbf{r}}' - (\boldsymbol{\omega} \times (\boldsymbol{\omega} \times \mathbf{r}')) \cdot \dot{\mathbf{r}}' - 2 (\boldsymbol{\omega} \times \dot{\mathbf{r}}') \cdot \dot{\mathbf{r}}' - (\boldsymbol{\omega} \times \mathbf{r}') \cdot \dot{\mathbf{r}}'
$$
(5.23)

$$
= \mathbf{g}' \cdot \mathbf{\dot{r}}' + (\boldsymbol{\omega} \times \mathbf{r}') \cdot (\boldsymbol{\omega} \times \mathbf{\dot{r}}') - (\boldsymbol{\omega} \times \mathbf{r}') \cdot \mathbf{\dot{r}}' . \tag{5.24}
$$

Wird vereinfachend eine gleichförmig rotierende Erde angenommen (<sup>ω</sup> = *const*), verschwindet der letzte Term, und es ergibt sich nach Integration über die Zeit:

$$
\frac{1}{2}\dot{\mathbf{r}}'^2 = \int_{t_0}^t \mathbf{g}' \cdot \dot{\mathbf{r}}' dt + \frac{1}{2} (\boldsymbol{\omega} \times \mathbf{r}')^2 + C_1' .
$$
\n(5.25)

In einem erdfesten Bezugssystem betrachtet, ist die Gravitationskraft eine konservative Kraft. Ihr Wegintegral ist daher gleich dem Gravitationspotential *V* zuzüglich einer Konstanten  $C_2'$ . Fasst man  $C_1'$  und  $C_2'$  zu einer Konstanten *E* ′ zusammen, kann daher für (5.25) auch geschrieben werden:

$$
\frac{1}{2}\dot{\mathbf{r}}'^2 = V + \frac{1}{2}(\boldsymbol{\omega} \times \mathbf{r}')^2 + E' \tag{5.26}
$$

oder kompakter

$$
E'_{kin} = V + V_z + E'
$$
\n
$$
(5.27)
$$

mit den Abkürzungen

= −

$$
E'_{kin} = \frac{1}{2} \dot{\mathbf{r}}'^2 \,, \tag{5.28}
$$

$$
V_z = \frac{1}{2} \left( \boldsymbol{\omega} \times \mathbf{r}' \right)^2 \,. \tag{5.29}
$$

*E* ′ *kin* entspricht dabei der kinetischen Energie im mitrotierenden System. Der mit *V<sup>z</sup>* abgekürzte Term wird häufig als Zentrifugalpotential bezeichnet, da seine Ableitung nach **r** ′ auf die Zentrifugalkraft führt:

$$
\frac{\partial}{\partial \mathbf{r}'} \left( \frac{1}{2} \left( \boldsymbol{\omega} \times \mathbf{r}' \right)^2 \right) = \frac{\partial}{\partial \mathbf{r}'} \left( \frac{1}{2} \boldsymbol{\omega}^2 r'^2 - \frac{1}{2} \left( \boldsymbol{\omega} \cdot \mathbf{r}' \right)^2 \right)
$$
(5.30)

$$
=\omega^2 r' - (\omega \cdot \mathbf{r}') \omega \tag{5.31}
$$

$$
= -(\boldsymbol{\omega} \times (\boldsymbol{\omega} \times \mathbf{r}')) \tag{5.32}
$$

Eine Beziehung der Form (5.27) wurde 1836 von Jacobi im Zusammenhang mit dem eingeschränkten Dreikörperproblem der Himmelsmechanik gefunden (Jacobi 1836). Für die Energiebilanz eines Satelliten, ausgedrückt in einem erdfesten Bezugssystem, hat sich deshalb auch der Begriff "Jacobi-Integral" eingebürgert. Unter den Derivaten der Bewegungsgleichung hat dieses Integral eine Sonderstellung, die es für die Schwerefeldbestimmung besonders attraktiv erscheinen lässt: Umgestellt zu

$$
E'_{kin} - V_z = V + E'
$$
\n<sup>(5.33)</sup>

liefert es aus gegebenen Positionen und Geschwindigkeiten direkt das Gravitationspotential zuzüglich einer Konstanten.

Die Idee, die Energiebilanz eines Satelliten in dieser Weise zur Ausmessung des Gravitationsfeldes zu nutzen, wurde schon 1957 von O'Keefe vorgetragen (O'Keefe 1957), ihre Umsetzung blieb aber mangels geeigneten Beobachtungsmaterials lange eine rein theoretische Option. Gleichwohl wurde die Idee mit Blick auf zukünftige Entwicklungen immer wieder aufgegriffen (Bjerhammar 1967, Reigber 1969, Ilk 1983b). Die Anforderungen, die dieser Ansatz hinsichtlich der Genauigkeit und der zeitlichen Dichte der beobachteten Positionen stellt, wurden erst mit der CHAMP-Mission erfüllt. Der Energieansatz wurde denn auch vielfach als das Verfahren der Wahl angesehen, um aus dieser Mission Schwerefelder abzuleiten (Gerlach et al. 2003, Howe et al. 2003, Kusche und van Loon 2005, Földvary et al. 2005). In Löcher und Ilk (2005) und Löcher und Ilk (2007) wird der Ansatz auch zur Überprüfung der Konsistenz von Satellitenbahnen und Kräftemodellen verwendet.

**Inertiale Fassung des Jacobi-Integrals.** In der Formulierung (5.26) erfordert die Auswertung des Jacobi-Integrals die Berechnung des erdfesten Ortsvektors **r** ′ und seiner Zeitableitung **r**˙ ′ = *d***r** ′/*dt*. Das Integral kann jedoch so umgeformt werden, dass wie in allen übrigen Ansätzen mit den inertialen Vektoren **r** und **r**˙ gerechnet werden kann. Dazu wird von den folgenden Beziehungen Gebrauch gemacht, in denen **D** die orthogonale Matrix bezeichnet, die einen Vektor aus dem Inertialsystem in das erdfeste Bezugssystem transformiert:

$$
\mathbf{r}' = \mathbf{Dr} \;, \tag{5.34}
$$

$$
\dot{\mathbf{r}}' = \mathbf{D}\dot{\mathbf{r}} - \boldsymbol{\omega} \times \mathbf{r}' \,. \tag{5.35}
$$

Der Term −<sup>ω</sup> × **r** ′ ist dabei die Geschwindigkeit, die im erdfesten System allein aufgrund der Rotation des Bezugssystems wahrgenommen wird. Da  $\omega$  unter der Systemtransformation invariant ist, gilt dabei: −<sup>ω</sup> ×**r** ′ = −<sup>ω</sup> ×**Dr**. Für die Beziehung (5.35) kann daher auch geschrieben werden:

$$
\dot{\mathbf{r}}' = \mathbf{D}\dot{\mathbf{r}} - \mathbf{D}(\boldsymbol{\omega} \times \mathbf{r}) \tag{5.36}
$$

Mit (5.35) und (5.36) ergibt sich dann für die kinetische Energie im mitrotierenden System:

$$
\frac{1}{2}\dot{\mathbf{r}}'^2 = \frac{1}{2}\dot{\mathbf{r}}^2 - \dot{\mathbf{r}} \cdot (\boldsymbol{\omega} \times \mathbf{r}) + \frac{1}{2} (\boldsymbol{\omega} \times \mathbf{r}')^2 .
$$
\n(5.37)

Eingesetzt in (5.26), liefert dies nach Umstellung die folgende inertiale Fassung des Jacobi-Integrals:

$$
\frac{1}{2}\dot{\mathbf{r}}^2 = V + \dot{\mathbf{r}} \cdot (\boldsymbol{\omega} \times \mathbf{r}) + E' \,. \tag{5.38}
$$

Diese Gleichung kann auch aus der inertialen Energiebilanz (5.14) abgeleitet werden. Das darin auftretende Integral ist dazu umzuformen, indem nach (5.36)  $\dot{\mathbf{r}} = \mathbf{D}^T \dot{\mathbf{r}}' + (\boldsymbol{\omega} \times \mathbf{r})$  gesetzt wird:

$$
\int_{t_0}^t \dot{\mathbf{r}} \cdot \mathbf{g} dt = \int_{t_0}^t \mathbf{D}^T \dot{\mathbf{r}}' \cdot \mathbf{g} dt + \int_{t_0}^t (\boldsymbol{\omega} \times \mathbf{r}) \cdot \mathbf{g} dt.
$$
\n(5.39)

Der Integrand des ersten Integrals ergibt sich dabei wegen  $D^T \dot{r}' \cdot g = (\dot{r}')^T Dg$  zu  $\dot{r}' \cdot g'$ . Die Integration über die Zeit liefert dann wiederum das Potential *V* zuzüglich einer Konstanten *C*1. Um auch das zweite Integral geschlossen integrieren zu können, wird entsprechend der Bewegungsgleichung **g** durch **r**¨ substituiert, da bei zeitunabhängigem  $\omega$  gilt:

$$
\frac{d}{dt}(\dot{\mathbf{r}} \cdot (\boldsymbol{\omega} \times \mathbf{r})) = \ddot{\mathbf{r}} \cdot (\boldsymbol{\omega} \times \mathbf{r}) + \dot{\mathbf{r}} \cdot (\boldsymbol{\omega} \times \dot{\mathbf{r}}) = \ddot{\mathbf{r}} \cdot (\boldsymbol{\omega} \times \mathbf{r}) .
$$
\n(5.40)

Für das Integral in (5.14) folgt damit, wenn  $C_2$  eine weitere Integrationskonstante bezeichnet:

$$
\int_{t_0}^t \dot{\mathbf{r}} \cdot \mathbf{g} dt = V + C_1 + \dot{\mathbf{r}} \cdot (\boldsymbol{\omega} \times \mathbf{r}) + C_2.
$$
\n(5.41)

In (5.14) rückeingesetzt, ergibt sich damit nach entsprechender Zusammenfassung der Konstanten ebenfalls Gleichung (5.38).

#### **5.3. Numerische Behandlung der Ansätze**

Die verallgemeinerten Erhaltungssätze für die Energie, den Bahndrehimpuls und den Laplace-Runge-Lenz-Vektor sind in mathematischer Terminologie nichtlineare Integrodifferentialgleichungen für den Ort **r**. Ihre Nutzung zur Bestimmung der Feldparameter ist daher wie die Nutzung der Bewegungsgleichung im Grundsatz nur in einem differentiellen Verfahren möglich, in dem die mit Ort und Geschwindigkeit darstellbaren

Terme mit entsprechenden gerechneten Termen verglichen werden. Wie in den Verfahren in Kapitel 3 ist dazu die numerische Integration einer Referenzbahn  $\tilde{r}$  und die Lösung der Variationsgleichungen notwendig. Die partiellen Ableitungen nach den Unbekannten ergeben sich dann durch extensives Anwenden von Produkt- und Kettenregel auf die von der Gravitationsfeldstärke abhängigen Integrale. Im Fall der Energiebilanz (5.14) findet sich beispielsweise für die Ableitungen nach den Feldparametern:

$$
\frac{\partial}{\partial \mathbf{x}_V} \left( \int_{t_0}^t \dot{\mathbf{r}} \cdot \mathbf{g} dt \right) \Bigg|_{\tilde{\mathbf{r}}, \tilde{\mathbf{r}}} = \int_{t_0}^t \mathbf{g}^T(\tilde{\mathbf{r}}) \frac{\partial \dot{\tilde{\mathbf{r}}}}{\partial \mathbf{x}_V} + \dot{\tilde{\mathbf{r}}}^T \frac{\partial \mathbf{g}(\tilde{\mathbf{r}})}{\partial \mathbf{r}} \frac{\partial \tilde{\mathbf{r}}}{\partial \mathbf{x}_V} + \dot{\tilde{\mathbf{r}}}^T \frac{\partial \mathbf{g}(\tilde{\mathbf{r}})}{\partial \mathbf{x}_V} dt .
$$
\n(5.42)

Ausdrücke ähnlicher Art ergeben sich für die Ableitungen nach den Anfangs- bzw. Randwerten der Bahn, die bei einer solchen Herangehensweise zusätzlich zu den Integrationskonstanten mitbestimmt werden müssen.

Es ist offensichtlich, dass ein solch strenger Ansatz einen numerischen Aufwand nach sich zieht, der nach den Ergebnissen der beiden letzten Kapitel schwer zu rechtfertigen ist. Bei Verfügbarkeit einer beobachteten Bahn wird daher vernünftigerweise wie in Kapitel 4 verfahren und die Gravitationsfeldstärke an der beobachteten Position **r** genommen. Anders als in Kapitel 4 hat dieser Schritt hier im allgemeinen aber nicht die Folge, dass zwischen den beobachteten Größen und den Unbekannten ein linearer Zusammenhang entsteht. In den drei im Inertialsystem formulierten Bilanzgleichungen bleibt dieser Zusammenhang nichtlinear, da die von der Feldstärke abhängigen Integrale auch von Ort oder Geschwindigkeit, im Fall des Laplace-Runge-Lenz-Vektors von beidem abhängen. Daher bleibt auch die Notwendigkeit einer Linearisierung bestehen, indem beiderseits der Gleichheitszeichen gerechnete Beobachtungen subtrahiert werden. Bezeichnet **g**<sub>0</sub> die mit den genäherten Feldparametern **x***V*, im Punkt **r** gerechnete Feldstärke, folgt damit aus der inertialen Energiebilanz (5.14) die Beobachtungsgleichung

$$
\frac{1}{2}\dot{\mathbf{r}}^2 - \int_{t_0}^t \dot{\mathbf{r}} \cdot \mathbf{g}_0 dt = \int_{t_0}^t \dot{\mathbf{r}} \cdot \Delta \mathbf{g} dt + E_0.
$$
\n(5.43)

Analog folgt aus den Bilanzgleichungen für den Bahndrehimpuls und den Laplace-Runge-Lenz-Vektor:

$$
\mathbf{\bar{r}} \times \mathbf{\dot{\bar{r}}} - \int_{t_0}^t \mathbf{\bar{r}} \times \mathbf{g}_0 dt = \int_{t_0}^t \mathbf{\bar{r}} \times \Delta \mathbf{g} dt + \mathbf{L}_0 ,
$$
\n(5.44)

$$
\dot{\mathbf{r}} \times (\mathbf{\bar{r}} \times \dot{\mathbf{r}}) - \int_{t_0}^t \dot{\mathbf{r}} \times (\mathbf{\bar{r}} \times \mathbf{g}_0) - (\mathbf{\bar{r}} \times \dot{\mathbf{r}}) \times \mathbf{g}_0 dt = \int_{t_0}^t \dot{\mathbf{r}} \times (\mathbf{\bar{r}} \times \Delta \mathbf{g}) - (\mathbf{\bar{r}} \times \dot{\mathbf{r}}) \times \Delta \mathbf{g} dt + \mathbf{A}_0.
$$
 (5.45)

Eine Linearisierung ist einzig im Fall des Jacobi-Integrals entbehrlich, da mit der Festlegung  $V = V(\vec{r})$  der von den Feldparametern abhängige Term von der wahren Bahn **r** unabhängig wird. Als Beobachtungsgleichung ergibt sich damit, wenn von der inertialen Fassung des Jacobi-Integrals ausgegangen wird:

$$
\frac{1}{2}\dot{\mathbf{r}}^2 - \dot{\mathbf{r}} \cdot (\boldsymbol{\omega} \times \mathbf{\bar{r}}) = V + E' \tag{5.46}
$$

Für die Diskretisierung der Gleichungen (5.43) bis (5.46) kann weithin auf die in den vorangegangenen Kapiteln verwendeten Abkürzungen zurückgegriffen werden: Dem beobachteten Ort **r** entspricht in einer bogenweisen Darstellung wieder der Vektor I<sub>F</sub>, den Geschwindigkeiten das Produkt TI<sub>F</sub> mit dem Differentialoperator **T**. Die Quadraturen werden bei vektoriellen Integranden mit dem Operator **H** durchgeführt, bei skalaren Integranden, wie sie in der Energiebilanz (5.14) auftreten, durch den Operator **H**1. Für die Zuschläge zu der genäherten Feldstärke kann wieder **A***K*<sup>∆</sup>**x***<sup>V</sup>* geschrieben werden. Entsprechend werden die unbekannten Integrationskonstanten mit den Matrizen **A***<sup>C</sup>* bzw. **A***C*<sup>1</sup> ausgedrückt. Neu einzuführen ist für das Jacobi-Integral die Matrix **A***<sup>V</sup>* , die analog zu **A***<sup>K</sup>* die partiellen Ableitungen des Potentials nach den Feldparametern aufnimmt; ihre Konstruktion ist in Anhang A erläutert. Als weitere Neuerungen sind Operatoren zu

**Energyi** inertial  
\n(1) 
$$
\frac{1}{2}\dot{\mathbf{r}}^2 - \int_0^t \dot{\mathbf{r}} \cdot \mathbf{g}_0 dt = \int_0^t \dot{\mathbf{r}} \cdot \mathbf{A} \cdot \mathbf{g} dt + E_0
$$
  
\n(2)  $(\frac{1}{2}\mathfrak{S}(\dot{\mathbf{r}}) - \mathbf{H}_1 \mathfrak{S}(\dot{\mathbf{r}})) \mathbf{T}_F = \mathbf{H}_1 \mathfrak{S}(\dot{\mathbf{r}}) \mathbf{A}_K \Delta x_V + \mathbf{A}_{C1} E_0$   
\n(3)  $\frac{\partial [\beta e_0 b]}{\partial \dot{\mathbf{r}}} = \dot{\mathbf{r}} \frac{\partial \dot{\dot{\mathbf{r}}}}{\partial \dot{\mathbf{r}}} - \int_0^t \mathbf{g}_0 \frac{\partial \dot{\dot{\mathbf{r}}}}{\partial \dot{\mathbf{r}}} dt$   
\n(4)  $\mathbf{J} = (\mathfrak{S}(\dot{\mathbf{r}}) - \mathbf{H}_1 \mathfrak{S}(\dot{\mathbf{r}})) \mathbf{A}_C \mathbf{A}_K \Delta x_V + \mathbf{A}_{C1} E_0$   
\n(5)  $\frac{\partial [\beta e_0 b]}{\partial \dot{\mathbf{r}}} = \dot{\mathbf{r}} \frac{\partial \dot{\dot{\mathbf{r}}}}{\partial \dot{\mathbf{r}}} - (\int_0^t \mathbf{g}_0 \frac{\partial \dot{\dot{\mathbf{r}}}}{\partial \dot{\mathbf{r}}} dt$   
\n(6)  $\frac{\partial [\beta e_0 b]}{\partial \dot{\mathbf{r}}} = \dot{\mathbf{r}} \frac{\partial \dot{\dot{\mathbf{r}}}}{\partial \dot{\mathbf{r}}} - (\mathbf{\omega} \times \dot{\mathbf{r}}) \mathbf{T}_T = \mathbf{A}_V x_V + \mathbf{A}_{C1} E_0$   
\n(7)  $\mathbf{r} \times \dot{\mathbf{r}} - \int_0^t \mathbf{r} \times \mathbf{g}_0 dt = \int_0^t \mathbf{r} \times \mathbf{A} \cdot \mathbf{g} dt + \mathbf{L}_0$   
\n(8)  $\mathbf{r} \times \dot{\mathbf{r}} - \int_0^t \mathbf{r} \times \mathbf{g}_0 dt = \int_0^t$ 

**Tafel 5.1:** Grundgleichungen der Ansätze VIII–XI: (1) kontinuierliche Beobachtungsgleichung, (2) diskretisierte Beobachtungsgleichung, (3) Ableitungen der Beobachtungen nach den beobachteten Positionen, (4) Jacobi-Matrix.

erklären, mit denen in einer bogenweisen Darstellung die Skalar- und Vektorprodukte gebildet werden können. Dazu kann ausgenutzt werden, dass sich beide Produkte in Matrizenschreibweise ausdrücken lassen:

$$
\mathbf{a} \cdot \mathbf{b} = a_x b_x + a_y b_y + a_z b_z = \begin{pmatrix} a_x & a_y & a_z \end{pmatrix} \mathbf{b} , \qquad (5.47)
$$

$$
\mathbf{a} \times \mathbf{b} = \begin{pmatrix} a_y b_z - a_z b_y \\ a_z b_x - a_x b_z \\ a_x b_y - a_z b_y \end{pmatrix} = \begin{pmatrix} 0 & -a_z & a_y \\ a_z & 0 & -a_x \\ -a_y & a_x & 0 \end{pmatrix} \mathbf{b} . \tag{5.48}
$$

Um die Operationen auf Zeitreihen von Vektoren durchzuführen, sind die Produkte der Koordinaten durch Produkte von Diagonalmatrizen und Vektoren darzustellen. Enthält  $I_b$  "gestapelt" die Zeitreihen der Koordinaten von  $\mathbf{b}(t)$ , ist die Zeitreihe des Skalarprodukts  $\mathbf{a}(t) \cdot \mathbf{b}(t)$  somit darstellbar durch das Produkt  $\mathfrak{S}(\mathbf{a}(t))\mathbf{l}_b$ , wenn definiert wird:

$$
\mathfrak{S}(\mathbf{a}(t)) = (diag(a_x) diag(a_y) diag(a_z)). \qquad (5.49)
$$

Analog lässt sich die Zeitreihe des Vektorprodukts  $\mathbf{a}(t) \times \mathbf{b}(t)$  ausdrücken durch  $\mathbf{R}(\mathbf{a}(t))\mathbf{l}_b$  mit

$$
\mathbf{R}(\mathbf{a}(t)) = \begin{pmatrix} \mathbf{0} & diag(-a_z) & diag(a_y) \\ diag(a_z) & \mathbf{0} & diag(-a_x) \\ diag(-a_y) & diag(a_x) & \mathbf{0} \end{pmatrix} . \tag{5.50}
$$

Die diskretisierten Beobachtungsgleichungen, die sich unter Verwendung dieser Abkürzungen ergeben, sind in Tafel 5.1 in den Zeilen (2) angegeben.

Die praktische Nutzung dieser Gleichungen ist wie in den zuvor betrachteten Fällen nur in Verbindung mit einer korrekten Dekorrelation sinnvoll. Die dazu notwendigen Operatoren können dabei analog dem in Kapitel 4 angewendeten Verfahren durch die Pseudoinverse (**JZ**) + berechnet werden, worin **Z** wie bisher den symmetrischen Faktor der Kovarianzmatrix der Positionen bezeichnet. Die Matrix **J**, die sogenannte Jacobi-Matrix, enthält die partiellen Ableitungen der als beobachtet aufgefassten Terme nach den Positionen. Die Elemente dieser Matrix ergeben sich durch Diskretisierung der analytisch bestimmten Ableitungen, wozu wieder die oben erklärten Abkürzungen benutzt werden können. Die analytischen und die diskretisierten Ableitungen sind in Tafel 5.1 in den Zeilen (3) und (4) aufgeführt.

Alternativ zu dem Ansatz (**JZ**) + kann der Dekorrelationsoperator in den Energiebilanzen auch auf konventionelle Art berechnet werden, da die Energie eine skalare Größe ist. Entsprechend ist die Matrix **J** in diesen Fällen von der Dimension *N* ×3*N*, so dass sich als Kovarianzmatrix der Beobachtungen eine reguläre *N* ×*N*-Matrix ergibt. Damit kann die Inverse gebildet und durch eine Cholesky-Zerlegung aufgespalten werden. In den beiden übrigen Ansätzen ist der Weg über die Pseudoinverse dagegen obligatorisch, da die Kovarianzmatrizen wie in Kapitel 4 singuläre Matrizen der Dimension 3*N* × 3*N* sind. Im Fall der Drehimpulsbilanz tritt dabei ein Rangdefekt von *N* auf, der von dem Kreuzproduktoperator K auf **J** übertragen wird. Darin kommt zum Ausdruck, dass zu dem Produkt **a**×**b** keine eindeutige Umkehrung existiert, da derselbe Vektor beispielsweise auch durch **a**×(**b**+**a**) erhalten wird. In der Gleichung für den Laplace-Runge-Lenz-Vektor wirkt sich die Singularität von  $\mathfrak K$  nicht aus, offenbar aufgrund der Tatsache, dass darin zweifache Vektorprodukte gebildet werden. Der numerisch feststellbare Rangdefekt der Kovarianzmatrix beläuft sich hier – je nach Bahnbogen leicht variierend – auf 3 bis 4 und entspricht damit in etwa dem Wert, der in dem Ansatz auf Basis der Impulsbilanz festgestellt wurde.

## **5.4. Empfindlichkeit der Ansätze für differentielle Positionsänderungen**

Die Rangdefekte, die in der Kovarianzmatrix des Drehimpulses auftreten, lassen sich offenbar so interpretieren, dass bei der Berechnung dieses Vektors 3*N* beobachtete Positionskoordinaten zu nur 2*N* unabhängigen Drehimpulskoordinaten verarbeitet werden. Bei Nutzung dieses Ansatzes zur Feldbestimmung ist somit ein Verlust von *N* Beobachtungen hinzunehmen, der auch durch die Dekorrelation nicht rückgängig gemacht werden kann. In den Energiebilanzen fällt dieser Verlust sogar zweimal so hoch aus, da darin 3*N* Positionskoordinaten auf nur *N* Skalare abgebildet werden. Wie im folgenden gezeigt wird, gehen dabei in beiden Fällen räumlich wohldefinierte Informationsanteile verloren. Dazu sei angenommen, dass der Bahn **r**(*t*) eine zeitabhängige Störung

$$
\delta \mathbf{r}(t) = (t - t_0) \alpha \mathbf{e}
$$
\n(5.51)

überlagert ist, in der **e** der zeitunabhängige Einheitsvektor einer Richtung ist und <sup>α</sup> ein kleiner zeitunabhängiger Parameter. Dieser Störung in den Positionen entspricht dann eine Störung in den Geschwindigkeiten

$$
\delta \dot{\mathbf{r}}(t) = \alpha \,\mathbf{e} \,. \tag{5.52}
$$

Durch **e** sollen nun nacheinander die Achsenrichtungen eines bahnbegleitenden, näherungsweise orthogonalen Dreibeins angezeigt werden:
- die Richtung der Geschwindigkeit **e**<sub>*r*</sub> ("along"),
- die Richtung quer zur Bahnebene  $\mathbf{e}_{\mathbf{r}\times\mathbf{r}}$  ("cross"),
- die radiale Richtung **e**<sub>**r**</sub> ("radial").

Alle Richtungen seien dabei auf die Position zum Zeitpunkt  $t_0$  bezogen. Mit den solcherart gestörten Bahnen berechnet sich dann die kinetische Energie zu

$$
\frac{1}{2}(\dot{\mathbf{r}} + \alpha \mathbf{e}_{\dot{\mathbf{r}}})^2 = \frac{1}{2}(\dot{\mathbf{r}}^2 + 2\alpha \dot{\mathbf{r}} \cdot \mathbf{e}_{\dot{\mathbf{r}}} + \alpha^2) = \frac{1}{2}(\dot{r}^2 + 2\alpha \dot{r} + \alpha^2) ,
$$
\n(5.53)

$$
\frac{1}{2}(\dot{\mathbf{r}} + \alpha \,\mathbf{e}_{\mathbf{r}\times\dot{\mathbf{r}}})^2 = \frac{1}{2}(\dot{\mathbf{r}}^2 + 2\alpha\,\dot{\mathbf{r}}\cdot\mathbf{e}_{\mathbf{r}\times\dot{\mathbf{r}}} + \alpha^2) = \frac{1}{2}(\dot{r}^2 + \alpha^2) ,
$$
\n(5.54)

$$
\frac{1}{2}(\dot{\mathbf{r}} + \alpha \mathbf{e_r})^2 = \frac{1}{2}(\dot{\mathbf{r}}^2 + 2\alpha \dot{\mathbf{r}} \cdot \mathbf{e_r} + \alpha^2) \approx \frac{1}{2}(\dot{r}^2 + \alpha^2) .
$$
\n(5.55)

Eine signifikante Abweichung von der kinetischen Energie der ungestörten Bahn zeigt sich also nur bei einer Positionsänderung in Richtung der Geschwindigkeit. In den beiden anderen Richtungen bleibt der Wert wegen der Kleinheit von  $\alpha$  nahezu unverändert.

Dieselbe Rechnung, wiederholt mit dem Bahndrehimpuls, ergibt:

$$
(\mathbf{r} + t \alpha \mathbf{e}_{\mathbf{r}}) \times (\dot{\mathbf{r}} + \alpha \mathbf{e}_{\dot{\mathbf{r}}}) = \mathbf{r} \times \dot{\mathbf{r}} + \alpha \mathbf{r} \times \mathbf{e}_{\dot{\mathbf{r}}} \qquad \approx \mathbf{r} \times \dot{\mathbf{r}} + \alpha r \mathbf{e}_{\mathbf{r} \times \dot{\mathbf{r}}}, \qquad (5.56)
$$

$$
(\mathbf{r} + t \alpha \mathbf{e}_{\mathbf{r} \times \dot{\mathbf{r}}}) \times (\dot{\mathbf{r}} + \alpha \mathbf{e}_{\mathbf{r} \times \dot{\mathbf{r}}}) = \mathbf{r} \times \dot{\mathbf{r}} + \alpha \mathbf{r} \times \mathbf{e}_{\mathbf{r} \times \dot{\mathbf{r}}} - t \alpha \dot{\mathbf{r}} \times \mathbf{e}_{\mathbf{r} \times \dot{\mathbf{r}}} \approx \mathbf{r} \times \dot{\mathbf{r}} - \alpha r \mathbf{e}_{\dot{\mathbf{r}}} + t \alpha \dot{r} \mathbf{e}_{\mathbf{r}} , \qquad (5.57)
$$

$$
(\mathbf{r} + t \alpha \mathbf{e}_{\mathbf{r}}) \times (\dot{\mathbf{r}} + \alpha \mathbf{e}_{\mathbf{r}}) = \mathbf{r} \times \dot{\mathbf{r}} - t \alpha \dot{\mathbf{r}} \times \mathbf{e}_{\mathbf{r}} \approx \mathbf{r} \times \dot{\mathbf{r}} + t \alpha \dot{r} \mathbf{e}_{\mathbf{r} \times \dot{\mathbf{r}}}.
$$
 (5.58)

Wegen ˙*r* ≪ *r* gilt dabei für die Störterme auf den rechten Seiten, sofern *t* in der Umgebung von *t*<sup>0</sup> gewählt wird:

$$
\|t\,\alpha\,r\,\mathbf{e}\| \ll \|\alpha\,r\,\mathbf{e}\| \tag{5.59}
$$

Auf den Drehimpuls wirken sich demzufolge nur Positionssignale in der Längs- und Querrichtung aus. Ein Signal in Richtung des Ortsvektors geht dagegen fast vollständig verloren. Als unmittelbare praktische Konsequenz folgt daraus, dass mit der Drehimpulsbilanz als Grundgleichung der Zentralanteil des Gravitationsfeldes, d.h. der Potentialkoeffizient *C*00, nicht bestimmt werden kann.

Die Ergebnisse der eben angestellten Rechnung sind in Abb. 5.3 in erweiterter Form visualisiert. Die Abbildung zeigt die Differenzen zwischen gestörten und ungestörten Beobachtungstermen als Farbwerte auf Richtungskugeln, entsprechend der Richtung **e** des einwirkenden Störsignals. Im Sinne größerer Realitätsnähe sind dabei die Reaktionen der *dekorrelierten* Beobachtungen dargestellt, wozu mit einem kurzen Bahnbogen vollständige Beobachtungsmodelle aufgestellt wurden. Da nach der Dekorrelation eine zeitliche Zuordnung einzelner Vektorelemente nicht mehr möglich ist, wurde der Effekt des Störsignals an der Veränderung der Norm des Beobachtungsvektors abgelesen. Zum Zwecke besserer Vergleichbarkeit sind die dargestellten Störungen auf eins normiert.

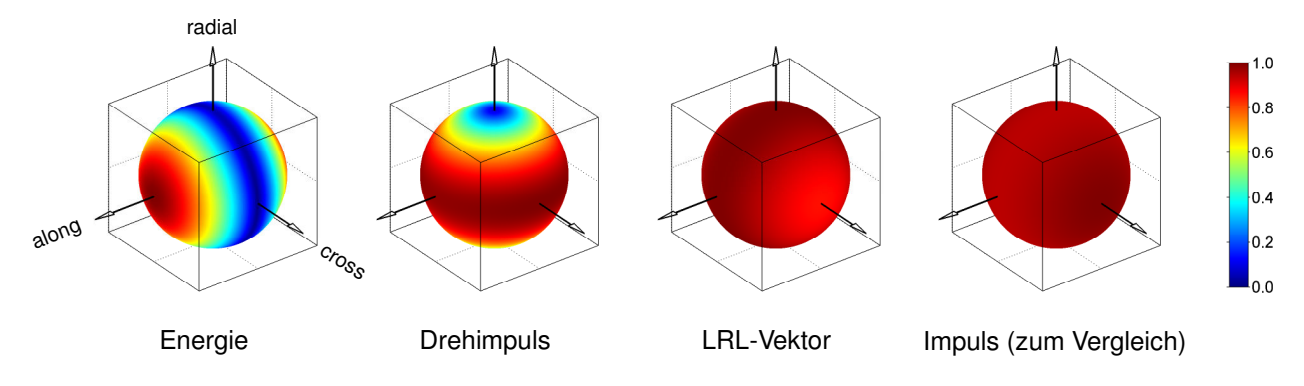

**Abb. 5.3:** Antwort der dekorrelierten Beobachtungsterme auf ein differentielles Positionssignal. Ort auf der Richtungskugel: Richtung des Signals. Farbwert: normierte Reaktion. Weitere Erläuterungen siehe Text.

Die Abbildung bestätigt, dass die Energie auch bei korrekter Dekorrelation unempfindlich bleibt für Signale quer zur Flugrichtung des Satelliten und der Drehimpuls Signale in radialer Richtung ignoriert. Dagegen antwortet der Laplace-Runge-Lenz-Vektor auf Signale jeder Richtung mit einer gleichbleibend starken Veränderung. Das darauf begründete Verfahren hat damit dieselbe isotrope Sensitivität wie die Ansätze aus den Kapiteln 3 und 4 (siehe dazu die Abbildung zum Impuls). Anders als in diesen Ansätzen stellt sich diese Eigenschaft beim Laplace-Runge-Lenz-Vektor jedoch nur im gewichteten Modell ein. Bei Verzicht auf eine Dekorrelation zeigt sich hier gleichfalls eine anisotrope Empfindlichkeit, wobei speziell das Signal in der Querrichtung vernachlässigt wird.

### **5.5. Ergebnisse mit simulierten Daten**

Die räumlich eingeschränkte Empfindlichkeit von Energie und Drehimpuls bedeutet aus dem Blickwinkel der Parameterschätzung einen Verzicht auf erhebliche Mengen an stochastischer Information, der bei fehlerbehafteten Bahnen zu deutlich erhöhten Unsicherheiten in den Feldkoeffizienten führen muss. In der Tat zeigen die Rechnungen mit dem Testszenario, dass mit beiden Ansätzen sehr viel ungenauere Lösungen erhalten werden als mit der Impulsbilanz (oder einem anderen Ansatz aus den Kapiteln 3 und 4; vgl. Abb. 5.4 rechts und Abb. 5.5). Zwischen den mittleren Fehlern besteht dabei im Fall von Impuls und Drehimpuls ein Verhältnis von 1 : 1,4, zwischen Impuls und Energie erhöht sich das Verhältnis sogar auf 1 : 1,7. Dieselben Zahlen lassen sich auch aus dem <sup>√</sup> *N*-Gesetz der Statistik ableiten, wenn entprechend den oben angestellten Rangbetrachtungen bedacht wird, dass in der Drehimpulsbilanz nur 2N unabhängige Beobachtungen und in den Energiebilanzen nur N unabhängige Beobachtungen verwertet werden. Die Bilanz des Laplace-Runge-Lenz-Vektors, die a priori kein Signal einer bestimmten Richung ausblendet, liefert entsprechend dieser Logik nahezu dasselbe Ergebnis wie die Impulsbilanz.

Eine Betrachtung der Verfahrensfehler (Abb. 5.4 links) bestätigt, dass die Genauigkeitsunterschiede bei verrauschter Bahn ausschließlich in den Unterschieden in der Redundanz begründet sind. Alle vier betrachteten Verfahren reproduzieren das Feld bei fehlerfreier Bahn mit nahezu demselben Fehler, der wiederum identisch ist mit dem Verfahrensfehler der Impulsbilanz. Diese Übereinstimmung folgt logisch aus der Tatsache, dass in allen diesen Verfahren die Beobachtungen Funktionen der Geschwindigkeit sind, der numerische Fehler in den Beobachtungstermen somit identisch auf den Fehler des Differentialoperators **T** zurückgeführt werden kann. Entsprechend treffen sich drei der vier Verfahren mit der Impulsbilanz darin, dass auf der Modellseite der einfache Quadraturoperator **H** auftritt. Bemerkenswerterweise ergibt sich auch mit dem vierten Verfahren, dem Jacobi-Integral, kein signifikant abweichender Fehler, obwohl darin auf der Modellseite keine numerische Quadratur vorgenommen wird. Die Vorzüge dieses Verfahrens erschöpfen sich also in seiner besonderen Einfachheit. Unter dem Gesichtspunkt der Genauigkeit hebt es sich durch keinerlei Qualitäten hervor, auch nicht im Vergleich zu der im Inertialsystem formulierten Energiebilanz.

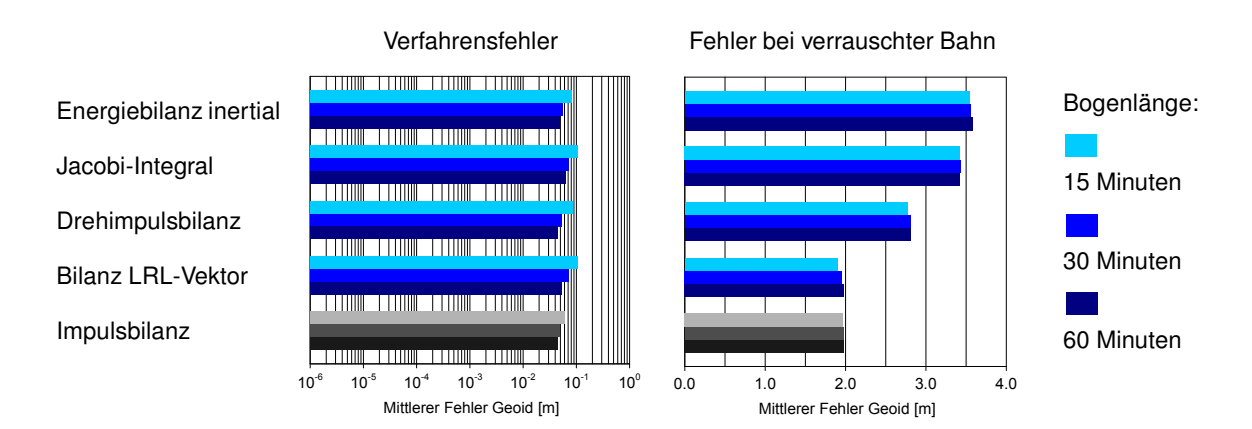

**Abb. 5.4:** Mittlere Fehler der Lösungen mit nichtlinearen Bilanzgleichungen (Polynomgrad an den Bogenrändern abgesenkt).

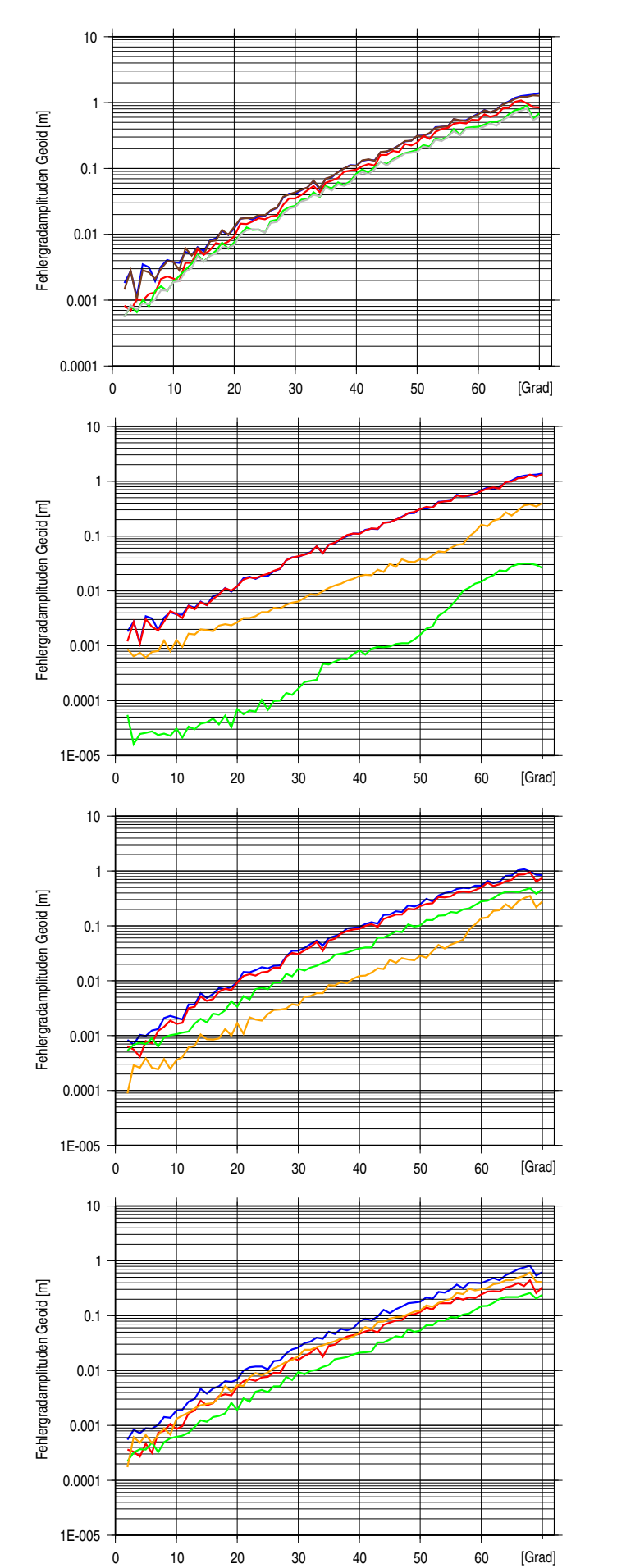

**Abb. 5.5:** Fehlergradamplituden der Lösungen mit verrauschter Bahn (Bogenlänge <sup>15</sup> Minuten).

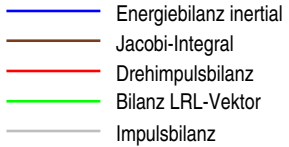

**Abb. 5.6:** Fehlergradamplituden bei Schätzung mit Energiebilanz, Bahnfehler nach Richtungen getrennt.

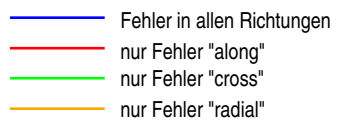

**Abb. 5.7:** Wie Abb. 5.6, Schätzung mit Drehimpulsbilanz.

**Abb. 5.8:** Wie Abb. 5.6, Schätzung mit Impulsbilanz.

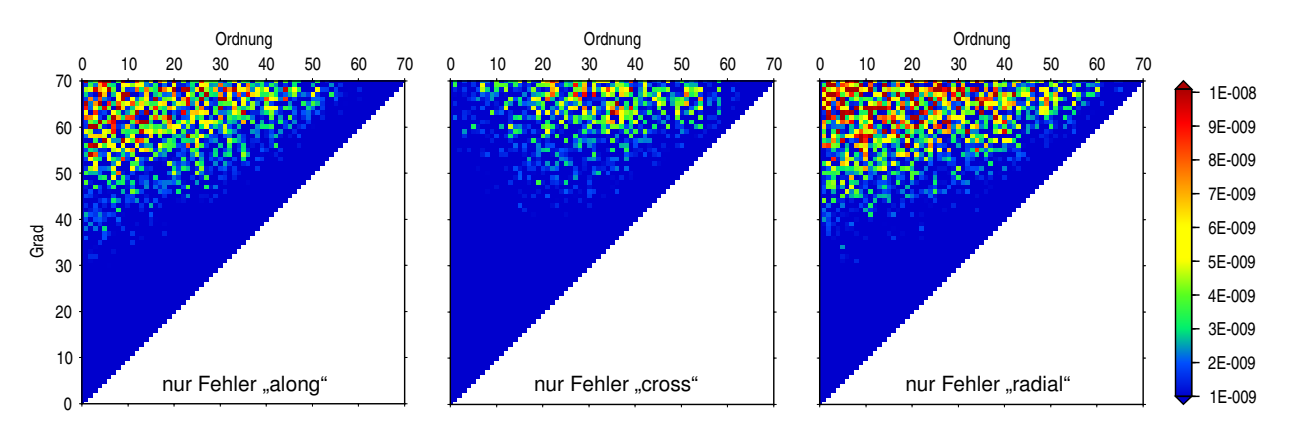

**Abb. 5.9:** Fehler der Potentialkoeffizienten  $\bar{C}_{lm}$  bei Schätzung mit der Impulsbilanz, Bahnfehler nach Richtungen getrennt.

Die Abbildungen 5.6 und 5.7 verdeutlichen noch einmal mit einem Test, dass Energie und Drehimpuls aus der in der Bahn enthaltenen Information bestimmte räumlich definierte Anteile heraustrennen. Das zur Simulation des Beobachtungsfehlers verwendete unkorrelierte Rauschen wird dazu in seine Komponenten in Längs-, Quer- und Radialrichtung zerlegt und einzeln der fehlerfreien Bahn aufmoduliert. Im Fall der Energiebilanz (Abb. 5.6) zeigt sich erwartungsgemäß, dass nahezu der gesamte Fehler in den Feldparametern auf den Bahnfehler in Längsrichtung zurückzuführen ist. Die Fehler in der Quer- und Radialrichtung dagegen haben auf das Ergebnis nur einen untergeordneten Einfluss. Speziell mit dem Fehler in der Querrichtung liefert die Rechnung praktisch das Resultat des fehlerfreien Falls.

Das Experiment führt auch mit der Drehimpulsbilanz insofern auf das erwartete Ergebnis, als der Bahnfehler in radialer Richtung die Schätzung mit deutlichem Abstand am wenigsten beeinflusst (Abb. 5.7). Der resultierende Gesamtfehler in den Feldparametern geht fast ausschließlich auf die Bahnfehler in Längs- und Querrichtung zurück, wobei jedoch der Fehler in Querrichtung einen spürbar geringeren Anteil beisteuert. Dies steht scheinbar im Widerspruch zu den oben angestellten Überlegungen, nach denen im Drehimpuls Signale in der Längs- und Querrichtung Reaktionen gleicher Stärke hervorrufen. Tatsächlich zeigt sich auch in der Impulsbilanz, in der die Beobachtungen zweifelsfrei eine isotrope Empfindlichkeit besitzen, dass der Bahnfehler in Querrichtung deutlich schwächer auf das Schätzergebnis durchschlägt als die Fehler in Längsund Radialrichtung (Abb. 5.8). Diese Ungleichheit ist mutmaßlich eine Konsequenz des polaren Bahnverlaufs, als dessen Folge die quer zur Bahnebene liegende Kraftkomponente vor allem von den tesseralen und sektoriellen Feldanteilen abhängt. In der Feldanalyse beeinflusst dann ein Bahnfehler in Querrichtung folgerichtig nur die tesseralen und sektoriellen Koeffizienten, während die Fehler in der Längs- und Radialrichtung auch Störungen in den Zonalen hervorrufen (vgl. Abb. 5.9). Die Quasi-Orthogonalität der Querrichtung und der zonalen Feldanteile zeigt sich im übrigen auch in dem Versuch, das Feld separat aus den Bahnkoordinaten des mitbewegten Dreibeins zu bestimmen: Während sich mit der Längs- und Radialkoordinate plausible, in der Genauigkeit mit der Energiebilanz vergleichbare Ergebnisse erzielen lassen, führt die Rechnung mit der Querkoordinate, bedingt durch ein sehr instabiles Gleichungssystem, auf eine Lösung mit einer um das Fünffache verschlechterten Genauigkeit.

#### **5.6. Ansätze XII – XVIII: Alternative Bilanzgleichungen**

Bei der Herleitung der bisher betrachteten Bilanzgleichungen konnte bei der Zeitintegration jeweils ausgenutzt werden, dass durch die Manipulation der Bewegungsgleichung auf der Beobachtungsseite analytisch integrable Ausdrücke entstanden waren. Der Weg von der Bewegungsgleichung zu diesen Bilanzgleichungen lässt sich daher in der folgenden Weise formalisieren: Eine Manipulation der Bewegungsgleichung liefert eine Beziehung der Form

$$
f(\mathbf{r}, \dot{\mathbf{r}}, \ddot{\mathbf{r}}) = h(\mathbf{r}, \dot{\mathbf{r}}, \mathbf{g}) \tag{5.60}
$$

Dabei ist die Funktion *f* so gewählt, dass sie eine Stammfunktion *F* besitzt, die nur von Ort und Geschwindigkeit abhängt, nicht aber von der Beschleunigung. Nach Integration über die Zeit ergibt sich dann:

$$
F(\mathbf{r}, \dot{\mathbf{r}}) = \int_{t_0}^t h(\mathbf{r}, \dot{\mathbf{r}}, \mathbf{g}) \, dt + C \,. \tag{5.61}
$$

Wie bereits erwähnt, ist die Konstante *C* dabei stets der Anfangswert der Funktion *f* , *C* = *f*(*t*0). Indem nach geeigneten Funktionen *f* gesucht wird, lassen sich nun weitere Bilanzgleichungen dieses Typs aufstellen. Dabei stößt man zunächst auf die folgenden Möglichkeiten:

Jede Koordinate der Bewegungsgleichung wird mit der entsprechenden Geschwindigkeit multipliziert [1] und anschließend über die Zeit integriert [2]. Für die Kooordinate  $\alpha \in \{x, y, z\}$ , liefern diese Operationen:

$$
[1] \Rightarrow \ddot{r}_{\alpha} \dot{r}_{\alpha} = g_{\alpha} \dot{r}_{\alpha} \tag{5.62}
$$

$$
[2] \quad \Rightarrow \quad \frac{1}{2}\dot{r}_{\alpha}^{2} = \int_{t_{0}}^{t} g_{\alpha}\dot{r}_{\alpha} dt + E_{\alpha} \,. \tag{5.63}
$$

Die Gleichungen (5.63) entsprechen einer Zerlegung der skalaren Energiebilanz (5.14) in drei Energiebilanzen in *x*, *y* und *z*. Im folgenden werden die Gleichungen daher als Bilanzen der *Energie in den Koordinaten* bezeichnet.

Je zwei Koordinaten der Bewegungsgleichung werden "über Kreuz" mit den Geschwindigkeiten multipliziert und anschließend addiert [1]. Bezeichnet [2] wieder die Zeitintegration, ergibt sich damit für jedes mögliche Paar von Koordinaten:

$$
[1] \Rightarrow \ddot{r}_{\alpha}\dot{r}_{\beta} + \ddot{r}_{\beta}\dot{r}_{\alpha} = g_{\alpha}\dot{r}_{\beta} + g_{\beta}\dot{r}_{\alpha} , \qquad (5.64)
$$

$$
[2] \Rightarrow \dot{r}_{\alpha}\dot{r}_{\beta} = \int_{t_0}^t g_{\alpha}\dot{r}_{\beta} + g_{\beta}\dot{r}_{\alpha} dt + E_{\alpha\beta} . \tag{5.65}
$$

Die entstehenden Bilanzgleichungen haben wieder die Einheit der Energie. Da die Terme auf der Beobachtungsseite als die von den Geschwindigkeitskoordinaten aufgespannten Flächen interpretieren lassen, wird im folgenden von der *Energie in den Koordinatenflächen* gesprochen.

Jede Koordinate der Bewegungsgleichung wird mit den Geschwindigkeit in den anderen Koordinaten multipliziert, anschließend werden die Gleichungen addiert [1] und integriert [2]. Dies liefert:

$$
[1] \Rightarrow \ddot{r}_x \dot{r}_y \dot{r}_z + \ddot{r}_y \dot{r}_x \dot{r}_z + \ddot{r}_z \dot{r}_x \dot{r}_y = (g_x \dot{r}_y \dot{r}_z + g_y \dot{r}_x \dot{r}_z + g_z \dot{r}_x \dot{r}_y) , \qquad (5.66)
$$

$$
[2] \Rightarrow \dot{r}_x \dot{r}_y \dot{r}_z = \int_{t_0}^t g_x \dot{r}_y \dot{r}_z + g_y \dot{r}_x \dot{r}_z + g_z \dot{r}_x \dot{r}_y dt + E_{xyz} . \tag{5.67}
$$

Nach der skalaren Energiebilanz ergibt sich damit eine zweite skalare Bilanzgleichung. Das Produkt *r*˙*xr*˙*yr*˙*<sup>z</sup>* entspricht dabei dem von dem Geschwindigkeitsvektor aufgespannten Volumen. Gleichung (5.67) wird daher als Bilanz des *Impulsvolumens* bezeichnet.

Die Suche nach analytisch integrablen Beobachtungstermen lässt sich fortsetzen, wenn die Bewegungsgleichung zunächst vektoriell mit dem Ort multipliziert wird, wie bei der Herleitung der Drehimpulsbilanz geschehen. Für das Folgende wird die resultierende Gleichung zweckmäßigerweise abgekürzt zu

$$
\dot{\mathbf{L}} = \mathbf{M} \tag{5.68}
$$

mit der Zeitableitung des Bahndrehimpuls  $\mathbf{L} = \mathbf{r} \times \ddot{\mathbf{r}}$  und dem Bahndrehmoment  $\mathbf{M} = \mathbf{r} \times \mathbf{g}$ . Da auf der linken Seite isoliert die Zeitableitung des Drehimpulses steht, lässt sich diese Gleichung wie die Bewegungsgleichung bei der Herleitung der Energiebilanz (5.14) behandeln. Damit ergibt sich zunächst folgende Möglichkeit:

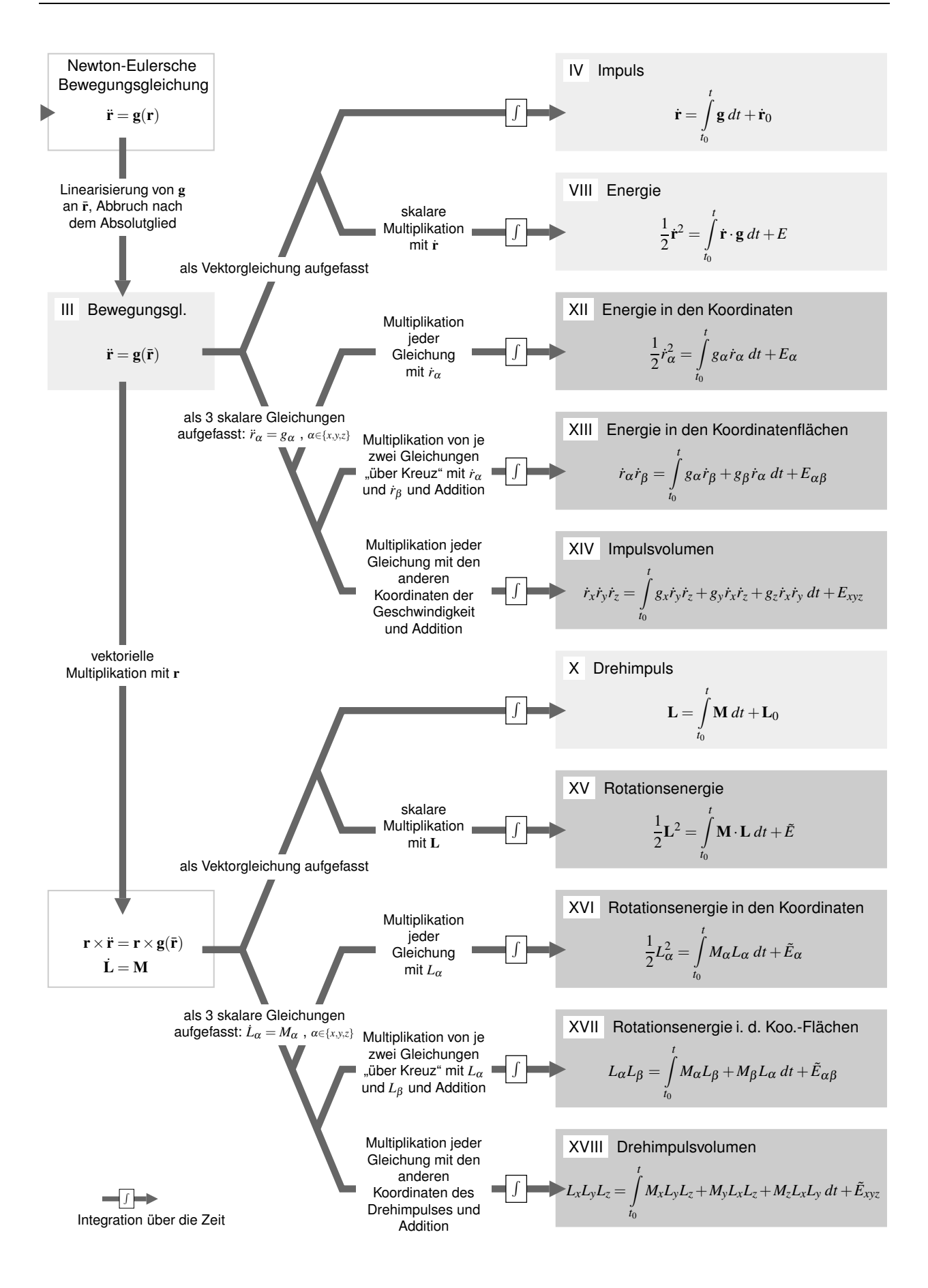

**Abb. 5.10:** Herleitung alternativer Bilanzgleichungen aus der Newton-Eulerschen Bewegungsgleichung.

Gleichung (5.68) wird skalar mit dem Drehimpuls multipliziert [1] und anschließend über die Zeit integriert [2]. Damit folgt:

$$
[1] \Rightarrow \dot{\mathbf{L}} \cdot \mathbf{L} = \mathbf{M} \cdot \mathbf{L} \,, \tag{5.69}
$$

$$
[2] \Rightarrow \frac{1}{2}\mathbf{L}^2 = \int_{t_0}^t \mathbf{M} \cdot \mathbf{L} dt + \tilde{E} . \tag{5.70}
$$

Gleichung (5.70) ist die rotatorische Entsprechung der skalaren Energiebilanz (5.14). Sie wird daher als Bilanzgleichung der *Rotationsenergie* bezeichnet.

Überträgt man auch die anderen an der Bewegungsgleichung vorgenommenen Manipulationen auf den rotatorischen Fall, finden sich drei weitere Gleichungen.

■ Jede Koordinate der Gleichung (5.68) wird mit der entsprechenden Koordinate des Drehimpulses multipliziert [1] und integriert [2]:

$$
[1] \Rightarrow \dot{L}_{\alpha}L_{\alpha} = M_{\alpha}L_{\alpha} , \qquad (5.71)
$$

$$
[2] \quad \Rightarrow \quad \frac{1}{2}L_{\alpha}^{2} = \int_{t_{0}}^{t} M_{\alpha}L_{\alpha} dt + \tilde{E}_{\alpha} \ . \tag{5.72}
$$

Analog zum translatorischen Fall lässt sich (5.72) als Bilanzgleichung der *Rotationsenergie in den Koordinaten* auffassen.

■ Je zwei Koordinaten der Gleichung (5.68) werden "über Kreuz" mit den Koordinaten des Drehimpulses multipliziert und addiert [1]. Zusammen mit der Zeitintegration [2] ergibt sich damit:

$$
[1] \Rightarrow \dot{L}_{\alpha}L_{\beta} + \dot{L}_{\beta}L_{\alpha} = M_{\alpha}L_{\beta} + M_{\beta}L_{\alpha} , \qquad (5.73)
$$

$$
[2] \Rightarrow L_{\alpha}L_{\beta} = \int_{t_0} M_{\alpha}L_{\beta} + M_{\beta}L_{\alpha} dt + \tilde{E}_{\alpha\beta} . \tag{5.74}
$$

Gleichung (5.74) wird im folgenden als Bilanzgleichung der *Rotationsenergie in den Koordinatenflächen* bezeichnet.

■ Jede Koordinate der Gleichung (5.68) wird mit den anderen Komponenten des Drehimpulses multipliziert. Die Gleichungen werden dann addiert [1]. Mit der anschließenden Integration über die Zeit [2] liefert dies:

$$
[1] \Rightarrow \dot{L}_x L_y L_z + \dot{L}_y L_x L_z + \dot{L}_z L_x L_y = M_x L_y L_z + M_y L_x L_z + M_z L_x L_y , \qquad (5.75)
$$

$$
[2] \Rightarrow L_x L_y L_z = \int_{t_0}^t M_x L_y L_z + M_y L_x L_z + M_z L_x L_y dt + \tilde{E}_{xyz} .
$$
\n(5.76)

Da *LxLyL<sup>z</sup>* das Volumen des Drehimpulses bezeichnet, wird im Zusammenhang mit Gleichung (5.76) von der Bilanz des *Drehimpulsvolumens* gesprochen.

Insgesamt finden sich damit sieben neue nichtlineare Bilanzgleichungen. Zusammen mit Impuls, Energie und Drehimpuls bilden diese ein Ensemble von zehn Gleichungen, in dem jeder Bilanz einer translatorischen, d.h. vom Impuls abgeleiteten Größe eine Gleichung für eine rotatorische, vom Drehimpuls abgeleitete Größe entspricht. Abb. 5.10 zeigt die Zusammenhänge zwischen diesen Gleichungen in Ergänzung zu Abb. 2.3 in einer synoptischen Darstellung.

Die numerische Behandlung der neu hergeleiteten Gleichungen erfordert dieselben Schritte, die bei den zuvor betrachteten Verfahren anfielen. Aufgrund der Nichtlinearität der Gleichungen sind wie eben gerechnete Beobachtungen auf die linke Seite zu ziehen und die Gleichungen anschließend zu diskretisieren. Durch

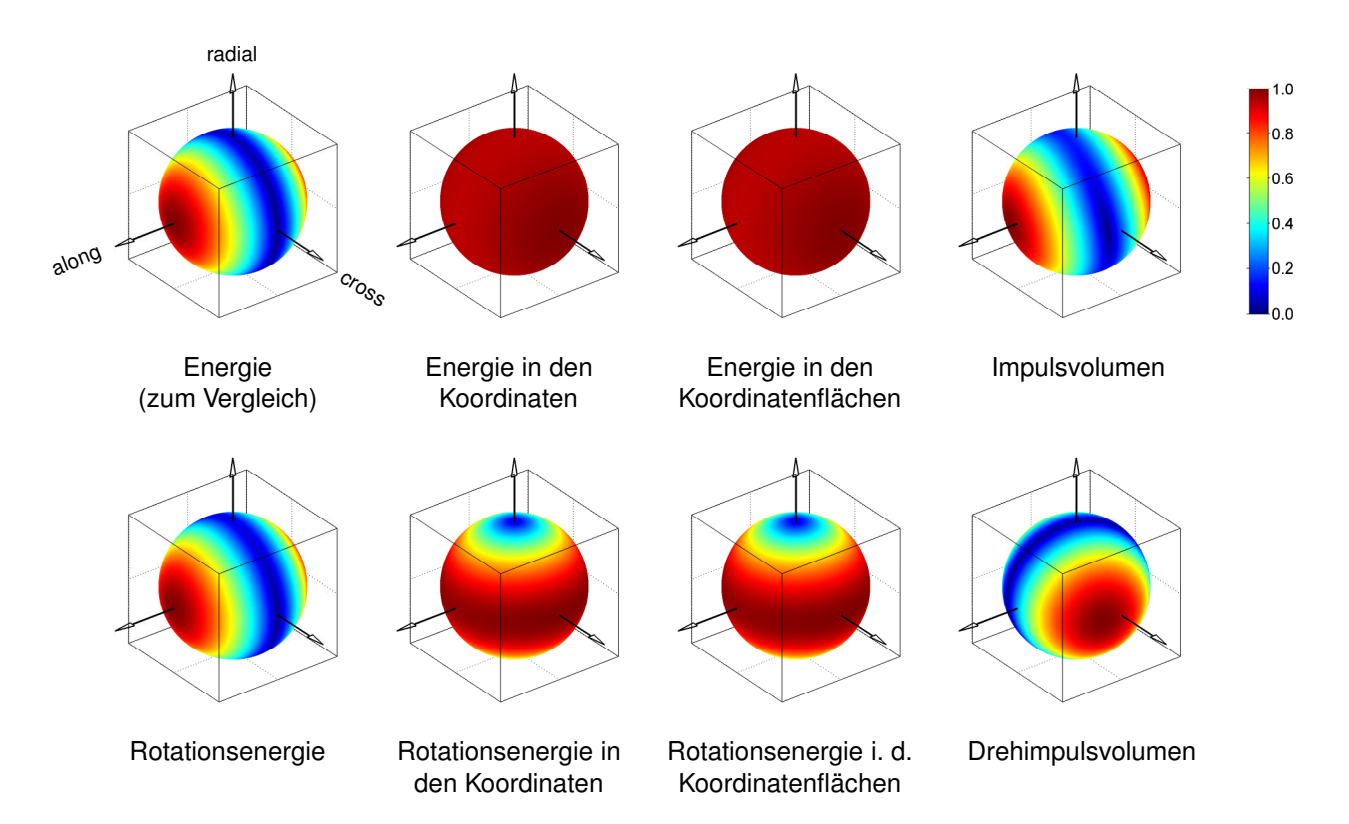

**Abb. 5.11:** Sensitivität der Beobachtungsterme in den Ansätzen XII – XVIII (Erläuterungen s. Abb. 5.3).

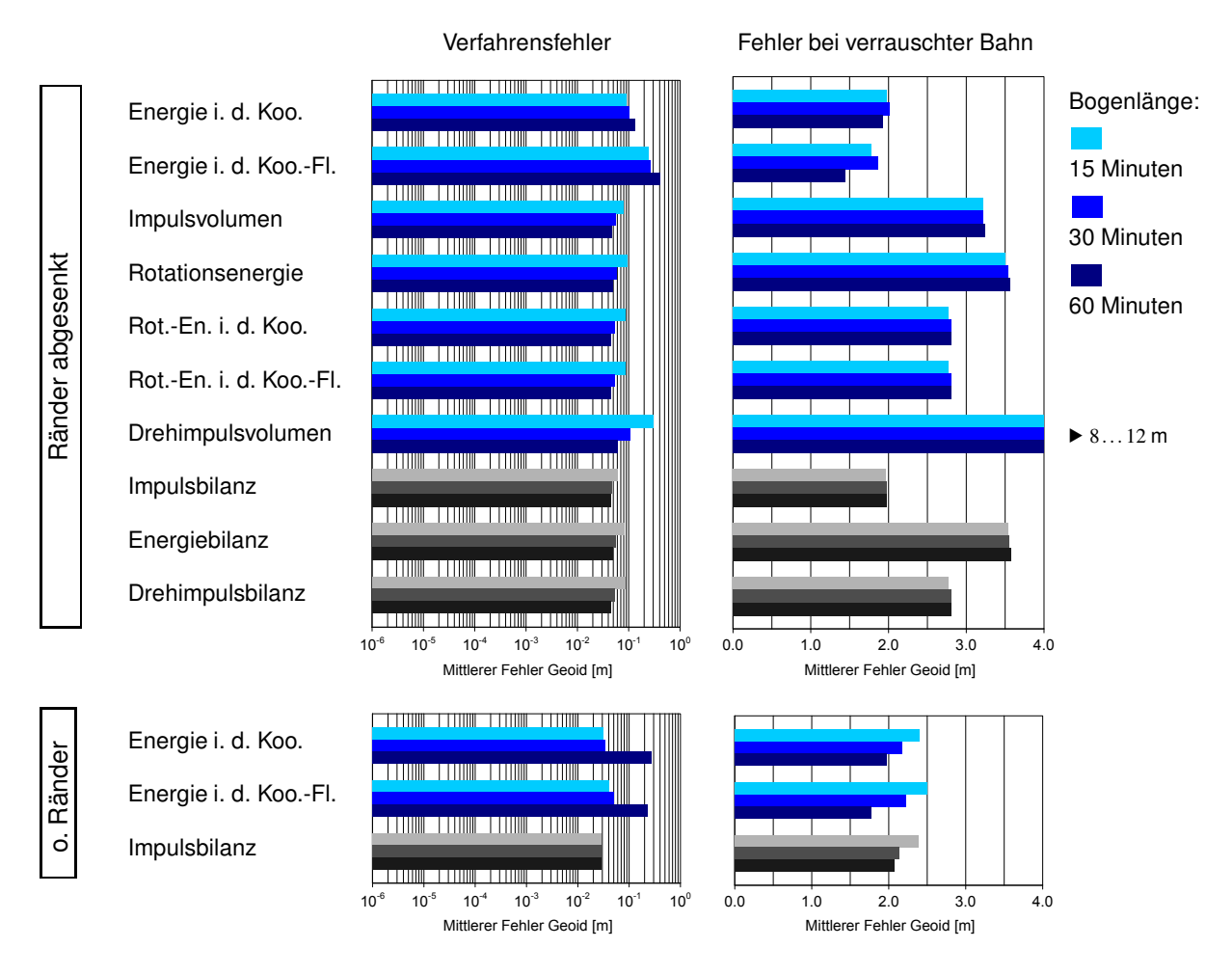

**Abb. 5.12:** Mittlere Fehler der Lösungen mit den Ansätzen XII – XVIII.

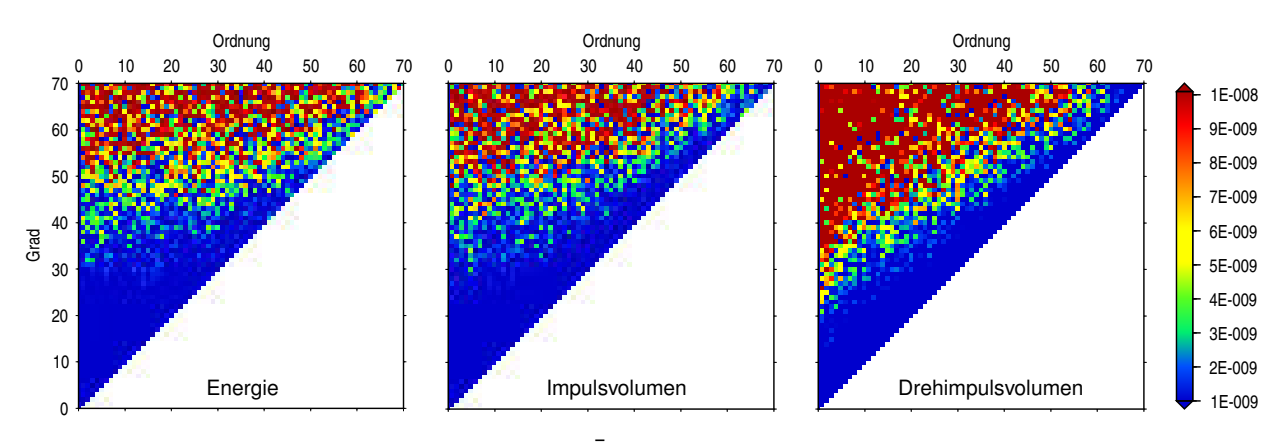

 $A$ bb. 5.13: Fehler der Potentialkoeffizienten  $\bar{C}_{lm}$  bei Schätzung mit den skalaren Bilanzgleichungen.

Ableitung der so erhaltenen Beobachtungsterme nach den Positionen und Diskretisierung der Ableitungen ergeben sich dann die Jacobi-Matrizen **J**, mit denen die Operatoren für die Dekorrelation konstruiert werden können. Die resultierenden Matrizengleichungen, auf deren Wiedergabe hier verzichtet wird, können wieder mit den oben erklärten Abkürzungen angeschrieben werden. Analog zu  $\mathfrak{S}(\mathbf{a}(t))$  und  $\mathfrak{K}(\mathbf{a}(t))$  sind dazu jedoch zusätzliche Operatoren zu definieren, mit denen Multiplikationen vom Typ  $a_{\alpha}b_{\alpha}$  und  $a_{\alpha}b_{\beta}$  auf Zeitreihen von Vektoren durchgeführt werden können.

In welchem Umfang mit den Ansätzen dieses Abschnitts substantiell neue Lösungsvarianten ins Spiel kommen, lässt sich bis zu einem gewissen Maß vorhersagen, indem wie oben die Empfindlichkeit der Beobachtungsterme für Signale definierter Richtungen betrachtet werden (Abb. 5.11). Dabei zeigt sich, dass die – vektoriellen – Energien in den Koordinaten und in den Koordinatenflächen wie die Impulsbilanz eine richtungsunabhängige Sensitivität besitzen. Die entsprechenden rotatorischen Größen, die Rotationsenergie in den Koordinaten und die Rotationsenergie in den Koordinatenflächen, weisen wiederum dasselbe Empfindlichkeitsprofil wie der Drehimpuls auf, sind also gleichfalls blind für Signale in Richtung des Ortsvektors. Die aus dem Drehimpuls abgeleitete skalare Rotationsenergie reagiert dagegen uneingeschränkt nur auf Signale einer einzigen Richtung, der Richtung der Geschwindigkeit. Sie verhält sich damit exakt wie die skalare Energie der translatorischen Gruppe. Die beiden restlichen Größen, das Impulsvolumen und das Drehimpulsvolumen, sprechen als Skalare gleichfalls nur auf Signale einer Richtung an. Anders als bei den skalaren Energien fällt diese im allgemeinen jedoch nicht mit einer Achse des Bahnsystems zusammen. Vielmehr zeigt sich bei beiden Größen, dass die Richtung maximaler Empfindlichkeit ortsabhängig ist, sich entlang der Satellitenbahn also ständig verändert. Im Fall das Impulsvolumens wandert sie dabei durch die gesamte Richtungskugel, beim Drehimpulsvolumen bleibt sie in der Ebene senkrecht zum Ortsvektor.

Die Feldanalysen mit dem Testdatensatz bestätigen, dass nur mit den beiden Volumengrößen grundsätzlich neue Lösungstypen hinzukommen (Abb. 5.12). Eine praktische Eignung kann davon aber höchstens dem Impulsvolumen zugesprochen werden, das bei verrauschter Bahn ein der Energie vergleichbares Ergebnis liefert. Die Lösung fällt dabei sogar geringfügig besser aus, was vor allem der deutlich höheren Genauigkeit der sektoriellen Koeffizienten zuzuschreiben ist (vgl. Abb. 5.13). Das Drehimpulsvolumen produziert dagegen exorbitant hohe Fehler, bedingt durch die Tatsache, dass mit diesem Ansatz die zonalen Koeffizienten praktisch unbestimmbar sind. Im übrigen zeigt sich, wie vorhergesagt, dass die skalare Rotationsenergie die Lösung der translatorischen Energie liefert und die Lösungen mit den vektoriellen Rotationsenergien der Lösung mit dem Drehimpuls entsprechen. Die Energie in den Koordinaten und die Energie in den Koordinatenflächen erweisen sich in zweierlei Hinsicht als numerisch schwierig: Zum einen haben ihre Kovarianzmatrizen, wie schon bei dem Laplace-Runge-Lenz-Vektor beobachtet, je nach Bahnbogen unterschiedliche Rangdefekte, was den Einsatz einer automatischen Rangerkennung notwendig macht. Zum anderen reagieren beide Größen außerordentlich empfindlich auf die erhöhten Interpolationsfehler an den Bogenrändern. Die Strategie, den Polynomgrad an den Rändern abzusenken, ist daher in diesen Fällen nicht ausreichend. Erst der völlige Verzicht auf die Bogenränder (Abb. 5.12 unten) reduziert die Verfahrensfehler bei kürzeren Bahnen auf das zu erwartende Maß. Allerdings zeigen sich dann bei langen Bahnbögen systematische Effekte, die zu völlig unbrauchbaren Lösungen führen.

# **6. Untersuchungen mit kinematischen Bahnen der Mission CHAMP**

Im abschließenden Kapitel dieser Arbeit soll exemplarisch untersucht werden, inwieweit die an den Simulationen aufgezeigten Unterschiede zwischen den Verfahren bei der Verarbeitung realer Daten zum Tragen kommen. Mit ausgewählten Ansätzen werden dazu Feldanalysen mit den kinematischen Bahnen durchgeführt, die von D. Švehla und M. Rothacher an der Technischen Universität München aus dem Beobachtungsmaterial der Mission CHAMP abgeleitet wurden (Švehla und Rothacher 2002, 2003). Wie in den Simulationen wird für eine detailliertere Untersuchung zunächst ein Datensatz von 30 Tagen verwendet. Im Anschluss werden mit einzelnen Verfahren Jahreslösungen berechnet, die mit bereits veröffentlichten CHAMP-Modellen verglichen werden können. Den numerischen Studien vorangestellt ist eine Zusammenfassung der Aspekte, die bei der Verarbeitung von Echtdaten zusätzlich zu berücksichtigen sind.

#### **6.1. Anpassung der Verfahren an die Verarbeitung von Echtdaten**

Die Rahmenbedingungen einer realen Schwerefeldmission unterscheiden sich von dem bislang betrachteten Simulationsszenario in den verwendeten Bezugssystemen und dem Auftreten gravitativer und nichtgravitativer Störkräfte. Ferner weisen die aus den GPS-Beobachtungen abgeleiteten Positionen differenziertere stochastische Eigenschaften auf.

**Bezugssysteme.** Die verwendeten kinematischen Bahnen sind in einem konventionellen raumfesten Bezugssystem gegeben, dem International Celestial Reference Frame (ICRF), das als bestmögliche Realisierung eines Inertialsystems betrachtet werden kann. In allen Verfahren können die kinematischen Positionen somit umstandslos mit den Vektoren **r** gleichgesetzt werden. Die Frage der Bezugssysteme kommt ausschließlich in den Systemtransformationen ins Spiel, die insbesondere bei der Aufstellung der Matrix **A***<sup>K</sup>* durchzuführen sind. Die Beziehungen zwischen dem ICRF und dem korrespondierenden erdfesten Bezugssystem, dem International Terrestrial Reference Frame (ITRF), sind dabei in den Konventionen des International Earth Rotation and Reference Systems Service (IERS) geregelt. In den nachfolgenden Rechnungen werden die Systemtransformationen nach den IERS Conventions 2003 durchgeführt (McCarthy und Petit 2004). Mit den IERS Conventions konform sind die entsprechenden Module der Programmbibliothek Standards Of Fundamental Astronomy (SOFA).<sup>1</sup>

**Störkräfte.** Wie bereits in Abschnitt 2.2 angesprochen, wirken auf einen niedrig fliegenden Satelliten neben der Gravitationskraft eine Vielzahl weiterer Kräfte gravitativen und nichtgravitativen Ursprungs. Um die Schätzung der Feldparameter vom Einfluss dieser Kräfte freizuhalten, sind an den Beobachtungstermen entsprechende Reduktionen anzubringen. Im einfachsten Fall, der Bewegungsgleichung, sind diese Reduktionen die Störbeschleunigungen selbst, womit als Beobachtungsgleichung folgt:

$$
\ddot{\mathbf{r}} - (\mathbf{a}_G + \ldots + \mathbf{a}_A) = \mathbf{g}(\mathbf{\bar{r}}) \tag{6.1}
$$

In den übrigen Verfahren sind für die Berechnung der Reduktionen Quadraturen durchzuführen, entsprechend dem auf der Modellseite der Beobachtungsgleichung stehenden Ausdruck. In den Ansätzen des Kapitels 5 sind die Störkräfte damit so zu behandeln wie die Referenzfeldstärke **g**<sub>0</sub>, so dass sich sämtliche

<sup>1</sup> http://www.iau-sofa.rl.ac.uk. Für die Berechnung der Transformationsmatrix ITRF → ICRF stehen darin die Unterprogramme IAU\_C2T00A und IAU\_C2T00B zur Verfügung.

Reduktionen bequem zusammenfassen lassen. Beispielweise ergibt sich damit für den Bahndrehimpuls die Beobachtungsgleichung

$$
\mathbf{\bar{r}} \times \dot{\mathbf{\bar{r}}} - \int_{t_0}^t \mathbf{\bar{r}} \times (\mathbf{g}_0 + \mathbf{a}_G + \ldots + \mathbf{a}_A) \ dt = \int_{t_0}^t \mathbf{\bar{r}} \times \Delta \mathbf{g} \ dt + \mathbf{L}_0 \ . \tag{6.2}
$$

Von den Störkräften können die gravitativen, d.h. die vor allem von Sonne und Mond verursachten Gezeitenwirkungen, mit ausreichender Genauigkeit durch Modelle approximiert werden. Konkret ergibt sich die direkte Gezeitenkraft **a***<sup>G</sup>* als die Differenz der Gravitationskräfte der Drittkörper am Ort des Satelliten und am Ursprung des Bezugssystems. Werden die Gravitationsfelder der Drittkörper als radialsymmetrisch angenommen, folgt damit für den Gesamteinfluss von Sonne (S) und Mond (M):

$$
\mathbf{a}_G = -GM_S \left( \frac{\mathbf{r} - \mathbf{r}_S}{\left\| \mathbf{r} - \mathbf{r}_S \right\|^3} + \frac{\mathbf{r}_S}{\left\| \mathbf{r}_S \right\|^3} \right) - GM_M \left( \frac{\mathbf{r} - \mathbf{r}_M}{\left\| \mathbf{r} - \mathbf{r}_M \right\|^3} + \frac{\mathbf{r}_M}{\left\| \mathbf{r}_M \right\|^3} \right). \tag{6.3}
$$

Die um Größenordnungen kleineren indirekten Gezeitenkräfte  $\mathbf{a}_E$  (Gezeiten der Festen Erde) und  $\mathbf{a}_O$  (Ozeangezeiten) lassen sich als Gradienten entsprechender Gezeitenpotentiale darstellen. Die Modellierung dieser Potentiale ist im Detail in den IERS Conventions 2003 (a.a.O.) beschrieben. Im Fall der Ozeangezeiten ist dabei ein nach Partialtiden differenziertes Gezeitenmodell heranzuziehen. In den nachfolgenden Rechnungen wird dafür das Modell FES2002 verwendet (Le Provost 2001). Für das Gezeitenpotential der Festen Erde findet sich in den IERS Conventions eine weitgehend analytische Formulierung, in die wie in den Ausdruck für die direkten Gezeiten die geozentrischen Örter von Sonne und Mond einzusetzen sind. Für beide Zwecke werden in dieser Arbeit die numerischen Ephemeriden DE405 des Jet Propulsion Laboratory der NASA verwendet (Standish 1998).

Im Gegensatz zu den Gezeitenkräften lassen sich die Oberflächenkräfte, d.h. der Atmosphärenwiderstand **a***D*, der direkte Strahlungsdruck **a***<sup>S</sup>* und der Albedo **a***A*, nur ungenau modellieren. Bei der Mission CHAMP – ebenso bei GRACE – wird daher die Summe dieser Kräfte durch Messungen erfasst. Ein im Massenzentrum des Satelliten installiertes elektrostatisches Akzelerometer liefert dabei den vollen Kraftvektor, zerlegt nach einem satellitenfesten Bezugssystem. Parallel dazu wird durch elektronische Sternkameras die Orientierung des Satelliten im Raum ermittelt. Nach Kombination beider Datensätze ist damit die Oberflächenkraft im Inertialsystem bekannt. Die Akzelerometermessungen und die Orientierungsdaten werden vom GFZ in vorprozessierter Form, d.h. geglättet und und von Grobfehlern befreit, als Level-2-Produkte zur Verfügung gestellt. Für die gemessenen Beschleunigungen werden auch Kalibrierparameter angegeben sowie spezielle Korrekturwerte für die Radialkoordinate; deren Genauigkeit ist aufgrund eines in der Startphase der Mission aufgetretenen Defekts stark herabgesetzt. Auch nach Anbringen dieser Korrekturen weisen die gemessenen Oberflächenkräfte allerdings noch Unsicherheiten auf. Daher wird es allgemein als notwendig erachtet, weitere Verbesserungen mitzuschätzen, etwa in Form von Biasparametern oder Koeffizienten einer Trendfunktion. Insbesondere in der Häufigkeit dieser Parameter differieren die angewandten Strategien dabei beträchtlich. Die Spanne der als zweckmäßig angesehenen Modellierungen reicht von drei Biasparametern pro Tag (Kang et al. 2003) bis zu drei Biasparametern je 30 Minuten (Mayer-Gürr 2006). In den folgenden Rechnungen werden zunächst drei Parameter pro Stunde angesetzt. Diese Wahl wird im Verlauf der Diskussion jedoch noch explizit thematisiert werden.

**Stochastisches Modell.** Die kinematischen Bahnen der TU München beruhen auf einer rein geometrischen Positionsbestimmung unter Verwendung der GPS-Bahnen und GPS-Uhrkorrektionen des International GNSS Service (IGS). Dabei werden zunächst tageweise die Beobachtungsgleichungen für die Phasenbeobachtungen aufgestellt und damit nach Elimination der Empfängerkoordinaten und der Uhrfehler des Empfängers die Phasenmehrdeutigkeiten geschätzt. In einem zweiten Schritt werden dann punktweise die Koordinaten und die Uhrfehler bestimmt (Švehla und Rothacher 2003). Diese punktweise Positionsbestimmung hat zur Folge, dass mathematische Korrelationen nur zwischen den Koordinaten eines Punktes bekannt sind. Die Kovarianzmatrizen der kinematischen Bahnen zerfallen daher in isolierte 3×3-Matrizen. Entsprechend ergibt sich dann bei einer bogenweisen Zusammenfassung der Koordinaten eine 3×3-Blockstruktur mit diagonalen Unterblöcken. Aus praktischer Sicht hat dies den Vorzug, dass bei der Weiterverarbeitung der Positionen der Bogenzuschnitt frei gewählt werden kann, ohne dass an den Bogenübergängen stochastische Information geopfert werden muss. Wie sich an den Ergebnissen zeigen wird, spiegeln die Kovarianzmatrizen der kinematischen Bahnen deren wirkliche Fehlereigenschaften aber nur unvollständig wider. Zwischen benachbarten Positionen existieren tatsächlich starke Abhängigkeiten. Neben dem Einfluss der Phasenmehrdeutigkeiten sind dafür möglicherweise auch physikalische Korrelationen zwischen den Phasenbeobachtungen verantwortlich.

#### **6.2. Berechnung von Monatslösungen**

Nach den Ergebnissen der vorangegangenen Kapitel erscheint es gerechtfertigt, sich bei den Untersuchungen mit Echtdaten auf einen kleinen Kern signifikant unterschiedlicher Ansätze zu konzentrieren. Aus den differentiellen Verfahren des Kapitels 3, die in den Simulationen nahezu identische Ergebnisse lieferten, wird ausgewählt:

der Ansatz mit randwertdeterminierten Referenzbahnen und einer Integrationsschrittweite von 10 Sekunden (Ansatz II).

Von den Verfahren auf Grundlage der linearisierten Bewegungsgleichung werden betrachtet:

- die Bewegungsgleichung selbst (Ansatz III),
- die Volterra-Gleichung (Ansatz VI).

Um zu untersuchen, wie sich der Ausschluss bestimmter Signalanteile bei realen Daten auswirkt, werden außerdem aus Kapitel 5 hinzugenommen:

- die inertiale Energiebilanz (Ansatz VIII),
- $\blacksquare$  die Drehimpulsbilanz (Ansatz X).

In allen Verfahren werden die Interpolationsaufgaben wie bisher mit Polynomen vom Grad 10 bzw. 11 gelöst. In den vier letztgenannten Fällen wird der Polynomgrad dabei an den Bogenrändern stufenweise herabgesetzt ("abgesenkte Ränder"). Wo benötigt, wird als Referenzschwerefeld das Modell EGM96 (Lemoine et al. 1998) verwendet, entwickelt bis Grad und Ordnung 100. Da EGM96 den Kenntnisstand des Erdschwerefeldes zu Beginn der CHAMP-Mission zusammenfasst, werden mit dieser Wahl die historischen Ausgangsbedingungen der Mission simuliert. Zur Beurteilung der Lösungen wird umgekehrt ausgenutzt, dass seit der Zwillingsmission GRACE Feldmodelle zur Verfügung stehen, die die mit CHAMP erzielbaren Genauigkeiten um Größenordnungen übertreffen. Jedes mit einer ausreichenden Datenbasis berechnete

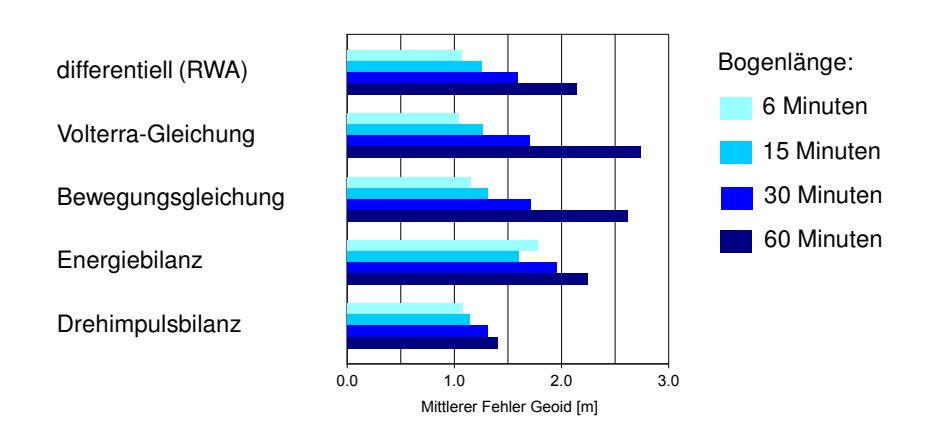

**Abb. 6.1:** Mittlere Fehler der Monatslösungen, bezogen auf das Modell EIGEN-GRACE01S.

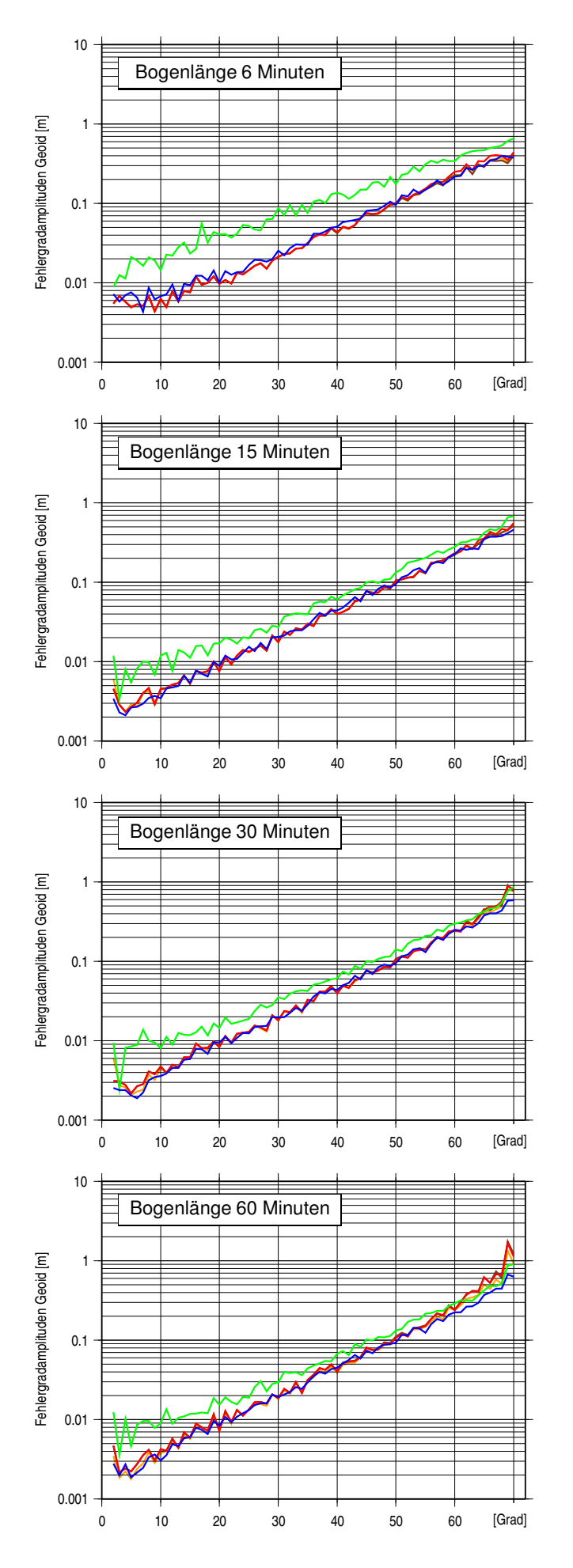

#### **Abb. 6.2:** Fehlergradamplituden der Monatslösungen.

differentiell (RWA) Volterra-Gleichung Bewegungsgleichung Energiebilanz Drehimpulsbilanz

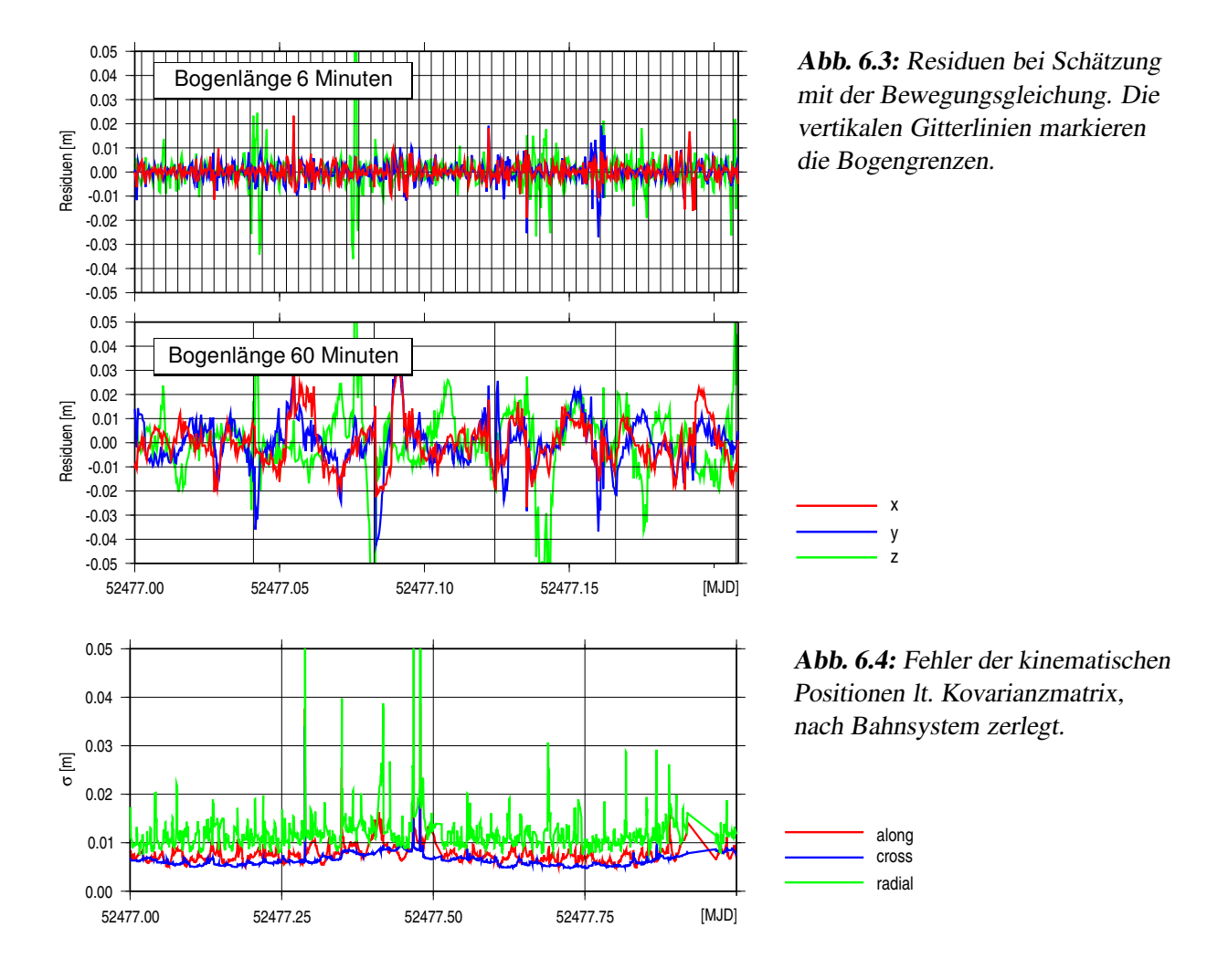

GRACE-Modell kann daher im Vergleich zu CHAMP als "wahr" angesehen werden. Die im folgenden angegebenen Fehlerwerte beziehen sich auf das Modell EIGEN-GRACE01S (Reigber et al. 2003b).

Abb. 6.1 zeigt die mittleren Fehler der Monatslösungen, berechnet mit den CHAMP-Positionen vom 22. Juli bis 22. August 2002. In Abb. 6.2 sind ergänzend die jeweiligen Fehlergradamplituden angegeben. Vor dem Hintergrund der Simulationsergebnisse fällt zunächst ins Auge, dass sich die Lösungen mit zunehmender Bogenlänge drastisch verschlechtern. Der Anstieg des mittleren Fehlers ist dabei speziell auf die Zunahme der Fehler im hochfrequenten Bereich zurückzuführen, beginnend etwa bei Grad 60 der Kugelfunktionsentwicklung. Eine Betrachtung der Beobachtungsresiduen (Abb. 6.3) führt zu dem Schluss, dass für diesen Effekt Korrelationen in den Bahnfehlern verantwortlich sind, die sich insbesondere bei langen Bahnbögen in ausgeprägten Systematiken niederschlagen. Diese Korrelationen werden beim Übergang auf kürzere Bahnbögen zunehmend von den Integrationskonstanten aufgefangen. Die Wahl kurzer Bögen wirkt in diesem Sinn wie die Einführung zusätzlicher Schlupfparameter, die zur Absorption nicht modellierter oder nicht modellierbarer Beobachtungsanteile in die Rechnung gestellt werden. Wie in den Simulationen zeigt sich dabei, dass die Gefahr einer Überparametrisierung erst relativ spät einsetzt. Erst bei einer Bogenlänge von 6 Minuten stellen sich im langwelligen Bereich erhöhte Fehler ein, die in Relation zu den Verbesserungen am oberen Ende des Frequenzspektrums jedoch nur wenig ins Gewicht fallen.

Im Vergleich der Verfahren untereinander zeigt sich, dass der differentielle Ansatz, die Bewegungsgleichung und die Volterra-Gleichung weitgehend identische Ergebnisse liefern. Offenkundig fallen die Unterschiede in den Quadraturverfahren hier kaum ins Gewicht, da der Bahnfehler aufgrund der Korrelationen nur einen geringen hochfrequenten Anteil aufweist. Wie zu erwarten, fallen die Lösungen mit der Energiebilanz durch einen deutlich erhöhten Fehler auf, bedingt durch die Vernachlässigung des Signals quer zur Flugrichtung. In den Lösungen mit der Drehimpulsbilanz zeigt sich dagegen kein vergleichbares Defizit. Anders als in den Simulationen liefert dieser Ansatz nahezu dieselben Schätzungen wie die Verfahren, die das in der Bahn

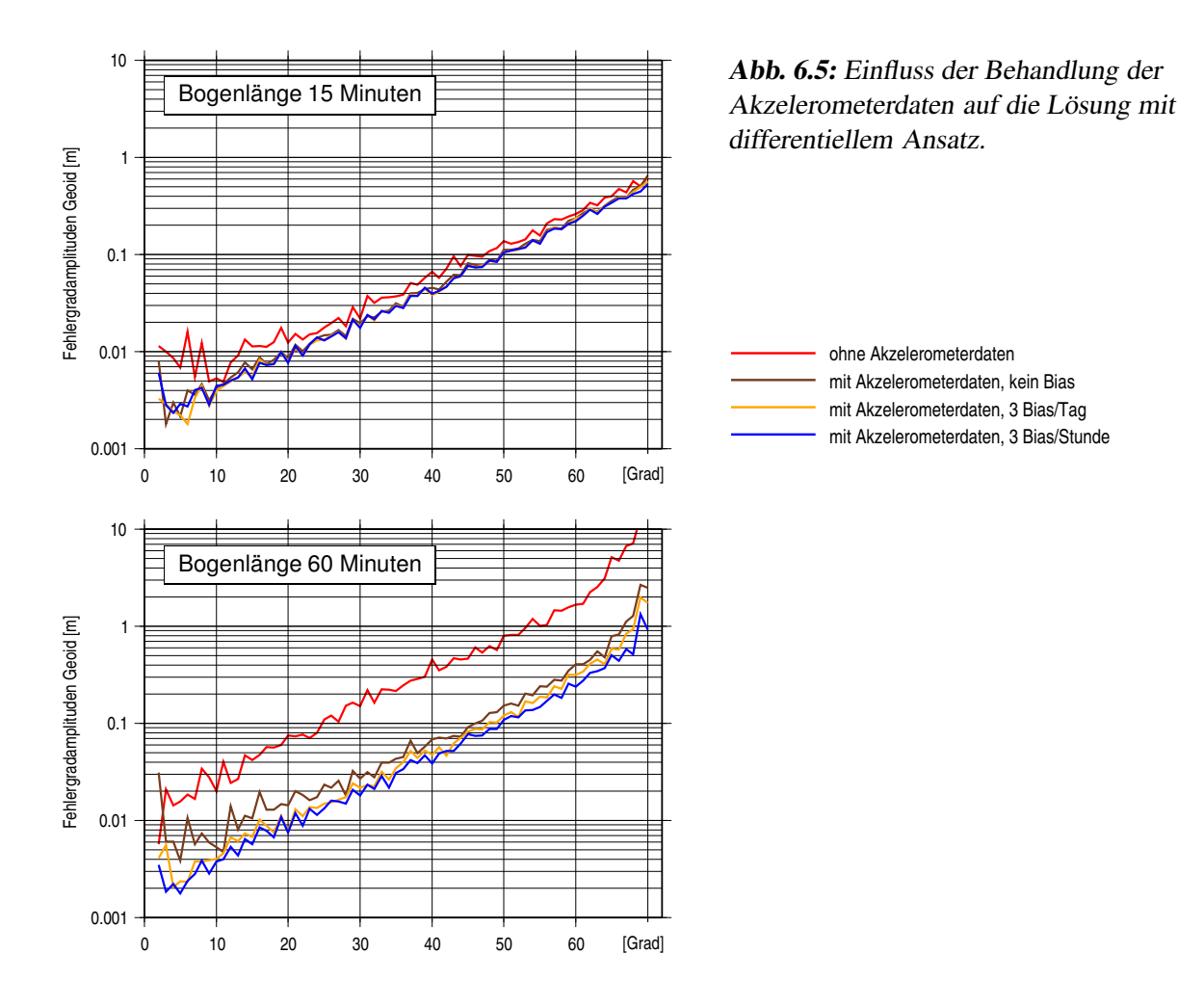

enthaltene Signal ungefiltert verarbeiten. Wie Abb. 6.4 illustriert, ist diese Übereinstimmung auf die Fehlerstruktur GPS-bestimmter Bahnen zurückzuführen. Ähnlich wie die Höhenkomponente bei einer terrestrischen GPS-Messung ist die Radialkomponente einer GPS-bestimmten Satellitenbahn geometriebedingt mit einer hohen Unsicherheit behaftet. Entsprechend weist die Kovarianzmatrix der Bahn für diese Komponente die höchsten Fehlerwerte aus. Bei Nutzung der Bahn zur Feldbestimmung fließt die Radialkomponente daher nur mit einem stark verminderten Gewicht ein – und dies bei jedem Verfahren. Die Besonderheit der Drehimpulsbilanz, der vollständige Verzicht auf das Signal in radialer Richtung, wirkt sich daher weit weniger stark aus als im Fall eines richtungsunabhängigen Fehlers. Entsprechend gering sind die Unterschiede zu den Verfahren mit isotroper Empfindlichkeit.

**Einfluss der Modellierung des Akzelerometerfehlers.** Wie erwähnt, werden die Messwerte des von CHAMP mitgeführten Akzelerometers allgemein als korrekturbedürftig betrachtet, allerdings finden sich für die Frage nach der optimalen Modellierung des Fehlers durchaus unterschiedliche Antworten. In den hier vorgestellten Monatslösungen wurde bei den Verfahren mit isotroper Sensitivität eine Modellierung durch drei Biasparameter pro Stunde gewählt, bezogen auf die drei Richtungen des Instrumentensystems (along/cross/radial); bei der Energiebilanz wurde entsprechend nur ein Parameter für die Längsrichtung angesetzt, bei der Drehimpulsbilanz zwei Parameter für die Längs- und Querrichtung. Abb 6.5 zeigt am Beispiel des differentiellen Ansatzes, wie die Lösungen durch einer gröbere Modellierung des Fehlers beeinflusst werden. Wie bereits abzusehen war, hängt dieser Einfluss maßgeblich von der gewählten Bogenlänge ab. Bei der Wahl kurzer Bahnbögen verändert sich die Lösung nur geringfügig, wenn lediglich drei Biasparameter pro Tag angesetzt werden. Selbst der völlige Verzicht auf eine Fehlermodellierung führt zu keiner nennenswerten Verschlechterung. Bei langen Bahnbögen dagegen hängt die Qualität der Lösungen entscheidend von einer exakten Modellierung des Akzelerometerfehlers ab. Es bestätigt sich damit, dass die je Bogen mitbestimmten Integrationskonstanten hochwirksame Schlupfvariablen sind, die unmodellierte Fehler jeder Art auf sich ziehen können.

## **6.3. Verfeinerung der Lösungen durch Schätzung von Varianzkomponenten**

In den Ausgleichungsproblemen der Geodäsie sind häufig unterschiedliche Typen von Beobachtungen gemeinsam zu verarbeiten, über deren relative Genauigkeit zunächst keine Aussage gemacht werden kann. Die adäquate Behandlung solcher Probleme erfordert die Einführung von Gruppengewichten, indem beispielsweise für jede Beobachtungsgruppe eine eigene Varianz der Gewichtseinheit geschätzt wird. Im Zusammenhang mit satellitengeodätischen Aufgaben ist eine solche Schätzung von Varianzkomponenten etwa bei der Kombination von Gradiometermessungen mit GPS-Positionsbeobachtungen angebracht. Wie beispielsweise in Mayer-Gürr (2006) gezeigt, erweist sich dieses Verfahren aber auch bei Missionen vom Typ CHAMP als hilfreich, um der mitunter stark schwankenden Genauigkeit kinematischer Bahnen Rechnung zu tragen. Als Beobachtungsgruppe werden dabei die Positionen eines Bahnbogens aufgefasst, womit sich je nach Bogenzuschnitt eine sehr fein abgestufte Gewichtung des Datenmaterials ergeben kann.

Die Schätzung der Varianzkomponenten <sup>σ</sup> 2(*k*) führt im allgemeinen auf ein iteratives Verfahren, da die Genauigkeit der Beobachtungsgruppen nur nach ihren Residuen beurteilt werden kann. Beginnend mit frei wählbaren Startwerten, ergeben sich dabei die Varianzkomponenten im Iterationschritt *i*+1 durch den Ansatz (z.B. Grafarend et al. 1980, Koch 1990)

$$
\sigma^{2(k,i+1)} = \frac{\hat{\mathbf{e}}^{T(k,i)} \mathbf{P}^{(k)} \hat{\mathbf{e}}^{(k,i)}}{r^{(k,i)}}.
$$
\n(6.4)

Der Ausdruck  $\hat{\mathbf{e}}^{T(k,i)}\mathbf{P}^{(i)}\hat{\mathbf{e}}^{(k,i)}$  bezeichnet dabei die gewichtete Quadratsumme der Residuen der Beobachtungsgruppe *k*, berechnet mit den Schätzwerten für die Unbekannten aus dem Iterationsschritt *i*. Die Abkürzung *r* (*k*,*i*) steht für die Teilredundanz der Beobachtungsgruppe, die sich berechnet zu

$$
r^{(k,i)} = N^{(k)} - \frac{1}{\sigma^{2(k,i)}} \text{spur}\left( \left( \sum_{k=1}^{N_B} \frac{1}{\sigma^{2(k,i)}} \mathbf{A}^{T(k)} \mathbf{P}^{(k)} \mathbf{A}^{(k)} \right)^{-1} \mathbf{A}^{T(k)} \mathbf{P}^{(k)} \mathbf{A}^{(k)} \right) \,. \tag{6.5}
$$

Bei großen Ausgleichungsproblemen ist die exakte Auswertung dieses Ausdrucks mit einem erheblichen numerischen Aufwand verbunden. Abhilfe schafft hier der Einsatz eines stochastischen Spurschätzers. Einzelheiten dieser Technik sind beispielsweise in Koch und Kusche (2001) beschrieben.

Wie in Koch (1997) gezeigt, führt das angegebene Iterationsverfahren zuverlässig auf positive Schätzwerte für die Varianzkomponenten. Voraussetzung dafür ist jedoch, dass die Beobachtungen eine positiv definite Kovarianzmatrix besitzen. Bezogen auf das hier behandelte Problem, ist das Verfahren daher nur für jene Ansätze geeignet, in denen die Beobachtungsgleichungen für die kinematischen Positionen angeschrieben sind. In expliziter Form ist dies nur in den differentiellen Ansätzen und den Integralgleichungen aus Kapitel 4 der Fall. Das Verfahren lässt sich jedoch auch mit der Bewegungsgleichung und der Impulsbilanz durchführen, indem diese gleichfalls in die Form von Integralgleichungen gebracht werden. Da sich die Ansätze des Kapitels 4, wie gezeigt, nur in den Quadraturoperatoren unterscheiden, ist eine solche Umformung problemlos möglich. Nicht geeignet ist das Verfahren dagegen für Ansätze wie die Energiebilanz und die Drehimpulsbilanz, die in den Positionen nichtlinear sind und Kovarianzmatrizen mit großen Rangdefekten haben. Der Effekt einer Varianzkomponentenschätzung lässt sich in diesen Fällen nur dadurch erzielen, dass die Schätzwerte für die Varianzkomponenten von einem der zuvor genannnten Verfahren übernommen werden. Eine solche hybride Strategie erscheint zulässig, da sich die Genauigkeitsunterschiede zwischen den Bahnbögen in allen Ansätzen ähnlich auswirken dürften.

Abb. 6.6 zeigt an einem Beispiel, dass die Iteration in dem Schätzverfahren bei der vorliegenden Problemstellung außerordentlich schnell konvergiert. Bereits ab der zweiten Iteration sind nur noch marginale Änderungen der Lösung festzustellen. Die Verbesserungen gegenüber der ungewichteten Lösung erstrecken sich dabei über das gesamte Frequenzspektrum. Bei einer Betrachtung im Ortsbereich (Abb. 6.7) wird erkennbar, dass diese Verbesserungen zu einem wesentlichen Teil durch die Neutralisierung lokaler Ausreißer zustande kommen. Jedoch führt die Varianzkomponentenschätzung auch in der Fläche zu eine Glättung des Fehlerbildes.

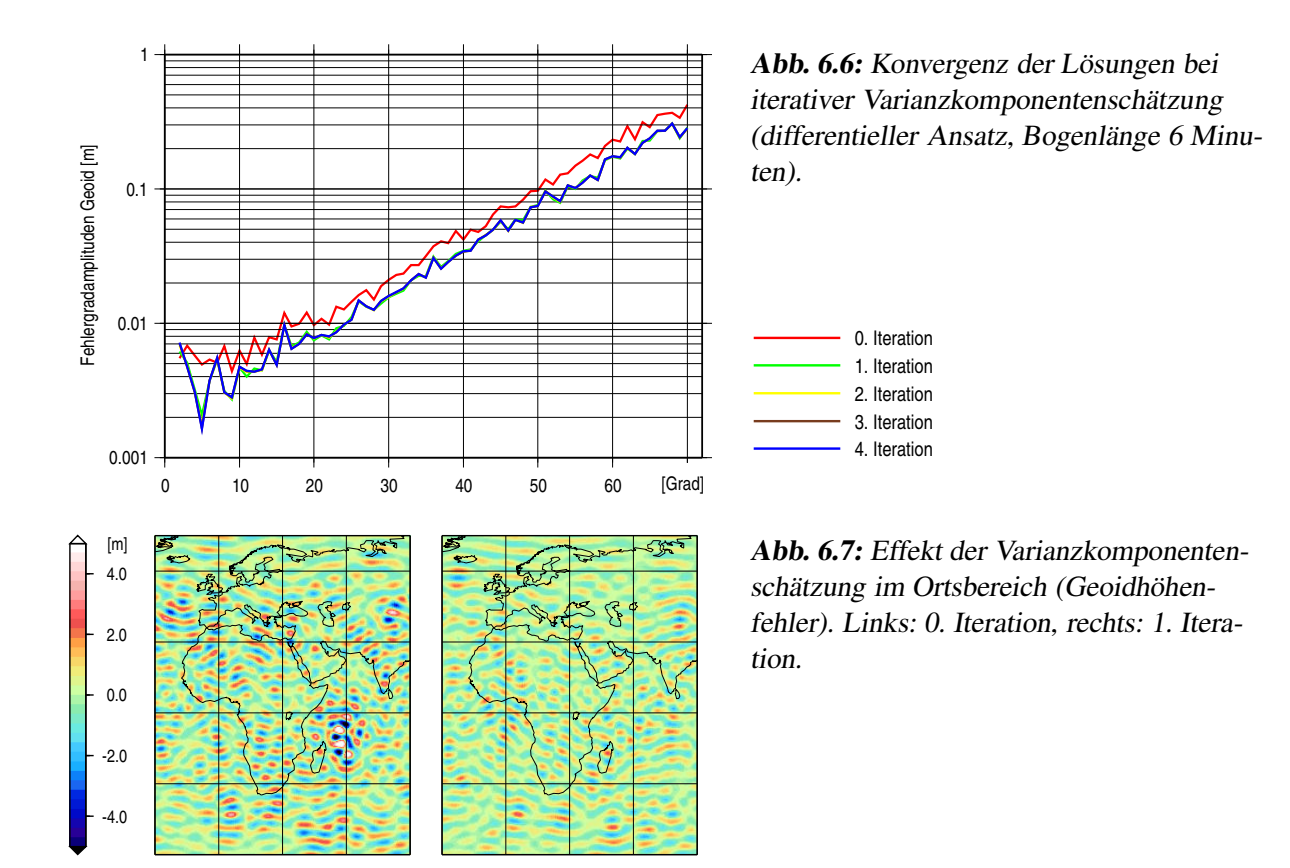

### **6.4. Berechnung von Jahreslösungen**

Bei den Untersuchungen mit einem monatlichen Datensatz ist deutlich geworden, dass auf die Fehlereigenschaften GPS-bestimmter Bahnen am günstigsten mit der Wahl kurzer Bahnbögen reagiert wird, kombiniert mit einer iterativen Gewichtung der Bögen durch Schätzung von Varianzkomponenten. Das Problem etwaiger Fehler in den Messwerten der Akzelerometer tritt bei dieser Herangehensweise in den Hintergrund, so dass die Schätzung täglicher Biasparameter vollkommen ausreichend erscheint. Die Zweckmäßigkeit dieser Strategie soll nun abschließend mit einer Datenmenge von einem Jahr überprüft werden. Neben der Verbreiterung der empirischen Grundlage ergibt sich damit die Möglichkeit, die Ergebnisse mit veröffentlichten CHAMP-Modellen zu vergleichen. Dafür bieten sich speziell zwei Modelle an, die aus Bahnen desselben Zeitraums abgeleitet sind (März 2002 bis März 2003) und gleichfalls keine A-priori-Information verwenden, wie sie beispielsweise bei einer Regularisierung des Normalgleichungssystems einzuführen ist:

- ITG-CHAMP01S (Mayer-Gürr et al. 2005). Dieses Modell beruht auf der Lösung von Randwertaufgaben, ausgedrückt durch die Fredholmsche Integralgleichung in der (im Sinne dieser Arbeit) linearisierten Form. Das Verfahren entspricht damit Ansatz VII, der, wie gezeigt, äquivalent ist zu Ansatz VI (Volterrasche Integralgleichung). Es werden gleichfalls die kinematischen Bahnen der TU München verwendet, ebenso wird die Lösung durch eine Varianzkomponentenschätzung verfeinert. Die kinematischen Bahnen sind in Bögen von 30 Minuten unterteilt.
- AIUB-CHAMP01S (Prange et al. 2009). Methodische Grundlage ist hier ein differentieller Ansatz nach Beutler (2005), der als "Celestial mechanics approach" bezeichnet wird. Die Besonderheit dieses Verfahrens besteht darin, dass bei der Integration der Referenzbahnen durch Einfügen empirischer Parameter eine Bestanpassung an die Beobachtungen angestrebt wird. Die Güte der Anpassung kann dabei durch die zeitliche Verteilung der Parameter gesteuert werden. Für das veröffentlichte Modell wurden die Parameter in Abständen von 5 und 15 Minuten eingestreut und beide Varianten auf der Ebene der Normalgleichungen kombiniert. Die verwendeten kinematischen Bahnen wurden mit der Berner GPS-Software berechnet, Ausreißer durch einen iterativen Screening-Prozess herausgefiltert. Das Modell macht keinen Gebrauch von den Akzelerometermessungen.

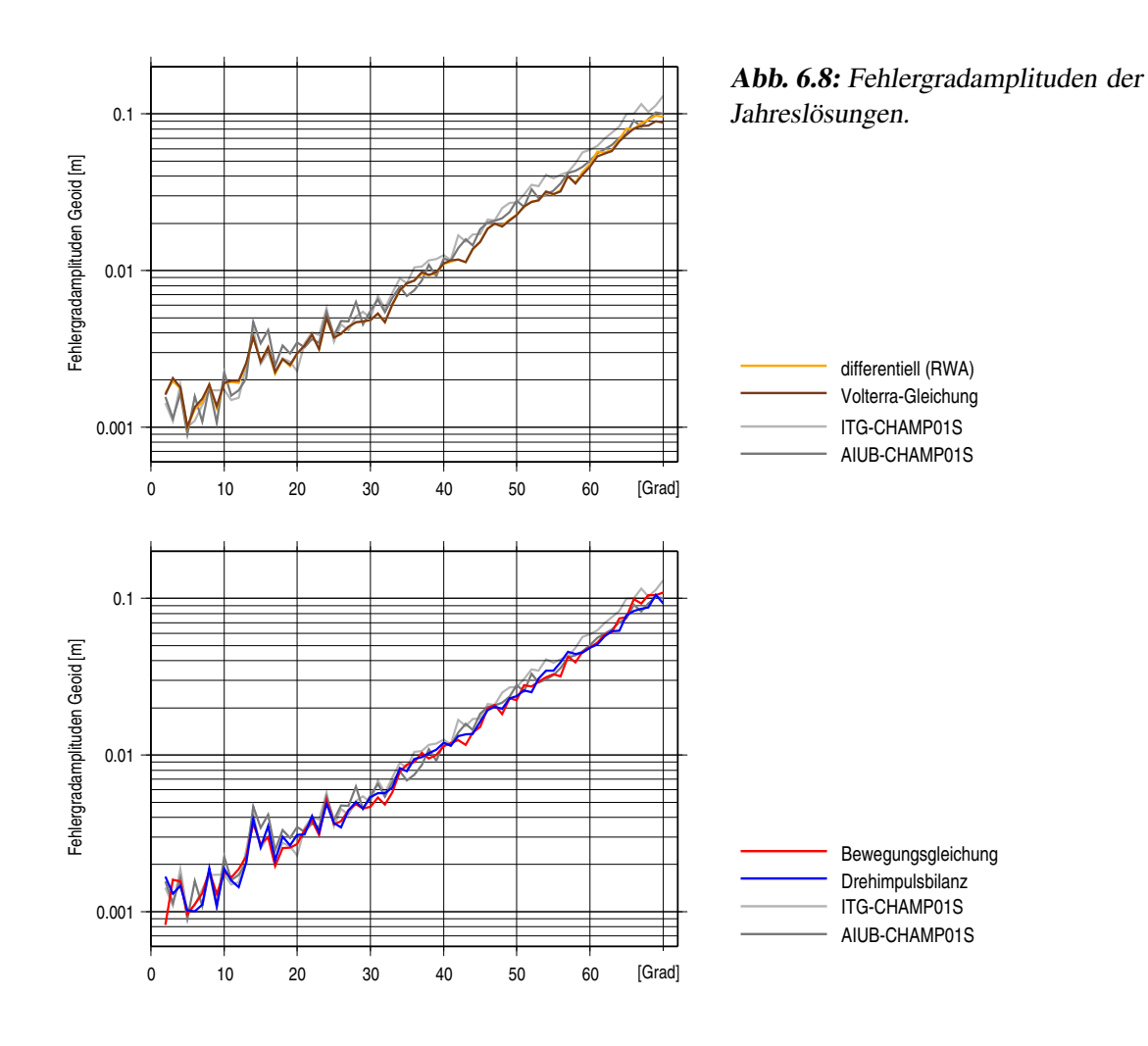

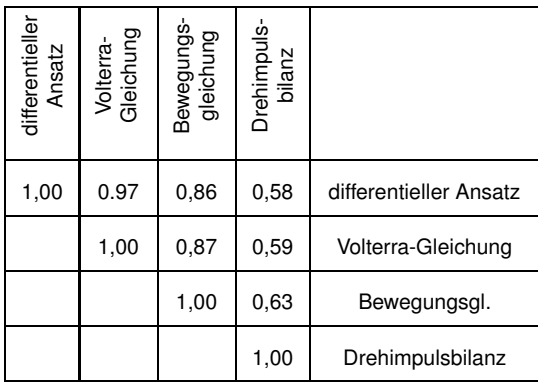

**Abb. 6.9:** Korrelationen der Jahreslösungen im Ortsbereich.

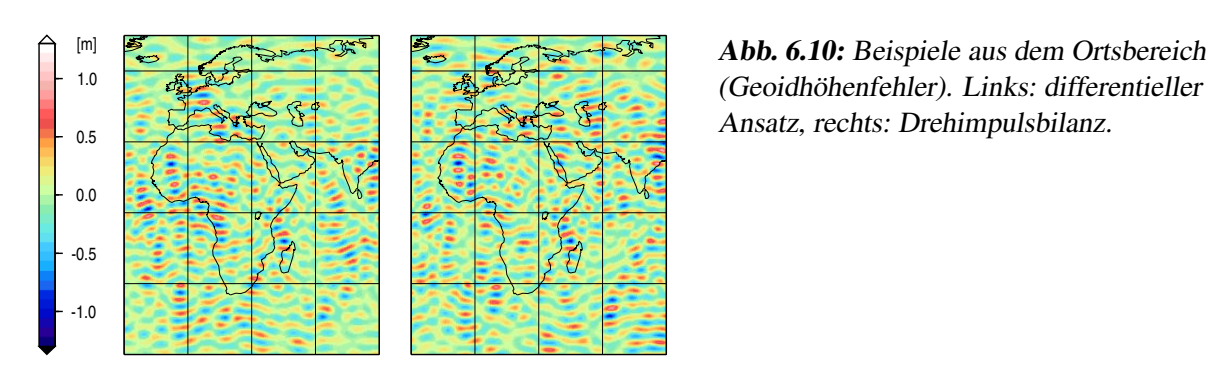

(Geoidhöhenfehler). Links: differentieller Ansatz, rechts: Drehimpulsbilanz.

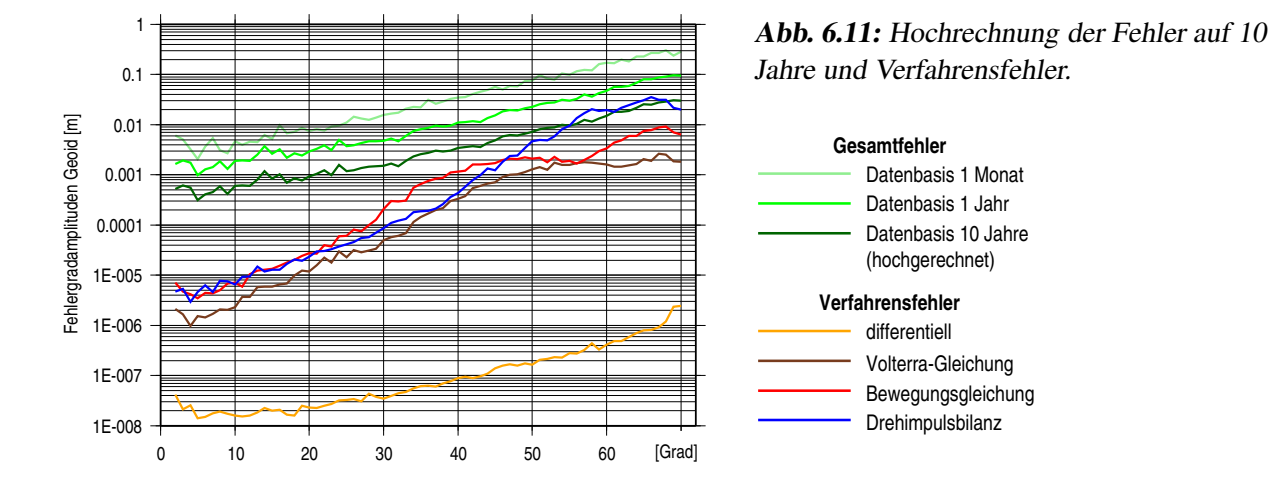

Das Einstreuen der empirischen Parameter hat in dem Ansatz von Beutler offenbar einen ähnlichen Effekt wie eine Aufteilung der Bahn in kurze Bögen, da die gewählten Zeitabstände fast exakt den Bogenlängen entsprechen, die sich in den oben diskutierten Lösungen als optimal erwiesen haben. Für die Berechnung der Jahreslösungen werden diese Bogenlängen auch hier kombiniert, jedoch auf der Ebene der *Lösungen* der Normalgleichungen: Mit jedem Ansatz werden die Feldparameter mit den Bogenlängen 6 und 15 Minuten geschätzt und die Lösungen bei Grad 20 aneinandergefügt. Um Aliasing-Effekte zu vermeiden, wird in allen Schätzungen der maximale Entwicklungsgrad auf 90 hochgesetzt. Dies entspricht dem Vorgehen, das auch bei den beiden Vergleichsmodellen gewählt wurde.

Abb. 6.8 zeigt, dass die berechneten Jahreslösungen und die veröffentlichten Modelle von ähnlicher Qualität sind. Allerdings fällt auf, dass ITG-CHAMP01S im kurzwelligen Bereich spürbar erhöhte Fehler aufweist. Nach den vorangegangenen Untersuchungen kann dies zweifelsfrei auf die verwendete Bogenlänge zurückgeführt werden. Im Vergleich der übrigen Modelle zeigt sich weiter, dass AIUB-CHAMP01S im mittleren Frequenzbereich hinter den Möglichkeiten zurückbleibt, die sich bei der Verwendung sehr kurzer Bahnbögen ergeben. Offenbar macht sich hier das Fehlen einer iterativen Gewichtung der Bögen bemerkbar, das durch eine Ausreißerkontrolle vor der eigentlichen Schätzung nicht kompensiert werden kann. Die für diese Arbeit berechneten Lösungen, die in beiderlei Hinsicht optimiert sind, werden von den Vergleichsmodellen nur in einzelnen Graden übertroffen.

Im Vergleich dieser Lösungen untereinander ergeben sich wie mit dem monatlichen Datensatz nur geringfügige Unterschiede. Um diese zu quantifizieren, sind in Abb. 6.9 die Korrelationen der Geoidfehler angegeben, berechnet auf einem geographischen Gitter mit einer Auflösung von 1°. Wie bereits an den Gradamplituden abzulesen, stimmen die Lösungen des differentiellen Verfahrens und der Volterra-Gleichung fast vollständig überein, leicht differierend dazu die Lösung der Bewegungsgleichung. Ein signifikant abweichendes Ergebnis liefert lediglich die Drehimpulsbilanz. Der Unterschied im Fehlerbild ist dabei auch unmittelbar im Ortsbereich erkennbar (Abb. 6.10).

Bei keiner der Lösungen ist durch Anschauung oder auf rechnerischem Weg ein direkter Einfluss des Verfahrensfehlers festzustellen. Offenkundig wird diese Fragestellung erst bei einem sehr viel niedrigeren Bahnfehler relevant oder bei einem sehr viel größeren Datensatz, mit dem sich der Fehler statistisch reduziert. Da allein von CHAMP mittlerweile eine Datenmenge von fast 10 Jahren zur Verfügung steht, ist diese Frage aber nicht rein hypothetischer Natur. In Abb. 6.11 sind daher die Verfahrensfehler einer Hochrechnung des Gesamtfehlers der Lösung gegenübergestellt. Dabei wird angenommen, dass sich die Fehler der Jahreslösungen durch Verzehnfachung der Datenmenge gradweise um den Faktor <sup>√</sup> 10 verringern. Es zeigt sich, dass die Verfahrensfehler der Ansätze aus den Kapiteln 4 und 5 den Gesamtfehler im hochfrequenten Bereich dann nur noch um maximal eine Größenordnung unterschreiten. Bei der Drehimpulsbilanz wird der Verfahrensfehler in den höchsten Frequenzen sogar schon dominant. Allein der extrem niedrige Verfahrensfehler des differentiellen Ansatzes bleibt aus der Lösung zuverlässig ausgeschlossen.

# **7. Zusammenfassung und Ausblick**

In dieser Arbeit wurden in systematischer Weise die Möglichkeiten diskutiert, aus der mit hoher Genauigkeit beobachteten Bahn eines künstlichen Erdsatelliten auf die Struktur des Erdgravitationsfeldes zu schließen. Die dafür zur Verfügung stehenden Verfahren wurden, soweit als möglich, auf analytischem Weg miteinander verglichen und durch zahlreiche numerische Rechnungen mit simulierten und realen Daten auf ihre Eigenschaften untersucht.

Das grundlegende physikalische Modell dieses satellitengeodätischen Problems ist die Newton-Eulersche Bewegungsgleichung, eine nichtlineare Differentialgleichung 2. Ordnung. Die mathematisch strenge Behandlung dieser Gleichung führt zwingend auf ein iterativ anzuwendendes differentielles Verfahren, in dem durch den Vergleich der beobachteten Bahn mit einer numerisch integrierten Bahn Zuschläge zu einem Referenzfeld geschätzt werden. Die Referenzbahn kann dabei durch Lösen einer Anfangswertaufgabe oder einer Randwertaufgabe erzeugt werden. Parallel zur Bahnintegration müssen die partiellen Ableitungen der Bahn nach den Feldunbekannten berechnet werden, wozu ein System linearer Differentialgleichungen, die sogenannten Variationsgleichungen, zu lösen ist. Es konnte gezeigt werden, dass bei Wahl kurzer Bahnbögen die Bahnintegration wie auch die Berechnung der partiellen Ableitungen numerisch effizient durch die Lösung von Integralgleichungen erfolgen kann. Die Wahl kurzer Bögen garantiert dabei auch, dass bei Verwendung eines realistischen Referenzfeldes nur sehr kleine Linearisierungsfehler auftreten, so dass auf eine Iteration verzichtet werden kann.

Aufgrund der hohen Genauigkeit GPS-bestimmter Bahnen lässt sich das physikalische Modell auch in der Weise vereinfachen, dass in die Kräftefunktion in der Bewegungsgleichung die beobachtete Position eingesetzt wird. Mathematisch lässt sich dies als Linearisierung der Bewegungsgleichung auffassen, bei der die Reihenentwicklung jedoch bereits nach dem Absolutglied abgebrochen wird. Auf Grundlage dieser linearisierten Bewegungsgleichung können lineare Beobachtungsmodelle für Beschleunigungen, Geschwindigkeiten und Positionen aufgestellt werden. In den ersten beiden Fällen ist die beobachtete Bahn dabei numerischen Differentiationen zu unterziehen. Die dabei entstehenden Korrelationen sollten bei der Schätzung der Feldparameter durch eine entsprechende Gewichtung berücksichtigt werden. In der Arbeit konnte nachgewiesen werden, dass unter dieser Voraussetzung alle Ansätze in ein einheitliches Modell münden, in dem die beobachtete Bahn der zweifach über die Zeit integrierten Gravitationsfeldstärke gegenübergestellt wird. Die Verfahren unterscheiden sich dabei einzig in der numerischen Technik, mit der diese Integrationen durchgeführt werden.

Im Vergleich dieser Verfahren mit den differentiellen Ansätzen hat sich gezeigt, dass der maßgebliche Unterschied nicht von der Vereinfachung herrührt, die Gravitationsfeldstärke an der beobachteten Position zu nehmen. Entscheidend ist vielmehr, dass in den Ansätzen mit linearer Beobachtungsgleichung die Stützstellenweite für die numerischen Differentiationen und Integrationen durch die zeitliche Auflösung der beobachteten Bahn vorgegeben ist. Bei den differentiellen Verfahren dagegen existiert keine derartige Bindung, da bei der Integration der Referenzbahn und der Lösung der Variationsgleichungen die Integrationsschrittweite frei gewählt werden kann. Entsprechend kann der Verfahrensfehler, der im wesentlichen identisch ist mit dem in den Quadraturen anfallenden Fehler, nahezu beliebig klein gemacht werden. Die Unterschiede zwischen den Verfahrensfehlern wirken sich dabei nicht nur im hypothetischen Fall einer fehlerfreien Bahn aus. Da der Verfahrensfehler ein Indikator ist für die Abbildungstreue, mit der speziell hochfrequentes Signal in den Bahnen verarbeitet wird, ergeben sich dann auch bei einem Bahnfehler mit hochfrequenten Anteilen signifikant unterschiedliche Lösungen.

Eine dritte Gruppe von Verfahren beruht auf nichtlinearen Derivaten der Bewegungsgleichung wie den Bilanzgleichungen für die Energie oder den Bahndrehimpuls. Auch wenn dabei von der linearisierten Bewegungsgleichung ausgegangen wird, resultieren dabei im allgemeinen nichtlineare Ansätze, die wie oben an der Stelle gerechneter Beobachtungen zu linearisieren sind. Auf eine Linearisierung verzichtet werden kann nur bei der Energiebilanz in einem erdfesten Bezugssystem, dem sogenannten Jacobi-Integral. Charakteristisch für die Verfahren dieser Gruppe ist, dass sich durch die zugrunde liegenden Manipulationen der Bewegungsgleichung eine räumlich eingeschränkte Empfindlichkeit ergeben kann. So zeigt sich, dass die Energiebilanz lediglich auf Signalanteile in der Bahn reagiert, die in der Flugrichtung des Satelliten liegen. Die Bahndrehimpulsbilanz dagegen spricht dagegen auch auf Signal quer zur Bahnebene an, ist aber gleichfalls blind für das Signal in radialer Richtung. Verfahren wie diese verzichten damit auf große Mengen an stochastischer Information. Unter den Bedingungen eines normalverteilten, isotropen Bahnfehlers ergeben sich damit entsprechend ungenauere Lösungen. Die Energiebilanz, ein überaus populäres Verfahren, erweist sich daher als eine besonders schlechte Wahl, um aus einer fehlerbehafteten Bahn Feldinformation zu extrahieren. Auf diese Tatsache wurde in der Vergangenheit bereits von anderen Autoren hingewiesen (z.B. Ditmar und van Eck van der Sluijs 2004). Entsprechend kritisch zu beurteilen ist deshalb die Entscheidung der europäischen Raumfahrtbehörde ESA, die offiziellen Lösungen der GOCE-Mission im langwelligen Bereich mit den Beobachtungsgleichungen gerade dieses Ansatzes zu stabilisieren (vgl. z.B. Pail et al. 2007).

In den Untersuchungen mit Bahnen des Satelliten CHAMP zeigte sich, dass nicht alle in den Simulationsrechnungen nachgewiesenen Unterschiede bei der Nutzung realer GPS-bestimmter Bahnen zum Tragen kommen. Ursache dafür ist deren Fehlercharakteristik, die zwei typische Merkmale aufweist. Zum einen lässt sich aufgrund der Beobachtungsresiduen vermuten, dass zwischen benachbarten Positionen hohe Korrelationen bestehen, das Rauschen im hochfrequenten Bereich also stark gedämpft ist. Die berechneten Lösungen hängen daher nur vergleichsweise schwach von der Genauigkeit des verwendeten Quadraturverfahrens ab. Infolgedessen verringern sich die Unterschiede zwischen den differentiellen Verfahren und den linearen Ansätzen mit isotroper Sensitivität. Speziell das Verfahren auf Grundlage der linearisierten Volterraschen Integralgleichung liefert unter realen Bedingungen ein nahezu identisches Resultat.

Ein zweites Charakteristikum der kinematischen Bahnen besteht darin, dass die radiale Bahnkomponente eine deutlich verminderte Genauigkeit besitzt. Folglich geht diese Komponente in allen Verfahren nur mit einem geringen Gewicht in die Lösung ein. Damit verliert aber die Besonderheit der Bahndrehimpulsbilanz, die diese Komponente ganz ausschließt, an Bedeutung. Auch dieses Verfahren liefert damit im wesentlichen die Lösung, die mit den Verfahren mit isotroper Empfindlichkeit erhalten wird. Die Energiebilanz, die auch das Signal in Querrichtung verwirft, vermag von dieser Fehlerstruktur nicht zu profitieren. Auch mit realen Bahnen liefert sie die mit Abstand ungenaueste Lösung.

Für alle Verfahren gilt, dass aufgrund der Korrelationen in den Fehlern eine Zerlegung der Bahnen in sehr kurze Bögen zweckmäßig ist. Da die Genauigkeit der Bahnen zudem starken Schwankungen unterworfen ist, erweist sich außerdem eine iterative Gewichtung der Bögen durch Schätzung von Varianzkomponenten als angebracht. Wie im Vergleich mit zwei veröffentlichten CHAMP-Modellen gezeigt werden konnte, gelingt mit dieser Strategie eine besonders gute Anpassung an das Datenmaterial. Die Wahl des Verfahrens ist dabei von untergeordneter Bedeutung, sofern das in der Bahn enthaltene Signal vollständig genutzt wird. Die Unterschiede zwischen den Verfahrensfehlern kommen bei den derzeitigen Genauigkeiten GPS-bestimmter Bahnen erst bei sehr großen Datensätzen zum Tragen. Wie eine Hochrechnung gezeigt hat, kann dieser kritische Punkt aber bereits bei einer vollständigen Auswertung der Mission CHAMP erreicht sein. Bei einigen Ansätzen besteht dann die Gefahr, dass der Verfahrensfehler in den hochfrequenten Feldanteilen dominant wird. Eine vom Verfahrensfehler unverzerrte Lösung ist in diesem Fall nur bei Wahl eines der differentiellen Verfahren mit einer ausreichend kleinen Integrationsschrittweite gewährleistet.

Obwohl die Wirksamkeit der genannten Optimierungsstrategien nachgewiesen werden konnte, sind die damit erzielten Effekte doch eher als Verbesserungen im Detail anzusehen. Weitere Fortschritte bei der Feldbestimmung mit beobachteten Satellitenbahnen sind deshalb wohl nur bei einer höheren Qualität des Datenmaterials zu erwarten. Entsprechende Entwicklungen sind bereits in Gang, etwa der Einsatz kombinierter GPS-GLONASS-Empfänger wie bei der GOCE-Mission. Zu einer Verbesserung der Lösungen könnte auch eine exaktere Modellierung des Bahnfehlers beitragen. Ein erster Schritt in diese Richtung wäre die Berücksichtigung der mathematischen Korrelationen, die im Zuge der Bahnbestimmung bei der Schätzung der Phasenmehrdeutigkeiten entstehen. Bei einer Beschränkung auf eine begrenzte Korrelationslänge sollte eine solche Erweiterung des stochastischen Modells rechentechnisch realisierbar sein.

Weitere Untersuchungen sollten auch zeigen, inwieweit die Ergebnisse dieser Arbeit auf die Feldbestimmung mit Niedrig-Niedrig-SST, konkret also auf die Mission GRACE, übertragbar sind. Auch in diesem Bereich konkurrieren klassische differentielle Verfahren mit solchen, die von der Möglichkeit Gebrauch machen, die Absolutpositionen der Satelliten aus den GPS-Beobachtungen zu bestimmen. Die Verfahren der zweiten Gruppe sind zumeist Derivate von Ansätzen, die auch für die Feldbestimmung mit Hoch-Niedrig-SST vorgeschlagen wurden. So beruht der Ansatz von Sharifi und Keller (2005) auf einer Analyse der Relativbeschleunigung der Satelliten, in Jekeli (1999) wird eine Beobachtungsgleichung für die Relativenergie aufgestellt, in einem auf Schneider (1967) zurückgehenden Verfahren wird die Relativbewegung durch die Differenz zweier Integralgleichungen Fredholmschen Typs ausgedrückt. Wie in Mayer-Gürr (2006) gezeigt, weisen alle diese Verfahren den Nachteil auf, dass in den Beobachtungsgleichungen die hochgenauen Intersatellitenmessungen mit den sehr viel ungenaueren GPS-bestimmten Positionen kombiniert werden. Die von Mayer-Gürr selbst vorgeschlagene Methode vermeidet eine solche Vermischung, indem die Beobachtungsgleichungen direkt für die SST-Observablen angeschrieben werden, was notwendigerweise mit einer Linearisierung unter Zuhilfenahme zweier Referenzbahnen verbunden ist. In dieser Herangehensweise lässt sich unschwer das Prinzip erkennen, nach dem in der Geodäsie klassischerweise mit nichtlinearen Beobachtungsmodellen verfahren wird. Noch deutlicher als bei der Feldbestimmung mit einem einzelnen Satelliten scheint sich auch bei der Auswertung der GRACE-Mission zu zeigen, dass zu einer mathematisch strengen Behandlung des Problems nur schwer eine gleichwertige Alternative zu finden ist. Ein fundierter Beweis dieser Hypothese steht jedoch noch aus.

# **A. Mathematische Darstellung des Gravitationsfeldes**

Der folgende Anhang stellt die mathematischen Grundlagen für die Darstellung des Gravitationspotentials und seiner ersten beiden Ableitungen nach dem Ort bereit. Darauf aufbauend wird die Konstruktion der Ableitungsmatrizen **A***<sup>V</sup>* und **A***<sup>K</sup>* beschrieben, die in den Beobachtungsgleichungen der behandelten Feldbestimmungsverfahren benötigt werden.

## **A.1. Darstellung des Gravitationspotentials durch Kugelflächenfunktionen**

Satelliten tasten das Gravitationsfeld der Erde naturgemäß global und an jeder Stelle mit derselben Technik ab. Zur mathematischen Darstellung des Gravitationsfeldes werden daher in der Satellitengeodäsie in der Regel Reihenentwicklungen nach Kugelflächenfunktionen benutzt, die als Funktionen mit globalem Träger eine globale Darstellung des Feldes besonders unterstützen. Da solche Reihenentwicklungen harmonische Funktionen sind, ist mit dieser Wahl zugleich sichergestellt, dass das Feld die Forderung nach Quellenfreiheit im Außenraum erfüllt, d.h. der Laplace-Gleichung <sup>∆</sup>*V* = 0 genügt. Ein weiterer Vorteil besteht in der Orthogonalität der Kugelflächenfunktionen, die beispielsweise spektrale Untersuchungen sehr vereinfacht.

Von den möglichen Formulierungen einer solchen Reihenentwicklung wird in dieser Arbeit ausschließlich die Darstellung durch vollständig normierte reelle Kugelflächenfunktionen verwendet. Das Gravitationspotential hat darin die Form (z.B. Heiskanen und Moritz 1967)

$$
V(r,\lambda,\vartheta) = \frac{GM}{R_E} \sum_{l=0}^{\infty} \sum_{m=0}^{l} \left(\frac{R_E}{r}\right)^{l+1} \left(\bar{C}_{lm} \bar{Y}_{lm}^c(\lambda,\vartheta) + \bar{S}_{lm} \bar{Y}_{lm}^s(\lambda,\vartheta)\right)
$$
(A.1)

mit den Abkürzungen

 $r, \lambda, \vartheta$ : sphärische Polarkoordinaten des Aufpunkts,

 $\bar{Y}_{lm}^c$ ,  $\bar{Y}_{lm}^s$ : vollständig normierte Kugelflächenfunktionen vom Grad *l* und der Ordnung *m*,

 $\bar{C}_{lm}, \bar{S}_{lm}$ : vollständig normierte Entwicklungskoeffizienten,

*RE*: mittlerer Äquatorradius der Erde,

*GM*: geozentrische Gravitationskonstante.

Die Kugelflächenfunktionen, die Basisfunktionen der Entwicklung, sind definiert durch

$$
\begin{aligned}\n\bar{Y}_{lm}^{c}(\lambda,\vartheta) \\
\bar{Y}_{lm}^{s}(\lambda,\vartheta)\n\end{aligned}\n\bigg\} = \bar{P}_{lm}(\cos\vartheta) \begin{cases}\n\cos m\lambda \\
\sin m\lambda\n\end{cases} \tag{A.2}
$$

mit den vollständig normierten Legendreschen Funktionen

$$
\bar{P}_{lm} = \sqrt{(2 - \delta_{0m})(2l+1)\frac{(l-m)!}{(l+m)!}} P_{lm} \quad \text{mit} \quad \delta_{ij} = \begin{cases} 1 & \text{für} \quad i = j \\ 0 & \text{für} \quad i \neq j \end{cases} \tag{A.3}
$$

Die Legendreschen Funktionen *Plm* sind Lösungen der allgemeinen Legendreschen Differentialgleichung und entsprechen im Fall  $m = 0$  den Legendreschen Polynomen  $P_l = P_{l0}$ . Nach der Formel von Rodrigues können diese wie folgt definiert werden:

$$
P_l(t) = \frac{1}{2^l l!} \frac{d^l}{dt^l} (t^2 - 1)^l \tag{A.4}
$$

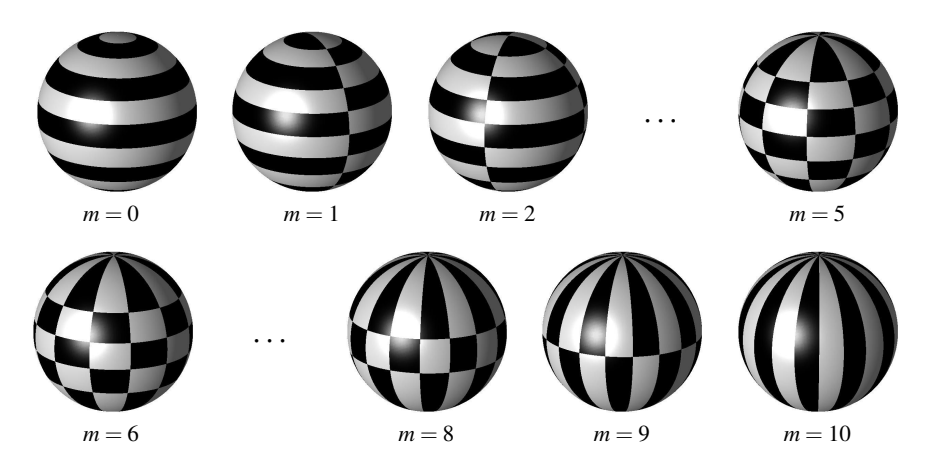

**Abb. A.1:** Kugelflächenfunktionen  $\bar{Y}_{lm}^c$  vom Grad  $l = 10$ . Helle Gebiete: positives Vorzeichen, dunkle Gebiete: negatives Vorzeichen.

Die  $P_{lm}$  mit  $0 \lt m \le n$  sind die sogenannten zugeordneten Legendreschen Funktionen, die sich durch Ableitungen der Legendreschen Polynome darstellen lassen (Formel von Ferrer):

$$
P_{lm}(t) = (1 - t^2)^{m/2} \frac{d^m}{dt^m} P_l(t) \tag{A.5}
$$

Mit  $t = \cos \vartheta$  folgt aus diesen Definitionsgleichungen für die Grade 0 und 1:

$$
P_{00}(\cos \vartheta) = 1 ,
$$
  
\n
$$
P_{10}(\cos \vartheta) = \cos \vartheta ,
$$
  
\n
$$
P_{11}(\cos \vartheta) = \sin \vartheta .
$$

Die Legendreschen Funktionen aller übrigen Grade lassen sich aus diesen Werten durch Rekursionsformeln berechnen. Eine Zusammenstellung solcher Formeln findet sich beispielsweise in Ilk (1983a).

An Gleichung (A.2) kann abgelesen werden, dass sich im Fall *m* = 0 die Nullstellen der Kugelflächenfunktionen  $\bar{Y}_{lm}^c$  auf Parallelkreisen konzentrieren und die Funktionen  $\bar{Y}_{lm}^s$  verschwinden. Mit  $m = l$  dagegen kommen die Nullstellen beider Funktionen auf Meridianen zu liegen, da die Legendreschen Funktionen mit gleichen Indizes ihr Vorzeichen zwischen 0 und  $\pi$  nicht ändern. Die Kugelflächenfunktionen werden daher üblicherweise nach der Ordnung *m* klassifiziert (vgl. Abb. A.1):

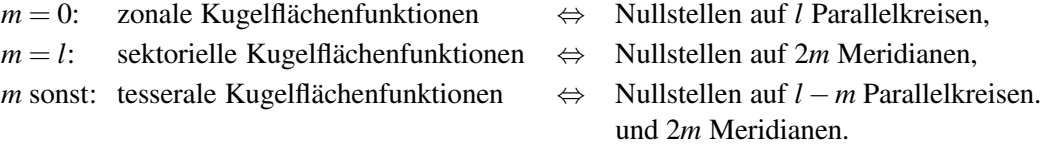

Die Darstellung des Potentials durch Kugelflächenfunktionen kann als verallgemeinerte Fourierentwicklung aufgefasst werden, deren unabhängige Variable die Raumwinkel λ und <sup>ϑ</sup> sind. Die Indizes *l* und *m* legen dabei die spektralen Eigenschaften der Reihenglieder fest. Durch Summation über *m* lässt sich von dieser zweidimensionalen Spektraldarstellung auf eine eindimensionale übergehen. Gleichung (A.1) verkürzt sich dann zu

$$
V(r,\lambda,\vartheta) = \frac{GM}{R_E} \sum_{l=0}^{\infty} \left(\frac{R_E}{r}\right)^{l+1} Y_l(\lambda,\vartheta)
$$
\n(A.6)

mit den Laplaceschen Kugelflächenfunktionen

$$
Y_l(\lambda,\vartheta) = \sum_{m=0}^l \left( \bar{C}_{lm} \, \bar{Y}_{lm}^c(\lambda,\vartheta) + \bar{S}_{lm} \, \bar{Y}_{lm}^s(\lambda,\vartheta) \right) \,. \tag{A.7}
$$

Im Unterschied zu den elementaren Kugelflächenfunktionen kann den Laplaceschen Kugelflächenfunktionen eine von der Richtung unabhängige räumliche Auflösung zugeordnet werden. Für die durch *Y<sup>l</sup>* darstellbare Wellenlänge gilt näherungsweise (z.B. Ilk et al. 2005) :

$$
\lambda_l \approx 2\pi/(l+0.5) \ . \tag{A.8}
$$

Eine Reihenentwicklung bis Grad 70 – die bei der Mission CHAMP üblicherweise angesetzte Obergrenze – ermöglicht demzufolge eine Darstellung des Gravitationsfeldes mit einer Auflösung von 567 Kilometern, bezogen auf die Erdoberfläche. Wird das Feld bis Grad 180 entwickelt (GRACE), verringert sich dieser Wert auf 222 Kilometer, bei Grad 270 (GOCE) wird eine Auflösung von 148 Kilometern erreicht.

#### **A.2. Orthogonalität und Gradvarianzen**

Kugelflächenfunktionen setzen sich nach Definition aus einem breitenabhängigen Term  $\bar{P}_{lm}(\cos\vartheta)$  und einem längenabhängigen Term cos*m*λ bzw. sin*m*λ zusammen. Für die längenabhängigen Terme gelten die Orthogonalitätsrelationen der Sinus- und Kosinusfunktionen (z.B. Sneeuw 1994):

$$
\int_{0}^{2\pi} \cos m\lambda \, \cos m'\lambda \, d\lambda = \pi \, \delta_{mm'} \left( 1 + \delta_{m0} \right) \,, \tag{A.9}
$$

$$
\int_{0}^{2\pi} \sin m\lambda \, \sin m'\lambda \, d\lambda = \pi \, \delta_{mm'} \left(1 - \delta_{m0}\right) \,,\tag{A.10}
$$

$$
\int_{0}^{2\pi} \cos m\lambda \sin m'\lambda \, d\lambda = 0 \,. \tag{A.11}
$$

Auf die breitenabhängigen Terme lassen sich die Orthogonalitätsrelationen der Legendreschen Funktionen anwenden:

$$
\int_{0}^{\pi} \bar{P}_{lm}(\cos \vartheta) \bar{P}_{l'm}(\cos \vartheta) \sin \vartheta \, d\vartheta = 2 (2 - \delta_{m0}) \delta_{ll'}.
$$
\n(A.12)

Für das Produkt zweier Kugelflächenfunktionen, integriert über die Oberfläche der Einheitskugel, <sup>Φ</sup>, folgt damit:

$$
\iint\limits_{\Phi} \bar{Y}_{lm}^{\mu} \, \bar{Y}_{l'm'}^{\mu'} \, d\Phi = 4\pi \, \delta_{ll'} \delta_{mm'} \delta_{\mu\mu'} \left(1 - \delta_{\mu s} \delta_{m0}\right) \qquad \text{mit} \qquad \mu \in \{c, s\} \; . \tag{A.13}
$$

Das Integral verschwindet also in allen Fällen, in denen Grad, Ordnung und Typ der beiden Kugelflächenfunktionen differieren. Mit Hilfe dieses Theorems lässt sich auch für die Laplaceschen Kugelflächenfunktionen eine Orthogonalitätsbeziehung herleiten. Es gilt:

$$
\iint\limits_{\Phi} Y_l Y_{l'} d\Phi = 4\pi \sigma_l^2 \delta_{ll'} \tag{A.14}
$$

mit den sogenannten Gradvarianzen

$$
\sigma_l^2 = \sum_{m=0}^l \left( \bar{C}_{lm}^2 + \bar{S}_{lm}^2 \right) \ . \tag{A.15}
$$

Schreibt man Gleichung (A.14) nur für  $Y_l^2$  an und dividiert durch  $4\pi$ , wird deutlich, dass die Gradvarianzen die globalen quadratischen Mittelwerte der Laplaceschen Kugelflächenfunktionen sind:

$$
\sigma_l^2 = \frac{1}{4\pi} \iint\limits_{\Phi} Y_l^2 \, d\Phi \,. \tag{A.16}
$$

Die Gradvarianzen (bzw. ihre Wurzeln, die sogenannten Gradamplituden <sup>σ</sup>*l*) stellen somit ein Maß für den Signalgehalt in den Laplaceschen Kugelflächenfunktionen dar. Da den *Y<sup>l</sup>* , wie erwähnt, vom Azimut unabhängige Wellenlängen zugeordnet werden können, geben damit auch die Gradvarianzen die Signalstärke

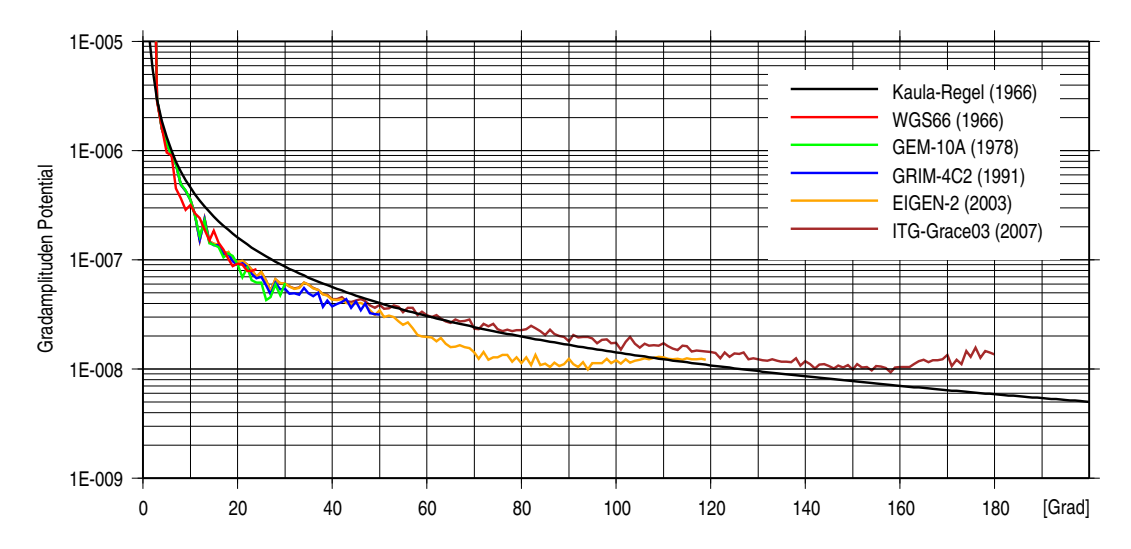

**Abb. A.2:** Spektrale Zusammensetzung des Gravitationspotentials der Erde nach Kaula (1966) und ausgewählten Modellen aus den Jahren <sup>1966</sup> bis 2007.

nach Wellenlängen separiert an. Für das Gravitationsfeld der Erde ist charakteristisch, dass das Signal mit zunehmendem Grad nahezu monoton abfällt, wobei sich der Abfall stetig verlangsamt. Nach einer von Kaula 1966 aus Gravimetriedaten abgeleiteten Regel gilt für die Signalstruktur des Erdgravitationsfeldes genähert (Kaula 1966, siehe Abb. A.2):

$$
\sigma_l^2 \approx (2l+1)\frac{10^{-10}}{l^4} \,. \tag{A.17}
$$

Analog zu Gleichung (A.15) lassen sich Gradvarianzen auch für die Differenz zweier Schwerefeldlösungen definieren. Sind  $\{\bar{C}_{lm}, \bar{S}_{lm}\}$  und  $\{\bar{C}'_{lm}, \bar{S}'_{lm}\}$  die Koeffizientensätze der Lösungen, wird die Stärke des Differenzsignals durch die Differenzgradvarianzen

$$
\Delta \sigma_l^2 = \sum_{m=0}^l \left( \left( \bar{C}_{lm} - \bar{C}_{lm}' \right)^2 + \left( \bar{S}_{lm} - \bar{S}_{lm}' \right)^2 \right)
$$
(A.18)

angegeben. Setzt man dabei für die  $\bar{C}'_{lm}, \bar{S}'_{lm}$  die Koeffizienten eines ellipsoidischen Normalpotentials ein, enstprechen die ∆σ 2 *l* den Gradvarianzen des Störpotentials *T*. Durch entsprechende Vorfaktoren lassen sich diese in Gradvarianzen von Funktionen von *T* umwandeln, etwa von Geoidhöhen, Schwerestörungen oder Schwereanomalien (z.B. Ilk et al. 2005). In der vorliegenden Arbeit wird von Gleichung (A.18) hauptsächlich Gebrauch gemacht, um die geschätzten Schwerefelder mit der Solllösung bzw. mit einem hochgenauen Referenzfeld zu vergleichen. Die Differenzgradvarianzen geben in diesem Fall den spektral aufgeschlüsselten Fehler der Schätzung an.

#### **A.3. Gravitationsfeldstärke und Gravitationstensor**

Mit Ausnahme des Energieansatzes, der auf dem Jacobi-Integral beruht, werden in allen Verfahren zur Bestimmung der Schwerefeldes aus Satellitenpositionen die Ableitungen des Potentials nach dem Ort benötigt, d.h. der Gravitationsfeldstärkevektor

$$
\mathbf{g} = \nabla V = \begin{pmatrix} V_x \\ V_y \\ V_z \end{pmatrix} .
$$

In einigen Fällen sind darüber hinaus auch die zweiten Ableitungen nach dem Ort zu bilden, der sogenannte Gravitationstensor, der durch die symmetrische Matrix

$$
\mathbf{M} = \nabla \nabla V = \begin{pmatrix} V_{xx} V_{xy} V_{xz} \\ V_{yx} V_{yy} V_{yz} \\ V_{zx} V_{zy} V_{zz} \end{pmatrix}
$$

dargestellt werden kann. Da in der Reihenentwicklung (A.1) der Ort in sphärischen Polarkoordinaten ausdrückt ist, werden diese Größen klassischerweise in einem lokalen Dreibein berechnet, das sich an deren Koordinatenlinien orientiert, und anschließend in ein geozentrisch gelagertes Bezugssystem transformiert. Bei der Differentiation des Potentials nach  $\vartheta$  entstehen dabei Ausdrücke, die außer den Legendreschen Funktionen auch deren Ableitungen enthalten. Diese Ableitungen lassen sich durch Linearkombinationen von Legendreschen Funktionen unterschiedlicher Indizes darstellen. Wie in Ilk (1983a) gezeigt, ergibt sich damit die Möglichkeit, die Ableitungen des Potentials direkt in einem erdfesten System durch Kugelflächenfunktionen auszudrücken. Für den Feldstärkevektor resultiert dabei die Formel

$$
\mathbf{g}' = \frac{GM}{2r^2} \sum_{l=0}^{\infty} \left(\frac{R_E}{r}\right)^l \sqrt{\frac{2l+1}{2l+3}} \sum_{m=0}^l \left(\begin{matrix}f_{l+1,m-1}A_{l+1,m-1}^{lm} - f_{l+1,m+1}A_{l+1,m+1}^{lm} \\ f_{l+1,m-1}D_{l+1,m-1}^{lm} + f_{l+1,m+1}D_{l+1,m+1}^{lm} \\ -2f_{l+1,m}A_{l+1,m}^{lm}\end{matrix}\right) . \tag{A.19}
$$

Für die Matrix der zweiten Ableitungen ergibt sich:

$$
\mathbf{M}' = \frac{GM}{4r^3} \sum_{l=0}^{\infty} \left(\frac{R_E}{r}\right)^l \sqrt{\frac{2l+1}{2l+5}} \sum_{m=0}^l \begin{pmatrix} F_{xx} & F_{xy} & F_{xz} \\ F_{yx} & F_{yy} & F_{yz} \\ F_{zx} & F_{zy} & F_{zz} \end{pmatrix}
$$
(A.20)

mit den Elementen

$$
F_{xx} = f_{l+2,m-2} A_{l+2,m-2}^{lm} - 2 f_{l+2,m} A_{l+2,m}^{lm} - \delta_{1m} f_{l+2,m} B_{l+2,m}^{lm} + f_{l+2,m+2} A_{l+2,m+2}^{lm},
$$
  
\n
$$
F_{yy} = -f_{l+2,m-2} A_{l+2,m-2}^{lm} - 2 f_{l+2,m} A_{l+2,m}^{lm} + \delta_{1m} f_{l+2,m} B_{l+2,m}^{lm} - f_{l+2,m+2} A_{l+2,m+2}^{lm},
$$
  
\n
$$
F_{zz} = f_{n+2,m} 4 A_{l+2,m}^{lm},
$$
  
\n
$$
F_{xy} = F_{yx} = f_{l+2,m-2} D_{l+2,m-2}^{lm} - \delta_{1m} f_{l+2,m} C_{l+2,m}^{lm} - f_{l+2,m+2} D_{l+2,m+2}^{lm},
$$
  
\n
$$
F_{xz} = F_{zx} = f_{l+2,m-1} A_{l+2,m-1}^{lm} + f_{l+2,m+1} A_{l+2,m+1}^{lm},
$$
  
\n
$$
F_{yz} = F_{zx} = -f_{l+2,m-1} D_{l+2,m-1}^{lm} - f_{l+2,m+1} D_{l+2,m+1}^{lm}.
$$

Die Abkürzungen  $A_{pq}^{lm}$  bis  $D_{pq}^{lm}$  bezeichnen in beiden Gleichungen Linearkombinationen der Kugelflächenfunktionen:

$$
A_{pq}^{lm} = \bar{C}_{lm}\bar{Y}_{pq}^c + \bar{S}_{lm}\bar{Y}_{pq}^s,
$$
  
\n
$$
B_{pq}^{lm} = \bar{C}_{lm}\bar{Y}_{pq}^c - \bar{S}_{lm}\bar{Y}_{pq}^s,
$$
  
\n
$$
C_{pq}^{lm} = \bar{S}_{lm}\bar{Y}_{pq}^c + \bar{C}_{lm}\bar{Y}_{pq}^s,
$$
  
\n
$$
D_{pq}^{lm} = \bar{S}_{lm}\bar{Y}_{pq}^c - \bar{C}_{lm}\bar{Y}_{pq}^s.
$$

Für die Koeffizienten dieser Linearkombinationen wird ferner vereinbart:

$$
f_{l+1,m-1} = ((l-m+1)(l-m+2)(1+\delta_{1m}))^{1/2} ,
$$
  
\n
$$
f_{l+1,m} = ((l-m+1)(l+m+1))^{1/2} ,
$$
  
\n
$$
f_{l+1,m+1} = ((l+m+1)(l+m+2)(1+\delta_{0m}))^{1/2} ,
$$
  
\n
$$
f_{l+2,m-2} = ((l-m+1)(l-m+2)(l-m+3)(l-m+4)(1+\delta_{2m}))^{1/2} ,
$$
  
\n
$$
f_{l+2,m-1} = 2((l-m+1)(l-m+2)(l-m+3)(l+m+1)(1+3\delta_{0m}+\delta_{1m}))^{1/2} ,
$$
  
\n
$$
f_{l+2,m} = ((l-m+1)(l-m+2)(l+m+1)(l+m+2))^{1/2} ,
$$

$$
f_{l+2,m+1} = 2((l-m+1)(l+m+1)(l+m+2)(l+m+3)(1+\delta_{0m}))^{1/2} ,
$$
  

$$
f_{l+2,m+2} = ((l+m+1)(l+m+2)(l+m+3)(l+m+4)(1+\delta_{0m}))^{1/2} .
$$

Um die Ableitungen im Inertialsystem zu erhalten, sind diese Größen entsprechend zu transformieren. Ist **D** die Drehmatrix, die einen Vektor aus dem erdfesten Bezugssystem ins Inertialsystem überführt, ergibt sich der inertiale Feldstärkevektor durch

$$
\mathbf{g} = \mathbf{D}\mathbf{g}'\,. \tag{A.21}
$$

Für die Matrix der zweiten Ableitungen folgt aus den Transformationsregeln für einen Tensor:

$$
\mathbf{M} = \mathbf{D}\mathbf{M}'\mathbf{D}^T \tag{A.22}
$$

#### **A.4. Ableitung des Potentials nach den Potentialkoeffizienten**

Bei der Bestimmung des Feldes aus Beobachtungen sind die in den Beobachtungsgleichungen vorkommenden Feldgrößen in Abhängigkeit von den Potentialkoeffizienten auszudrücken. Im Fall des Jacobi-Integrals (Ansatz IX) ist die Observable gleich dem Potential zuzüglich einer mitzuschätzenden Konstanten. In der Beobachtungsgleichung dieses Ansatzes werden daher die Ableitungen des Potentials nach den Potentialkoeffizienten benötigt. Für einen Bahnbogen werden diese zusammengefasst in der Matrix

$$
\mathbf{A}_{V} = \begin{pmatrix} \frac{\partial V(\mathbf{r}(t_{0}); \mathbf{x}_{V})}{\partial x_{V,1}} & \cdots & \frac{\partial V(\mathbf{r}(t_{0}); \mathbf{x}_{V})}{\partial x_{V,U_{V}}} \\ \vdots & \ddots & \vdots \\ \frac{\partial V(\mathbf{r}(t_{N-1}); \mathbf{x}_{V})}{\partial x_{V,1}} & \cdots & \frac{\partial V(\mathbf{r}(t_{N-1}); \mathbf{x}_{V})}{\partial x_{V,U_{V}}} \end{pmatrix}_{N \times U_{V}},
$$
(A.23)

wobei **x***<sup>V</sup>* den Vektor der Feldparameter bezeichnet und die Dimensionen wie folgt abgekürzt sind:

- *N*: Zahl der beobachteten Positionen,
- *U<sup>V</sup>* : Zahl der unbekannten Feldparameter.

Da die Entwicklung des Gravitationspotentials in Kugelflächenfunktionen eine in den Potentialkoeffizienten lineare Darstellung ist, ergeben sich die Elemente dieser Matrix sofort aus Gleichung (A.1), wenn die Reihenentwicklung nach einem Grad *l<sub>max</sub>* abgebrochen wird. Das Potential an einem Ort  $\mathbf{r}(t_i) = \mathbf{r}(r_i, \lambda_i, \vartheta_i)$ kann dann durch ein endlichdimensionales Skalarprodukt ausgedrückt werden:

$$
V(\mathbf{r}(t_i)) = \mathbf{a}_V(\mathbf{r}(t_i)) \mathbf{x}_V. \tag{A.24}
$$

Der Vektor  $\mathbf{x}_V$  nimmt dabei in einer frei wählbaren Reihenfolge die Parameter  $\bar{C}_{lm}$ ,  $\bar{S}_{lm}$  auf, beispielsweise in der Anordnung

$$
\mathbf{x}_{V} = (\bar{C}_{00}, \bar{C}_{10}, \bar{C}_{11}, \bar{C}_{21}, \dots, \bar{C}_{l_{max}, l_{max}}, \bar{S}_{11}, \bar{S}_{21}, \dots, \bar{S}_{l_{max}, l_{max}})^{T} .
$$
\n(A.25)

In **a***<sup>V</sup>* (**r**(*ti*)) sind in derselben Abfolge die in (A.1) den Koeffizienten zugeordneten ortsabhängigen Ausdrücke einzusetzen, bei der oben gewählten Anordnung also:

$$
\mathbf{a}_{V}(\mathbf{r}(t_{i})) = \frac{GM}{R_{E}} \left( a_{00}^{c}, a_{10}^{c}, a_{11}^{c}, a_{21}^{c}, \dots, a_{l_{max}, l_{max}}^{c}, a_{11}^{s}, a_{21}^{s}, \dots, a_{l_{max}, l_{max}}^{s} \right)^{T}
$$
(A.26)

mit

$$
\begin{aligned}\n a_{lm}^c \\
 a_{lm}^s\n \end{aligned}\n \bigg\} = \left(\frac{R_E}{r_i}\right)^{l+1} \begin{cases}\n \bar{Y}_{lm}^c(\lambda_i, \vartheta_i) \\
 \bar{Y}_{lm}^s(\lambda_i, \vartheta_i)\n \end{cases}.\n \tag{A.27}
$$

Werden Vektoren dieser Art für alle Punkte des Bogens aufgestellt, lässt sich daraus zeilenweise die Matrix der partiellen Aleitungen aufbauen:

$$
\mathbf{A}_V = \begin{pmatrix} (\mathbf{a}_V(\mathbf{r}(t_0)))^T \\ \vdots \\ (\mathbf{a}_V(\mathbf{r}(t_{N-1})))^T \end{pmatrix} .
$$
 (A.28)

### **A.5. Ableitung der Feldstärke nach den Potentialkoeffizienten**

Mit einer weitgehend analogen Strategie kann die Matrix **A***<sup>K</sup>* konstruiert werden, die in den Beobachtungsgleichungen aller übrigen Verfahren benötigt wird. **A***<sup>K</sup>* ist die Matrix der partiellen Ableitungen der inertialen Feldstärke nach den Potentialkoeffizienten. Wie in Abschnitt 3.1 festgelegt, soll diese Matrix folgendes Aussehen haben:

$$
\mathbf{A}_{K} = \begin{pmatrix} \mathbf{A}_{K,x} \\ \mathbf{A}_{K,y} \\ \mathbf{A}_{K,z} \end{pmatrix}_{3N\times U_{V}} \quad \text{mit} \quad \mathbf{A}_{K,\alpha} = \begin{pmatrix} \frac{\partial g_{\alpha}(\mathbf{r}(t_{0});\mathbf{x}_{V})}{\partial x_{V,1}} & \cdots & \frac{\partial g_{\alpha}(\mathbf{r}(t_{0});\mathbf{x}_{V})}{\partial x_{V,U_{V}}} \\ \vdots & \ddots & \vdots \\ \frac{\partial g_{\alpha}(\mathbf{r}(t_{N-1});\mathbf{x}_{V})}{\partial x_{V,1}} & \cdots & \frac{\partial g_{\alpha}(\mathbf{r}(t_{N-1});\mathbf{x}_{V})}{\partial x_{V,U_{V}}} \end{pmatrix} .
$$
 (A.29)

Zur Berechnung der Matrix werden zunächst auf Grundlage von Gleichung (A.19) die partiellen Ableitungen im mitrotierenden System gebildet. Zweckmäßigerweise wird (A.19) dazu in der Weise umgeformt, dass die Potentialkoeffizienten freigestellt sind. Für die Feldstärke ergibt sich damit die folgende alternative Formulierung (Mayer-Gürr 2006):

$$
\mathbf{g}' = \frac{GM}{2R_E^2} \sum_{l=0}^{\infty} \left(\frac{R_E}{r}\right)^{l+2} \sqrt{\frac{2l+1}{2l+3}} \sum_{m=0}^{l} \bar{C}_{lm} \left(\begin{array}{c} C_{lm}^- - C_{lm}^+ \\ -S_{lm}^- - S_{lm}^+ \\ -2C_{lm}^0 \end{array}\right) + \bar{S}_{lm} \left(\begin{array}{c} S_{lm}^- - S_{lm}^+ \\ C_{lm}^- + C_{lm}^+ \\ -2S_{lm}^0 \end{array}\right) \tag{A.30}
$$

mit

$$
C_{lm}^- = f_{l+1,m-1} \, \bar{Y}_{l+1,m-1}^c \ , \quad C_{lm}^0 = f_{l+1,m} \, \bar{Y}_{l+1,m}^c \ , \quad C_{lm}^+ = f_{l+1,m+1} \, \bar{Y}_{l+1,m+1}^c \ ,
$$
  

$$
S_{lm}^- = f_{l+1,m-1} \, \bar{Y}_{l+1,m-1}^s \ , \quad S_{lm}^0 = f_{l+1,m} \, \bar{Y}_{l+1,m}^s \ , \quad S_{lm}^+ = f_{l+1,m+1} \, \bar{Y}_{l+1,m+1}^s \ .
$$

Die Feldstärke in einem Punkt  $\mathbf{r}(t_i) = \mathbf{r}(r_i, \lambda_i, \vartheta_i)$  kann damit als Produkt einer Matrix mit dem Vektor der Potentialkoeffizienten angeschrieben werden:

$$
\mathbf{g}'(\mathbf{r}(t_i)) = \mathbf{A}'_{K1}(\mathbf{r}(t_i))\mathbf{x}_V
$$
\n(A.31)

mit

$$
\mathbf{A}'_{K1}(\mathbf{r}(t_i)) = \frac{GM}{2R_E^2} \left( \mathbf{a}_{00}^c, \mathbf{a}_{10}^c, \mathbf{a}_{11}^c, \mathbf{a}_{21}^c, \dots, \mathbf{a}_{l_{max}, l_{max}}^c, \mathbf{a}_{11}^s, \mathbf{a}_{21}^s, \dots, \mathbf{a}_{l_{max}, l_{max}}^s \right) , \qquad (A.32)
$$

wobei

$$
\mathbf{a}_{lm}^c = \left(\frac{R_E}{r_i}\right)^{l+2} \sqrt{\frac{2l+1}{2l+3}} \begin{pmatrix} C_{lm}^- - C_{lm}^+ \\ -S_{lm}^- - S_{lm}^+ \end{pmatrix}, \quad \mathbf{a}_{lm}^s = \left(\frac{R_E}{r_i}\right)^{l+2} \sqrt{\frac{2l+1}{2l+3}} \begin{pmatrix} S_{lm}^- - S_{lm}^+ \\ C_{lm}^- + C_{lm}^+ \\ -2S_{lm}^0 \end{pmatrix} . \tag{A.33}
$$

Die Elemente der Matrix  $A'_{K1}(\mathbf{r}(t_i))$  sind somit die Ableitungen von  $\mathbf{g}'(\mathbf{r}(t_i))$  nach den Potentialkoeffizienten. Die Ableitungen im Inertialsystem ergeben sich daraus durch die Systemtransformation mit **D** (s.o.):

$$
\mathbf{A}_{K1}(\mathbf{r}(t_i)) = \mathbf{D}\mathbf{A}'_{K1}(\mathbf{r}(t_i))\,. \tag{A.34}
$$

Die Ableitungsmatrix für den gesamten Bogen kann dann zeilenweise aus den Matrizen **A***K*1(**r**(*ti*)) zusammengesetzt werden. Aus der Vorgabe (A.29) folgt dabei:

$$
\mathbf{A}_{K} = \begin{pmatrix} \mathbf{A}_{K,x} \\ \mathbf{A}_{K,y} \\ \mathbf{A}_{K,z} \end{pmatrix} \text{ mit } \mathbf{A}_{K,\alpha} = \begin{pmatrix} \mathbf{A}_{K1,\alpha}(\mathbf{r}(t_{0})) \\ \vdots \\ \mathbf{A}_{K1,\alpha}(\mathbf{r}(t_{N-1})) \end{pmatrix} .
$$
 (A.35)

## **B. Elemente der Ausgleichungsrechnung**

Wie in der Geodäsie üblich, werden die Unbekannten in dieser Arbeit durch eine Ausgleichung nach der Methode der kleinsten Quadrate geschätzt. Gelegentlich werden dabei speziellere Aspekte dieses Verfahrens berührt wie die Schätzung in Modellen mit singulärer Kovarianzmatrix und die Elimination von Parametern. Der folgende Teil des Anhangs behandelt diese Aspekte im Kontext eines Abrisses der Ausgleichungsrechnung. Zum besseren Verständnis der Darstellung sind dem Kapitel einige Definitionen und Sätze aus der Linearen Algebra vorangestellt.

### **B.1. Grundbegriffe aus der Vektor- und Matrixalgebra**

Die folgenden Definitionen und Sätze sind an die Darstellung in Koch (1997) angelehnt. Die hier ausgelassenen Beweise können dort oder auch in Lehrbüchern der Linearen Algebra wie Meyer (2000) oder Strang (2003) nachgeschlagen werden.

**Vektorräume, Unterräume von Vektorräumen.** Eine Menge von Vektoren der Dimension *N*, in der die Gesetze der Vektoraddition und der Multiplikation von Vektoren und Skalaren gelten, wird Vektorraum *V N* genannt. Ist zusätzlich für die paarweise Multiplikation von Vektoren das Skalarprodukt **x** *<sup>T</sup>* **y** erklärt, wird  $V^N$  als Euklidischer Vektorraum  $E^N$  bezeichnet. Eine Teilmenge des  $V^N$ , die selbst Vektorraum ist, wird Unterraum des  $V^N$  genannt.

**Orthogonalität, orthogonale Unterräume, orthogonales Komplement.** Zwei Vektoren **x**,  $\mathbf{y} \in E^N$  heißen zueinander orthogonal, wenn  $\mathbf{x}^T \mathbf{y} = 0$ . Zwei Unterräume  $U, W \in E^N$  werden als zueinander orthogonal bezeichnet, wenn ihre Vektoren zueinander orthogonal sind. Die Menge der Vektoren des *E <sup>N</sup>*, die orthogonal zu jedem Vektor eines Unterraums  $U \in E^N$  sind, wird das orthogonale Komplement von *U* in  $E^N$  genannt, abgekürzt  $U^{\perp}$ . Jeder Vektor des  $E^N$  kann in einen Vektor aus  $U$  und einen Vektor aus  $U^{\perp}$  zerlegt werden.

**Räume einer Matrix.** Im Zusammenhang mit der Analyse linearer Gleichungssysteme sind die folgenden speziellen Vektorräume von Bedeutung. Als Spaltenraum der Matrix **A**, *R*(**A**), wird die Menge der Vektoren bezeichnet, die durch Linearkombinationen der Spalten von **A** dargestellt werden können, also durch Matrix-Vektor-Produkte **Ax**:

$$
R(A) = \{ y \mid y = Ax \}. \tag{B.1}
$$

Analog wird die Menge der durch die Zeilen von **A** darstellbaren Vektoren der Zeilenraum genannt. Der Zeilenraum ist identisch mit dem Spaltenraum der Transponierten von **A** und kann daher mit *R*(**A** *T* ) abgekürzt werden. Der Nullraum *N*(**A**) schließlich bezeichnet die Menge der Vektoren, die auf den Spalten von **A** orthogonal stehen:

$$
N(\mathbf{A}) = \{ \mathbf{w} \mid \mathbf{A}\mathbf{w} = \mathbf{0} \} \tag{B.2}
$$

Zwischen Nullraum, Spaltenraum und Zeilenraum bestehen die folgenden Beziehungen:

$$
N(\mathbf{A}) = R(\mathbf{A}^T)^{\perp} , \qquad N(\mathbf{A})^{\perp} = R(\mathbf{A}^T) , \qquad (B.3)
$$

$$
N(\mathbf{A}^T) = R(\mathbf{A})^{\perp} , \qquad N(\mathbf{A}^T)^{\perp} = R(\mathbf{A}) . \tag{B.4}
$$

**Lineare Abhängigkeit, Rang** Die Spalten einer *N* × *M*-Matrix **A** heißen linear abhängig, wenn der Nullraum  $N(A)$  nicht nur den Nullvektor  $x = 0$  enthält. Die maximale Zahl der linear unabhängigen Spalten ist gleich der maximalen Zahl der linear unabhängigen Zeilen und wird Rang von **A** genannt, abgekürzt

 $r_g(A)$ . Ist  $r_g(A) = N$ , heißt A eine Matrix mit vollem Zeilenrang, gilt  $r_g(A) = M$ , hat A vollen Spaltenrang. Ist *rg*(**A**) < *min*(*N*,*M*), weist **A** einen Rangdefekt auf. Quadratische Matrizen mit vollem Spalten- bzw. Zeilenrang werden als regulär bezeichnet, ansonsten als singulär.

**Definite Matrizen.** Eine symmetrische Matrix **A** heißt positiv definit, wenn  $\mathbf{x}^T \mathbf{A} \mathbf{x} > 0$  mit jedem  $\mathbf{x} \neq 0$ **0**. Trifft nur die schwächere Aussage  $\mathbf{x}^T \mathbf{A} \mathbf{x} \ge 0$  zu, wird **A** positiv semidefinit genannt. Positiv definite Matrizen sind regulär. Ein Produkt **B** *<sup>T</sup>***B** ist positiv definit, wenn **B** vollen Spaltenrang hat. Bei beliebigem Rang von **B** ist  $\mathbf{B}^T \mathbf{B}$  positiv definit oder positiv semidefinit.

**Lineare Gleichungssysteme.** Ein lineares Gleichungssystem  $\mathbf{A}\mathbf{x} = \mathbf{l}$  ist lösbar, wenn **l** ∈ *R*( $\mathbf{A}$ ). Diese Bedingung für die Lösbarkeit wird auch als Konsistenz bezeichnet. Ist **A** regulär, wird das Gleichungssystem durch die eindeutige Inverse **A** <sup>−</sup><sup>1</sup> gelöst: **x** = **A** −1 **l**. Zur Lösung von Gleichungssystemen mit beliebiger Koeffizientenmatrix wird die (nicht eindeutige) generalisierte Inverse **A** − eingeführt. **A** − wird definiert durch die Eigenschaft

$$
A = AA^{-}A. \tag{B.5}
$$

Die Lösung des Gleichungssystems **Ax** = **l** lässt sich damit angeben durch

$$
\mathbf{x} = \mathbf{A}^{-} \mathbf{l} + \left( \mathbf{I} - \mathbf{A}^{-} \mathbf{A} \right) \mathbf{z}
$$
 (B.6)

mit einem beliebigen Vektor **z**. Der erste Summand in diesem Ausdruck ist eine spezielle Lösung der inhomogenen Gleichung **Ax** = **l**, der zweite Summand die allgemeine Lösung der homogenen Gleichung **Ax** = **0**, die dem Nullraum *N*(**A**) entspricht.

**Projektion, orthogonale Projektion.** Ein Vektorraum *V* sei zerlegt in Unterräume *U* und *W* so dass sich jeder Vektor **x** ∈ *V* zerlegen lässt in **x** = **x**<sup>1</sup> + **x**<sup>2</sup> mit **x**<sup>1</sup> ∈ *U* und **x**<sup>2</sup> ∈ *W*. Eine Abbildung **Rx** = **x**<sup>1</sup> wird dann Projektion von *V* auf *U* entlang *W* genannt. Die Operatoren solcher Abbildungen sind idempotente Matrizen, d.h, sie genügen der Bedingung **RR** = **R**.

Wird ein Euklidischer Vektorraum  $E^N$  zerlegt in  $U$  und  $U^{\perp}$ , wird die Projektion von  $E^N$  auf  $U$  als orthogonale Projektion bezeichnet. Das Abbild eines Vektors, der einer solchen Transformation unterworfen wird, unterscheidet sich vom Urbild um einen Differenzvektor, der auf dem Abbild senkrecht steht. Orthogonale Projektionen werden durch symmetrische und idempotente Matrizen vermittelt. Ist das Ziel der Projektion der Spaltenraum *R*(**A**), kann der Operator angegeben werden durch

$$
\mathbf{R} = \mathbf{A} \left( \mathbf{A}^T \mathbf{A} \right)^{-} \mathbf{A}^T .
$$
 (B.7)

Der Operator für die Projektion auf das orthogonale Komplement *R*(**A**) <sup>⊥</sup> ist dann **I**−**R**.

**Pseudoinverse.** Orthogonale Projektionen können auch mit Hilfe einer speziellen generalisierten Inversen, der Pseudoinversen **A** <sup>+</sup>, ausgedrückt werden. Die Pseudoinverse (oder Moore-Penrose-Inverse) einer Matrix **A** wird definiert durch die Eigenschaften

$$
AA^{+}A = A , \qquad (B.8a)
$$

$$
\mathbf{A}^+ \mathbf{A} \mathbf{A}^+ = \mathbf{A}^+ \,, \tag{B.8b}
$$

$$
\left(\mathbf{A}\mathbf{A}^+\right)^T = \mathbf{A}\mathbf{A}^+ \,,\tag{B.8c}
$$

$$
\left(\mathbf{A}^+\mathbf{A}\right)^T = \mathbf{A}^+\mathbf{A} \tag{B.8d}
$$

und ist eindeutig gegeben durch

$$
\mathbf{A}^+ = \mathbf{A}^T \left( \mathbf{A} \mathbf{A}^T \right)^- \mathbf{A} \left( \mathbf{A}^T \mathbf{A} \right)^- \mathbf{A}^T \tag{B.9}
$$

Besitzt **A** vollen Zeilenrang, gilt:

$$
\mathbf{A}^+ = \mathbf{A}^T \left( \mathbf{A} \mathbf{A}^T \right)^{-1} \tag{B.10}
$$

Hat **A** vollen Spaltenrang, gilt:

$$
\mathbf{A}^+ = \left(\mathbf{A}^T \mathbf{A}\right)^{-1} \mathbf{A}^T \tag{B.11}
$$

Unabhängig vom Rang der Matrix gelten ferner die Beziehungen

$$
\mathbf{A}^{+}\mathbf{A} = \mathbf{A}^{T} (\mathbf{A}\mathbf{A}^{T})^{-} \mathbf{A},
$$
\n
$$
\mathbf{A}\mathbf{A}^{+} = \mathbf{A} (\mathbf{A}^{T}\mathbf{A})^{-} \mathbf{A}^{T}.
$$
\n(B.12)\n(B.13)

Mit (B.7) folgt daraus, dass **A** <sup>+</sup>**A** eine orthogonale Projektion auf den Zeilenraum von **A** vermittelt und **AA**<sup>+</sup> eine orthogonale Projektion auf den Spaltenraum.

#### **B.2. Methode der kleinsten Quadrate**

Die auf Gauß zurückgehende Methode der kleinsten Quadrate ist das klassische Verfahren zur Schätzung von Parametern aus fehlerbehafteten Beobachtungen. Ausgehend von einem physikalischen oder geometrischen Modell, in dem die Beobachtungen als lineare Funktionen der Unbekannten ausgedrückt sind, wird dazu ein lineares Gleichungssystem

$$
Ax = I \tag{B.14}
$$

aufgestellt mit

**A**:  $N \times U$ -Matrix bekannter Koeffizienten ("Designmatrix"),

 $\mathbf{x}: U \times 1$ -Vektor der Unbekannten.

**l** : *N* ×1-Vektor der Beobachtungen .

Im Regelfall – so auch in allen in der vorliegenden Arbeit betrachteten Verfahren – gilt dabei, dass **A** vollen Spaltenrang besitzt und das Produkt **A** *<sup>T</sup>***A** somit regulär ist.

Da im allgemeinen die Zahl der Beobachtungen die Zahl der Unbekannten übersteigt und die Beobachtungen nicht fehlerfrei sind, ist das Gleichungssystem (B.14) nicht konsistent. Die rechte Seite wird daher um den *N* × 1-Vektor **v** erweitert, der die als Verbesserungen oder Residuen bezeichneten Beobachtungsfehler aufnehmen soll. Dem Zufallscharakter der Fehler entsprechend wird **v** als Zufallsvektor mit dem Erwartungswert  $E(\mathbf{v}) = \mathbf{0}$  aufgefasst. Aus (B.14) wird damit das Gauß-Markoff-Modell

$$
Ax = l + v \qquad \text{mit} \qquad E(v) = 0 \tag{B.15}
$$

Die Unbekannten werden nun so geschätzt, das die Quadratsumme der Beobachtungsfehler minimal wird. Im Falle stochastisch unabhängiger Beobachtungen gleicher Genauigkeit ergibt sich daraus die Forderung nach Minimierung der Größe **v** *<sup>T</sup>* **v**, was auf die Schätzung

$$
\hat{\mathbf{x}} = \left(\mathbf{A}^T \mathbf{A}\right)^{-1} \mathbf{A}^T \mathbf{I} \tag{B.16}
$$

führt. Diese Schätzung kann mit den Mitteln der Analysis hergeleitet werden (z.B. Koch 1997), aber auch durch eine geometrische Deutung des Problems. **Ax**, **l** und **v** werden dazu als Vektoren in einem *N*-dimensionalen Euklidischen Raum *E <sup>N</sup>* interpretiert. **Ax** ist dabei auf einen Unterraum eingeschränkt, den Spaltenraum von **A**,  $R(A)$ . Die Forderung  $v^T v = \min$  ist dann gleichbedeutend mit  $||v||^2 = \min$  oder äquivalent dazu  $\|\mathbf{v}\|$  = min. Bei festem **l** ist dies genau dann erfüllt, wenn **Ax** und **v** orthogonal aufeinanderstehen (Abb. B.1). Mit den Schätzungen  $\hat{x}$  und  $\hat{v}$  muss dann gelten:

$$
(\mathbf{A}\hat{\mathbf{x}})^T \hat{\mathbf{v}} = 0 \qquad \text{bzw.} \qquad \hat{\mathbf{x}}^T \mathbf{A}^T \hat{\mathbf{v}} = 0 \,. \tag{B.17}
$$

Da  $A\hat{x} = 0$  nur im Fall  $I = 0$  eintreten kann, verkürzt sich diese Bedingung zu

$$
\mathbf{A}^T \hat{\mathbf{v}} = \mathbf{0} \,. \tag{B.18}
$$

Mit  $\hat{\mathbf{v}} = \mathbf{A}\hat{\mathbf{x}} - \mathbf{I}$  ergibt sich daraus das sogenannte Normalgleichungssystem

$$
\mathbf{A}^T \mathbf{A} \hat{\mathbf{x}} = \mathbf{A}^T \mathbf{I} \,, \tag{B.19}
$$

dessen Lösung die Schätzung (B.16) ist.

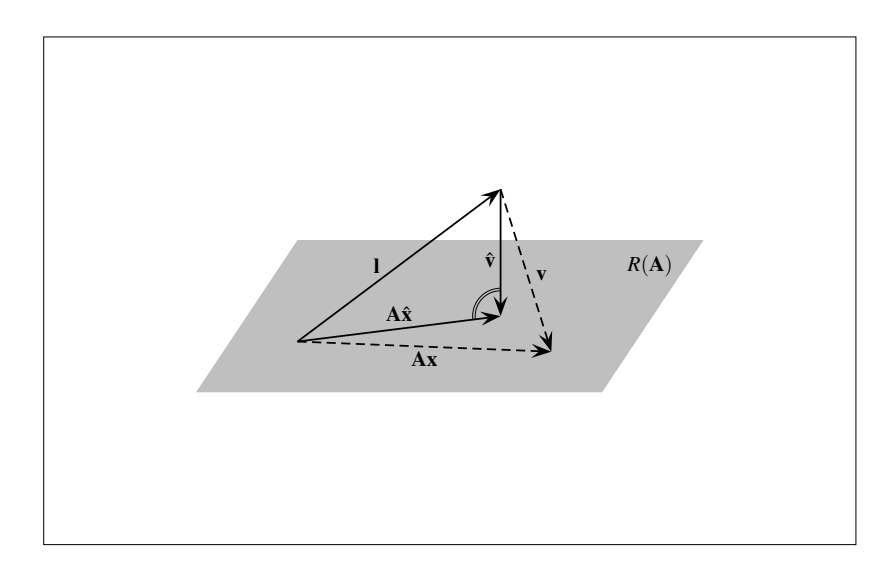

**Abb. B.1:** Minimierung von  $\|\mathbf{v}\|$  durch die Orthogonalitätsbedingung  $(A\hat{x})^T \hat{v} = 0$ . Schematische Darstellung des Falls  $N = 3$ ,  $U = 2$  (nach Koch 1997).

## **B.3. Alternative Darstellung mit der Pseudoinversen**

Die Schätzung nach der Methode der kleinsten Quadrate lässt sich auch mit der Pseudoinversen **A** <sup>+</sup> ausdrücken. Da für die Designmatrix voller Spaltenrang angenommen wird, ist nach Gleichung (B.11)

$$
\left(\mathbf{A}^T \mathbf{A}\right)^{-1} \mathbf{A}^T = \mathbf{A}^+ \tag{B.20}
$$

Für Schätzung (B.16) kann folglich auch geschrieben werden:

$$
\hat{\mathbf{x}} = \mathbf{A}^+ \mathbf{I} \,. \tag{B.21}
$$

Die Schätzung nach der Methode der kleinsten Quadrate wird also dadurch erhalten, dass das System der Beobachtungsgleichungen so durch die Pseudoinverse gelöst wird wie ein reguläres Gleichungssystem durch die gewöhnliche Inverse.

Der Zusammenhang zwischen der Kleinste-Quadrate-Schätzung und der Pseudoinversen beruht auf der Tatsache, dass Ax<sup>î</sup> die orthogonale Projektion von l auf *R*(A) ist (Abb. B.1). Da eine solche Projektion durch  $AA^+$  vermittelt wird, gilt folglich:

$$
\mathbf{A}\hat{\mathbf{x}} = \mathbf{A}\mathbf{A}^{\dagger}\mathbf{I} \tag{B.22}
$$

Auch mit diesem Ansatz kann Schätzung (B.21) erhalten werden, indem zunächst linksseitig mit **A** <sup>+</sup> multpliziert wird. Mit (B.8b) führt dies auf die Beziehung:

$$
\mathbf{A}^+ \mathbf{A} \hat{\mathbf{x}} = \mathbf{A}^+ \mathbf{I} \,. \tag{B.23}
$$

Nach (B.11) gilt aber bei vollem Spaltenrang: **A** <sup>+</sup>**A** = **I**. Auch auf diesem Weg ergibt sich somit der Lösungsausdruck (B.21).

#### **B.4. Schätzung in gewichtetem Modell**

Der im Modell (B.15) abgeleitete Schätzer ist in der Regel ungeeignet, wenn die Beobachtungen unterschiedliche Genauigkeiten aufweisen und miteinander korreliert sind. Stehen über die stochastischen Eigenschaften des Beobachtungsvektors Informationen in Form einer *N* × *N*-Kovarianzmatrix **V** zur Verfügung, ist dann das Gauß-Markoff-Modell

$$
Ax = l + v \qquad \text{mit} \qquad E(v) = 0 \qquad \text{und} \qquad D(l) = \sigma^2 V \tag{B.24}
$$

anzusetzen. *D*(**l**) bezeichnet darin die Kovarianzmatrix der Beobachtungen, die sich von **V** um einen unbekannten Faktor  $\sigma^2$  unterscheidet, die sogenannte Varianz der Gewichtseinheit, die im Zuge der Ausgleichung mitgeschätzt wird. Ist **V** regulär, ergeben sich in diesem Modell die Unbekannten zu

$$
\hat{\mathbf{x}} = \left(\mathbf{A}^T \mathbf{P} \mathbf{A}\right)^{-1} \mathbf{A}^T \mathbf{P} \mathbf{I} \qquad \text{mit} \qquad \mathbf{P} = \mathbf{V}^{-1} \ . \tag{B.25}
$$

Diese Schätzung wird durch das lineare Fehlerfortpflanzungsgesetz begründet, nach dem sich die Kovarianzmatrix eines Zufallsvektors bei einer linearen Abbildung des Vektors wie folgt transformiert:

$$
D(\mathbf{b}) = \mathbf{M}D(\mathbf{a})\mathbf{M}^T, \qquad \text{wenn} \qquad \mathbf{b} = \mathbf{M}\mathbf{a} \,. \tag{B.26}
$$

Um zu zeigen, dass der Schätzer (B.25) die Konsequenz dieses Gesetzes ist, sei angenommen, dass das Modell (B.24) durch eine lineare Transformation aus einem Modell

$$
\bar{\mathbf{A}}\mathbf{x} = \bar{\mathbf{I}} + \bar{\mathbf{v}} \qquad \text{mit} \qquad D(\bar{\mathbf{I}}) = \sigma^2 \mathbf{I} \tag{B.27}
$$

hervorgegangen ist, in dem die Unbekannten wegen **P** = **I** mit dem einfachen Schätzer (B.16) bestimmt werden können. Die Transformationsmatrix soll dabei eine reguläre Matrix **B** sein, die zu **V** in der Beziehung  $BB<sup>T</sup> = V$  steht. Nach dem Fehlerfortpflanzungsgesetz ergibt sich dann in Übereinstimmung mit (B.24):  $D(I) = D(B\bar{I}) = \sigma^2 B B^T = \sigma^2 V$ . Mit den Substitutionen **A** = **BA**, **l** = **BI** und **P** = (**BB**<sup>T</sup>)<sup>-1</sup> lässt sich die Schätzung in dem gewichteten Modell nun umformen zu:

$$
\hat{\mathbf{x}} = \left(\bar{\mathbf{A}}^T \mathbf{B}^T \left(\mathbf{B} \mathbf{B}^T\right)^{-1} \bar{\mathbf{A}} \bar{\mathbf{A}}\right)^{-1} \bar{\mathbf{A}}^T \mathbf{B}^T \left(\mathbf{B} \mathbf{B}^T\right)^{-1} \mathbf{B} \bar{\mathbf{I}}.
$$
\n(B.28)

Da **B** als regulär angenommen wurde, gilt aber:

$$
\mathbf{B}^T \left( \mathbf{B} \mathbf{B}^T \right)^{-1} \mathbf{B} = \mathbf{B}^T (\mathbf{B}^T)^{-1} \mathbf{B}^{-1} \mathbf{B} = \mathbf{I} \,, \tag{B.29}
$$

womit folgt:

$$
\hat{\mathbf{x}} = \left(\bar{\mathbf{A}}^T \bar{\mathbf{A}}\right)^{-1} \bar{\mathbf{A}}^T \bar{\mathbf{I}}\,. \tag{B.30}
$$

Die Unbekannten werden mit dem Schätzer (B.25) also implizit in einem Modell mit unkorrelierten Beobachtungen bestimmt, aus dem sich das angesetzte Modell durch eine lineare Abbildung ergibt.

In zahlreichen Ausgleichungsmodellen, die in dieser Arbeit aufgestellt werden, tritt die Besonderheit auf, dass die Kovarianzmatrix der Beobachtungen nicht invertierbar ist. Dieser Fall kann dann eintreten, wenn originäre Beobachtungen mit einer Matrix mit Spaltenrangdefekt transformiert werden. Die Kovarianzmatrix der transformierten Beobachtungen, im Regelfall eine positiv definite Matrix, ist dann nur positiv semidefinit und damit singulär. Nach Searle (1971) werden Ausgleichungsprobleme dieser Art gelöst durch den Schätzer

$$
\hat{\mathbf{x}} = \left(\mathbf{A}^T \mathbf{P} \mathbf{A}\right)^{-1} \mathbf{A}^T \mathbf{P} \mathbf{I} \qquad \text{mit} \qquad \mathbf{P} = \mathbf{V}^- \ . \tag{B.31}
$$

Dies entspricht der Schätzung mit regulärer Kovarianzmatrix mit dem Unterschied, dass die Inverse **V** −1 durch eine generalisierte Inverse **V** − ersetzt ist. Auch diese Schätzung kann mit dem Fehlerfortpflanzungsgesetz begründet werden, indem gezeigt wird, dass die Unbekannten implizit in einem Modell

$$
\tilde{\mathbf{A}}\mathbf{x} = \tilde{\mathbf{l}} + \tilde{\mathbf{v}} \qquad \text{mit} \qquad D(\tilde{\mathbf{l}}) = \sigma^2 \mathbf{I} \tag{B.32}
$$

bestimmt werden, aus dem das explizit aufgestellte Modell durch eine Abbildung **E** mit  $\mathbf{E}\mathbf{E}^T = \mathbf{V}$  hervorgeht. Dabei wird angenommen, dass in diesem Modell nur  $\tilde{N} = rg(V)$  Beobachtungen zur Verfügung stehen. Die Transformationsmatrix **E** ist dann eine *N* ×  $\tilde{N}$ -Matrix mit vollem Spaltenrang. Analog zu (B.28) führt dieser Ansatz auf die Schätzung

$$
\hat{\mathbf{x}} = \left(\tilde{\mathbf{A}}^T \mathbf{E}^T \left(\mathbf{E} \mathbf{E}^T\right)^{-1} \tilde{\mathbf{A}}^T \mathbf{E}^T \left(\mathbf{E} \mathbf{E}^T\right)^{-1} \mathbf{E} \tilde{\mathbf{l}}.
$$
\n(B.33)

Um zu zeigen, dass dies mit der Schätzung in Modell (B.32) übereinstimmt, ist zu beweisen, dass das Produkt **E** *T* (**EE***<sup>T</sup>* ) <sup>−</sup>**E** die Einheitsmatrix ist. Der Ausdruck wird dazu von links mit (**E** *<sup>T</sup>***E**) <sup>−</sup>1**E** *<sup>T</sup>***E** multipliziert und von rechts mit **E** *<sup>T</sup>***E**(**E** *<sup>T</sup>***E**) −1 . Diese Manipulation ist zulässig, da **E** vollen Spaltenrang hat und **E** *<sup>T</sup>***E** folglich positiv definit ist. Indem anschließend von der Definitionseigenschaft der generalisierten Inversen (B.5) Gebrauch gemacht wird, folgt damit:

$$
\mathbf{E}^{T} (\mathbf{E}\mathbf{E}^{T})^{-} \mathbf{E} = (\mathbf{E}^{T} \mathbf{E})^{-1} \mathbf{E}^{T} \mathbf{E}\mathbf{E}^{T} (\mathbf{E}\mathbf{E}^{T})^{-} \mathbf{E}\mathbf{E}^{T} \mathbf{E} (\mathbf{E}^{T} \mathbf{E})^{-1}
$$
  
=  $(\mathbf{E}^{T} \mathbf{E})^{-1} \mathbf{E}^{T} \mathbf{E}\mathbf{E}^{T} \mathbf{E} (\mathbf{E}^{T} \mathbf{E})^{-1}$   
= **I**. (B.34)

#### **B.5. Dekorrelation**

Bei einer Schätzung mit korrelierten Beobachtungen ist es oft wünschenswert, dass beim Aufstellen der Normalgleichungen die Gewichtsmatrix **P** nicht mehr berücksichtigt werden muss. Offenkundig lässt sich dies dadurch erreichen, dass die Beobachtungsgleichungen mit einer Matrix **F** multipliziert werden, die so beschaffen ist, dass

$$
\mathbf{A}^T \mathbf{F}^T \mathbf{F} \mathbf{A} = \mathbf{A}^T \mathbf{P} \mathbf{A} \tag{B.35}
$$

und

$$
\mathbf{A}^T \mathbf{F}^T \mathbf{F} \mathbf{I} = \mathbf{A}^T \mathbf{P} \mathbf{I} \tag{B.36}
$$

**F** muss also der Faktor einer symmetrischen Zerlegung der Gewichtsmatrix  $P = F^T F$  sein. Bei positiv definiter Kovarianzmatrix der Beobachtungen kann dazu eine Cholesky-Zerlegung  $V = CC<sup>T</sup>$  vorgenommen werden, in der **C** eine untere Dreiecksmatrix bezeichnet. Die Gewichtsmatrix ergibt sich dann zu **P** =  $({\bf C}^T)^{-1}$ **C**<sup>-1</sup> =  $({\bf C}^{-1})^T$ **C**<sup>-1</sup>, so dass die Beobachtungsgleichungen mit **C**<sup>-1</sup> zu transformieren sind. Das Ausgleichungsproblem (B.24) wird durch eine solche Transformation explizit in das Modell mit unkorrelierten Beobachtungen zurückverwandelt, da für die Kovarianzmatrix der transformierten Beobachtungen folgt:

$$
D\left(\mathbf{C}^{-1}\mathbf{I}\right) = \sigma^2 \mathbf{C}^{-1} \mathbf{C} \mathbf{C}^T \left(\mathbf{C}^{-1}\right)^T = \sigma^2 \mathbf{I} \,. \tag{B.37}
$$

Eine Transformation dieser Art wird in der Ausgleichungsrechnung daher als Dekorrelation oder Homogenisierung der Beobachtungsgleichungen bezeichnet.

Der Versuch, das Modell mit singulärer Kovarianzmatrix ähnlich zu behandeln, stößt auf des Problem, dass **V** zwar auch in diesem Fall symmetrische Zerlegungen der Form  $V = GG^T$  besitzt, dass im allgemeinen aber gilt: (GG<sup>T</sup>)<sup>−</sup> ≠ (G<sup>T</sup>)<sup>−</sup>G<sup>−</sup>. Das Gleichheitszeichen ist in dieser Aussage allerdings zulässig, wenn für **G**<sup>−</sup> die Pseudoinverse **G**<sup>+</sup> gewählt wird, da aus (B.9) folgt, wenn darin die generalisierten Inversen durch Pseudoinversen ausgedrückt werden:

$$
\mathbf{A}^+ = \mathbf{A}^T \left( \mathbf{A} \mathbf{A}^T \right)^+ \mathbf{A} \left( \mathbf{A}^T \mathbf{A} \right)^+ \mathbf{A}^T
$$
(B.38)

$$
= \mathbf{A}^T \left( \mathbf{A} \mathbf{A}^T \right)^+ \mathbf{A} \mathbf{A}^+ \,. \tag{B.39}
$$

Wegen  $A^+ = A^+AA^+$  muss also gelten:

$$
\mathbf{A}^+ = \mathbf{A}^T \left( \mathbf{A} \mathbf{A}^T \right)^+ \tag{B.40}
$$

Damit folgt schließlich:

$$
\left(\mathbf{A}^+\right)^T \mathbf{A}^+ = \left(\mathbf{A} \mathbf{A}^T\right)^+ \mathbf{A} \mathbf{A}^T \left(\mathbf{A} \mathbf{A}^T\right)^+ = \left(\mathbf{A} \mathbf{A}^T\right)^+ . \tag{B.41}
$$
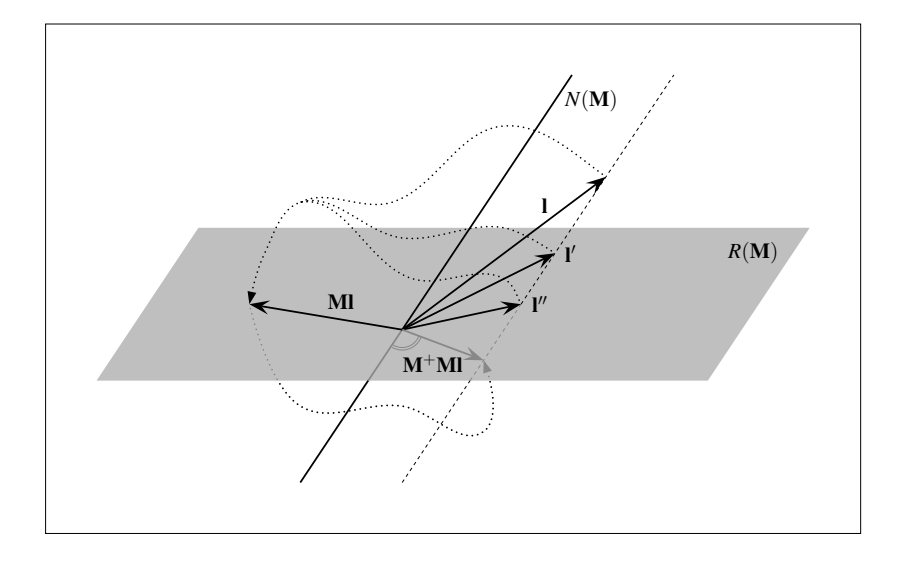

**Abb. B.2:** Umkehrung der Abbildung **M** mit der Pseudoinversen **M**+. Schematische Darstellung des Falls  $N = 3$ ,  $r_g(\mathbf{M}) = 2$ . Die Abbildung  $\mathbf{l} \rightarrow \mathbf{M}$  ist nicht eindeutig umkehrbar, da auf **Ml** auch alle Vektoren abgebildet werden, die sich von **l** um eine Komponente aus dem Nullraum *N*(**M**) unterscheiden. **M**<sup>+</sup> wählt aus dieser Menge den Vektor mit der kleinsten Norm aus.

Die Gewichtsmatrix kann bei singulärer Kovarianzmatrix also durch **P** = (**G**+) *<sup>T</sup>***G**<sup>+</sup> dargestellt werden, wenn die Kovarianzmatrix die Zerlegung  $V = GG^T$  besitzt. Um die Gewichtung auf der Ebene der Beobachtungsgleichungen vorzunehmen, ist also eine Transformation mit **G**<sup>+</sup> durchzuführen. Der Begriff der Dekorrelation kann auf diesen Vorgang nur in einem übertragenen Sinn angewendet werden, da sich für die Kovarianzmatrix der transformierten Beobachtungen ergibt:

$$
D\left(\mathbf{G}^{+}\mathbf{I}\right) = \sigma^{2}\mathbf{G}^{+}\mathbf{G}\mathbf{G}^{T}\left(\mathbf{G}^{+}\right)^{T} = \sigma^{2}\mathbf{G}^{+}\mathbf{G}\left(\mathbf{G}^{+}\mathbf{G}\right)^{T} = \sigma^{2}\mathbf{G}^{+}\mathbf{G}.
$$
\n(B.42)

Nach (B.11) ist **G**+**G** aber nur dann die Einheitsmatrix, wenn **G** vollen Spaltenrang hat. **G** kann dazu höchstens von der Dimension  $N \times r_g(V)$  sein, womit sich für  $G^+$  die Dimension  $r_g(V) \times N$  ergibt. Die Transformation mit **G**<sup>+</sup> bildet dann *N* korrelierte Beobachtungen auf *rg*(**V**) unkorrelierte Beobachtungen ab. Hat **G** eine höhere Zahl von Spalten, liefert die Transformation entsprechend mehr Beobachtungen, die jedoch korreliert sind. In diesem Mechanismus kommt zum Ausdruck, dass Beobachtungen mit singulärer Kovarianzmatrix weniger stochastische Information enthalten als die gleiche Zahl von Beobachtungen mit regulärer Kovarianzmatrix.

In den Ausgleichungsproblemen, die in dieser Arbeit gelöst werden, kommen singuläre Kovarianzmatrizen dadurch ins Spiel, dass die beobachteten Satellitenbahnen bogenweise mit singulären quadratischen Matrizen transformiert werden. Verwendet man anschließend die Pseudoinversen dieser Matrizen zur Dekorrelation, ergeben sich Abbildungsketten

$$
I \to MI \to M^+MI \tag{B.43}
$$

Die kombinierte Abbildung **<sup>l</sup>** <sup>→</sup> **<sup>M</sup>**+**Ml**, die bei regulärem **<sup>M</sup>** die identische Abbildung wäre, kann als orthogonale Projektion von **l** auf den Zeilenraum von **M** identifiziert werden. Nach (B.3) ist der Zeilenraum einer Matrix aber das orthogonale Komplement ihres Nullraums. Der Vektor **M**+**Ml** steht somit senkrecht auf allen Vektoren aus dem Nullraum *N*(**M**) (Abb. B.2). Die Abbildung mit **M** wird also von **M**<sup>+</sup> in der Weise umgekehrt, dass von allen Vektoren, die von **M** auf **Ml** abgebildet werden, der Vektor mit der kleinsten Norm ausgewählt wird. Die Abbildung **<sup>l</sup>** <sup>→</sup> **<sup>M</sup>**+**Ml** kann daher auch so interpretiert werden, dass aus **<sup>l</sup>** die in *N*(**M**) liegende Komponente nach der Methode der kleinsten Quadrate herausgeschätzt wird.

#### **B.6. Elimination von Unbekannten**

Neben den Potentialkoeffizienten sind bei der Gravitationsfeldbestimmung aus Satellitenbahnen in der Regel bahnspezifische Parameter mitzuschätzen, etwa Integrationskonstanten oder Parameter zur Modellierung von Instrumentenfehlern. Solche Hilfsunbekannten, die unter Umständen in großer Zahl auftreten, können vorab aus der Rechnung eliminiert werden. Ein Verfahren, bei dem die Elimination auf der Ebene

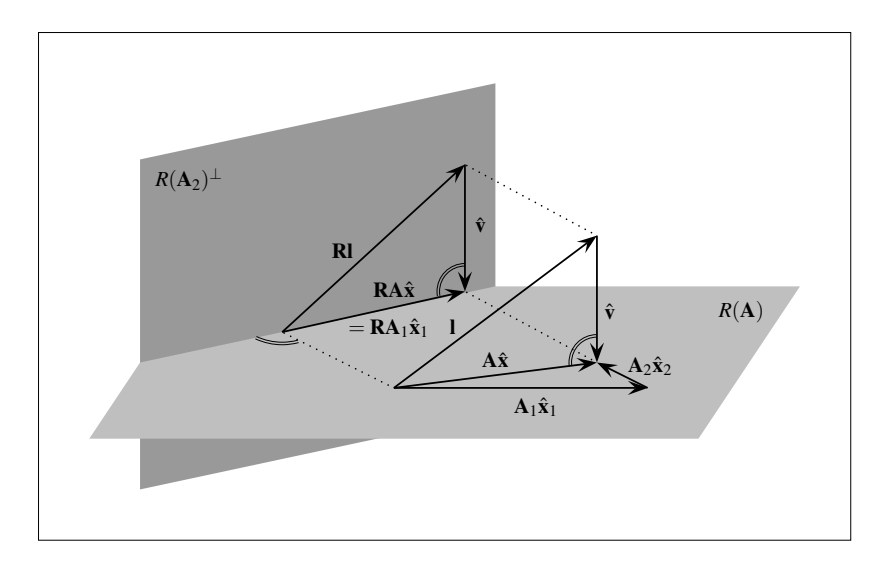

**Abb. B.3:** Elimination der Parameter **x**<sub>2</sub> durch Projektion der Beobachtungsgleichungen mit dem Operator  $\mathbf{R} = \mathbf{I} - \mathbf{A}_2 \mathbf{A}_2^+$ . Schematische Darstellung des Falls  $N = 3$ ,  $U = 2$ .

der Normalgleichungen durchgeführt wird, ist beispielsweise in Niemeier (2002) angegeben. Dieses Verfahren bringt allerdings lediglich den Vorteil, dass bei der Lösung der Normalgleichungen die Inversion der kompletten Gleichungsmatrix vermieden wird. Es schafft also keine Abhilfe in Fällen, in denen das Aufstellen der Normalgleichungen wegen der großen Zahl von Unbekannten gar nicht erst möglich ist. Um solche Ausgleichungsprobleme bearbeiten zu können, ist die Parameterelimination auf der Ebene der Beobachtungsgleichungen durchzuführen. Das Gauß-Markoff-Modell wird dazu in partitionierter Form angeschrieben:

$$
\mathbf{A}_1 \mathbf{x}_1 + \mathbf{A}_2 \mathbf{x}_2 = \mathbf{I} + \mathbf{v} \tag{B.44}
$$

Dabei sei vorausgesetzt, dass im Fall korrelierter Beobachtungen bereits eine Dekorrelation vorgenommen wurde, so dass die Unbekannten mit dem Schätzer (B.16) bzw. (B.21) bestimmt werden können. Um die Unbekannten **x**<sup>2</sup> zu eliminieren, wird das Modell nun in der folgenden Weise zerlegt:

$$
\mathbf{A}_1 \mathbf{x}_1 = \mathbf{I} + \mathbf{v} - \mathbf{A}_2 \mathbf{x}_2 \tag{B.45}
$$

$$
\mathbf{A}_2 \mathbf{x}_2 = \mathbf{I} + \mathbf{v} - \mathbf{A}_1 \mathbf{x}_1 \tag{B.46}
$$

In dem für **x**<sup>2</sup> aufgestellten Modell ergibt sich dann mit (B.21) die Schätzung

$$
\hat{\mathbf{x}}_2 = \mathbf{A}_2^+ \mathbf{I} - \mathbf{A}_2^+ \mathbf{A}_1 \mathbf{x}_1 \tag{B.47}
$$

Eingesetzt in das Modell für **x**<sup>1</sup> liefert dies:

$$
A_1x_1 = I + v - A_2A_2^+I + A_2A_2^+A_1x_1,
$$
\n(B.48)

und nach Umstellung:

$$
\left(\mathbf{I} - \mathbf{A}_2 \mathbf{A}_2^+\right) \mathbf{A}_1 \mathbf{x}_1 = \left(\mathbf{I} - \mathbf{A}_2 \mathbf{A}_2^+\right) \mathbf{I} + \mathbf{v} \,. \tag{B.49}
$$

Zur Elimination der Parameter **x**<sup>2</sup> sind also der zu **x**<sup>1</sup> gehörende Teil der Designmatrix und der Beobachtungsvektor einer Transformation mit **I** − **A**2**A** + 2 zu unterziehen. (Auf **A**<sup>2</sup> angewendet, führt diese Transformation erwartungsgemäß auf die Nullmatrix.) Der Eliminationsoperator **I**−**A**2**A** + 2 kann dabei als orthogonaler Projektor identifiziert werden, der die Beobachtungsgleichungen auf das orthogonale Komplement des Spaltenraums von **A**<sup>2</sup> abbildet (Abb. B.3). Die Parameter **x**<sup>2</sup> werden also dadurch aus der Rechnung eliminiert, dass das Ausgleichungsproblem in einen Unterraum des *E <sup>N</sup>* verlagert wird, in dem die Lösung gegenüber der Wahl von **x**<sub>2</sub> invariant ist.

Obwohl der Operator **I** − **A**2**A** + 2 eindeutig ist, stehen für seine Konstruktion zahlreiche Alternativen zur Verfügung. Offenkundig lässt sich in dem Ausdruck **A**<sup>2</sup> durch jede beliebige Matrix ersetzen, deren Spaltenraum mit *R*(**A**2) übereinstimmt. Durch entsprechende Umformungen kann der Projektionsoperator aber auch mit allen Matrizen ausgedrückt werden, deren Spaltenräume mit dem Zeilenraum von **A**<sup>2</sup> zusammenfallen oder mit dem orthogonalen Komplement des Spalten- oder Zeilenraums. Insgesamt ergeben sich die folgenden Möglichkeiten:

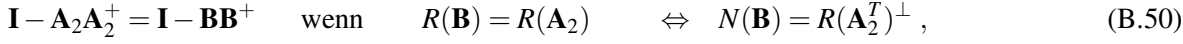

$$
\mathbf{I} - \mathbf{A}_2 \mathbf{A}_2^+ = \mathbf{I} - \mathbf{E}^+ \mathbf{E} \quad \text{wenn} \quad R(\mathbf{E}) = R(\mathbf{A}_2^T) \quad \Leftrightarrow \quad N(\mathbf{E}) = R(\mathbf{A}_2)^{\perp} \,, \tag{B.51}
$$

$$
\mathbf{I} - \mathbf{A}_2 \mathbf{A}_2^+ = \mathbf{F} \mathbf{F}^+ \qquad \text{wenn} \qquad R(\mathbf{F}) = R(\mathbf{A}_2)^\perp \qquad \Leftrightarrow \quad N(\mathbf{F}) = R(\mathbf{A}_2^T) \;, \tag{B.52}
$$

$$
\mathbf{I} - \mathbf{A}_2 \mathbf{A}_2^+ = \mathbf{G}^+ \mathbf{G} \qquad \text{wenn} \qquad R(\mathbf{G}) = R(\mathbf{A}_2^T)^{\perp} \qquad \Leftrightarrow \quad N(\mathbf{G}) = R(\mathbf{A}_2) \,. \tag{B.53}
$$

Insbesondere die letzte Variante erweist sich in der vorliegenden Arbeit als nützlich, da in einigen Fällen sofort eine Matrix angegeben werden kann, deren Nullraum mit dem Spaltenraum des zu eliminierenden Teils der Designmatrix zusammenfällt.

#### **B.7. Fehlermaße**

Neben den Schätzwerten der gesuchten Parameter interessiert in einem Ausgleichungsproblem in der Regel auch deren Kovarianzmatrix. Mit  $\hat{\mathbf{x}} = (\mathbf{A}^T \mathbf{P} \mathbf{A})^{-1} \mathbf{A}^T \mathbf{P} \mathbf{l}$  und  $D(\mathbf{l}) = \sigma^2 \mathbf{V}$  ergibt sich dafür durch Fehlerfortpflanzung der Ansatz:

$$
D(\hat{\mathbf{x}}) = \sigma^2 \left(\mathbf{A}^T \mathbf{P} \mathbf{A}\right)^{-1} \mathbf{A}^T \mathbf{P} \mathbf{V} \mathbf{P} \mathbf{A} \left(\mathbf{A}^T \mathbf{P} \mathbf{A}\right)^{-1} . \tag{B.54}
$$

Sowohl mit  $P = V^{-1}$  wie auch mit  $P = V^{-1}$  folgt daraus:

$$
D(\hat{\mathbf{x}}) = \sigma^2 \left(\mathbf{A}^T \mathbf{P} \mathbf{A}\right)^{-1} \tag{B.55}
$$

Für den Faktor  $\sigma^2$ , die Varianz der Gewichtseinheit, findet sich im Modell mit regulärer Kovarianzmatrix die z.B. in Koch (1997) hergeleitete erwartungstreue Schätzung

$$
\hat{\sigma}^2 = \frac{\mathbf{v}^T \mathbf{P} \mathbf{v}}{N - U} \,. \tag{B.56}
$$

Der Nenner *N* −*U* wird als Überbestimmung oder Redundanz des Ausgleichungsproblems bezeichnet. In einem Modell mit singulärer Kovarianzmatrix ist dabei zu berücksichtigen, dass von *N* Beobachtungen nur *rg*(**V**) Beobachtungen unkorreliert sein können (vgl. Abschnitt B.5). Nach Searle (1971) gilt daher in solchen Modellen:

$$
\hat{\sigma}^2 = \frac{\mathbf{v}^T \mathbf{P} \mathbf{v}}{rg(\mathbf{V}) - U} \,. \tag{B.57}
$$

# **C. Numerische Differentiation und numerische Quadratur**

In jedem der in dieser Arbeit behandelten Verfahren stellt sich mindestens einmal die Aufgabe einer numerischen Differentiation oder der numerischen Berechnung eines Integrals, einer sogenannten Quadratur. Da Differentiation und Integration lineare Abbildungen sind, können beide Operationen durch Matrix-Vektor-Multiplikationen realisiert werden. Der folgende Anhang beschreibt die Konstruktion entsprechender Matrizen und untersucht ihre numerischen Eigenschaften.

### **C.1. Konstruktion von Differentialoperatoren**

Die Differentiation einer diskreten Zeitreihe ist ein in Strenge unlösbares Problem, das nur mit einer Hypothese über den Verlauf der Reihe zwischen den gegebenen Abszissen lösbar gemacht werden kann. Das Problem der numerischen Differentiation reduziert sich damit im Kern auf eine Interpolationsaufgabe, für deren Lösung vor allem Polynome in Betracht kommen. Bei längeren Zeitreihen erweist es sich dabei als zweckmäßig, Polynome vergleichsweise niedrigen Grades zu wählen und die Zeitreihe damit stückweise zu interpolieren. Neben dem Vorteil höherer numerischer Stabilität wird damit sichergestellt, dass lokal hervorgerufene Interpolationsfehler nur lokale Wirkung haben. Als Problem bleibt dabei bestehen, dass Polynome insbesondere an den Rändern zu Oszillationen neigen. Um den Einfluss dieses Fehlers klein zu halten, sind die Differentiationen möglichst in der Mitte der Polynome durchzuführen. Diese Überlegung führt logisch auf die Strategie, ein Polynom Punkt für Punkt über die Zeitreihe zu bewegen (Abb. C.1).

Zur Berechnung der Polynomkoeffizienten und zur Ableitung des Polynoms können die klassischen Formeln von Newton und Lagrange herangezogen werden. Von speziellem Interesse sind dabei die Interpolationsformeln nach Newton-Gregory. Diese unterscheiden sich von dem ursprünglichen Newtonschen Ansatz durch die Vereinfachungen, die im Fall äquidistant verteilter Stützstellen möglich werden. Die Ableitung des Interpolationspolynoms führt jedoch mit diesen Formeln schnell auf sehr umfängliche Ausdrücke. Eine leichter zu handhabende Alternative besteht darin, die Koeffizienten des Interpolationspolynoms explizit durch Inversion zu bestimmen und anschließend in die Koeffizientendarstellung der Ableitung einzusetzen. Das Interpolationspolynom *p*(*t*), dessen Grad mit *k* bezeichnet wird, wird dazu zweckmäßigerweise als Funktion der Zeitdifferenzen *i*∆*t* angeschrieben:

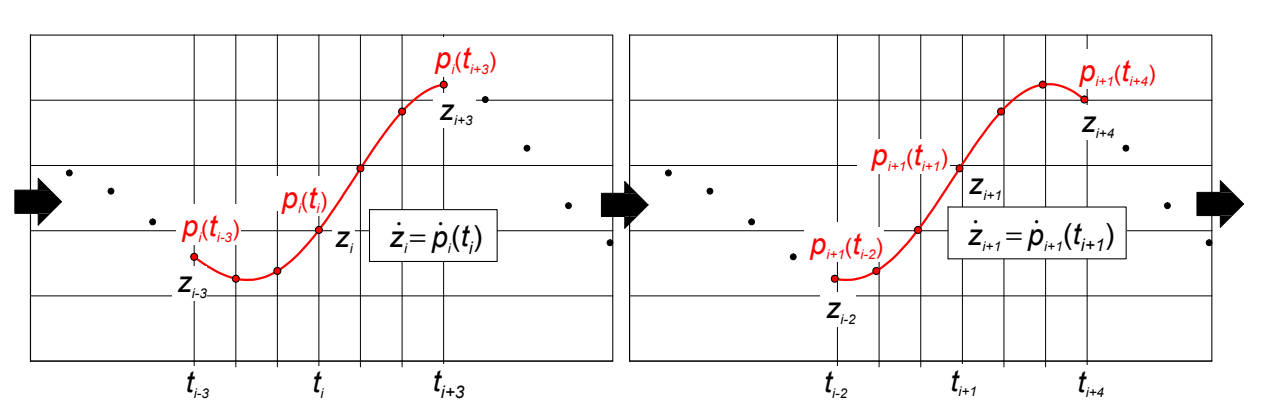

$$
p(t_i) = b_0 + b_1(i\Delta t) + b_2(i\Delta t)^2 + \ldots + b_k(i\Delta t)^k \quad \text{mit} \quad i = 0, \ldots, k. \tag{C.1}
$$

Abb. C.1: Differentiation einer diskreten Zeitreihe z mit einem "gleitenden" Polynom p. Dargestellt zwei aufeinanderfolgende Schritte.

Als Matrix-Vektor-Produkt ausgedrückt, hat das Polynom damit die Darstellung

$$
\mathbf{p} = \mathbf{B}\mathbf{b} \tag{C.2}
$$

mit

$$
\mathbf{p} = \begin{pmatrix} p(t_0) \\ p(t_1) \\ \vdots \\ p(t_k) \end{pmatrix}, \quad \mathbf{B} = \begin{pmatrix} 1 & 0 & 0 & \cdots & 0 \\ 1 & \Delta t & \Delta t^2 & \cdots & \Delta t^k \\ \vdots & \vdots & \vdots & \ddots & \vdots \\ 1 & k\Delta t & (k\Delta t)^2 & \cdots & (k\Delta t)^k \end{pmatrix}, \quad \mathbf{b} = \begin{pmatrix} b_0 \\ b_1 \\ \vdots \\ b_k \end{pmatrix}.
$$
 (C.3)

Entsprechend wird auch die Zeitableitung des Polynoms als Matrix-Vektor-Produkt angeschrieben. Aus

$$
\dot{p}(t_i) = b_1 + 2b_2(i\Delta t) + \ldots + kb_k(i\Delta t)^{k-1}
$$
\n(C.4)

folgt in diesem Fall:

$$
\dot{\mathbf{p}} = \mathbf{E}\mathbf{b} \tag{C.5}
$$

mit

$$
\mathbf{p} = \begin{pmatrix} p(t_0) \\ p(t_1) \\ \vdots \\ p(t_k) \end{pmatrix}, \quad \mathbf{E} = \begin{pmatrix} 0 & 1 & 0 & \cdots & 0 \\ 0 & 1 & 2\Delta t & \cdots & k\Delta t^{k-1} \\ \vdots & \vdots & \ddots & \vdots \\ 0 & 1 & 2k\Delta t & \cdots & k(k\Delta t)^{k-1} \end{pmatrix} .
$$
 (C.6)

Die Matrix **B**, eine Vandermondsche Matrix, ist regulär. Für den Vektor der Polynomkoeffizienten gilt damit: **b** = **B**<sup>-1</sup>**p**. Eingesetzt in Gleichung (C.5) liefert dies:

$$
\dot{\mathbf{p}} = \mathbf{E} \mathbf{B}^{-1} \mathbf{p} \tag{C.7}
$$

oder mit der Abkürzung **S** = **EB**−<sup>1</sup> :

$$
\dot{\mathbf{p}} = \mathbf{Sp} \tag{C.8}
$$

Mit **S** ist damit eine Matrix gefunden, die eine Zeitreihe der Länge *k* + 1 durch Interpolation auf ihre Zeitableitung abbildet. Da <sup>∆</sup>*t* eine Konstante ist, lassen sich deren Zeilen separieren und zu einer Matrix **T**<sup>1</sup> zusammensetzen, mit der eine Zeitreihe der Länge *N* abgeleitet werden kann. Bei Wahl eines geraden Polynomgrades kann dabei erreicht werden, dass der Differentiationspunkt regelmäßig in der Mitte der Stützpunktsequenz zu liegen kommt (vgl. Abb C.1). Lediglich an den Rändern ergeben sich zwangsläufig asymmetrische Verhältnisse, da hier mit Zeilen aus dem oberen und unteren Bereich von **S** aufzufüllen ist. Ergebnis der Konstruktion ist eine Matrix, die im wesentlichen aus einem Diagonalband der Breite *k* + 1 besteht, dessen Zeilen sich nach Art einer Toeplitz-Matrix nur um eine Position verschoben wiederholen (Abb. C.2).

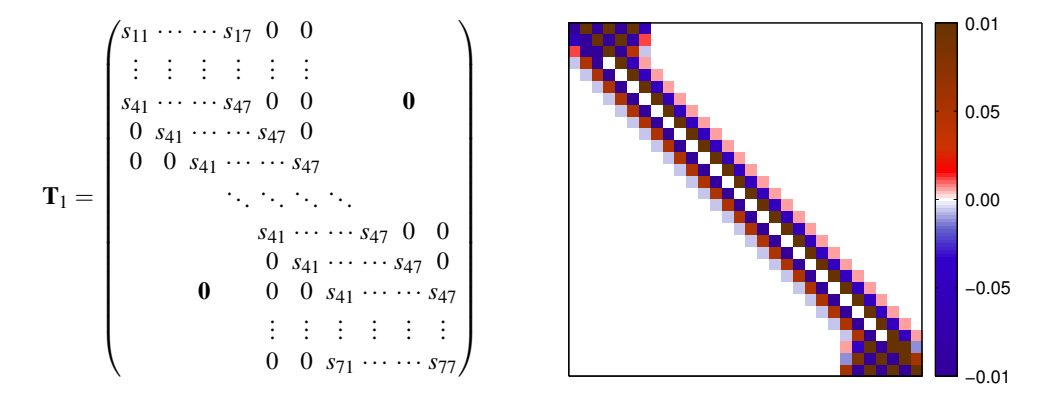

**Abb. C.2:** Einfacher Differentialoperator **T**<sup>1</sup> bei Konstruktion mit einem Polynom vom Grad 6. Rechts: numerisches Beispiel mit  $N = 30$  und  $\Delta t = 30$  *s*.

**Zweifache Differentialoperatoren.** Das angegebene Verfahren kann auf zwei Wegen fortentwickelt werden, um einen Operator für eine zweifache Differentiation zu erhalten. Ein erster Ansatz kann darin bestehen, der Differentiation mit **T**<sup>1</sup> eine zweite nachzuschalten, womit sich als Operator das Produkt **T**1**T**<sup>1</sup> ergibt. Die Differentiationsaufgabe wird damit so gelöst, dass durch die mit **T**<sup>1</sup> bestimmten ersten Ableitungen erneut Interpolationspolynome gelegt werden, deren erste Ableitungen dann die zweiten Ableitungen der Zeitreihe approximieren.

Die Alternative besteht darin, die Interpolationspolynome des ersten Schritts zweimal zu differenzieren. In der Rechnung, die zu den Elementen von **T**<sup>1</sup> führt, ist dazu lediglich Gleichung (C.4) auszutauschen gegen

$$
\ddot{p}(t_i) = 2b_2 + \ldots + (k-1)kb_k(i\Delta t)^{k-2}
$$
\n(C.9)

bzw.

$$
\ddot{\mathbf{p}} = \mathbf{F}\mathbf{b} \tag{C.10}
$$

mit den Abkürzungen

$$
\mathbf{p} = \begin{pmatrix} \ddot{p}(t_0) \\ \ddot{p}(t_1) \\ \vdots \\ \ddot{p}(t_k) \end{pmatrix}, \quad \mathbf{F} = \begin{pmatrix} 0 & 0 & 2 & \cdots & 0 \\ 0 & 0 & 2 & \cdots & (k-1)k\Delta t^{k-2} \\ \vdots & \vdots & \ddots & \vdots \\ 0 & 0 & 2 & \cdots & (k-1)k(k\Delta t)^{k-2} \end{pmatrix}.
$$
 (C.11)

Ersetzt man wiederum **b** durch den Ausdruck, der sich bei Inversion von Gleichung (C.2) ergibt, folgt aus (C.10) die Beziehung

$$
\ddot{\mathbf{p}} = \mathbf{F} \mathbf{B}^{-1} \mathbf{p} \,. \tag{C.12}
$$

Mit **Q** = **FB**−<sup>1</sup> lässt sich somit analog zu **S** eine Matrix erzeugen, die eine Zeitreihe der Länge *k*+1 zweimal differenziert. Der Operator, der daraus für eine Zeitreihe beliebiger Länge konstruiert werden kann, wird mit **TT**<sup>1</sup> abgekürzt. Abb. C.3 zeigt ein Beispiel für diese Matrix und für den durch Multiplikation erzeugten Operator  $T_1T_1$ .

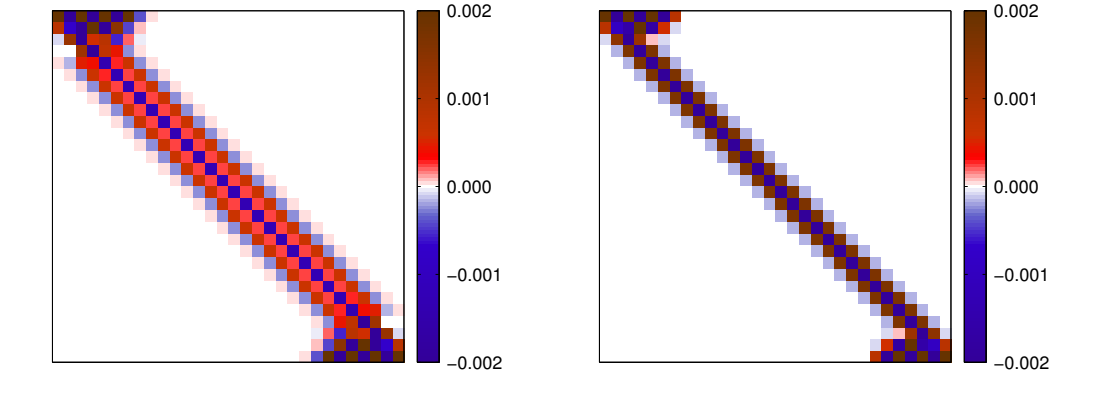

**Abb. C.3:** Operatoren zur zweifachen Differentiation einer Zeitreihe. Links: durch Multiplikation erzeugter Operator  $T_1T_1$ , rechts: direkt erzeugter Operator  $\overline{TT}_1$ . Polynomgrad jeweils  $k = 6$ .

**Differentiation "gestapelter" Zeitreihen.** Die Zeitreihen, die in dieser Arbeit differenziert werden müssen, sind in der Regel die Koordinaten des Ortsvektors des Satelliten. In den Beobachtungsgleichungen werden diese je Bogen zu dem Vektor **l<sup>r</sup>** zusammengefasst. Zur Differentiation der Bahn müssen dann aus je drei der genannten Operatoren Blockdiagonalmatrizen aufgebaut werden. Folgende Abkürzungen werden dafür vereinbart:

$$
\mathbf{T} = \begin{pmatrix} \mathbf{T}_1 & \mathbf{0} & \mathbf{0} \\ \mathbf{0} & \mathbf{T}_1 & \mathbf{0} \\ \mathbf{0} & \mathbf{0} & \mathbf{T}_1 \end{pmatrix} ; \quad \mathbf{TT} = \begin{pmatrix} \mathbf{T}_1 \mathbf{T}_1 & \mathbf{0} & \mathbf{0} \\ \mathbf{0} & \mathbf{T}_1 \mathbf{T}_1 & \mathbf{0} \\ \mathbf{0} & \mathbf{0} & \mathbf{T}_1 \mathbf{T}_1 \end{pmatrix} ; \quad \overline{\mathbf{TT}} = \begin{pmatrix} \overline{\mathbf{TT}}_1 & \mathbf{0} & \mathbf{0} \\ \mathbf{0} & \overline{\mathbf{TT}}_1 & \mathbf{0} \\ \mathbf{0} & \mathbf{0} & \overline{\mathbf{TT}}_1 \end{pmatrix} . \quad (C.13)
$$

#### **C.2. Numerische Untersuchungen zur Differentiation**

Um ein Bild von den Eigenschaften der Diffentialoperatoren zu erhalten, wird mit der in den Simulationsrechnungen verwendeten Bahn die Übereinstimmung zwischen berechneter Beschleunigung und bekannter Feldstärke überprüft, d.h. die Relation

$$
\mathcal{O}_{Diff}\mathbf{I}_{\mathbf{r}} = \mathbf{I}_{\mathbf{g}}; \quad \mathcal{O}_{Diff} \in \{TT, \overline{TT}\} \tag{C.14}
$$

Es zeigt sich, dass die mit **TT** berechneten Beschleunigungen im Inneren der Bahnbögen etwa um eine Größenordnung genauer sind als die Beschleunigungen, die bei gleichem Polynomgrad mit **TT** erhalten werden (Abb. C.4 links). Der Fehler nimmt dabei in beiden Fällen mit dem Polynomgrad ab, als Nebeneffekt verstärken sich aber die Oszillationen in den Bogenrändern (Abb. C.4 rechts).

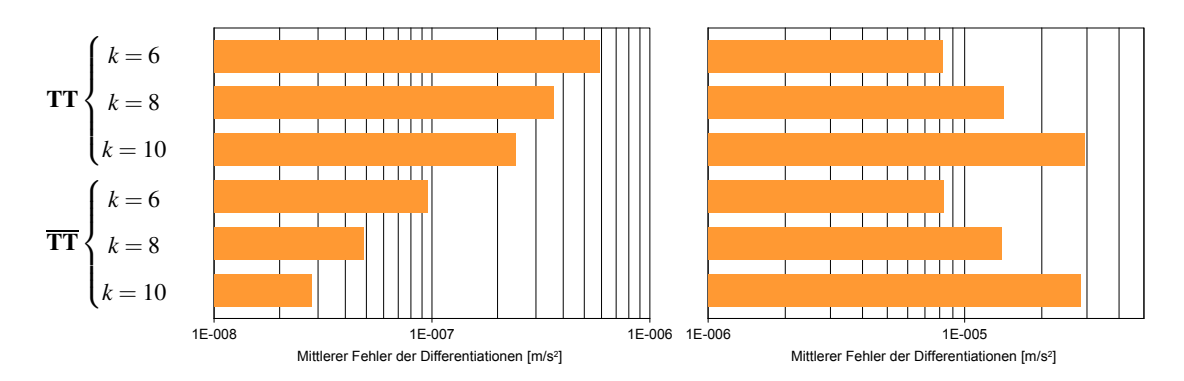

**Abb. C.4:** Mittlerer Fehler bei zweifacher Differentiation einer simulierten CHAMP-Bahn, Bogenlänge <sup>15</sup> Minuten. Links: Fehler ohne Bogenränder, rechts: Fehler in den Randbereichen.

Bei einer Betrachtung im Ortsbereich wird deutlich, dass die Fehler in den Beschleunigungen durch Fehler bei der Interpolation der Bahn verursacht werden. Die höchsten Fehler fallen nämlich genau in jene geographischen Regionen, in denen das Gravitationsfeld die größte Rauhigkeit aufweist, d.h. in die Umgebung großer Gebirgsketten und Tiefseegräben (Abb. C.5). Naturgemäß sind dies auch die Regionen, in denen die Bahn eines frei fallenden Satelliten besonders unruhig verläuft. In der Bahn bildet sich dabei vor allem die

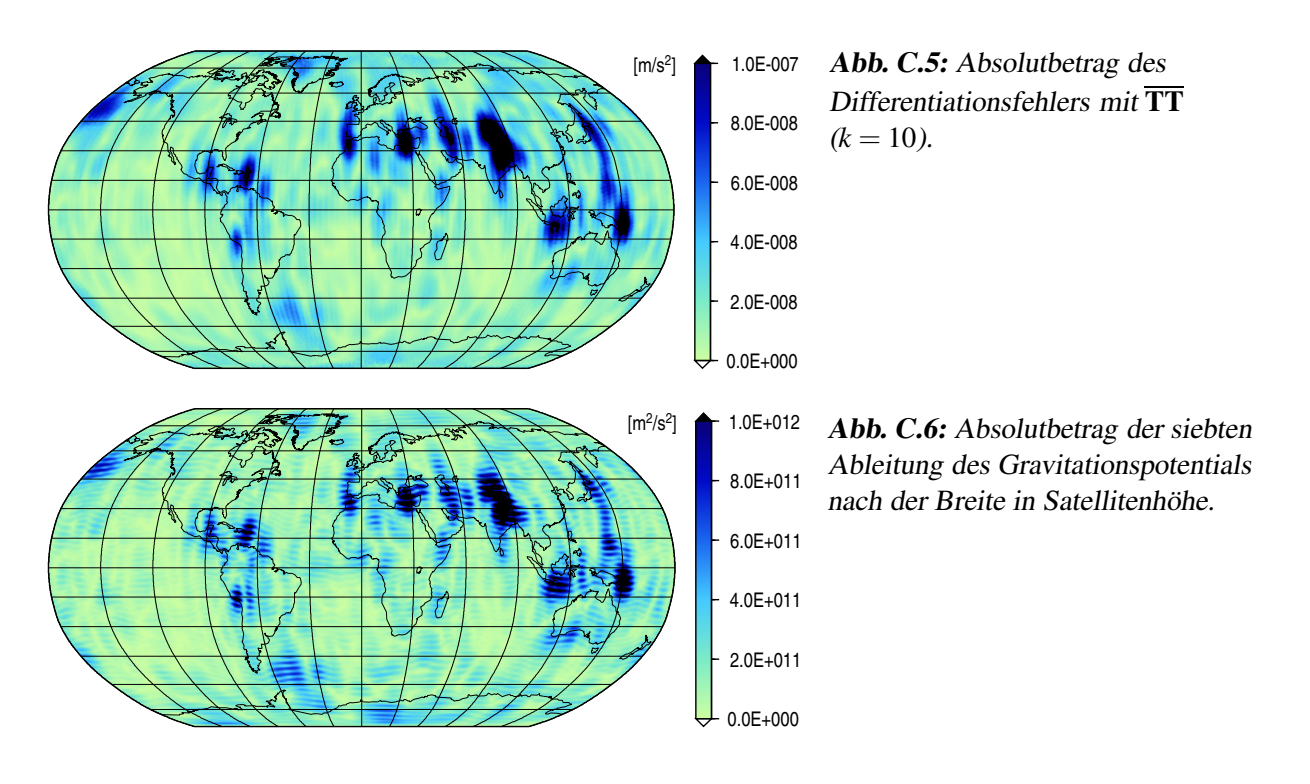

Feldstruktur längs der Flugbahn ab. Die räumliche Verteilung der Beschleunigungsfehler in Abb. C.5 spiegelt daher vor allem die Rauhigkeit des Feldes in Nord-Süd-Richtung wider. In Abb. C.6 ist zum Vergleich die siebte Ableitung des Gravitationspotentials nach der Breite dargestellt, berechnet durch wiederholte numerische Differentiation entlang der Meridiane.

#### **C.3. Konstruktion von Quadraturoperatoren**

Die numerische Integration ist wie die Differentiation eine lineare Abbildung, die durch eine Matrix vermittelt werden kann. Bei der Konstruktion der Matrix sind dabei zwei mathematische Operationen zusammenzuführen: die Berechnung der Teilintegrale zwischen den Stützpunkten und deren Aufsummierung entlang der Zeitachse. Die erste Aufgabe lässt sich dabei völlig analog zur Differentiation mit einem gleitenden Polynom lösen (Abb. C.7). Beim Aufbau der Matrix kann dann auch hier mit einem "Elementaroperator" begonnen werden, der die stückweise Integration auf einer Zeitreihe der Länge *k*+1 durchführt. Analog zu  $\dot{p}(t)$  und  $\ddot{p}(t)$  wird dazu eine Funktion  $\ddot{p}(t)$  definiert mit

$$
\tilde{p}(t_i) = \int_{t_{i-1}}^{t_i} p(t)dt
$$
 (C.15)

Nach dem Fundamentalsatz der Differential- und Integralrechnung ist  $\tilde{p}(t_i)$  gleich der Differenz der Stammfunktion von *p*(*t*) an den Abszissen *t<sup>i</sup>* und *ti*−1. Aus der Koeffizientendarstellung des Polynoms (C.1) ergibt sich damit durch Integration und Differenzbildung:

$$
\tilde{p}(t_i) = b_0(i\Delta t) + \frac{1}{2}b_1(i\Delta t)^2 + \dots + \frac{1}{k+1}b_k(i\Delta t)^{k+1} - \n- b_0((i-1)\Delta t) - \frac{1}{2}b_1((i-1)\Delta t)^2 - \dots - \frac{1}{k+1}b_k((i-1)\Delta t)^{k+1}.
$$
\n(C.16)

Als Matrix-Vektor-Produkt angeschrieben, lautet dieser Ausdruck:

$$
\tilde{\mathbf{p}} = \mathbf{G}\mathbf{b} \tag{C.17}
$$

mit

$$
\tilde{\mathbf{p}} = \begin{pmatrix} \tilde{p}(t_0) \\ \tilde{p}(t_1) \\ \vdots \\ \tilde{p}(t_k) \end{pmatrix}, \quad \mathbf{G} = \begin{pmatrix} 1 & 0 & 0 & \cdots & 0 & 0 \\ -1 & 1 & 0 & \cdots & 0 & 0 \\ \vdots & \vdots & \vdots & \ddots & \vdots & \vdots \\ 0 & 0 & 0 & \cdots & -1 & 1 \end{pmatrix} \begin{pmatrix} 0 & 0 & 0 & \cdots & 0 \\ (1\Delta t) & \frac{1}{2} (1\Delta t)^2 & \frac{1}{3} (1\Delta t)^3 & \cdots & \frac{1}{k+1} (1\Delta t)^{k+1} \\ \vdots & \vdots & \vdots & \ddots & \vdots \\ (k\Delta t) & \frac{1}{2} (k\Delta t)^2 & \frac{1}{3} (k\Delta t)^3 & \cdots & \frac{1}{k+1} (k\Delta t)^{k+1} \end{pmatrix}.
$$
 (C.18)

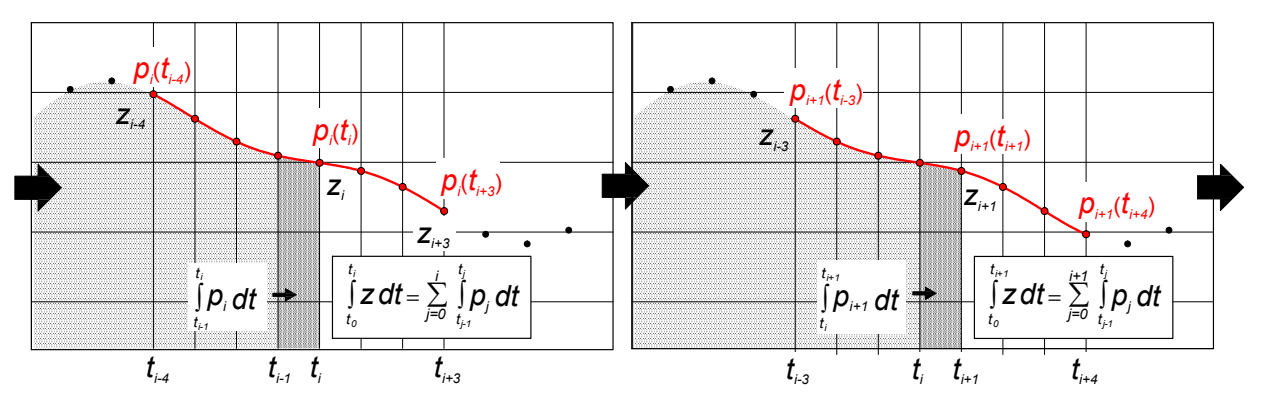

Abb. C.7: Integration einer diskreten Zeitreihe z mit einem "gleitenden" Polynom p. Dargestellt zwei aufeinanderfolgende Schritte.

Für den Koeffizientenvektor **b** kann wieder die Lösung der Gleichung (C.2) eingesetzt werden, womit folgt:

$$
\tilde{\mathbf{p}} = \mathbf{G} \mathbf{B}^{-1} \mathbf{p} \,. \tag{C.19}
$$

Der gesuchte Elementaroperator ergibt sich damit zu **J** = **GB**−<sup>1</sup> . Wie bei der Konstruktion der Differentialoperatoren lässt sich aus den Zeilen von **J** eine Diagonalbandmatrix beliebiger Kantenlänge aufbauen, die zu einer Zeitreihe entsprechender Dimension die Integrale in den Grenzen [*ti*−1,*t<sup>i</sup>* ] liefert. Damit in der auf der Diagonalen wiederholten Zeile das zu integrierende Intervall mittig zwischen den Stützpunkten liegt, muss in diesem Fall ein ungerader Polynomgrad gewählt werden (vgl. Abb. C.7). Die abschließende Summation der Teilintegrale in den Intervallen [*t*0,*t<sup>i</sup>* ] lässt sich durch eine entsprechende Summation der Matrixzeilen erreichen. Als Produkt ausgedrückt, hat der Integraloperator damit die in Abb. C.8 angegebene Form.

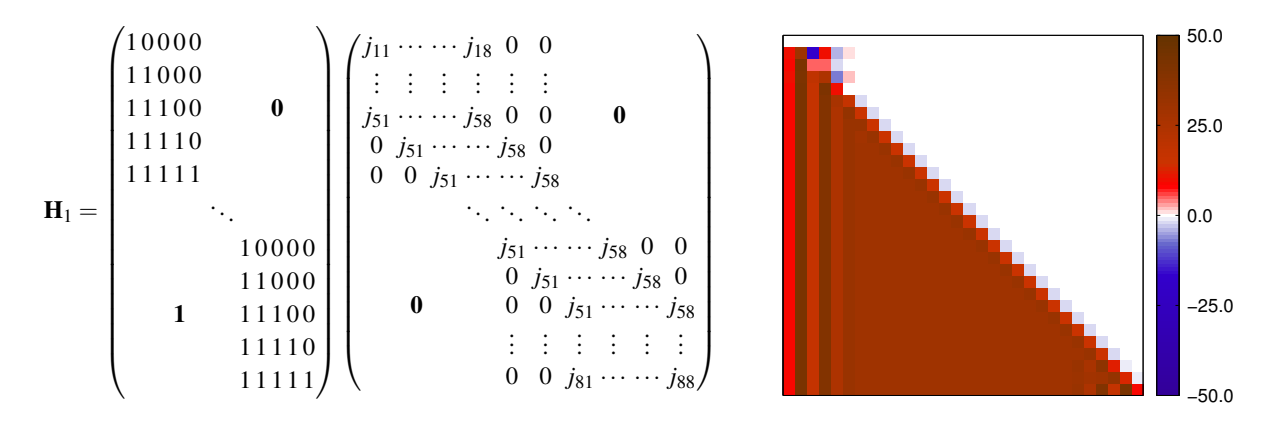

**Abb. C.8:** Einfacher Integraloperator **H**<sup>1</sup> bei Konstruktion mit einem Polynom vom Grad 7. Rechts: numerisches Beispiel mit  $N = 30$  und  $\Delta t = 30$  *s*.

**Quadratur "gestapelter" Zeitreihen.** Eines der Standardprobleme in dieser Arbeit ist die numerische Integration der partiellen Ableitungen der Gravitationsfeldstärke nach den Potentialkoeffizienten. Wie in Abschnitt A.5 beschrieben, werden diese Ableitungen nach Koordinaten sortiert in der Matrix **A***<sup>K</sup>* zusammengefasst. Zur Integration der Spalten dieser Matrix wird ein Operator **H** definiert mit

$$
\mathbf{H} = \begin{pmatrix} \mathbf{H}_1 & \mathbf{0} & \mathbf{0} \\ \mathbf{0} & \mathbf{H}_1 & \mathbf{0} \\ \mathbf{0} & \mathbf{0} & \mathbf{H}_1 \end{pmatrix} .
$$
 (C.20)

**Zweifache Quadratur.** Analog zur numerischen Differentiation lässt sich von einer einfachen zu einer zweifachen Quadratur übergehen, indem zwei Operatoren **H** aneinandergefügt werden. Eine direkte Entsprechung zur Konstruktion des Operators **TT** existiert dagegen nicht, da bei einer zweifachen Integration der Interpolationspolynome alle Teilintegrale noch von der Wahl einer Integrationskonstanten abhängen. Zur Konstruktion eines weiteren Operators kann allerdings ausgenutzt werden, dass ein zweifaches Integral durch partielle Integration in einen Ausdruck mit zwei einfachen Integralen umgewandelt werden kann:

$$
\int_{t_0}^{t_n} \int_{t_0}^{t_n} \mathbf{a} \, dt' \, dt = t_n \int_{t_0}^{t_n} \mathbf{a} \, dt - \int_{t_0}^{t_n} t \mathbf{a} \, dt \; . \tag{C.21}
$$

Bei Übertragung auf den diskreten Fall entspricht darin das erste Integral dem Produkt **YHla**, wenn definiert wird:

$$
\mathbf{Y} = \begin{pmatrix} diag(t) & \mathbf{0} & \mathbf{0} \\ \mathbf{0} & diag(t) & \mathbf{0} \\ \mathbf{0} & \mathbf{0} & diag(t) \end{pmatrix} .
$$
 (C.22)

Bei der Diskretisierung des zweiten Integrals lässt sich ausnutzen, dass bei einer Darstellung von **a** durch Polynome in <sup>∆</sup>*t* auch das Produkt <sup>∆</sup>*t***a** analytisch integriert werden kann. Das Integral wird dazu in der folgenden Weise umgeformt:

$$
\int_{t_0}^{t_n} t \mathbf{a} \, dt = \sum_{j=1}^n \int_{t_{j-1}}^{t_j} t \mathbf{a} \, dt = \sum_{j=1}^n t_{j-1} \int_{t_{j-1}}^{t_j} \mathbf{a} \, dt + \sum_{j=1}^n \int_{t_{j-1}}^{t_j} (t - t_j) \mathbf{a} \, dt \, . \tag{C.23}
$$

Bei Substitution der Koordinaten von **a** durch Polynome  $p_j$  folgt daraus mit  $t - t_j = \Delta t$ :

$$
\int_{t_0}^{t_n} t a_{\alpha} dt = \sum_{j=1}^n t_{j-1} \int_{t_{j-1}}^{t_j} p_j dt + \sum_{j=1}^n \int_{t_{j-1}}^{t_j} \Delta t p_j dt, \qquad \alpha \in \{x, y, z\} .
$$
 (C.24)

Die Integrale im ersten Summanden können wie oben mit der Funktion ˜*p* berechnet werden. Die Integrale im zweiten Summanden ergeben sich durch einen analogen Ansatz, bei dem die Stammfunktionen des Produkts <sup>∆</sup>*t p<sup>j</sup>* heranzuziehen sind. Das zweite Integral in (C.21) kann auf diese Weise durch ein Matrix-Vektor-Produkt **Sl<sup>a</sup>** dargestellt werden. Für den Operator, der eine zweifache Integration mit dem Mittel der partiellen Integration realisiert, folgt damit:

$$
V = YH - S. \tag{C.25}
$$

Auf derselben Diskretisierungstechnik beruht das Verfahren, mit dem in Mayer-Gürr (2006) das Integral des Randwertproblems berechnet wird.

Der Operator **HH** tritt in dieser Arbeit als Integrator des Ansatzes auf, der auf der Integralgleichung mit Doppelintegral beruht, **V** ist der Integrator der Volterraschen Integralgleichung. Beiden Operatoren wird bei der Elimination der Integrationskonstanten eine Reduktion um Mittelwert und Trend nachgeschaltet, die durch den orthogonalen Projektor (**TT**) <sup>+</sup>**TT** bewirkt wird. Durch Dekorrelation und Elimination der Konstanten ensteht außerdem in dem Ansatz auf Basis der Impulsbilanz ein Operator derselben Funktion, (**TT**) <sup>+</sup> **TTT**+**H**. Bei der dekorrelierten Bewegungsgleichung schließlich wird auf der Modellseite mit dem invertierten Differentialoperator (**TT**) <sup>+</sup> bzw. (**TT**) <sup>+</sup> integriert. Die Aufgabe einer zweifachen Integration mit Reduktion um Mittelwert und Trend wird damit von fünf verschiedenen Operatoren bearbeitet:

- $(TT)^+ TTHH$ ("Integrator des Doppelintegrals"),
- (TT)<sup>+</sup> TTV ("Integrator der Volterra-Gleichung"),
- $(TT)^+ TTT^+H$  ("Integrator der Impulsbilanz"),
- (TT)<sup>+</sup> ("Integrator der Bewegungsgleichung", Variante 1),

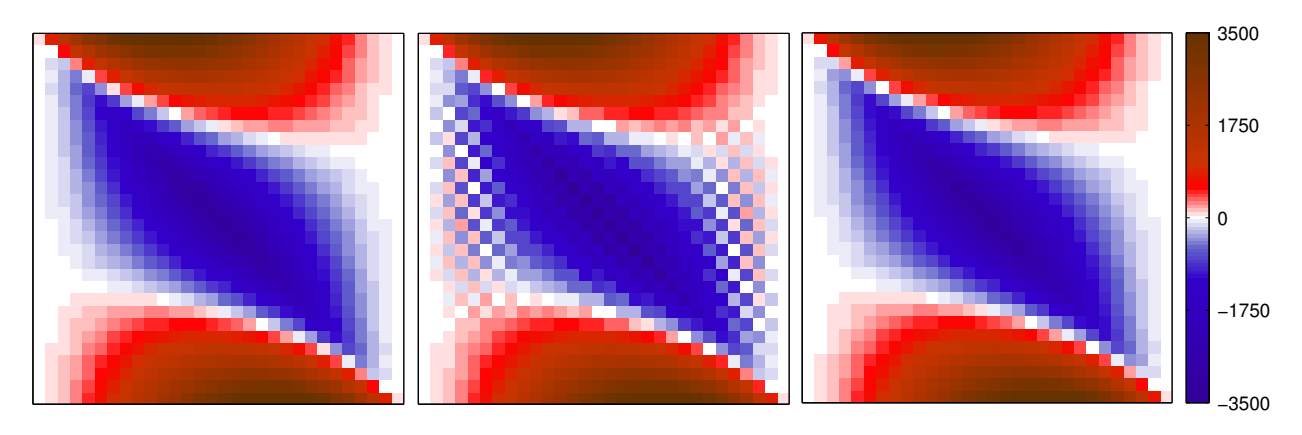

**Abb. C.9:** Operatoren zur zweifachen Integration einer Zeitreihe mit Reduktion um Mittelwert und linearen Trend (**H** mit  $k = 7$ , **T** mit  $k = 6$ ). Links: (**TT**)<sup>+</sup> **TTHH**, Mitte: (**TT**)<sup>+</sup> rechts: (**TT**)<sup>+</sup>, dargestellt jeweils ein Block auf der Hauptdiagonalen.

 $(TT)^+$ ("Integrator der Bewegungsgleichung", Variante 2).

Abb. C.9 zeigt Beispiele für den Integrator des Doppelintegrals und die invertierten Differentialoperatoren. Die beiden übrigen Operatoren sind in dieser Darstellung nahezu identisch mit dem Integrator des Doppelintegrals.

**Behandlung der Bogenränder.** Wie bei dem oben angegebenen Differentiationsverfahren stellt sich bei der Quadratur mit Interpolationspolynomen das Problem, dass die Polynome an den Rändern zum Überschwingen neigen. In Kapitel 4 werden deshalb Beobachtungsgleichungen unter Ausschluss der Bogenränder aufgestellt. Sämtliche Differentiationen und Quadraturen können dann mit symmetrischen Interpolationspolynomen durchgeführt werden. Nach Dekorrelation und Elimination eventueller Integrationskonstanten stehen in diesen Gleichungen auf der Modellseite die folgenden randbereinigten Quadraturoperatoren:

- $((TT)^*)^+$   $(TT)^*$  **HH** ("Integrator des Doppelintegrals"),
- ((**TT**)<sup>\*</sup>)<sup>+</sup> (**TT**)<sup>\*</sup>**V** ("Integrator der Volterra-Gleichung"),
- (**T** ∗**T**) <sup>+</sup> **T** ∗**H** ("Integrator der Impulsbilanz"),
- $(\mathbf{I}^* \mathbf{T} \mathbf{T})^+$ ("Integrator der Bewegungsgleichung", Variante 1),
- **I**<sup>\*</sup>**TT**)<sup>+</sup> ("Integrator der Bewegungsgleichung", Variante 2).

Die Matrizen **T** <sup>∗</sup> und (**TT**) <sup>∗</sup> bauen sich dabei aus verkleinerten Operatoren vom Typ **T**<sup>1</sup> und **T**1**T**<sup>1</sup> auf, die mit Nullmatrizen auf die Dimension des Gesamtbogens erweitert sind. Die Matrix I<sup>∗</sup> ist die in entsprechender Weise manipulierte Einheitsmatrix.

Alternativ zum völligen Verzicht auf die Ränder kann auch versucht werden, den Oszillationen durch ein Absenken des Polynomgrads in den Randbereichen entgegenzuwirken. Diese Strategie wird in dieser Arbeit als "Absenken der Ränder" bezeichnet.

### **C.4. Numerische Untersuchungen zur Quadratur**

Um die Quadraturoperatoren auf ihre numerischen Eigenschaften zu untersuchen, wird der mit den Differentialoperatoren durchgeführte Test umgekehrt und die folgende Relation überprüft:

$$
(\mathbf{TT})^{+}\mathbf{TTl}_{\mathbf{r}} = \mathcal{O}_{\text{Int}}\mathbf{l}_{\mathbf{g}} \; ; \quad \mathcal{O}_{\text{Int}} \in \{ (\mathbf{TT})^{+}\mathbf{TTHH}, \dots, (\mathbf{TT})^{+} \} \; . \tag{C.26}
$$

Abb. C.10 zeigt die Ergebnisse dieses Tests bei Einschluss der Ränder, bei Verzicht auf die Ränder und bei abgesenktem Polynomgrad. Der Vergleich zeigt, dass die niedrigsten Fehler mit dem Volterra-Operator und dem invertierten Differentialoperator **TT** erhalten werden. Bei dem Volterra-Operator ist allerdings wesentlich, dass bei Wahl eines hohen Polynomgrades eine der Varianten verwendet wird, mit denen der Einfluss der Randoszillationen eingedämmt wird.

Generell fällt auf, dass bei Einschluss der Bogenränder der Fehler mit der Bogenlänge abnimmt. Auch dies erklärt sich mit dem Überschwingen der Polynome an den Rändern. Anders als bei der Differentiation wirken sich diese Effekte bei den hier untersuchten Operatoren auch im Bogeninneren aus, da der eigentlichen Integration eine Reduktion um Mittelwert und Trend nachgeschaltet ist. Bei dieser Operation werden Mittelwert und Trend des *gesamten* Bogens zugrunde gelegt, also unter Einschluss der Randbereiche. Hohe Oszillationen an den Rändern können folglich zu einer Verschiebung und Verkippung der Integrale führen, deren Wirkung im Bogeninneren den lokalen Interpolationsfehler übersteigen kann. Speziell die Verkippung wirkt sich dabei in längeren Bögen schwächer aus als bei einer kleinen Bogenlänge.

**Diskretisierungsfehler bei der Integration mit** (**TT**) <sup>+</sup>**.** Bei dem invertierten Differentialoperator (**TT**) <sup>+</sup> fällt neben dem insgesamt hohen Fehlerniveau auf, dass der Fehler anders als eben dargestellt mit

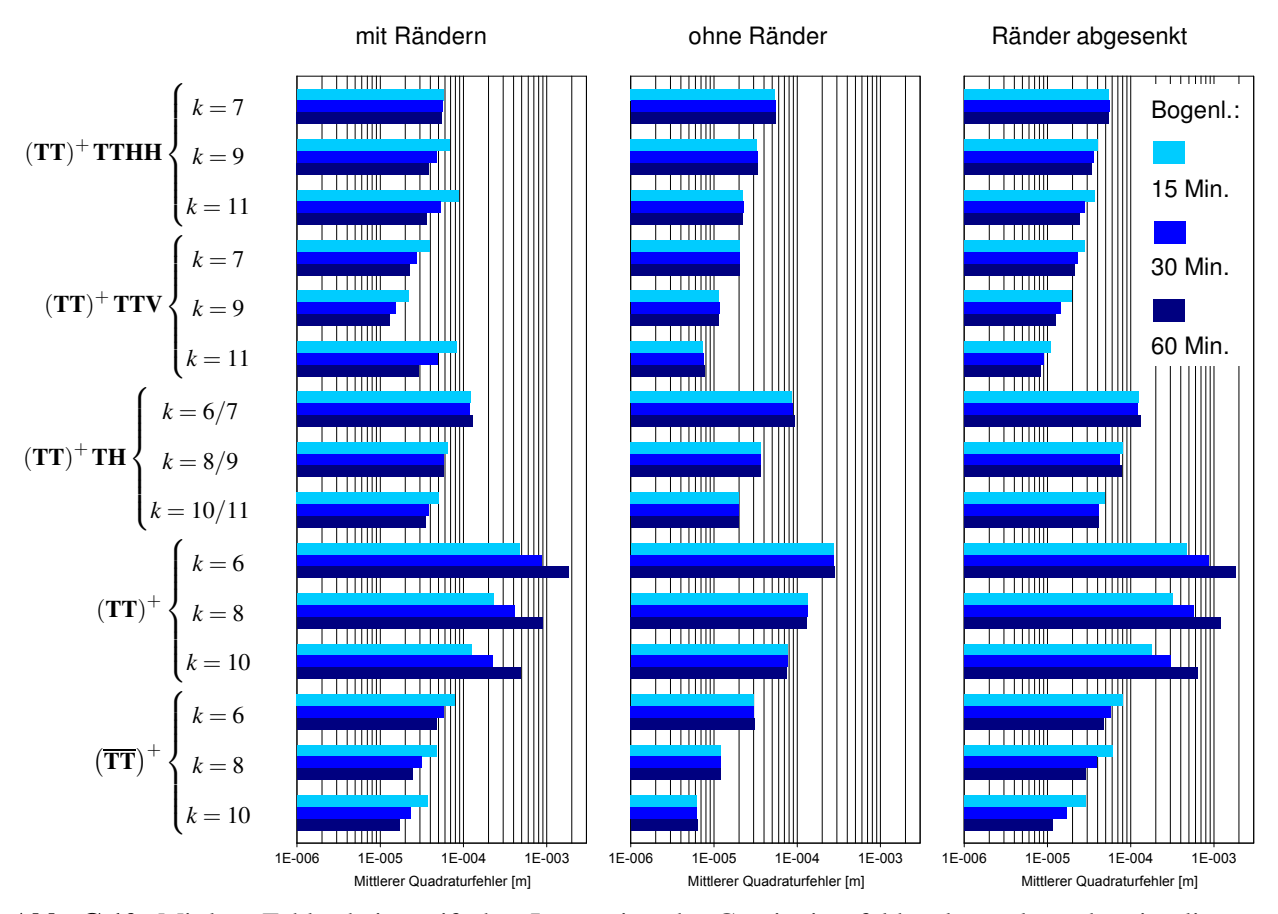

**Abb. C.10:** Mittlere Fehler bei zweifacher Integration der Gravitationsfeldstärke entlang der simulierten Satellitenbahn.

der Bogenlänge zunimmt. Eine Betrachtung im Zeitbereich ergibt, dass die Integrale insbesondere bei langen Bögen durch ausgeprägte Sägezahnstrukturen kontaminiert sind (Abb. C.11). Die Amplituden dieser Muster wachsen zumeist von den Bogenrändern zur Mitte hin an, gelegentlich laufen diese Strukturen aber auch an Knotenpunkten im Bogeninneren zusammen.

Bei einer genaueren Analyse zeigt sich, dass diese Effekte ihre Ursache in einem Diskretisierungsfehler haben, der durch das Hintereinanderschalten zweier numerischer Differentiationen entsteht. Zur Erläuterung sei der Fall betrachtet, dass mit **TT** die Diskretisierung einer periodischen Funktion abgeleitet wird, deren Extremwerte exakt in die Abtastpunkte fallen (Abb. C.12, Diagramm a). Bei der stückweisen Interpolation einer solchen Zeitreihe nehmen Polynome geraden Grades außer an den Rändern immer eine symmetrische Form an, weshalb jedes Polynom in seiner Mitte gleichfalls ein Extremum hat. Die erste Differentiation mit **T** liefert somit an den Punkten im Bogeninneren zutreffend den Wert null (Diagramm b). Bei nochmaliger Anwendung von **T** werden dann die zweiten Ableitungen im Bogeninneren gleichfalls zu null bestimmt (Diagramm c) – dies aber unzutreffend und im Widerspruch zu dem, was bei einer zweifachen Ableitung der Polynome des ersten Schritts, also bei der Differentiation mit **TT**, erhalten wird (Diagramm d). Die Umkehrabbildung mit der Pseudoinversen führt nun in beiden Fällen wieder auf die ursprüngliche Zeitreihe

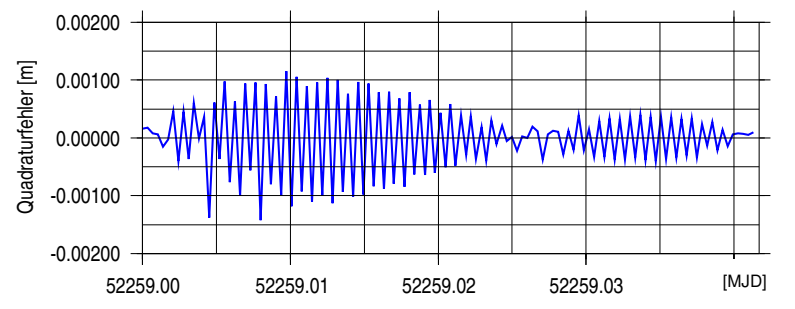

**Abb. C.11:** Quadraturfehler mit  $(TT)^{+}$  ( $k = 6$ , x-Koordinate, ein Bogen der Länge 60 Minuten).

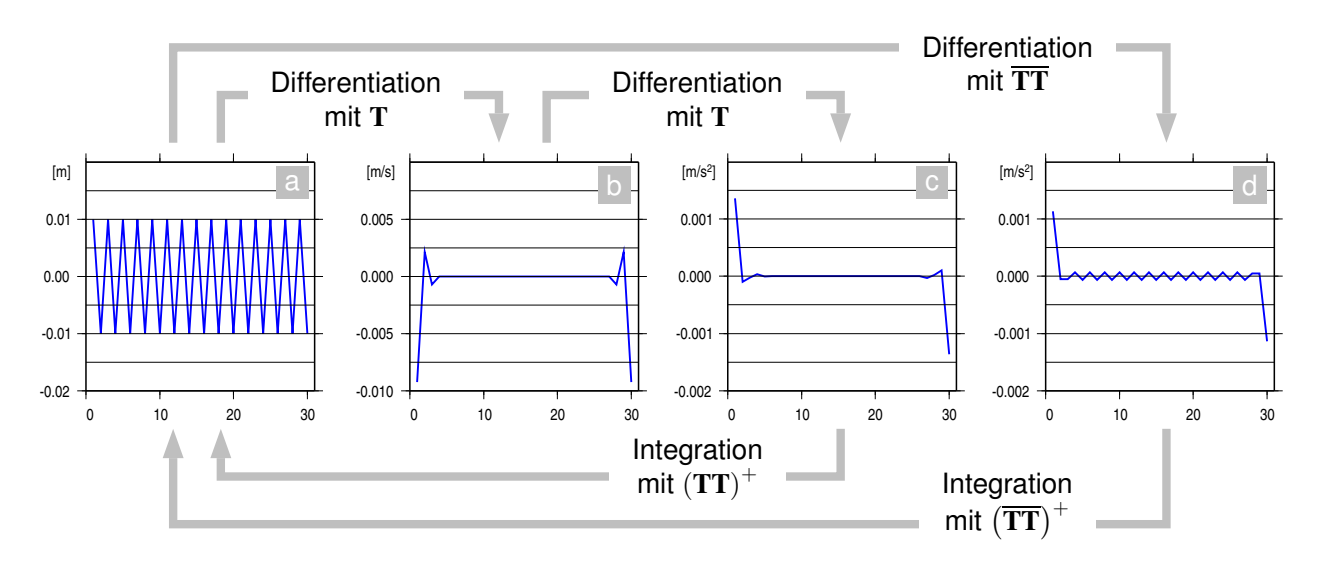

**Abb. C.12:** Differentiation eines hochfrequenten Signals mit **TT** und **TT** und Rekonstruktion des Signals durch die Umkehrabbildungen.

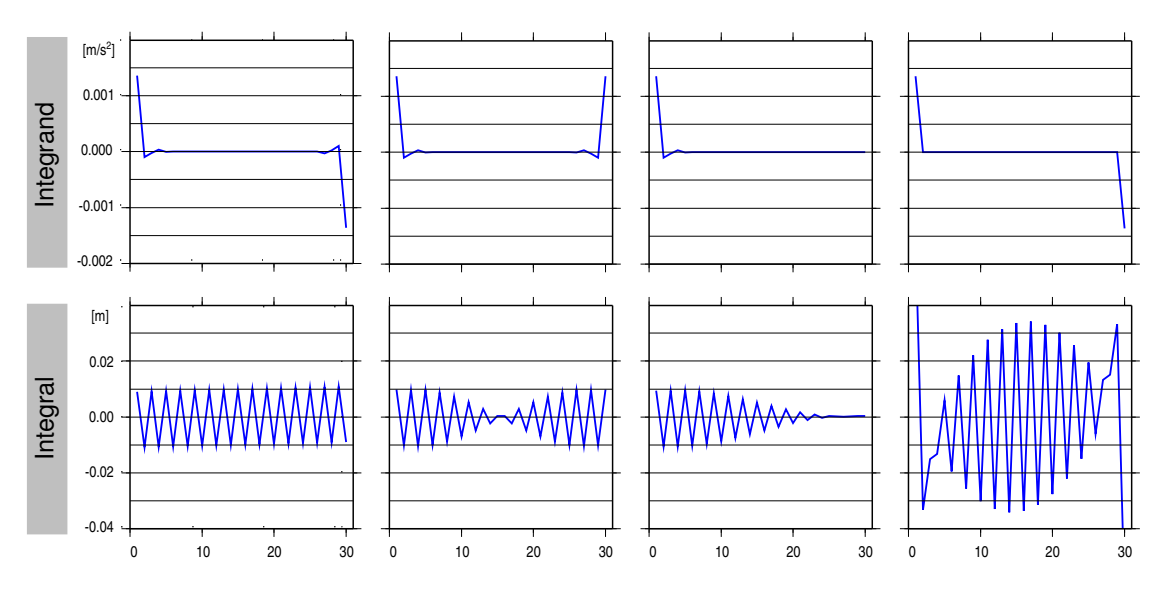

**Abb. C.13:** Reaktion von (**TT**) <sup>+</sup> auf Zeitreihen mit speziellen Randstrukturen.

zurück. Die Integration mit (**TT**) <sup>+</sup> bildet dabei im Bogeninneren eine Abfolge von Nullen auf ein hochfrequentes Signal ab – die Umkehrung des zuvor gemachten Fehlers. Das Signal wird bei dieser Abbildung allein aus den Spuren rekonstruiert, die es in den Bogenrändern hinterlässt.

Die Tatsache, dass (**TT**) <sup>+</sup> den von **TT** gemachten Fehler rückgängig macht, kann nun zu Problemen führen, wenn der Operator auf einen beliebigen Integranden angewendet wird. Diese Probleme treten dann auf, wenn der Integrand Muster enthält, die von (**TT**) <sup>+</sup> als zweite Ableitungen eines hochfrequenten Signals interpretiert werden. Die Rekonstruktion dieses Signals hat dann wie in Abb. C.11 zur Folge, dass in dem Integral Sägezahnstrukturen auftauchen. Wie gezeigt, sind die Muster, die solche Strukturen auslösen, in den Rändern des Integranden angesiedelt. Abb. C.13 demonstriert an einigen Beispielen, wie (**TT**) <sup>+</sup> auf solche Muster reagiert.

Eine Möglichkeit, solche Reaktionen zu verhindern, besteht offenbar darin, in **TT** die Zeilen in den Randbereichen zu null zu setzen. Diese Manipulation behebt zwar nicht das zugrunde liegende Problem, dass bei dieser Technik der zweifachen Differentiation bestimmte hochfrequente Signale fälschlich auf null abgebildet werden. Allerdings werden solche Signale dann *komplett* auf null abgebildet, entsprechend liefert auch die Umkehrabbildung mit der Pseudoinversen den Nullvektor. Bei Kombination der Pseudoinversen

mit einem beliebigen Integranden kann solches Signal dann nur noch in dem Umfang erscheinen, wie es zur Minimierung der Norm des Integrals notwendig ist. Testrechnungen zeigen, dass damit ein vernachlässigbar kleiner Fehler verbleibt.

## **Literaturverzeichnis**

Beutler, G. (2005), Methods of Celestial Mechanics. 2 Bde. Springer, Berlin, Heidelberg, New York

- Bjerhammar, A. (1967), On the energy integral for satellites. Report of the Royal Institute of Technology
- Bronstein, I.N., K.A. Semendjajew (1996), Taschenbuch der Mathematik. Teubner, Stuttgart, Leipzig
- Brouwer, D., G. Clemence (1961), Methods of Celestial Mechanics. Academic Press, New York, London
- Cui, C., Satellite Orbit Integration based on Canonical Transformations with Special Regard to the Resonance and Coupling Effects. Deutsche Geodätische Kommission, Reihe A, Nr. 112
- Ditmar, P., A.A. van Eck van der Sluijs (2004), A technique for modelling the Earth's gravity field on the basis of satellite accelerations. Journal of Geodesy 78: 12–33
- Ditmar, P., V. Kuznetsov, A.A. van Eck van der Sluijs, E. Schrama, R. Klees (2006), 'DEOS\_CHAMP-01C\_70': a model of the Earth's gravity field computed from accelerations of the CHAMP satellite. Journal of Geodesy 79: 586–601
- Földvary, L., D. Švehla, Ch. Gerlach, T. Gruber, M. Wermuth, N. Sneeuw, B. Frommknecht, H. Oberndorfer, T. Peters, M. Rothacher, R. Rummel, P. Steigenberger (2005), Gravity Model TUM-2Sp Based on the Energy Balance Approach and Kinematic CHAMP Orbits. In: Ch. Reigber, H. Lühr, P. Schwintzer, J. Wickert (Hrsg.), Earth Observation with CHAMP – Results from Three Years in Orbit. Springer, Berlin, Heidelberg, New York
- Gerlach Ch., L. Földvary, D. Švehla, T. Gruber, M. Wermuth, N. Sneeuw, B. Frommknecht, H. Oberndorfer, T. Peters, M. Rothacher, R. Rummel, P. Steigenberger (2003), A CHAMP-only gravity field model from kinematic orbits using the energy integral. Geophysical Research Letters 30(20): 2037 (doi:10.1029/2003GL018025)
- GFZ [GeoForschungsZentrum Potsdam] (2001a), CHAMP Reference Systems, Transformations and Standards. http://op.gfz-potsdam.de/champ/docs\_CHAMP/CH-GFZ-RS-002.pdf.
- GFZ [GeoForschungsZentrum Potsdam] (2001b), The CHAMP Orbit Format CHORB. http://op.gfz-potsdam.de/champ/docs\_CHAMP/CH-GFZ-FD-002.pdf.
- GFZ [GeoForschungsZentrum Potsdam] (2001c), The CHAMP Data Format. http://op.gfz-potsdam.de/ champ/docs\_CHAMP/CH-GFZ-FD-001.pdf.
- GFZ [GeoForschungsZentrum Potsdam] (2002), CHAMP Newsletter No. 9. http://op.gfz-potsdam.de/ champ/more/newsletter\_CHAMP\_009.html.
- Golub, G., C. van Loan (1983), Matrix Computations. North Oxford Academic, Oxford
- Grafarend, E.W., A. Kleusberg, B. Schaffrin (1980), An introduction to the variance-covariance component estimation of Helmert type. Zeitschrift für Vermessungswesen 105: 161–180
- Gundlich, B., J. Kusche (2008), Monte Carlo Integration for Quasi-linear Models. In: P. Xu, J. Liu, A. Dermanis (Hrsg.), VI Hotine-Marussi Symposium on Theoretical and Computational Geodesy. IAG Symposia Nr. 132. Springer, Berlin, Heidelberg, New York
- Heiskanen, W.A., H. Moritz (1967), Physical Geodesy. Freeman, San Francisco CA
- Hofmann-Wellenhof, B., H. Lichtenegger, J. Collins (1997), Global Positioning System. Theory and Practice. 4. Auflage. Springer, Wien, New York
- Hori, G. (1966), Theory of General Perturbations with Unspecified Canonical Variables. Publications of the Astronomical Society of Japan 18: 287
- Howe, E., L. Stenseng, C.C. Tscherning (2003), Analysis of one month of CHAMP state vector and accelerometer data for the recovery of the gravity potential. Advances in Geosciences 1: 1–4
- Ilk, K.H. (1983a), Ein Beitrag zur Dynamik ausgedehnter Körper Gravitationswechselwirkung. Deutsche Geodätische Kommission, Reihe C, Nr. 288
- Ilk, K.H. (1983b), Formulierung von Energieaustauschbeziehungen zur Ausmessung des Gravitationsfeldes. In: M. Schneider (Hrsg.), Die Arbeiten des Sonderforschungsbereiches 78 Satellitengeodäsie der Technischen Universität München im Jahre 1982. Band 43 der Reihe Astronomisch-Geodätische Arbeiten, Bayerische Kommission für die Internationale Erdmessung, München
- Ilk, K.H., A. Löcher (2003), The Use of Energy Balance Relations for Validation of Gravity Field Models and Orbit Determination. In: F. Sansò (Hrsg.), A Window on the Future of Geodesy. IAG Symposia Nr. 128. Springer, Berlin, Heidelberg, New York
- Ilk, K.H., J. Flury, R. Rummel, P. Schwintzer, W. Bosch, C. Haas, J. Schröter, D. Stammer, W. Zahel, H. Miller, R. Dietrich, P. Huybrechts, H. Schmeling, D. Wolf, J. Riegger, A. Bardossy, A. Güntner (2005), Mass Transport and Mass Distribution in the Earth System. Proposal for a German Priority Research Program. GOCE-Projektbüro Deutschland, Technische Universität München, GeoForschungsZentrum Potsdam
- Ilk, K.H., A. Löcher, T. Mayer-Gürr (2008), Do we need new gravity field recovery techniques for the new gravity field satellites? In: P. Xu, J. Liu, A. Dermanis (Hrsg.), VI Hotine-Marussi Symposium on Theoretical and Computational Geodesy. IAG Symposia Nr. 132. Springer, Berlin, Heidelberg, New York
- Jacobi, C.H.J. (1836), Über ein neues Integral für das Problem der drei Körper unter Annahme der kreisförmigen Bahn des störenden Planeten. Berichte über die zur Bekanntmachung geeigneten Verhandlungen der Königl. Preuss. Akademie der Wissenschaften zu Berlin, 59–60
- Jekeli, C. (1999), The determination of gravitational potential differences from satellite-to-satellite tracking. Celestial Mechanics and Dynamical Astronomy 75: 85–101
- Kang, Z., S. Bettadpur, B. Tapley, M. Cheng, J. Ries (2003), Determination of CHAMP Accelerometer Calibration Parameters. In: Ch. Reigber, H. Lühr, P. Schwintzer (Hrsg.), First CHAMP Mission Results for Gravity, Magnetic and Atmospheric Studies. Springer, Berlin, Heidelberg, New York
- Kaula, W. (1966), Theory of Satellite Geodesy. Blaisdell, Waltham, Toronto, London
- Koch, K.-R. (1990), Baysian Inference with Geodetic Applications. Springer, Berlin, Heidelberg, New York
- Koch, K.-R. (1997), Parameterschätzung und Hypothesentests in linearen Modellen. 3. Auflage. Dümmler, Bonn
- Koch, K.-R., J. Kusche (2001), Regularisation of geopotential determination from satellite data by variance components. Journal of Geodesy 76, 641–652
- Kusche, J., J. van Loon (2005), Statistical Assessment of CHAMP Data and Models Using the Energy Balance Approach. In: Ch. Reigber, H. Lühr, P. Schwintzer, J. Wickert (Hrsg.), Earth Observation with CHAMP – Results from Three Years in Orbit. Springer, Berlin, Heidelberg, New York
- Lanczos, C. (1964), Linear Differential Operators. Van Nostrand, London
- Lemoine, F.G., S.C. Kenyon, J.K. Factor, R.G. Trimmer, N.K. Pavlis, D.S. Chinn, C.M. Cox, S.M. Klosko, S.B. Luthcke, M.H. Torrence, Y.M. Wang, R.G. Williamson, E.C. Pavlis, R.H. Rapp, T.R. Olson (1998), The Development of the Joint NASA GSFC and the National Imagery and Mapping Agency (NI-MA) Geopotential Model EGM96. NASA Technical Paper 1998-206861, Goddard Space Flight Center, Greenbelt MA
- Le Provost, C. (2001), Ocean Tides. In: L.L. Fu, A. Cazenave (Hrsg.), Satellite Altimetry and Earth Sciences. Springer, Berlin, Heidelberg, New York
- Lerch, F.J., C.A. Wagner, S.M. Klosko, R.P. Belott, R.E. Laubscher, W.A. Raylor (1978), Gravity Model Improvement Using Geos3 Altimetry (GEM10A and 10B). 1978 Spring Annual Meeting of the American Geophysical Union, Miami FL
- Löcher, A., K.H. Ilk (2005), Energy balance relations for validation of gravity field models and orbit determinations applied to the CHAMP mission. In: Ch. Reigber, H. Lühr, P. Schwintzer, J. Wickert (Hrsg.), Earth Observation with CHAMP – Results from Three Years in Orbit. Springer, Berlin, Heidelberg, New York
- Löcher, A., K.H. Ilk (2007), A Validation Procedure for Satellite Orbits and Force Function Models Based on a New Balance Equation Approach. In: P. Tregoning, Ch. Rizos (Hrsg.), Dynamic Planet. Monitoring and Understanding a Dynamic Planet with Geodetic and Oceanographic Tools. IAG Symposia Nr. 130. Springer, Berlin, Heidelberg, New York
- Mayer-Gürr, T. (2006), Gravitationsfeldbestimmung aus der Analyse kurzer Bahnbögen am Beispiel der Satellitenmissionen CHAMP und GRACE. Nr. 9 der Schriftenreihe des Instituts für Geodäsie und Geoinformation der Universität Bonn
- Mayer-Gürr, T., K.H. Ilk, A. Eicker, M. Feuchtinger (2005), ITG-CHAMP01: A CHAMP Gravity Field Model from Short Kinematical Arcs of a One-Year Observation Period. Journal of Geodesy 78: 462-480
- McCarthy, D.D., G. Petit (Hrsg.) (2004), IERS Conventions (2003). IERS Technical Note No. 32. Verlag des Bundesamts für Kartographie und Geodäsie, Frankfurt/Main
- Meyer, C.D. (2000), Matrix Analysis and Applied Linear Algebra. SIAM, Philadelphia PA
- Montenbruck, O., E. Gill (2000), Satellite Orbits. Models, Methods and Applications. Springer, Berlin, Heidelberg, New York
- Niemeier, W. (2002), Ausgleichungsrechnung. De Gruyter, Berlin
- Oevel, W. (1996), Einführung in die Numerische Mathematik. Spektrum, Heidelberg, Berlin, Oxford
- O'Keefe, J.A. (1957), An application of Jacobi's integral to the motion of an Earth satellite. The Astronomical Journal 62: 265–266
- Pail, R., B. Metzler, Th. Preimesberger, H. Goiginger, R. Mayrhofer, E. Höck, W.-D. Schuh, H. Alkhatib, Ch. Boxhammer, Ch. Siemes, M. Wermuth, GOCE-Schwerefeldprozessierung: Software-Architektur und Simulationsergebnisse. ZfV 132: 16–25
- L. Prange, A. Jäggi, G. Beutler, R. Dach (2009), Gravity Field Determination at the AIUB the Celestial Mechanics Approach. In: M. Sideris (Hrsg.), Observing our Changing Earth. IAG Proceedings Nr. 133. Springer, Berlin, Heidelberg, New York

Rao C.R., S.K. Mitra (1971), Generalized Inverse of Matrices and its Applications. Wiley, New York

Reigber, Ch. (1969), Zur Bestimmung des Gravitationsfeldes der Erde aus Satellitenbeobachtungen. Deutsche Geodätische Kommission, Reihe C, Nr. 137

- Reigber, Ch. (1989), Gravity Field Recovery from Satellite Tracking Data. In: F. Sansò, R. Rummel, Theory of Satellite Geodesy and Gravity Field Determination. Lecture Notes in Earth Sciences 25. Springer, Berlin, Heidelberg, New York
- Reigber, Ch., P. Schwintzer, K.H. Neumayer, F. Barthelmes, R. König, Ch. Förste, G. Balmino, R. Biancale, J.-M. Lemoine, S. Loyer, S. Bruinsma, F. Perosanz, T. Fayard (2003a), The CHAMP-only Earth Gravity Field Model EIGEN-2. Advances in Space Research 31(8): 1883-1888 (doi: 10.1016/S0273– 1177(03)00162-5)
- Reigber, Ch., R. Schmidt, F. Flechtner, R. König, U. Meyer, K.H. Neumayer, P. Schwintzer, S.Y. Zhu (2003b), First EIGEN Gravity Field Model based on GRACE Mission Data Only. Geophysical Research Letters (submitted)
- Reigber, Ch., H. Jochmann, J. Wünsch, S. Petrovic, P. Schwintzer, F. Barthelmes, K.H. Neumayer, R. König, Ch. Förste, G. Balmino, R. Biancale, J.M. Lemoine, S. Loyer, F. Perosanz (2005a), Earth Gravity Field and Seasonal Variability from CHAMP. In: Ch. Reigber, H. Lühr, P. Schwintzer, J. Wickert (Hrsg.), Earth Observation with CHAMP – Results from Three Years in Orbit. Springer, Berlin, Heidelberg, New York
- Reigber, Ch., R. Schmidt, F. Flechtner, R. König, U. Meyer, K.H. Neumayer, P. Schwintzer, S.Y. Zhu (2005b), An Earth gravity field model complete to degree and order 150 from GRACE: EIGEN-GRACE02S. Journal of Geodynamics 39: 1–10
- Reubelt, T. (2008), Harmonische Schwerefeldanalyse aus GPS-vermessenen kinematischen Bahnen niedrigfliegender Satelliten vom Typ CHAMP, GRACE und GOCE mit einem hochauflösenden Beschleunigungsansatz. Diss. Universität Stuttgart. URN: urn:nbn:de:bsz:93-opus-39258, URL: http://elib.unistuttgart.de/opus/volltexte/2009/3925/
- Reubelt, T., G. Austen, E.W. Grafarend (2003), Harmonic analysis of the Earth's gravity field by means of semi-continuous ephemerides of a low Earth orbiting GPS-tracked satellite. Case study: CHAMP. Journal of Geodesy 77: 257–278
- Reubelt, T., M. Götzelmann, E.W. Grafarend (2006), Harmonic Analysis of the Earth's Gravitational Field from Kinematic CHAMP Orbits based on Numerically Derived Satellite Accelerations. In: J. Flury, R. Rummel, Ch. Reigber, M. Rothacher, G. Boedecker, U. Schreiber (Hrsg.): Observation of the Earth System from Space. Springer, Berlin, Heidelberg, New York
- Rottmann, K. (1960), Mathematische Formelsammlung. BI-Wissenschaftsverlag, Mannheim, Wien, Zürich
- Rummel, R., M. van Gelderen (1995), Meissl scheme spectral characteristics of physical gedodesy. Manuscripta geodaetica 20: 379–385
- Sansò, F., R. Rummel (1989), Theory of Satellite Geodesy and Gravity Field Determination. Lecture Notes in Earth Sciences 25. Springer, Berlin, Heidelberg, New York
- Schmidt, R. (2007), Zur Bestimmung des cm-Geoids und dessen zeitlicher Variationen, Diss. Universität Bonn. URN: urn:nbn:de:hbz:5N-10599, URL: http://hss.ulb.uni-bonn.de/diss\_online/landw\_fak/ 2007/schmidt\_roland
- Schneider, M. (1967), Lösungsvorschlag zum Bahnbestimmungsproblem. BWF Bericht W67-35
- Schneider, M. (1988), Satellitengeodäsie. BI-Wissenschaftsverlag, Mannheim, Wien, Zürich
- Schneider, M. (1992), Himmelsmechanik, Bd. 1: Grundlagen, Determinierung. 3. Aufl. BI-Wissenschaftsverlag, Mannheim, Leipzig, Wien, Zürich
- Schneider, M. (1999), Himmelsmechanik, Bd. 4: Theorie der Satellitenbewegung, Bahnbestimmung. Spektrum Akademischer Verlag, Heidelberg, Berlin
- Schneider, M. (2002), Zur Methodik der Gravitationsfeldbestimmung mit Erdsatelliten. Nr. 15 der Schriftenreihe des Instituts für Astronomische und Physikalische Geodäsie / Forschungseinrichtung Satellitengeodäsie, Technische Universität München
- Schneider, M. (2006), Gravitationsfeldbestimmung unter Verwendung von Bilanzgleichungen für beliebige Observablen. Nr. 23 der Schriftenreihe des Instituts für Astronomische und Physikalische Geodäsie / Forschungseinrichtung Satellitengeodäsie, Technische Universität München
- Schneider, M., C. Cui (2005), Theoreme über Bewegungsintegrale und ihre Anwendung in Bahntheorien. Deutsche Geodätische Kommission, Reihe A, Nr. 121
- Schuh, W.-D. (1996), Tailored Numerical Solution Strategies for the Global Determination of the Earth's Gravity Field. Mitteilungen der geodätischen Institute der Technischen Universität Graz, Folge 81, Graz
- Schwintzer, P., Ch. Reigber, W. Barth, F.H. Massmann, J.C. Raimondo, M. Gerstl, A. Bode, H. Li, R. Biancale, G. Balmino, B. Moynot, J.M. Lemoine, J.C. Marty, F. Barlier, Y. Boudon (1992), GRIM4 Globale Erdschwerefeldmodelle. Zeitschrift für Vermessungswesen 117: 227–247
- Searle, S.R. (1971), Linear Models. Wiley, New York
- Seeber, G. (1993), Satellite Geodesy. Foundations, Methods and Applications. De Gruyter, Berlin, New York
- Sharifi, M.A., W. Keller, GRACE Gradiometer. In: C. Jekeli, L. Bastos, J. Fernandes (Hrsg.), Gravity Geoid and Space Missions, GGSM 2004. IAG Symposia 129. Springer, Berlin, Heidelberg, New York
- Sneeuw, N. (1994), Global Spherical Harmonic Analysis by Least-Squares and Numerical Quadrature Methods in Historical Perspective. Geophysical Journal International 118: 707-716
- Sneeuw, N. (2000), A semi-analytical approach to gravity field analysis from satellite observations. Deutsche Geodätische Kommission, Reihe C, Nr. 527
- Standish, E.M. (1998), JPL Planetary and Lunar Ephemerides DE405/LE405. Jet Propulsion Laboratory, Pasadena CA
- Stoer, J., R. Bulirsch (1990), Numerische Mathematik II, 3. Auflage. Springer, Berlin, Heidelberg, New York
- Strang, G. (2003), Lineare Algebra. Springer, Berlin, Heidelberg, New York
- Švehla, D., M. Rothacher (2002), Kinematic orbit determination of LEOs based on zero- or doubledifference-algorithms using simulated and real SST data. In: J. Adam, K.P. Schwarz (Hrsg.), Vistas for Geodesy in the New Millenium. IAG Symposia Nr. 125. Springer, Berlin, Heidelberg, New York
- Švehla, D., M. Rothacher (2003), Kinematic and reduced dynamic precise orbit dtermination of low Earth orbiters. Advances in Geosciences 1: 47–56
- Švehla, D. und L. Földváry (2006), From Kinematic Orbit Determination to Derivation of Satellite velocity and Gravity Field. In: J. Flury, R. Rummel, Ch. Reigber, M. Rothacher, G. Boedecker, U. Schreiber (Hrsg.), Observation of the Earth System from Space. Springer, Berlin, Heidelberg, New York
- Xu, P. (2008), Position and velocity perturbations for the determination of geopotential from space geodetic measurements. Celestial Mechanics and Dynamical Astronomy 100: 231–249

In der Schriftenreihe des Instituts für Geodäsie und Geoinformation der Rheinischen Friedrich-Wilhelms-Universität Bonn sind erschienen:

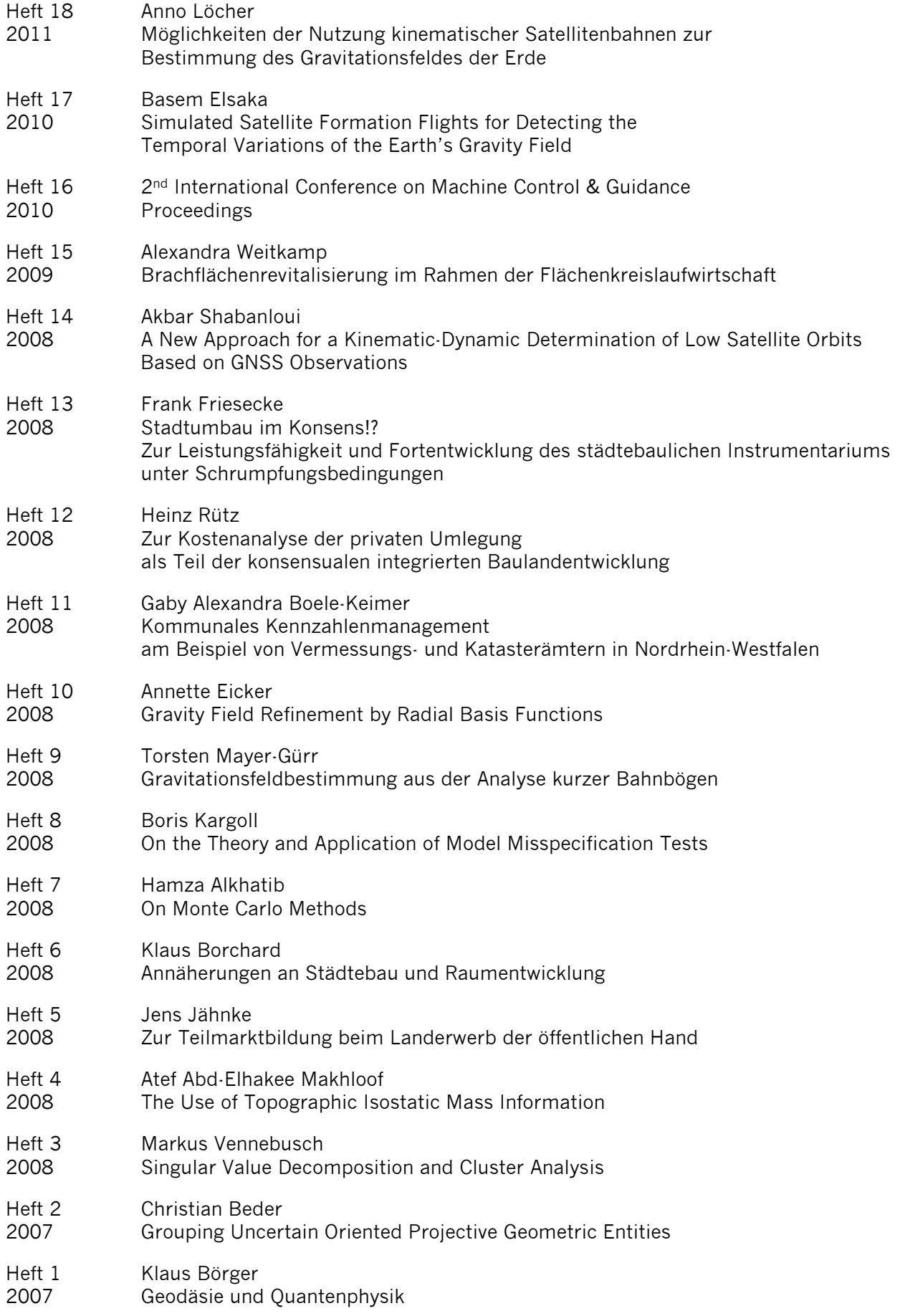

Vertrieb: Rheinische Friedrich-Wilhelms-Universität Bonn Institut für Geodäsie und Geoinformation - Bibliothek - Nußallee 17 53115 Bonn

> Tel.: +49 (0)228 73-3566 Fax: +49 (0)228 73-2988

Internet: http://www.igg.uni-bonn.de

**ISSN 1864-1113**